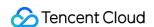

# Tencent Cloud EdgeOne Edge Functions Product Documentation

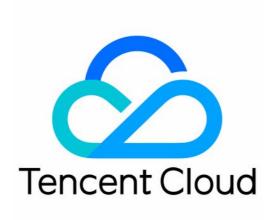

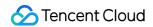

#### Copyright Notice

©2013-2024 Tencent Cloud. All rights reserved.

Copyright in this document is exclusively owned by Tencent Cloud. You must not reproduce, modify, copy or distribute in any way, in whole or in part, the contents of this document without Tencent Cloud's the prior written consent.

Trademark Notice

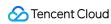

All trademarks associated with Tencent Cloud and its services are owned by Tencent Cloud Computing (Beijing) Company Limited and its affiliated companies. Trademarks of third parties referred to in this document are owned by their respective proprietors.

#### Service Statement

This document is intended to provide users with general information about Tencent Cloud's products and services only and does not form part of Tencent Cloud's terms and conditions. Tencent Cloud's products or services are subject to change. Specific products and services and the standards applicable to them are exclusively provided for in Tencent Cloud's applicable terms and conditions.

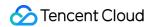

# **Contents**

#### **Edge Functions**

Overview

**Getting Started** 

Operation Guide

**Function Management** 

**Function Trigger** 

**Environment Variable** 

Runtime APIs

addEventListener

Cache

Cookies

**Encoding** 

Fetch

FetchEvent

Headers

Request

Response

Streams

ReadableStream

ReadableStreamBYOBReader

ReadableStreamDefaultReader

TransformStream

WritableStream

WritableStreamDefaultWriter

Web Crypto

Web standards

**Images** 

**ImageProperties** 

Sample Functions

Returning an HTML Page

Returning a JSON Object

Fetch Remote Resources

Authenticating a Request Header

Modifying a Response Header

Performing an A/B Test

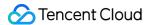

**Setting Cookies** 

Performing Redirect Based on the Request Location

Using the Cache API

Caching POST Requests

Responding in Streaming Mode

Merging Resources and Responding in Streaming Mode

Protecting Data from Tampering

Rewriting a m3u8 File and Configuring Authentication

Adaptive Image Resize

Image Adaptive WebP

Customize Referer restriction rules

Remote Authentication

**HMAC** Digital Signature

Naming a Downloaded File

Obtaining Client IP Address

**Best Practices** 

Adaptive Image Format Conversion via Edge Functions

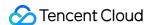

# Edge Functions Overview

Last updated: 2024-07-16 10:17:02

Tencent Cloud Edge Functions provides a serverless code execution environment for the edge nodes of Tencent Cloud EdgeOne. This way, you can focus on writing business function code and configuring triggering rules, without the need to configure or manage infrastructure such as servers. The written code can be elastically and securely executed on the edge nodes that are closest to users.

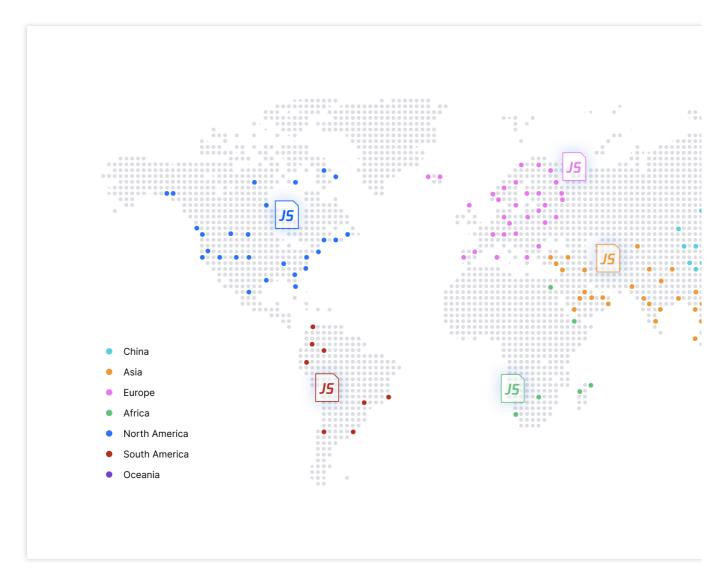

# How It Works

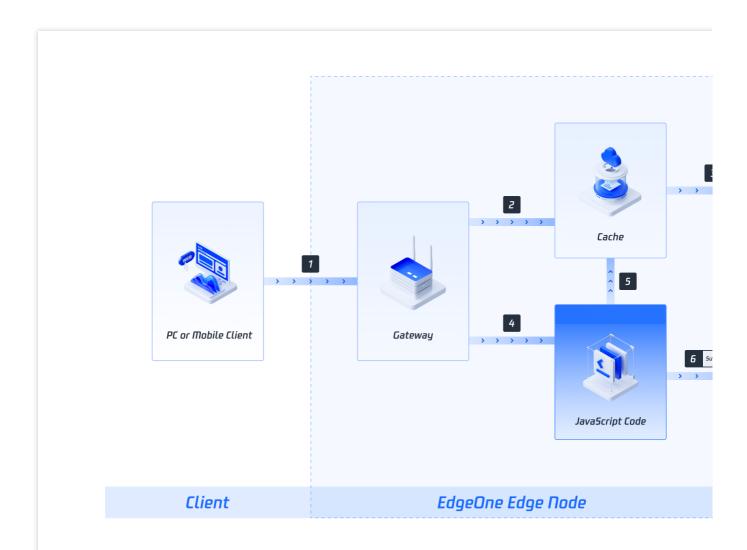

You can develop JavaScript functions and deploy them to the edge nodes of Tencent Cloud EdgeOne.

- 1. If a client request does not hit the configured function triggering rule, the request is handled in the following process:
- (1) The client request is sent to the gateway of an edge node of Tencent Cloud EdgeOne. > (2) The cache of the node responds if the requested content already exists in the cache. > (3) The origin server responds if the requested content does not exist in the cache.
- 2. If a client request hits the configured function triggering rule, the request is handled in one of the following processes:
- (1) The client request is sent to the gateway of an edge node of Tencent Cloud EdgeOne. > (4) Edge Functions receives and executes the JavaScript code. > (5) Subrequests access the cache. > (3) The origin server responds if the requested content does not exist in the cache.
- (1) The client request is sent to the gateway of an edge node of Tencent Cloud EdgeOne. > (4) Edge Functions receives and executes the JavaScript code. > (6) Subrequests access the public network service.

# **Benefits**

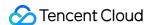

#### **Distributed Deployment**

Tencent Cloud EdgeOne supports more than 3,200 edge nodes. Edge Functions is deployed on edge nodes in distributed mode.

#### **Ultra-low Latency**

Client requests are automatically scheduled to the edge nodes that are closest to users. If triggering rules are hit, edge functions are triggered to process the requests and return results to the client. This helps significantly reduce the client access latency.

#### **Elastic Scaling**

Edge Functions schedules requests to edge nodes that are allocated sufficient computing resources based on the proximity of the user when spikes occur in client requests.

#### **Serverless Architecture**

The serverless architecture of Edge Functions eliminates the need to focus on the maintenance of the memory, CPU, and network of servers and other infrastructure resources. You can focus on the development of business code.

# **Use Cases**

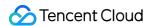

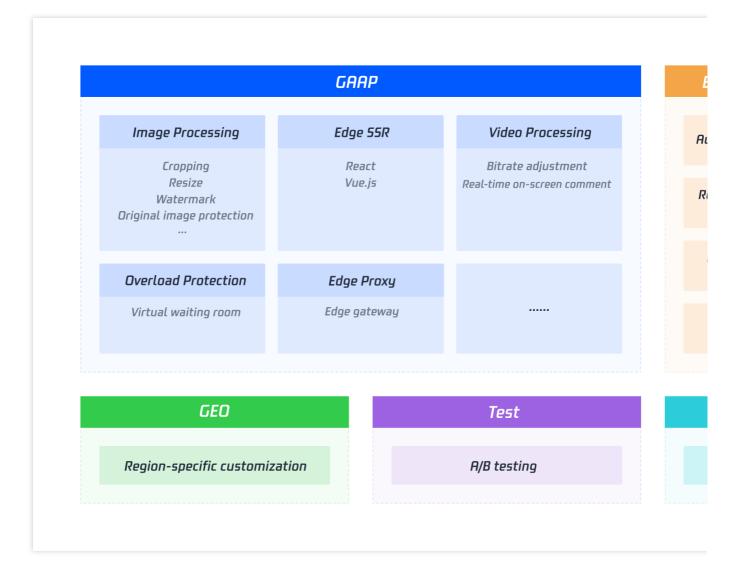

# **Use Limits**

| Content                          | Limit         | Note                                                                                |
|----------------------------------|---------------|-------------------------------------------------------------------------------------|
| Number of Functions per Site     | 100 functions | A single site supports up to 100 edge functions.                                    |
| Number of Trigger Rules per Site | 200 rules     | A single site supports up to 200 trigger rules for functions.                       |
| Function Name Length             | 30 characters | 2 to 30 characters, up to 30 characters.                                            |
| Code Package Size                | 5 MB          | The maximum size for a single function code package is 5 MB.                        |
| Request Body Size                | 1 MB          | Client requests can carry a body up to 1 MB.                                        |
| CPU Time                         | 200 ms        | CPU time slice allocated for single function execution, excluding I/O waiting time. |

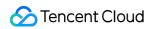

| Programming Language          | JavaScript    | Currently only JavaScript is supported.                                                                                           |
|-------------------------------|---------------|----------------------------------------------------------------------------------------------------|
| Number of Console Invocations | 20 times      | Each function is allowed to call the console method up to 20 times. Beyond 20 times, print operations will no longer be executed. |
| Number of Loop Executions     | 100,000 times | In the function, the for , for in , for of , while , do while loops are limited to execute no more than 100,000 times.            |

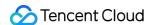

# **Getting Started**

Last updated: 2024-01-02 10:34:59

This document describes how to create a simple edge function and use the function to redirect a request to another URL and return the custom response header.

# Overview

The site <code>example.com</code> is currently connected to EdgeOne service. Under this site, a custom HTML activity page needs to be provided to the users through the custom domain name <code>www.example.com</code>. This page can be deployed to the edge nodes of EdgeOne's global AZs through the edge function for users to access nearby.

#### Note:

- 1. How to connect to the site, please refer to Quick Start.
- 2. How to add an acceleration domain, please refer to Adding a Domain Name for Acceleration.

# **Directions**

### Step 1: Creating and Deploying a Function

- 1. Log in to the EdgeOne Console and click Site List in the left sidebar. In the site list, click the Site to be configured.
- 2. On the site details page, click **Edge Function** > **Function Management**.
- 3. On the edge function management page, click **Create function** and select to create a function using a template. At this step, you can use a template to create a function according to actual business needs. Taking the current scenario as an example, you can select the "Create Hello World" template to create a new one. After selecting the template, click **Next**.
- 4. On the new Edge Functions page, configure the relevant parameters. The explanations for these parameters are as follows:

Function: Required, it can only contain letters, numbers, hyphens. It should start with a letter and end with a number or letter, 2-30 characters; and it cannot be modified after creation. For example: test-edgefunctions.

Description: Optional, it supports up to 60 characters. For Example: Custom HTML page and response header.

Code: The edge function code that needs to respond. In the current scenario, you may copy the following function code, paste it into the code editor of the console, and replace the default code in the editor.

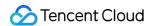

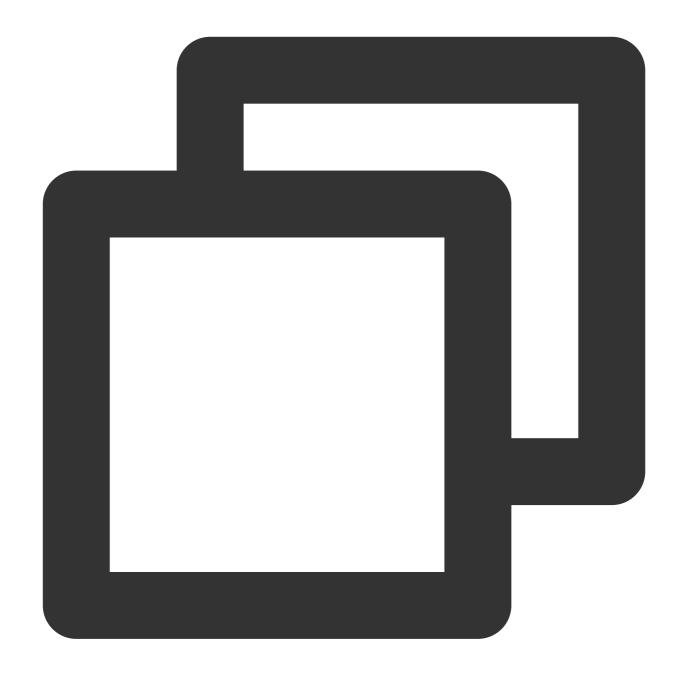

```
const html = `
    <!DOCTYPE html>
    <body>
    <h1>Hello World</h1>
    This markup was generated by TencentCloud Edge Functions.
    <a href="https://cloud.tencent.com/product/teo">TencentCloud EdgeOne</a>
    </body>
    ';

async function handleRequest(request) {
    return new Response(html, {
```

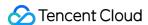

```
headers: {
    'content-type': 'text/html; charset=UTF-8',
    'x-edgefunctions-test': 'Welcome to use Edge Functions.',
},
});
}
addEventListener('fetch', event => {
    event.respondWith(handleRequest(event.request));
});
```

#### Note

The preceding code creates a custom HTML and adds the following custom response header: x-edgefunctions-test: Welcome to use Edge Functions.

5. Click Create and deploy. If you see the following pop-up dialog box, the deployment is successful.

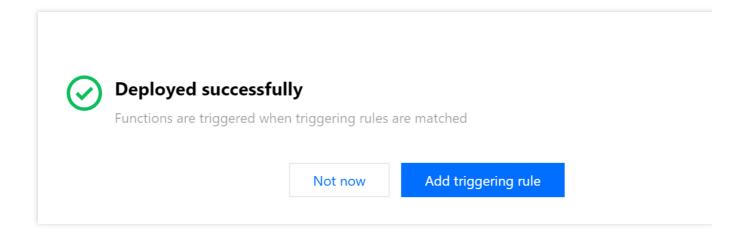

# Step 2. Configuring a Triggering Rule

If you want to trigger function execution by setting HOST, URL Path, or file extensions of the matching sites, you could proceed in the following two steps:

- 1. After the function is deployed successfully, click **Add triggering rule**.
- 2. On the add triggering rule page, configure the matching conditions. Taking the current scenario as an example, you can select the Matching type as "HOST", the Operator as "Is", and the value as the added subdomain

www.example.com . Click **OK** to create the trigger rule.

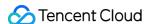

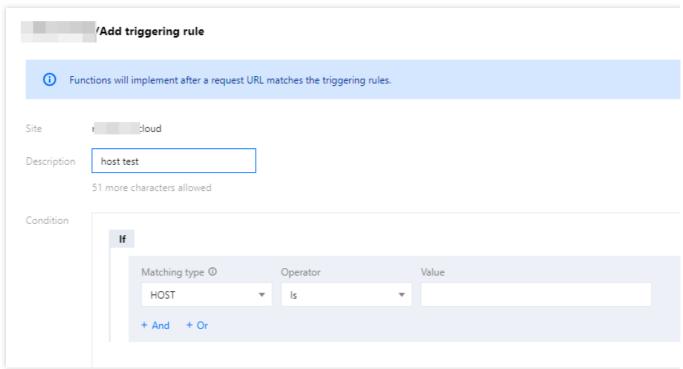

Step 3: Verifying the Edge Function

To check whether the function is working as expected, you can initiate a request in a browser or by using Curl.

**Browser Verification** 

**Curl Verification** 

Enter the URL in the browser, for instance: https://www.example.com/test-edgefunctions . This URL can match the set trigger conditions to trigger the execution of the function and view the response page information.

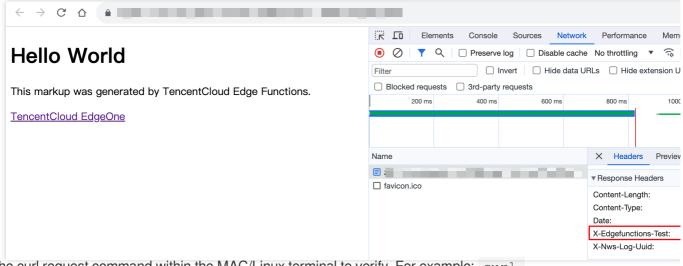

Run the curl request command within the MAC/Linux terminal to verify. For example: curl

https://www.example.com/test-edgefunctions . The response can be viewed as follows:

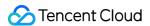

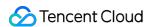

# Operation Guide Function Management

Last updated: 2024-01-02 10:24:04

# Overview

This document describes how to create, edit, and delete an edge function, and how to configure the rules that trigger the function.

# Creating and Deploying a Function

- 1. Log in to the EdgeOne console, click Site List in the left sidebar, and click the site to be configured in the site list.
- 2. On the site details page, click on Edge Functions > Function Management.
- 3. On the Edge Function Management page, click **Create function**, select to create a function using a template. In this step, you can create a function using a template on your actual business needs.
- 4. On the create new Edge Function page, configure the relevant parameters as follows:

Function: required, it can only include letters, numbers, hyphens. It must start with a letter and end with a digit or letter,

2-30 characters; it cannot be modified after creation. Example: test-edgefunctions.

Description: optional, it supports up to 60 characters. For instance, custom HTML page and response headers.

Code: the content of the edge function that requires a response.

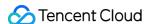

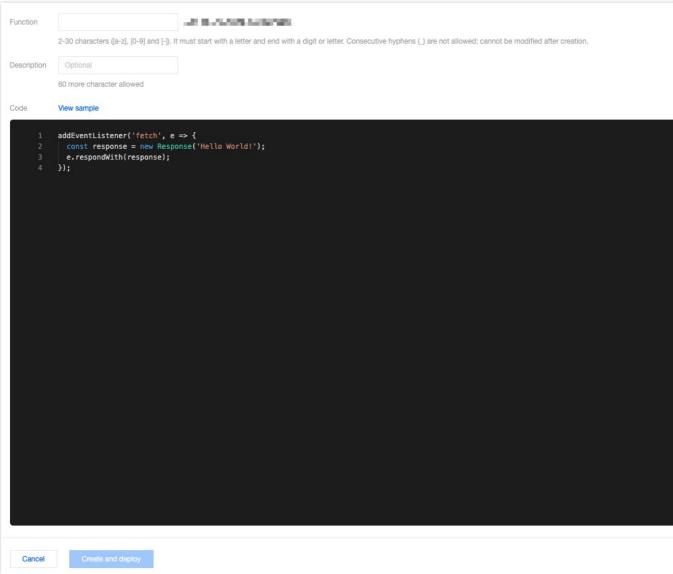

5. Click on Create and deploy. If a dialog box appears as shown, it signifies the successful deployment.

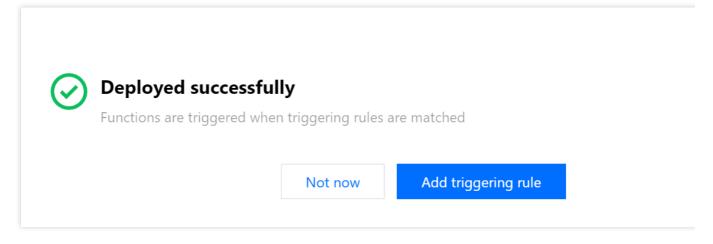

After the deployment is successful, you can click **Default access domain name** assigned by the platform to verify its effectiveness by triggering the function execution.

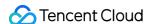

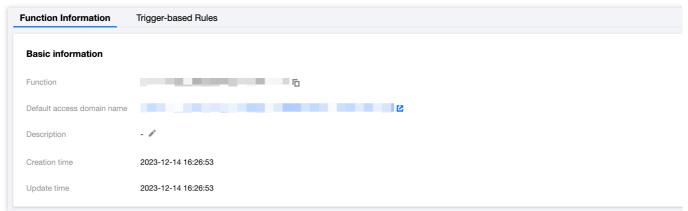

If the default function code is deployed, it will be displayed as follows:

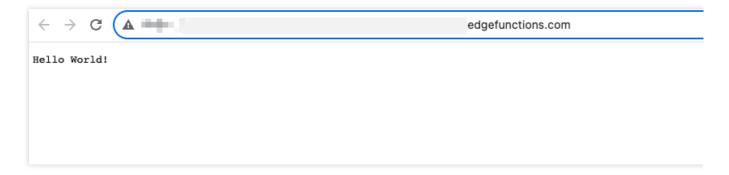

# Configuring a Triggering Rule

If you want to trigger function execution by setting HOST, URL Path or file suffix of the matching site, there are two steps you can follow:

- 1. After the function is deployed successfully, click **Add triggering rule**.
- 2. On the Add triggering rule page, specify the matching type, operator, and value as needed.

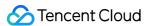

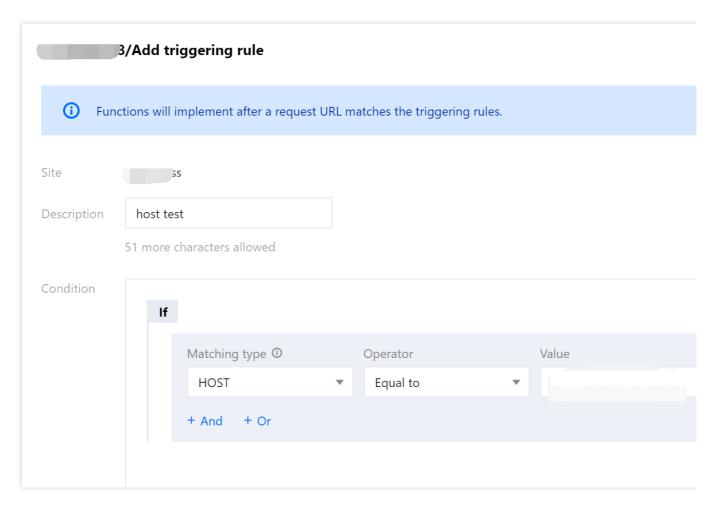

3. Click OK.

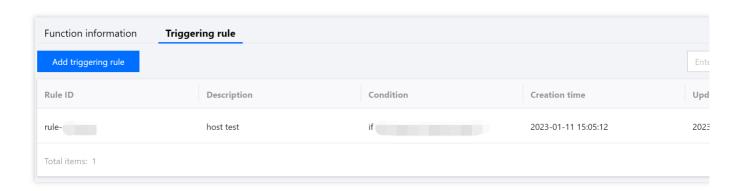

# Editing the Function

1. On the function management page, select the function you want to modify and click on **Function**.

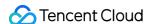

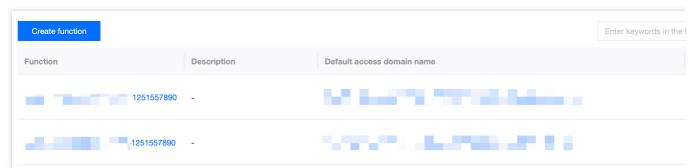

2. On the function information page, click **Save and deploy or Ctrl + S** after modifying the function code.

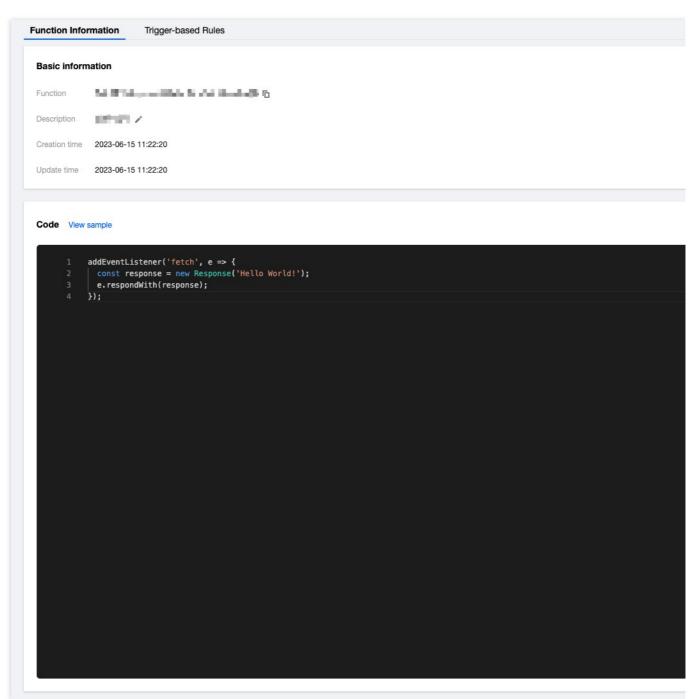

3. Modify the code and click **Save and deploy**. If you have configured a triggering rule for the function, a note will be displayed as follows:

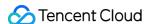

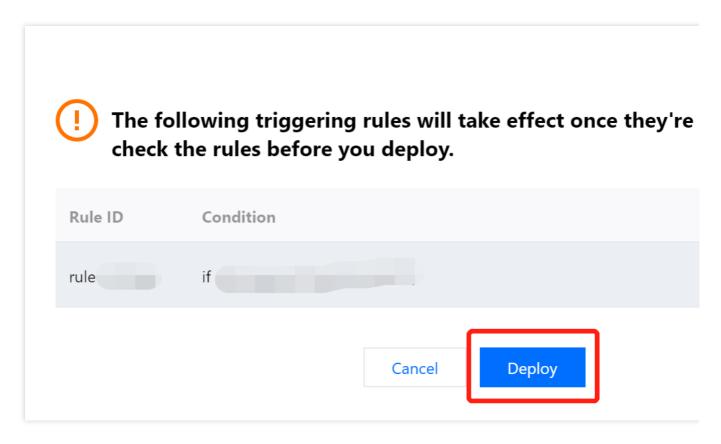

# Deleting the Function

1. If you need to delete a newly created function, you can go to the function management page, select the function you want to delete, and click on the **Delete** button in the operation column.

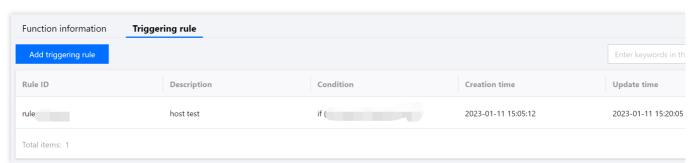

2. In the pop-up dialog box, click OK.

#### **Note**

Once deleted, the function cannot be restored. The triggering rules of the function will also be deleted.

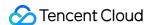

# **Function Trigger**

Last updated: 2023-12-14 17:47:37

# Scenarios

This document guides you how to manage function triggering rules.

Add, delete, modify and search for a triggering rule.

Adjust the priority of the triggering rules by reordering them in the list. If the request URL matches multiple triggering rules, only the first hit rule is executed.

# **Directions**

# Creating a triggering rule

- 1. Log in to the EdgeOne console and click **Site List** in the left sidebar. In the site list, click the target site.
- 2. On the site details page, click **Edge Functions** > **Function Management**.
- 3. On the Function Trigger page, click the

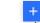

icon to the right of the rule list.

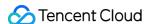

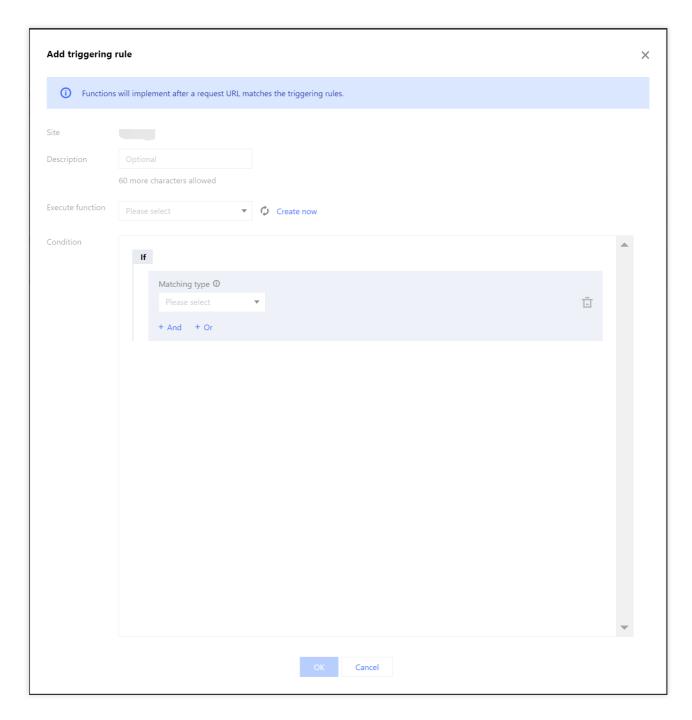

#### Parameter description:

**Site**: The name of the current site is displayed by default.

**Description**: (Optional) It can contain up to 60 characters.

**Condition**: Specify the matching type, operator, and value as needed. For more information, see Rule Engine.

**Execute function**: Select a function from the drop-down list.

4. Click **OK** to complete the creation.

## Editing the triggering rule

1. On the **Function Trigger** page, find the rule and click **Edit**.

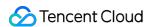

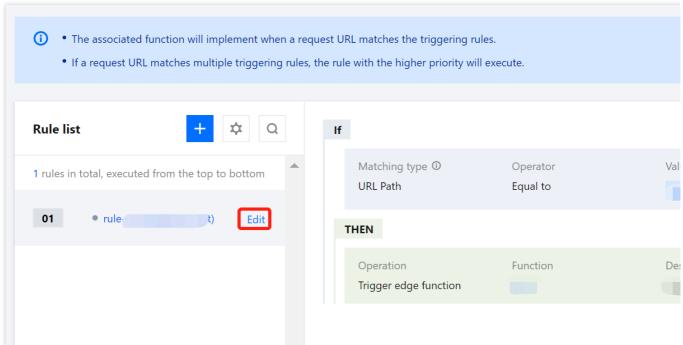

2. In the **Edit triggering rule** dialog box, modify the parameters and click **OK**.

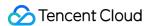

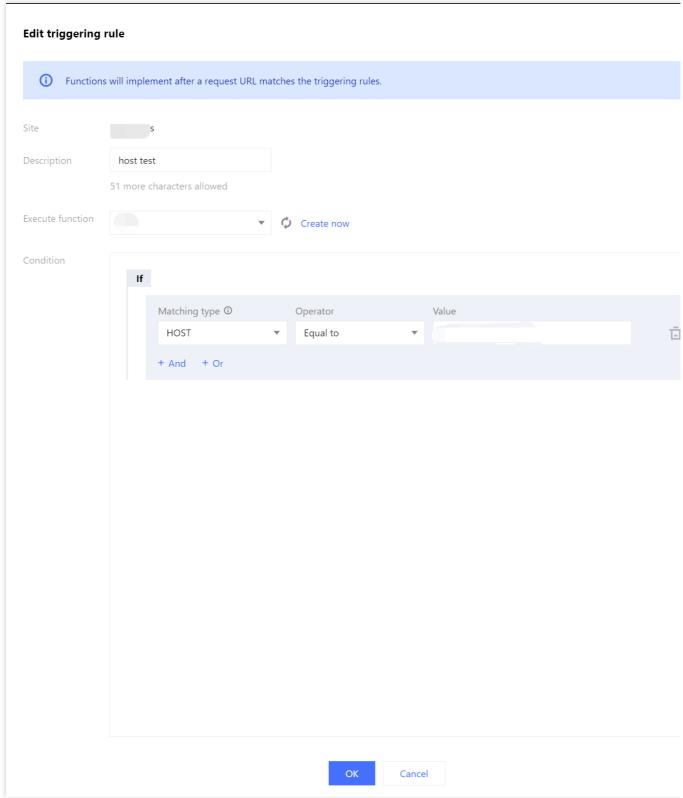

# Searching for the triggering rule

On the Function Trigger page, click the

icon to the right of the rule list and enter a keyword of the rule ID in the search box to search for the triggering rule.

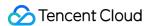

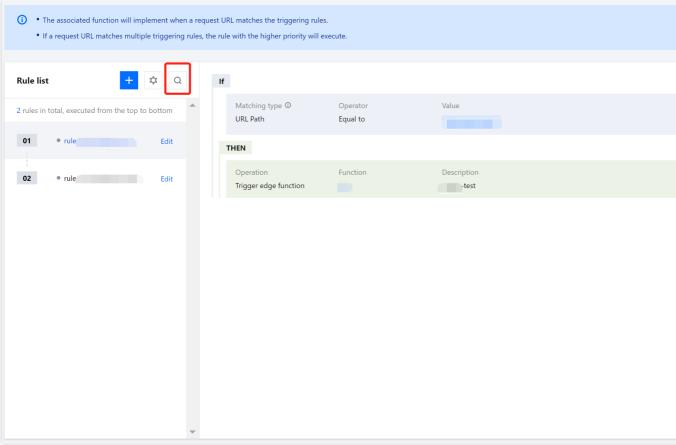

# **Deleting the triggering rule**

1. On the Function Trigger page, click the

icon to the right of the rule list.

2. Find the rule to delete and click the

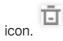

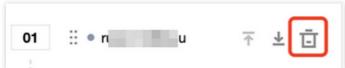

3. In the pop-up dialog box, click **Confirm to delete**.

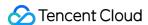

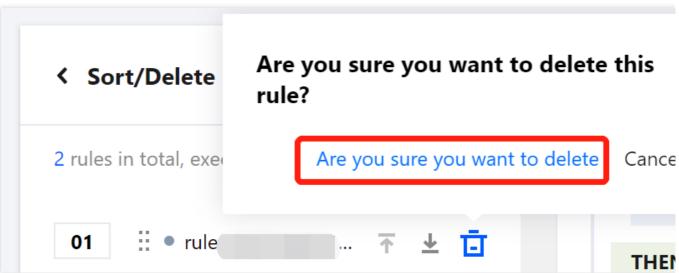

## Adjusting the priority of the triggering rule

1. On the Function Trigger page, click the

icon to the right of the rule list.

2. Find the rule. Click the

icon to move the rule up by one row or the

icon to move the rule down by one row. Then, click **Save**.

#### Reminder

If the request URL matches multiple triggering rules, such as Rules 01 and 02 in the following figure, only the triggering rule on the top will be executed. In this example, only Rule 01 will be executed.

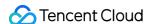

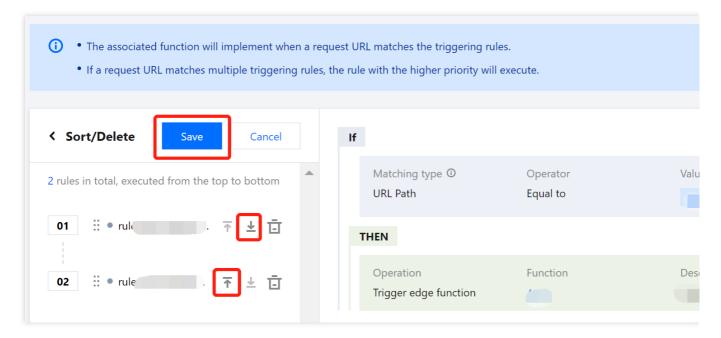

# **Use Cases**

The following section describes how to adjust the execution order of multiple triggering rules that match the request URL:

1. On the Function Management page, two functions with the same triggering rule are already created.

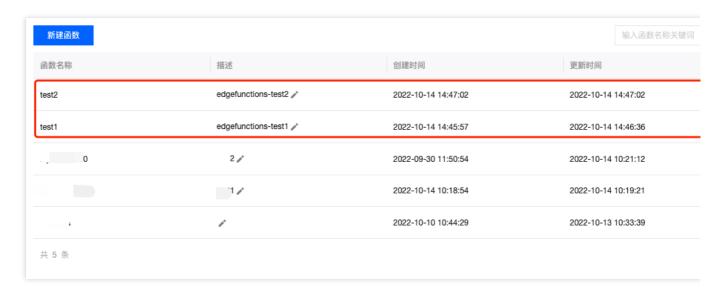

Code of the test1 function:

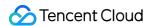

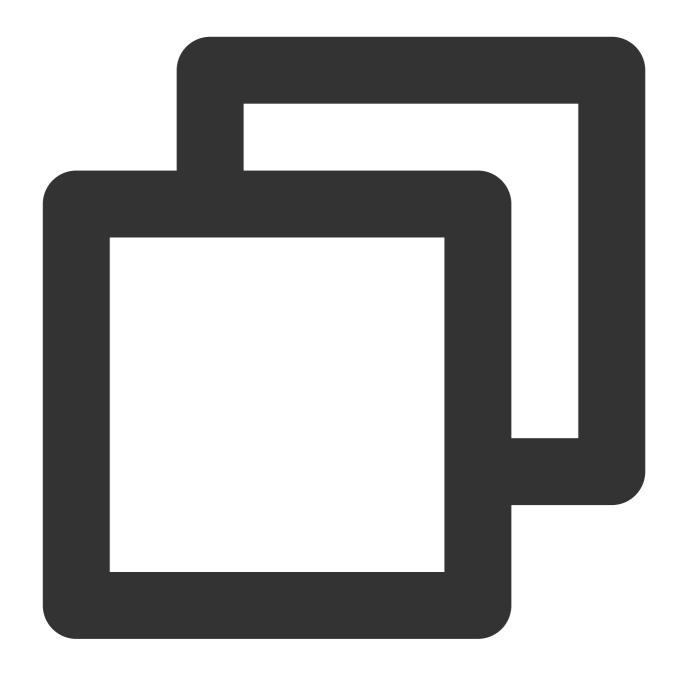

```
const html = `
    <!DOCTYPE html>
    <body>
    <h1>The test 1, Hello World</h1>
    This markup was generated by a TencentCloud Edge Functions.
    <a href="https://cloud.tencent.com/product/teo">Tencent Cloud EdgeOne</a>
    </body>
    ;

async function handleRequest(request) {
    return new Response(html, {
```

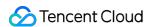

```
headers: {
    'content-type': 'text/html; charset=UTF-8',
        'x-edgefunctions-test': 'Welcome to use Edge Functions.',
},
});
}
addEventListener('fetch', event => {
    event.respondWith(handleRequest(event.request));
});
```

Code of the test2 function:

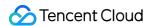

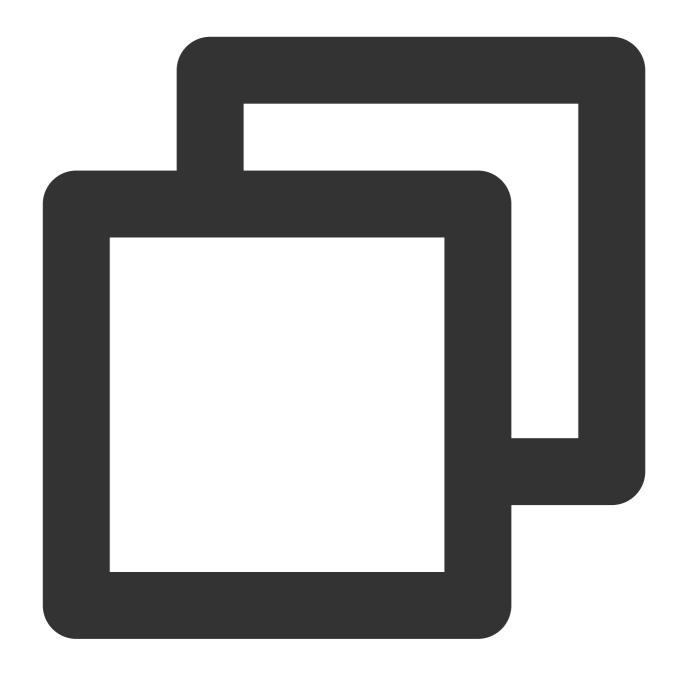

```
const html = `
    <!DOCTYPE html>
    <body>
    <h1>The test 2, Hello World</h1>
    This markup was generated by a TencentCloud Edge Functions.
    <a href="https://cloud.tencent.com/product/teo">Tencent Cloud EdgeOne</a>
    </body>
    `;

async function handleRequest(request) {
    return new Response(html, {
```

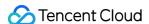

```
headers: {
    'content-type': 'text/html; charset=UTF-8',
    'x-edgefunctions-test': 'Welcome to use Edge Functions.',
},
});
}
addEventListener('fetch', event => {
    event.respondWith(handleRequest(event.request));
});
```

2. The triggering rules are displayed on the **Function Trigger** page, as shown in the following figure.

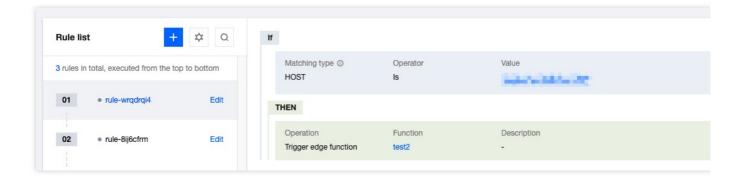

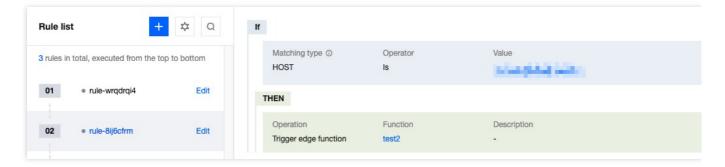

3. The triggering rule of the test1 function is listed in position 01, and that of the test2 function is in position 02, as shown in the following figure.

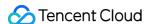

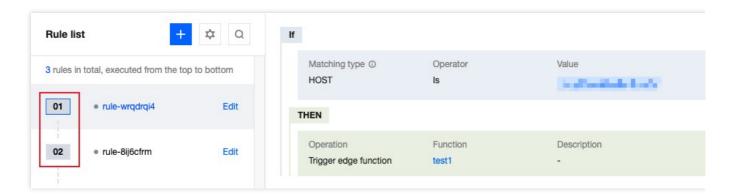

4. Enter the URL that contains the triggering rule in the address bar of a browser and press Enter. The following results are returned.

# The test 1, Hello World

This markup was generated by a TencentCloud Edge Functions.

TencentCloud EdgeOne

5. Click the

icon of the test2 function and then click **Save**.

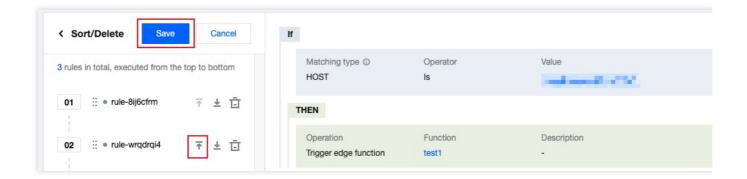

- 6. The triggering rule of the test2 function is adjusted to position 01, and that of the test1 function is adjusted to position 02.
- 7. Enter the URL that contains the triggering rule in the address bar of a browser and press Enter. The response is as below:

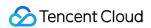

# The test 2, Hello World

This markup was generated by a TencentCloud Edge Functions.

TencentCloud EdgeOne

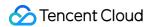

# **Environment Variable**

Last updated: 2024-08-05 16:49:47

# Operation scenarios

Environment Variables are key-value pairs set in the running environment of Edge Functions, which can be accessed as global variables in Edge Function scripts without the need for explicit importing or initialization. By using Environment Variables, function code can be decoupled from configuration. Their common uses are as follows: Configuration Decoupling: Environment Variables allow developers to configure Edge Functions without modifying the function's code, meaning developers can set different values for different environments (such as development, testing, and production) to control function behavior.

Security: By storing Sensitive Information (like API Keys) in Environment Variables instead of hardcoding them into the code, application security is enhanced. This approach reduces the Risk of leakage of Sensitive Information in the code repository and simplifies Key Management.

Flexibility: Environment Variables provide great Flexibility for Edge Functions, allowing developers to adjust the behavior of Edge Functions as needed. For example, developers can use Environment Variables to achieve Gray release, by controlling different User Groups to access different versions of code or configuration.

# Operation Introduction

- 1. Log in into the TencentCloud EdgeOne console, click on **Site List** in the left sidebar. Subsequently, within the Site List, select the **site** you wish to configure.
- 2. On the website details page, click on **Edge Function** > **Function Management**.
- 3. On the Function Management page, click **Specific Function Name**. At the bottom of the page, find the **Environment Variables** section. If the function has not been created, please follow the Create and Deploy Function guide to complete the function creation first.

#### **Create and Deploy Environment Variables**

1. In the Environment Variables section, click **Quick addition** and configure the relevant parameters.

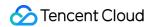

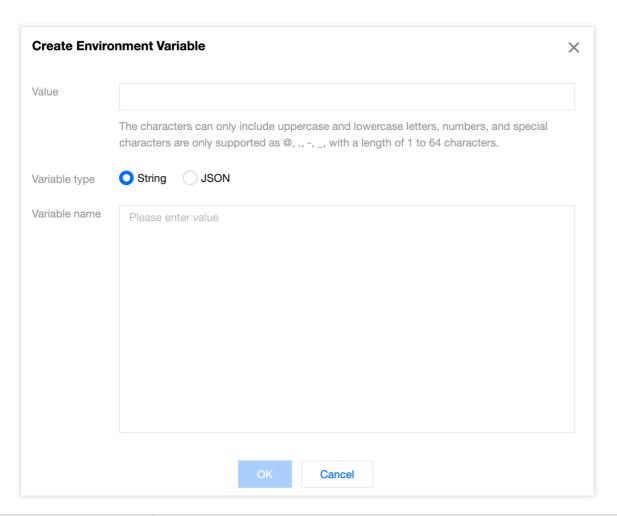

| Parameter name | Description                                                                                                    |
|----------------|----------------------------------------------------------------------------------------------------|
| Variable name  | Required fields can only include uppercase and lowercase letters, numbers, and special characters limited to @, . , - , , . The length is restricted to 1 to 64 characters. The variable name cannot be duplicated and cannot be modified after creation. For example: keytest.                                                                                                    |
| Variable type  | Required fields support String and JSON types.  String: After selecting this option, the input variable value content will be saved as a string. For specific usage, please refer to the Edge Function References Environment Variables section for the variable type String.  JSON: After selecting this option, the input variable value content will be saved as a JSON array. The Edge Function will automatically parse the variable value into a JavaScript object without the need to manually call JSON.parse(). For specific usage, please refer to the Edge Function References Environment Variables section for the variable type JSON. |
| Variable value | Required fields support a maximum of 5 KB. For example: if the type is String, enter valuetest as the variable value. If the type is JSON, the variable value will be validated to check if the input content follows the JSON Data Structure. If it does not, there will be an Exception Prompt.                                                                                                    |

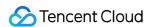

2. Click **Confirm**, to complete the creation of the environment variable. A single Edge Function supports creating up to 64 environment variables.

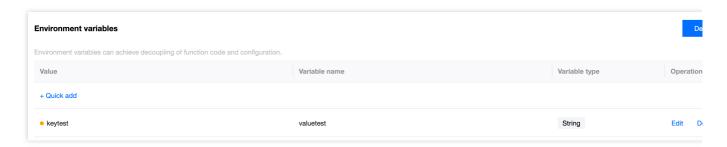

3. Click **Deploy** to make it effective.

# **Edge Functions introduce environment variables**

If the environment variables referenced by the function do not contain special characters: @,.,-,,, , they can be referenced in the form of env.envname. For example: if the environment variable envname is: keytest , the way to reference it in edge function code is env.keytest . For detailed usage, refer to the String type section.

If the environment variable name referenced by the function contains special characters: @,.,-,,, , they can be referenced in the form of env['envname']. For example: if the environment variable envname is: test-@.-a , the way to reference it in edge function code is env['test-@.-a'] .

Below is sample code for edge functions referencing environment variables of types String and JSON. Developers can adjust according to actual requirements.

#### Variable Type: String

Through the above steps to create and deploy environment variables, create an environment variable named keytest with the value valuetest. The edge function reference is as follows:

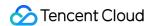

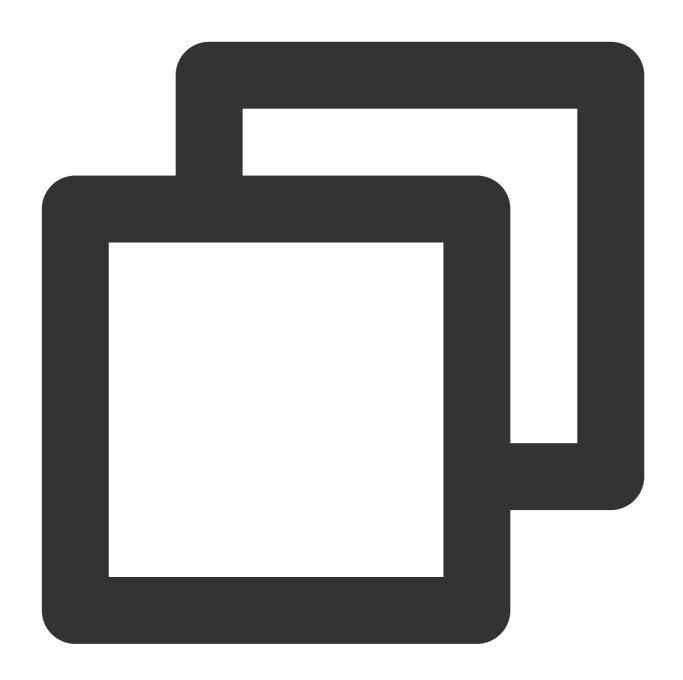

```
// Entry function
addEventListener('fetch', event => {
   event.respondWith(handleRequest(event.request));
});

// Function to handle requests
async function handleRequest(request) {
   // Get value from environment variable, this environment variable needs to be cre
   const valueFromEnv = env.keytest;
   // Create response
   const response = new Response(valueFromEnv, {
```

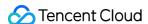

```
headers: {
    'Content-Type': 'text/plain' // Set the response Content-Type
  }
});

// Return the response
return response;
}
```

The semantic summary of the above code is to get the environment variable that the function has created and deployed, and respond it to the client as text.

**Deploy** the code, and you can view the result by accessing the trigger rules or default access of the function.

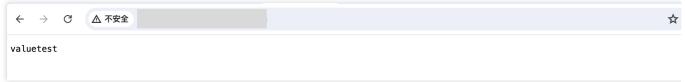

#### Variable type: JSON

Repeat the steps to create and deploy environment variables, and create and deploy an environment variable of type JSON named keytestjson, as shown below:

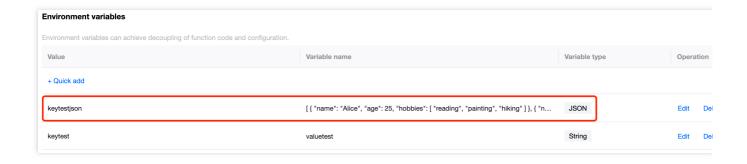

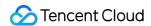

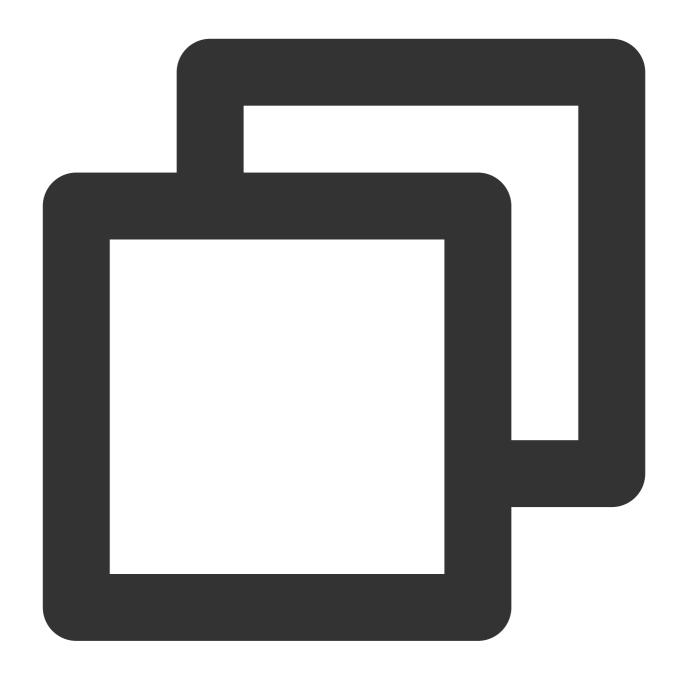

```
// Entry function
addEventListener('fetch', event => {
   event.respondWith(handleRequest(event.request));
});

async function handleRequest(request) {
   // Get value from environment variable, this environment variable needs to be creat const myJsonData = env.keytestjson;
   // Create Response Body
   const response = new Response(JSON.stringify(myJsonData), {
     headers: {
```

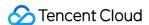

```
'Content-Type': 'application/json'
}
});
// Return the response
return response;
}
```

The semantic summary of the above code is to get the environment variable that the function has created and deployed, and respond it to the client as JSON data.

**Deploy** the code, and you can view the result by accessing the trigger rules or default access of the function.

```
G
                  ▲ 不安全
                                                                                                 3.com
  "age": 25,
"hobbies": [
     "reading"
     "painting",
     "hiking"
  ],
"name": "Alice"
  "age": 30,
"hobbies": [
     "cycling",
     "chess",
     "traveling"
  ],
"name": "Bob"
},
  "age": 35,
"hobbies": [
     "photography",
     "cooking",
     "gardening"
   "name": "Charlie"
}
```

#### **Edit Environment Variable**

- 1. In the Environment Variables module, click Edit for a specific environment variable. In the popup window, you can change the variable type and variable value. Click **Confirm** to save the edited content.
- 2. In the Environment Variables module, click **Deploy**. The popup window will display the specific updates for this operation. Click **Confirm** to complete the deployment.

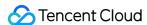

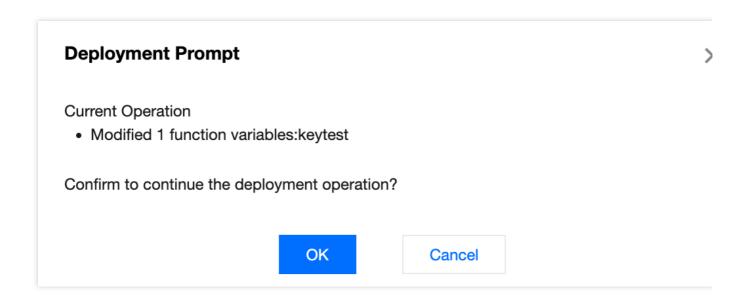

#### **Delete Environment Variable**

In the Environment Variables section, click **Delete** for a specific environment variable, then click **Deploy**. The popup window will display the specific environment variables being deleted in this operation. Click **Confirm** to complete the deployment.

# Deployment Prompt

#### **Current Operation**

- Deleted 1 function variables:keytest
  - ① If you delete an environment variable that has been referenced by a function, pleas adjust the related reference logic in the function code.

Confirm to continue the deployment operation?

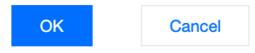

#### Note:

If the environment variables referenced by the function are deleted through the above operations, please adjust the logic of related references in the function code.

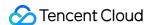

# Runtime APIs addEventListener

Last updated: 2023-03-08 11:26:27

This API is used to register an event listener for a target. The event listener triggers an edge function when the specified type of event is delivered to the target. Only one event listener takes effect for the same type of event. Only fetch request events are supported currently. If a fetch event occurs after a fetch event listener is registered, the event listener generates a FetchEvent object to process the HTTP request.

# Overview

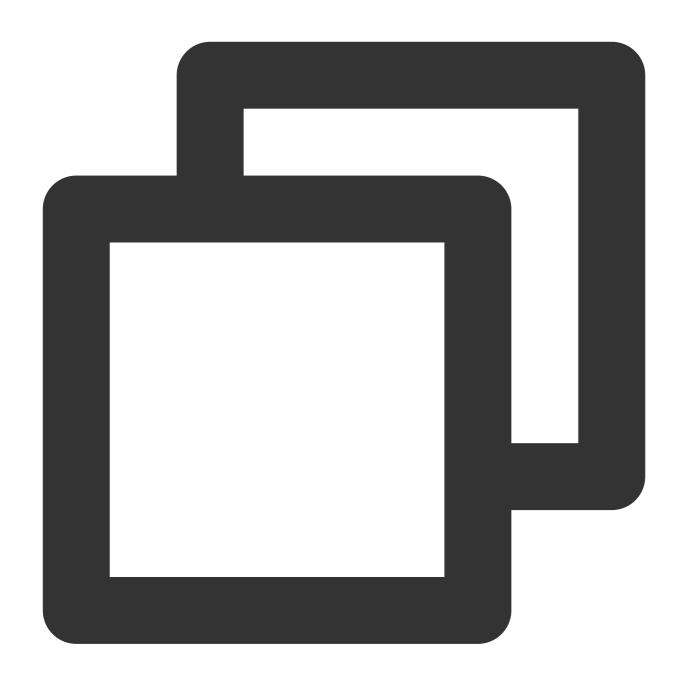

function addEventListener(type: string, listener: (event: FetchEvent) => void): voi

| Parameter | Туре   | Required | Description                                                                                                    |
|-----------|--------|----------|----------------------------------------------------------------------------------------------------|
| type      | string | Yes      | Event type.  Only fetch request events are supported.  If you specify a request event type other than fetch, the Edge Functions engine throws an |

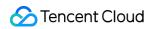

|          |                             |     | Error exception.                                                                                                    |
|----------|-----------------------------|-----|----------------------------------------------------------------------------------------------------|
| listener | (event: FetchEvent) => void | Yes | Event listener that is used to process event callbacks.  You can register a fetch event listener to generate FetchEvent objects. |

# Sample Code

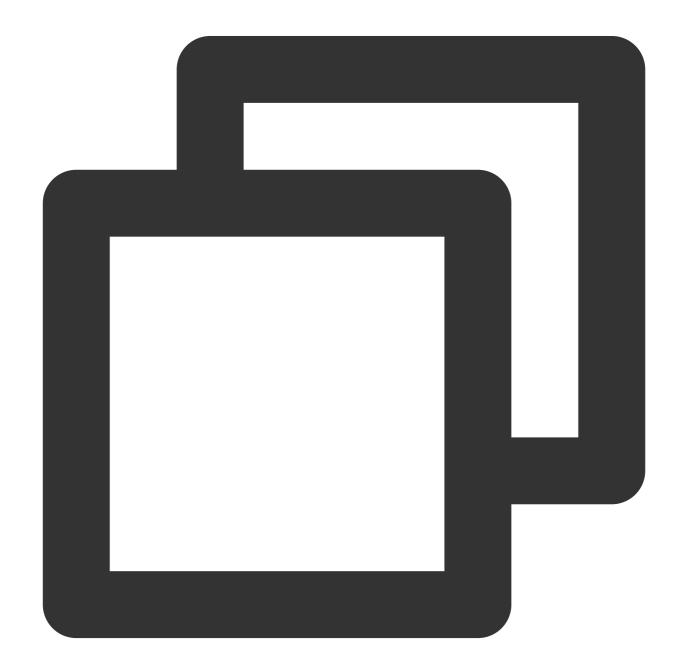

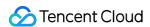

```
// Register a fetch event listener.
addEventListener('fetch', (event) => {
    // Respond to the client.
    event.respondWith(new Response('Hello World!'));
});
```

# References

MDN documentation: addEventListener
Sample Functions: Returning an HTML Page
Sample Functions: Returning a JSON Object

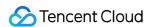

# Cache

Last updated: 2024-01-31 10:10:01

The **Cache** API is designed based on the standard Web API Cache. During the runtime of edge functions, a global caches object that provides a group of methods for cache-related operations is injected.

#### Note:

The cached content takes effect only on the current data node and is not automatically copied to other data nodes.

## Constructor API

Use caches.default to fetch the default cache instance.

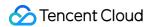

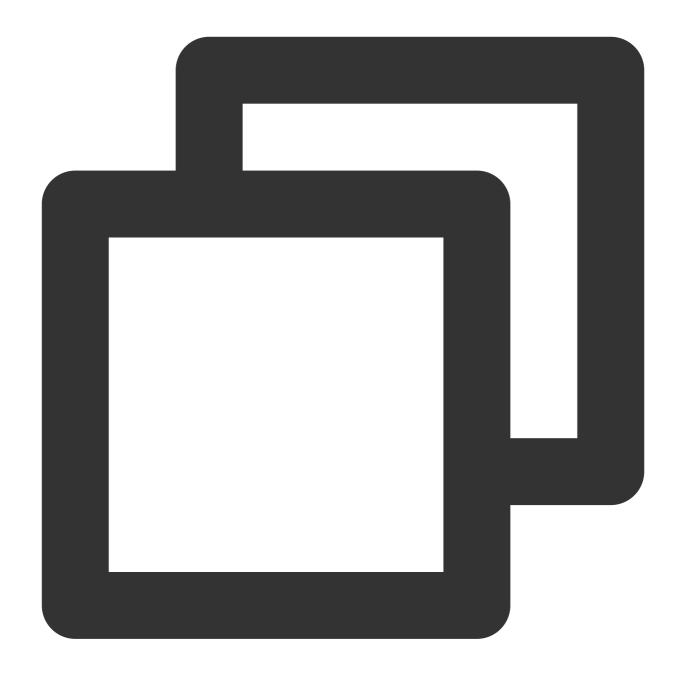

```
// Fetch the default cache instance.
const cache = caches.default;

// This method provides the same effect as `caches.default`.
await caches.open('default');
```

Use caches.open to create a cache instance with the specified namespace.

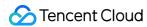

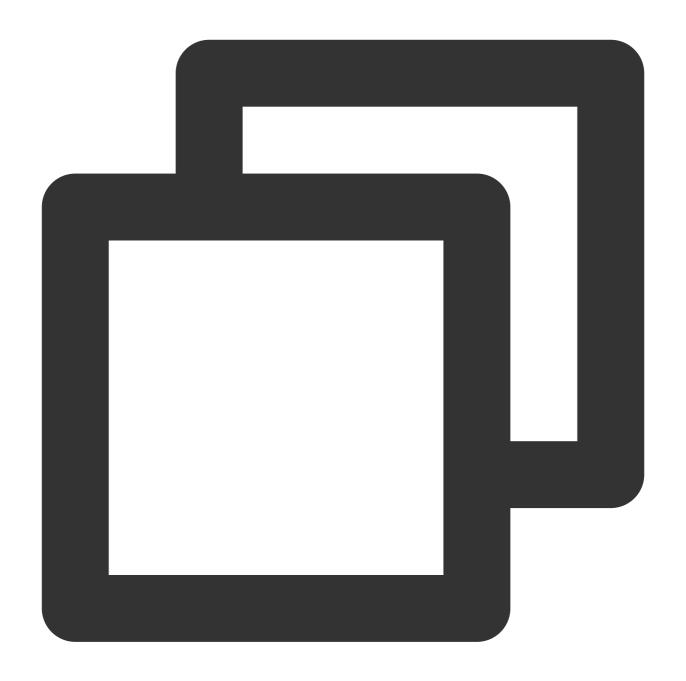

// Create a cache instance with the specified namespace.
const cache = await caches.open(namespace);

#### **Parameters**

The following table describes the parameters of the caches.open(namespace) method.

| Parameter | Туре   | Required | Description                 |
|-----------|--------|----------|-----------------------------|
| namespace | string | Yes      | The namespace of the cache. |

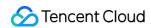

| The value "default" specifies the default instance. You  |
|----------------------------------------------------------|
| can also use caches.default to fetch a default instance. |

# Methods

#### match

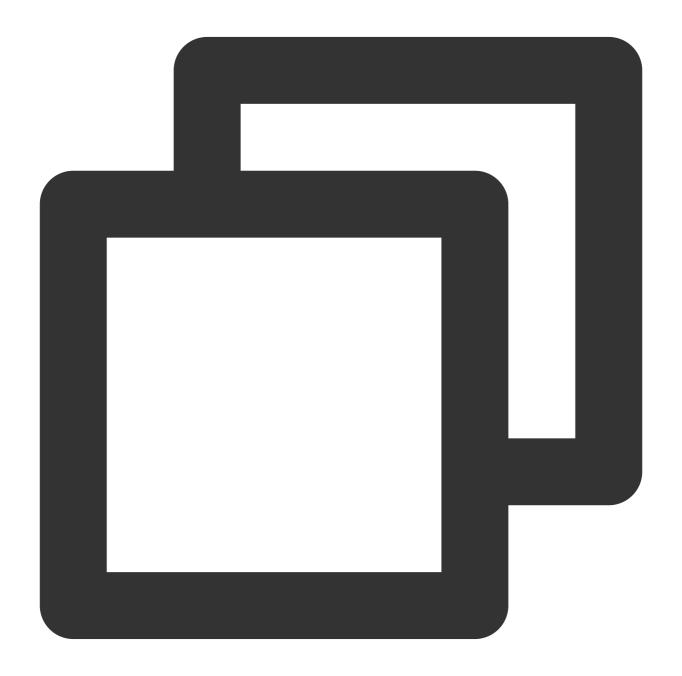

cache.match(request: string | Request, options?: MatchOptions): Promise<Response |</pre>

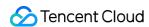

The match() method fetches the Response cache associated with the request and returns a Promise object. If the cache exists, the object contains the Response object. If not, the object contains undefined.

#### Note:

The **cache.match()** method does not forward requests to the origin. If the cache expires, the method throws a 504 error.

#### **Parameters**

| Parameter | Туре                | Required | Description                                                                                                    |
|-----------|---------------------|----------|----------------------------------------------------------------------------------------------------|
| request   | string  <br>Request | Yes      | The request object. The following method and headers are supported: GET Only the GET method is supported. If this parameter is set to a string, the string is used as a URL to construct a Request object. Range If the request contains a Range header and the cached response contains the Accept-Ranges header, the 206 response is returned.  If-Modified-Since If the request contains a If-Modified-Since header and the cached response contains a Last-Modified header with the same value as that of the If-Modified-Since header, the 304 response is returned.  If-None-Match If the request contains a If-None-Match header and the cached response contains an ETag header with the same value as that of the If-Modified-Since header, the 304 response is returned. |
| options   | MatchOptions        | No       | The options.                                                                                                    |

#### **MatchOptions**

| Parameter    | Туре    | Example | Description                                                                                                    |
|--------------|---------|---------|----------------------------------------------------------------------------------------------------|
| ignoreMethod | boolean | true    | Specifies whether to ignore the request method. If you set this parameter to true, the request is considered to be a GET request regardless of its actual method. |

#### put

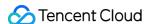

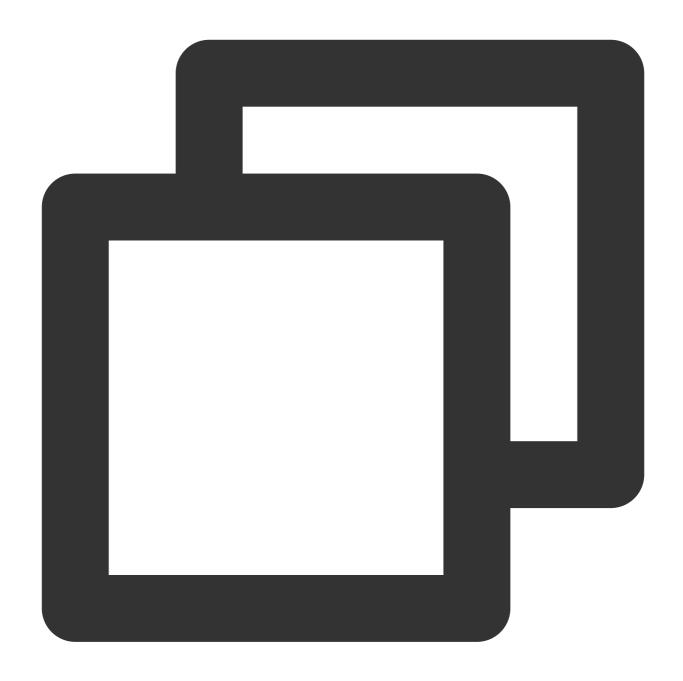

cache.put(request: string | Request, response: Response): Promise<undefined>

The put() method tries to add a response to the cache by using the given request as the cache key. A Promise<undefined> object is returned regardless of whether caching is successful.

#### Note:

The put() method returns a 413 error if the Cache-Control header of the object specified in the **response** parameter instructs not to cache.

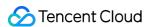

| Parameter | Туре                | Required | Description                                                                                                    |
|-----------|---------------------|----------|----------------------------------------------------------------------------------------------------|
| request   | string  <br>Request | Yes      | The cache key.  GET  The request parameter supports only the GET method. If other methods are specified, an error is thrown. string  If the request parameter is set to a string, the string is used as a URL to construct a Request object.                                                                                                    |
| response  | Response            | Yes      | The cache content.  Cache-Control  Valid values: s-maxage, max-age, no-store, no-cache, and private. The values no-store, no-cache, and private indicate no caching. If you use these values, the cache.put method returns a 413 error.  Pragma  If Cache-Control is not specified and Pragma is set to no-cache, no caching is performed.  ETag  If the request parameter of the cache.match method contains a If-None-Match header, you can associate it with ETag.  Last-Modified  if the request parameter of the cache.match method contains a If-Modified-Since header, you can associate it with Last-Modified.  416 Range Not Satisfiable  If the object specified in the response parameter is 416  Range Not Satisfiable, no caching is performed. |

#### **Parameter limits**

The cache.put method throws an error in the following scenarios:

The request parameter specifies a method other than the GET method.

The status code of the response parameter is 206 Partial Content.

The response parameter contains a Vary: \* header.

#### delete

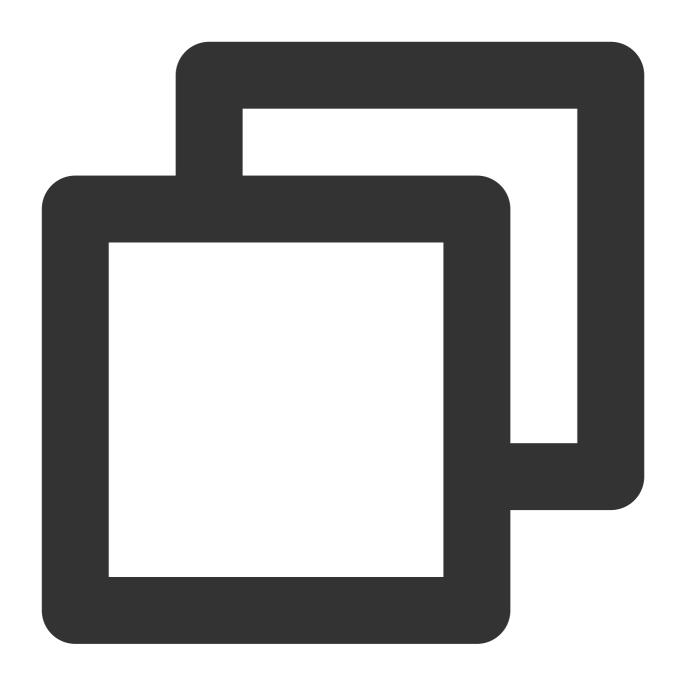

cache.delete(request: string | Request, options?: DeleteOptions): Promise<boolean>

The delete() method deletes the response associated with the request from the cache. If no network exception occurs, a Promise containing true is returned. Otherwise, a Promise containing false is returned.

| Parameter | Туре                | Required | Description        |
|-----------|---------------------|----------|--------------------|
| request   | string  <br>Request | Yes      | The cache key. GET |

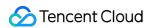

|         |               |    | The request parameter supports only the GET method. string                                              |
|---------|---------------|----|----------------------------------------------------------------------------------------------------|
|         |               |    | If the request parameter is set to a string, the string is used as a URL to construct a Request object. |
| options | DeleteOptions | No | The options.                                                                                            |

### **DeleteOptions**

| Parameter    | Туре    | Example | Description                                                                                                    |
|--------------|---------|---------|----------------------------------------------------------------------------------------------------|
| ignoreMethod | boolean | true    | Specifies whether to ignore the request method. If you set this parameter to true, the request is considered to be a GET request regardless of its actual method. |

# References

MDN documentation: Cache

Sample Functions: Caching POST Requests

Sample Functions: Using the Cache API

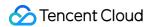

# Cookies

Last updated: 2024-01-30 17:12:01

The **Cookies** API provides a group of methods for you to manage cookies.

#### Note:

The unique keys of Cookies objects are in the format of <code>name + domain + path</code> . You can manage Cookies objects based on the unique keys.

# Constructor API

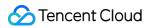

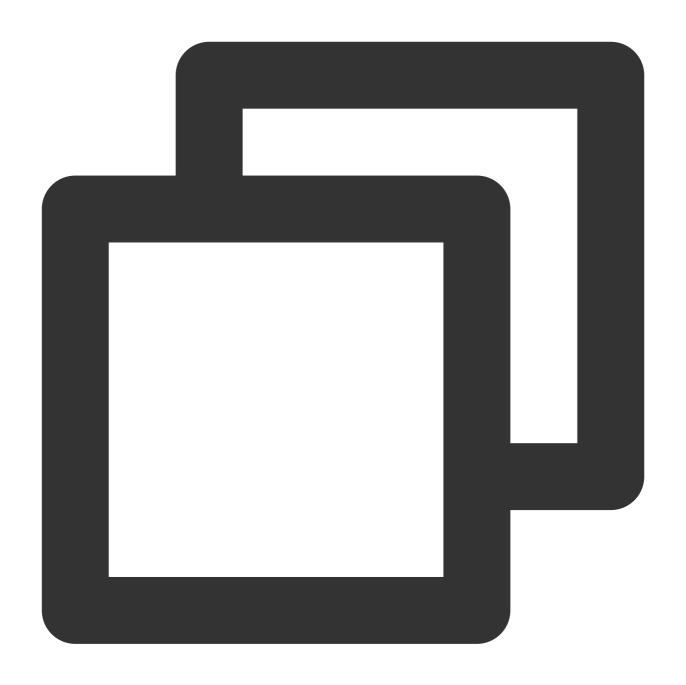

const cookies = new Cookies(cookieStr?: string, isSetCookie?: boolean);

| Parameter   | Туре    | Required | Description                                                                                          |
|-------------|---------|----------|----------------------------------------------------------------------------------------------------|
| cookieStr   | string  | No       | The Cookie string or Set-Cookie string.                                                              |
| isSetCookie | boolean | No       | Specifies whether the value of the cookieStr parameter is a Set-Cookie string. Default value: false. |

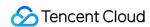

# Methods

get

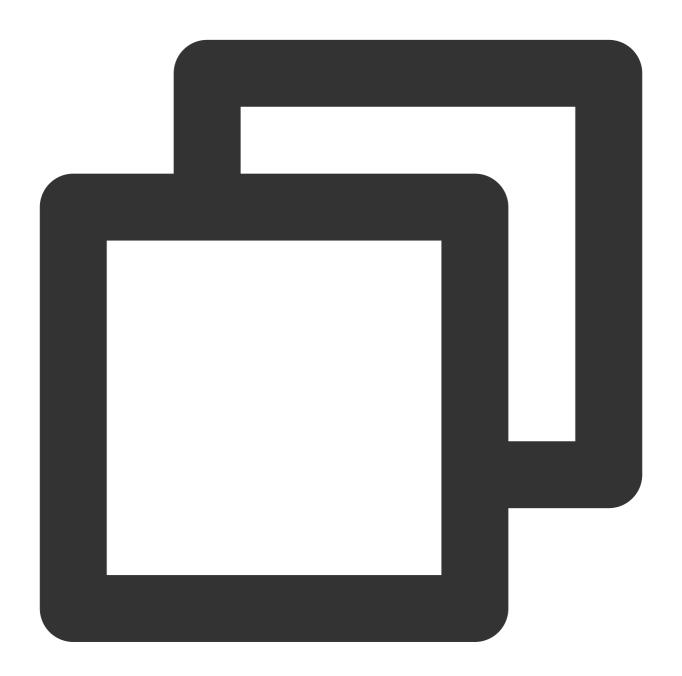

```
cookies.get(name?: string): null | Cookie | Array<Cookie>;
```

The get() method obtains the Cookie object of the specified name. If multiple objects are matched, a Cookie array is returned.

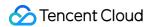

| Parameter | Туре   | Required | Description                                                                                                    |
|-----------|--------|----------|----------------------------------------------------------------------------------------------------|
| name      | string | No       | The name of Cookie object. Valid options:  Default name Obtains all Cookie objects.  Specified name Obtains the Cookie object of the specified name. If multiple objects are matched, a Cookie array is returned. |

#### Cookie

The following table describes the attributes of the Cookie object. For more information, see Set-Cookie.

| Attribute | Type    | Read-<br>only | Description                                                                                                    |
|-----------|---------|---------------|----------------------------------------------------------------------------------------------------|
| name      | string  | Yes           | The name of the Cookie object.                                                                                                    |
| value     | string  | Yes           | The value of the Cookie object.                                                                                                    |
| domain    | string  | Yes           | The host to which the Cookie object will be sent.                                                                                                 |
| path      | string  | Yes           | The path to which the Cookie object will be sent.                                                                                                 |
| expires   | string  | Yes           | The maximum effective time of the Cookie object. The value meets the HTTP Date header standards.                                                  |
| max_age   | string  | Yes           | The number of seconds until the Cookie object expires.                                                                                            |
| samesite  | string  | Yes           | Controls whether the Cookie object is sent with cross-site requests, providing some protection against cross-site request forgery (CSRF) attacks. |
| httponly  | boolean | Yes           | Forbids JavaScript from accessing the Cookie object. The attribute is carried only by HTTP requests.                                              |
| secure    | boolean | Yes           | Specifies that the Cookie object can be carried only by HTTPS requests.                                                                           |

#### set

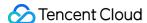

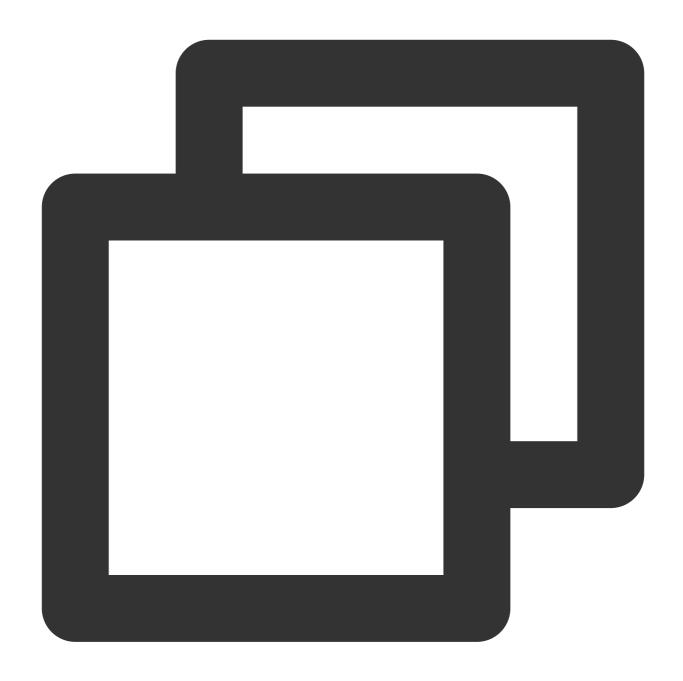

```
cookies.set(name: string, value: string, options?: Cookie): boolean;
```

The set() method adds cookies in overwrite mode. If true is returned, cookies are successfully added. If false is returned, cookies fail to be added because the number of cookies exceeds the upper limit. For more information, see Cookie limits.

#### Note:

Cookies are added in overwrite mode based on unique keys in the format of name + domain + path .

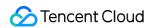

| Parameter | Type   | Required | Description                                   |
|-----------|--------|----------|-----------------------------------------------|
| name      | string | Yes      | The name of the Cookie object.                |
| value     | string | Yes      | The value of the Cookie object.               |
| Cookie    | string | No       | The configuration items of the Cookie object. |

# append

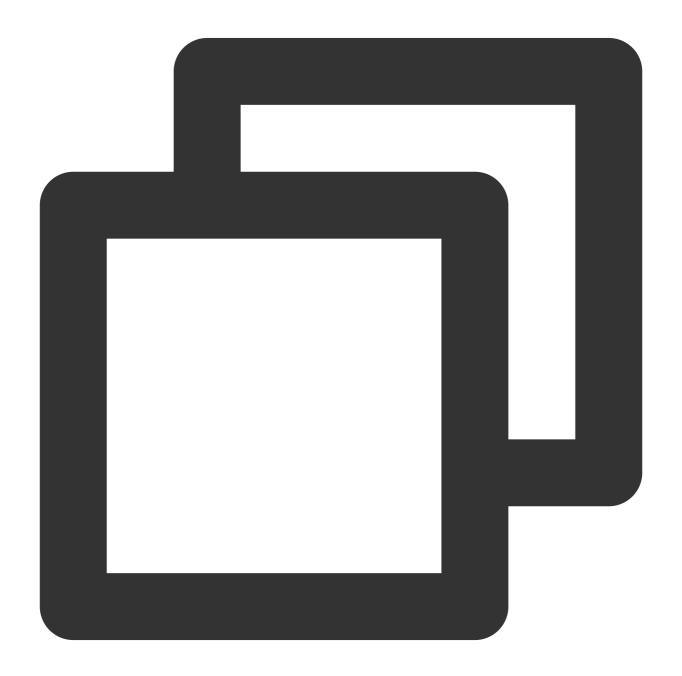

cookies.append(name: string, value: string, options?: Cookie): boolean;

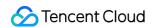

The append() method appends cookies in scenarios where multiple values correspond to the same name. If true is returned, cookies are successfully appended. If false is returned, cookies fail to be appended because the value already exists or the number of cookies exceeds the upper limit. For more information, see Cookie limits.

#### Note:

Cookies are appended based on unique keys in the format of name + domain + path .

#### remove

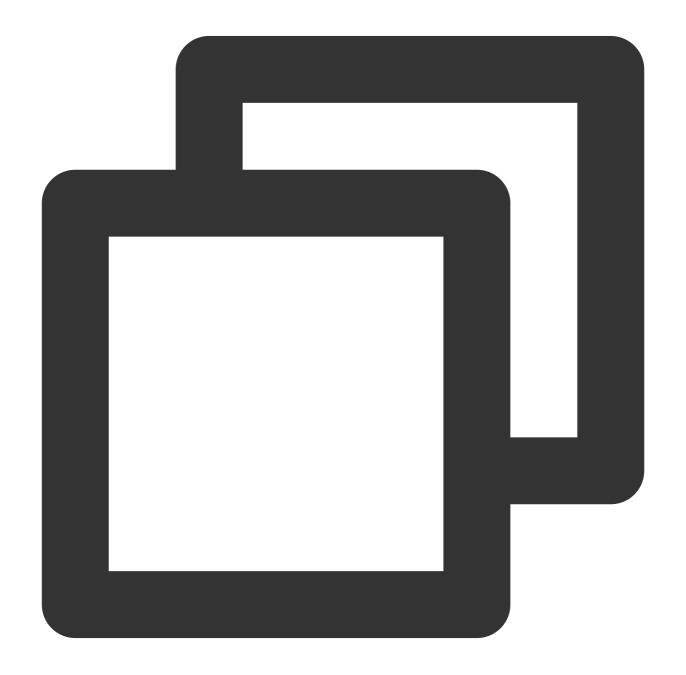

cookies.remove(name: string, options?: Cookie): boolean;

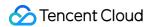

The remove() method deletes cookies.

#### Note:

Cookies are deleted based on unique keys in the format of name + domain + path .

#### **Parameters**

| Parameter | Туре   | Required | Description                                                                                                    |
|-----------|--------|----------|----------------------------------------------------------------------------------------------------|
| name      | string | Yes      | The name of the Cookie object.                                                                                                    |
| options   | Cookie | Yes      | The configuration items of the Cookie object. The configuration items `domain` and `path` support the wildcard character (*), indicating that all items are matched. |

## **Use Limits**

#### **Automatic escape of special characters**

```
The following characters are automatically escaped if they are contained in the value of the <code>name</code> attribute: <code>" (</code> ) , / : ; ? < = > ? @ [ ] \\ { } . 0 \times 00 \sim 0 \times 1F and 0 \times 7F \sim 0 \times FF . The following characters are automatically escaped if they are contained in the value of the <code>value</code> attribute: , ; " \\ . 0 \times 00 \sim 0 \times 1F and 0 \times 7F \sim 0 \times FF .
```

#### **Cookie limits**

The size of the Cookie attribute name cannot exceed 64 bytes.

The accumulated size of the Cookie attributes value, domain, path, expires, max\_age, and samesite cannot exceed 1 KB.

The total length of all fields after escape of cookies cannot exceed 4 KB.

The total number of Cookie objects contained in cookies cannot exceed 64.

# Sample Code

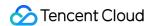

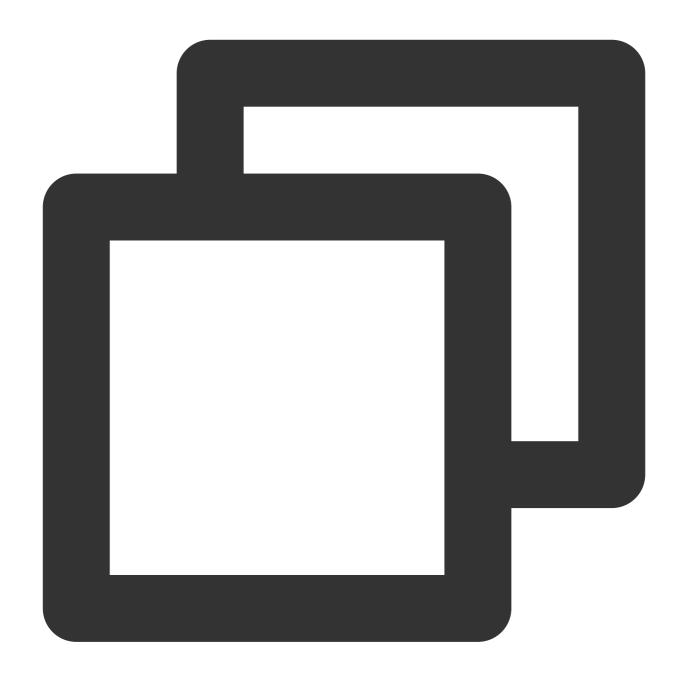

```
function handleEvent(event) {
  const response = new Response('hello world');

  // Generate a Cookies object.
  const cookies = new Cookies('ssid=helloworld; expires=Sun, 10-Dec-2023 03:10:01 G

  // Set the response header Set-Cookie.
  response.setCookies(cookies);

  return response;
}
```

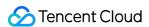

```
addEventListener('fetch', (event) => {
  event.respondWith(handleEvent(event));
});
```

# References

MDN documentation: Set-Cookie

Sample Functions: Performing an A/B Test

Sample Functions: Setting Cookies

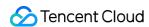

# **Encoding**

Last updated: 2024-01-30 16:56:26

The encoder and decoder are designed based on standard Web APIs TextEncoder and TextDecoder.

## **TextEncoder**

The TextEncoder API takes code point streams as inputs and generates UTF-8 byte streams as outputs. For more information, see TextEncoder.

#### **Constructor API**

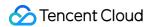

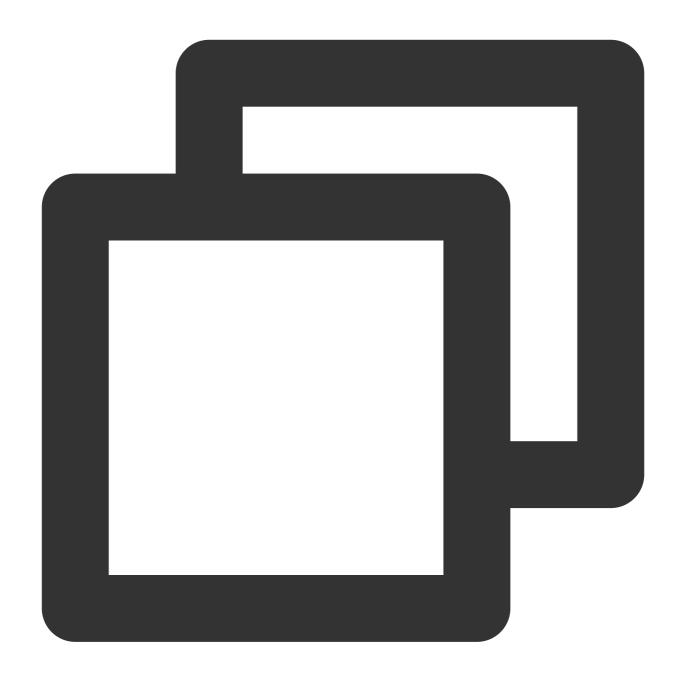

```
// The TextEncoder() constructor does not have any parameters.
const encoder = new TextEncoder();
```

#### **Attributes**

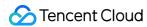

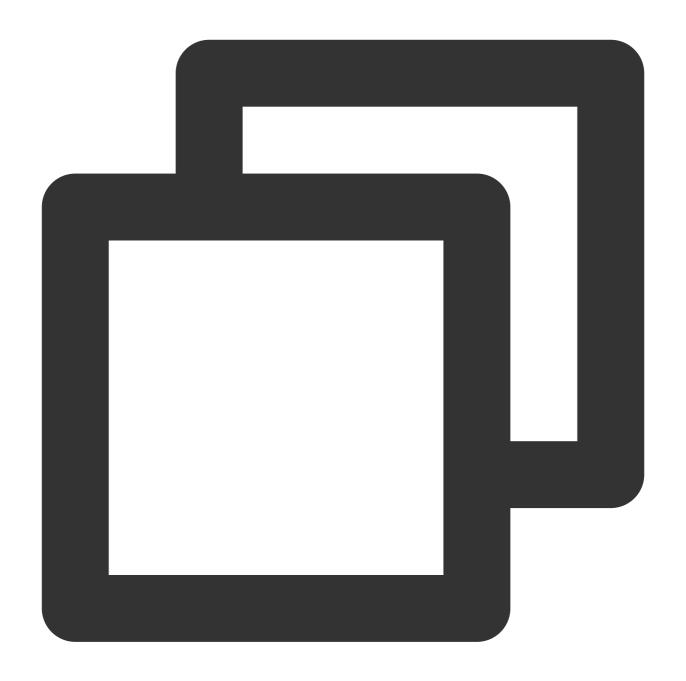

```
// encoder.encoding
readonly encoding: string;
```

The name of the encoding algorithm that is used by the encoder. The value is fixed to UTF-8.

#### **Methods**

#### encode

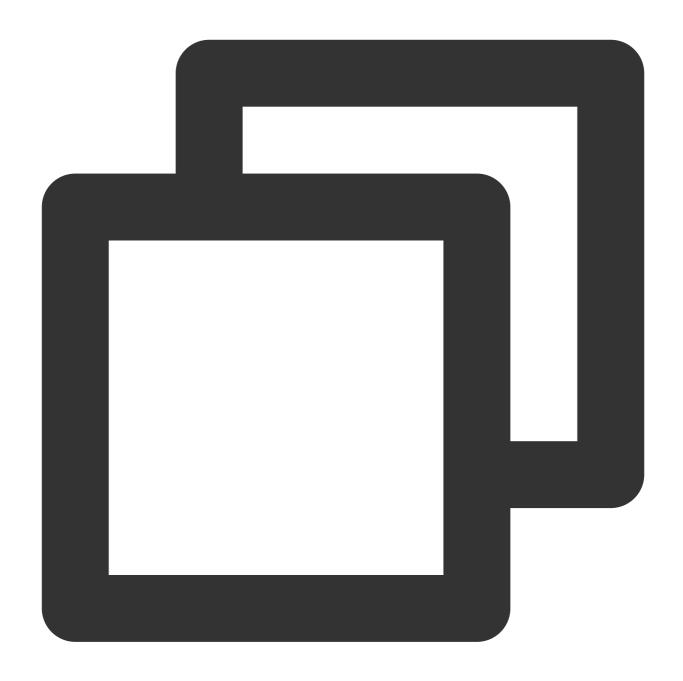

encoder.encode(input?: string | undefined): Uint8Array

The encoder.encode() method takes code point streams as inputs and generates UTF-8 byte streams as outputs.

#### Note:

The maximum length of input is 300 MB. An exception will be thrown if the maximum length is exceeded.

encoder.encode parameters

| Parameter | Type               | Required | Description             |
|-----------|--------------------|----------|-------------------------|
| input     | string   undefined | No       | The text to be encoded. |

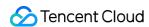

#### encodeInto

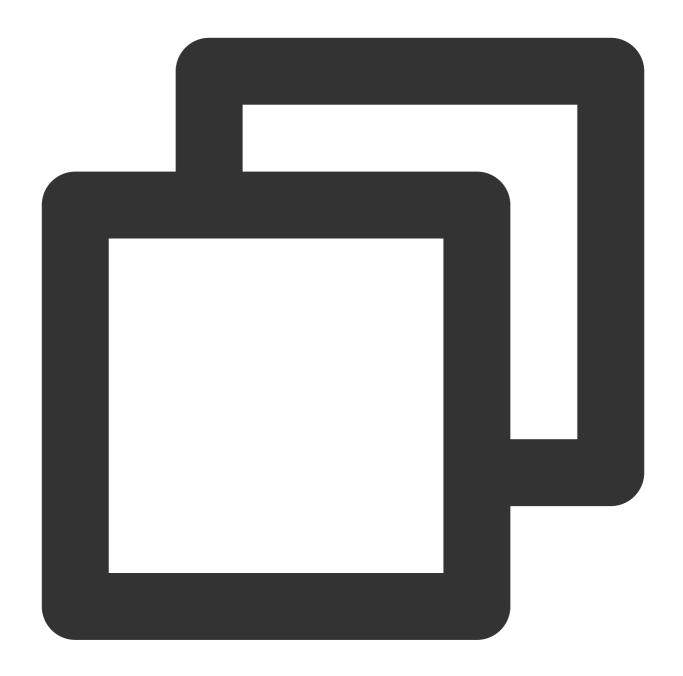

encoder.encodeInto(input: string, destination: Uint8Array): EncodeIntoResult;

The encoder.encodeInto() method takes code point streams as inputs, generates UTF-8 byte streams as outputs, and writes the outputs to a destination byte array.

| Parameter | Туре   | Required | Description             |
|-----------|--------|----------|-------------------------|
| input     | string | Yes      | The text to be encoded. |

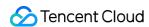

| destination | Uint8Array | Yes | The object in which the encoded text is stored. |  |
|-------------|------------|-----|-------------------------------------------------|--|
|-------------|------------|-----|-------------------------------------------------|--|

Return value: EncodeIntoResult

| Parameter | Туре   | Description                                                          |
|-----------|--------|----------------------------------------------------------------------|
| read      | number | The number of UTF-16 units that have been converted to UTF-8.        |
| written   | number | The number of bytes that are modified in the destination Uint8Array. |

# **TextDecoder**

The TextDecoder API takes byte streams as inputs and generates code point streams as outputs. For more information, see TextDecoder.

#### **Construction API**

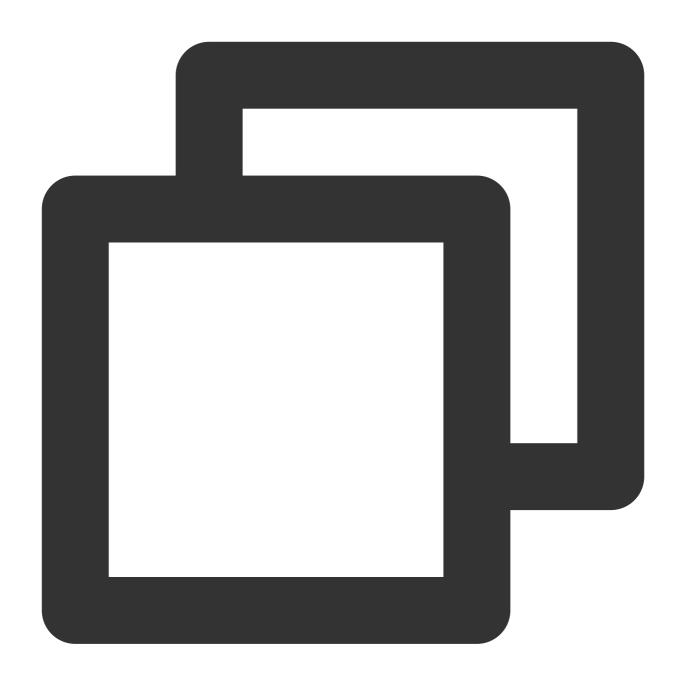

const decoder = new TextDecoder(label?: string | undefined, options?: DecoderOption

#### **Parameters**

#### Note:

The label parameter does not support the following values:

iso-8859-16

hz-gb-2312

csiso2022kr, iso-2022-kr

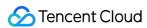

| Parameter | Туре                          | Required | Description                                                                                                    |
|-----------|-------------------------------|----------|----------------------------------------------------------------------------------------------------|
| label     | string  <br>undefined         | No       | The name of the decoding algorithm that is used by the decoder. Default value: UTF-8. For the valid values of label, see Encoding API Encodings. |
| options   | DecoderOptions<br>  undefined | No       | The configuration items of the decoder.                                                                                                    |

#### **DecoderOptions**

The following table describes the configuration items of the decoder.

| Parameter | Туре    | Default value | Description                                                  |
|-----------|---------|---------------|--------------------------------------------------------------|
| fatal     | boolean | false         | Specifies whether to throw an exception when decoding fails. |
| ignoreBOM | boolean | false         | Specifies whether to ignore byte-order marker.               |

#### **Attributes**

encoding

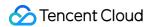

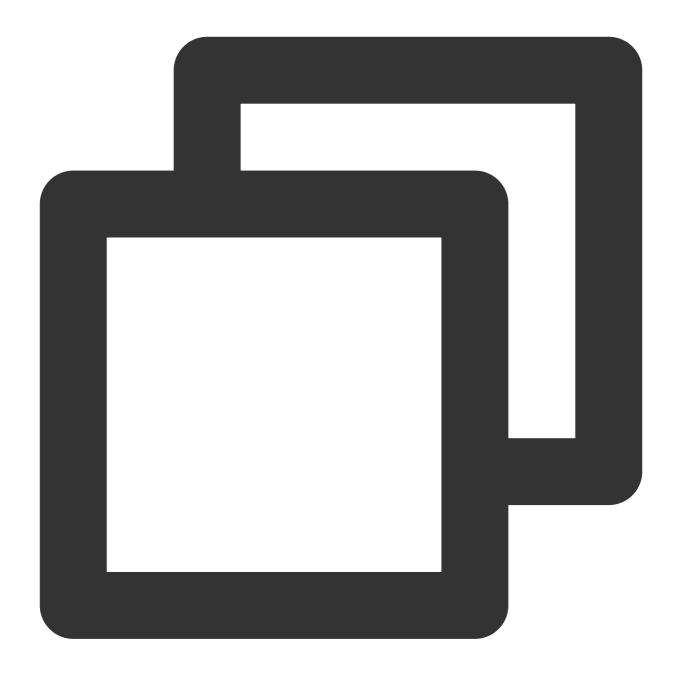

```
// decoder.encoding
readonly encoding: string;
```

The name of the decoding algorithm that is used by the decoder.

### fatal

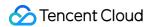

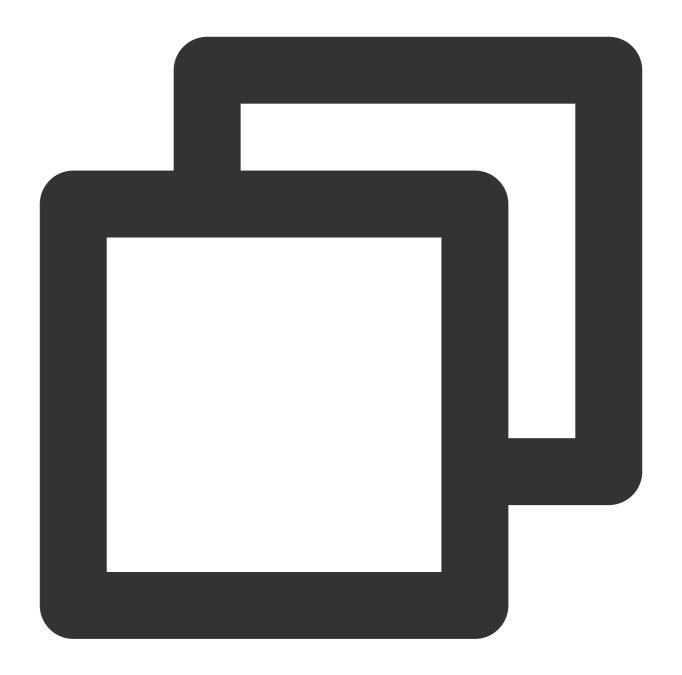

```
// decoder.fatal
readonly fatal: boolean;
```

Specifies whether to throw an exception when decoding fails.

## ignoreBOM

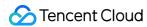

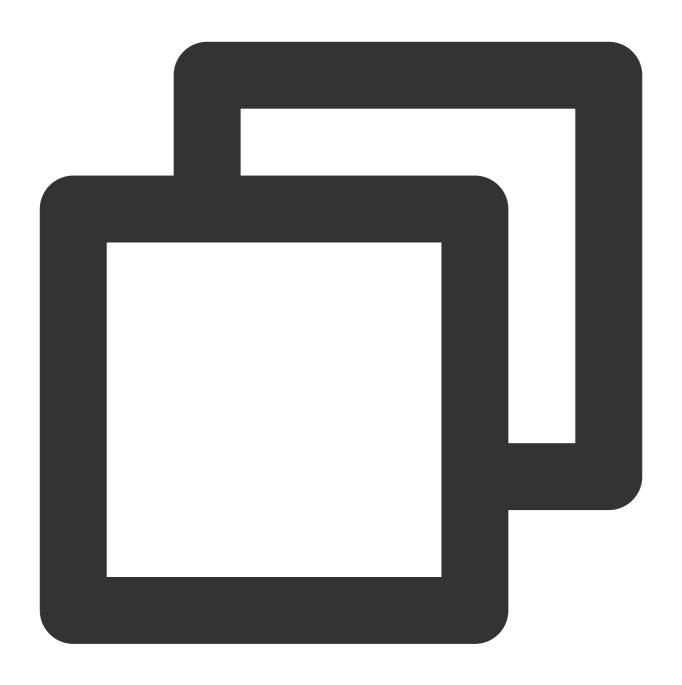

// decoder.ignoreBOM
readonly ignoreBOM: boolean;

Specifies whether to ignore byte-order marker.

### **Methods**

### decode

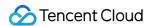

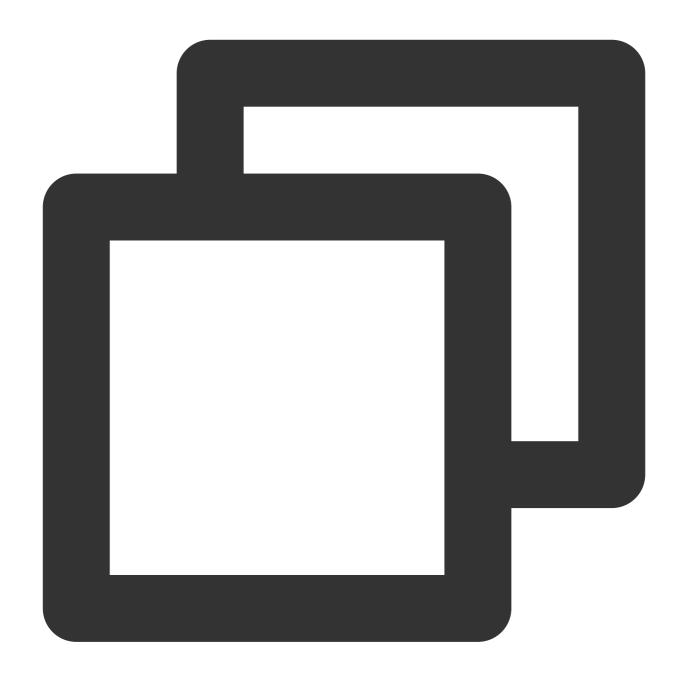

const result = decoder.decode(buffer?: ArrayBuffer | ArrayBufferView | undefined, o

## Note:

The maximum length of **buffer** is 100 MB. An exception will be thrown if the maximum length is exceeded.

| Parameter | Туре                                      | Required | Description                                                                                                    |
|-----------|-------------------------------------------|----------|----------------------------------------------------------------------------------------------------|
| buffer    | ArrayBuffer   ArrayBufferView   undefined | No       | The byte stream to be decoded.  The maximum length of buffer is 100 MB. An exception will be thrown if the maximum length is exceeded. |
|           |                                           |          |                                                                                                    |

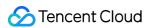

| options | DecodeOptions | No | The configuration items for decoding. |  |
|---------|---------------|----|---------------------------------------|--|

## **DecodeOptions**

The following table describes the configuration items for decoding.

| Parameter | Туре    | Default<br>value | Description                                                                                                    |
|-----------|---------|------------------|----------------------------------------------------------------------------------------------------|
| stream    | boolean | false            | Specifies whether to perform decoding in streaming mode.  Default value: false. Valid values: true  Perform decoding in streaming mode. Use this value if data is processed in chunks and additional chunks are expected. false  Do not perform decoding in streaming mode. Use this value if the current chunk is the last one or data is not chunked. |

# Sample Code

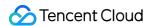

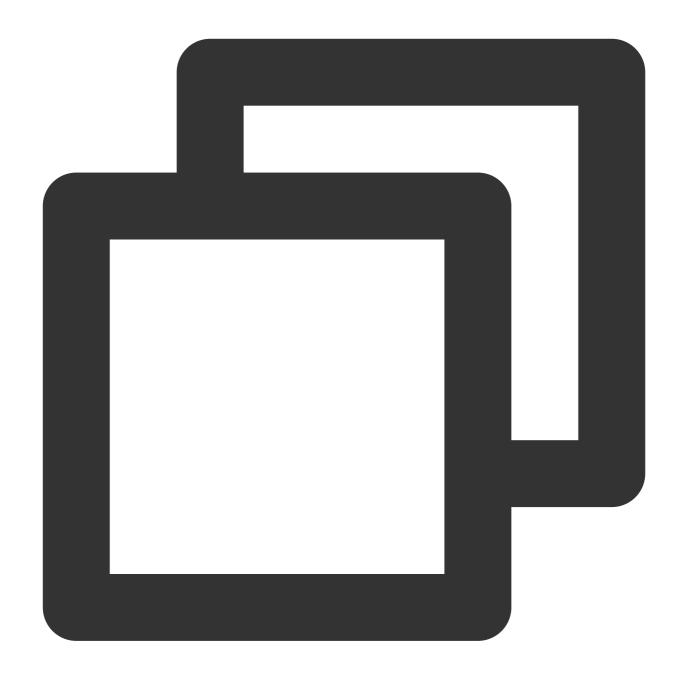

```
function handleEvent(event) {
    // Encoder
    const encoder = new TextEncoder();
    const encodeText = encoder.encode('hello world');

    // Decoder
    const decoder = new TextDecoder();
    const decodeText = decoder.decode(encodeText);

// Response
    const response = new Response(JSON.stringify({
```

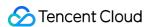

```
encodeText: encodeText.toString(),
   decodeText,
}));

return response;
}

addEventListener('fetch', (event) => {
   event.respondWith(handleEvent(event));
});
```

# References

MDN documentation: TextEncoder MDN documentation:TextDecoder

MDN documentation: Encoding API Encodings

Sample Functions: Protecting Data from Tampering

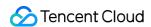

# **Fetch**

Last updated: 2023-09-12 09:55:42

The Fetch API is designed based on the standard Web API Fetch. You can add fetch to the edge function runtime to initiate an async request to fetch remote.

# Description

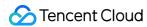

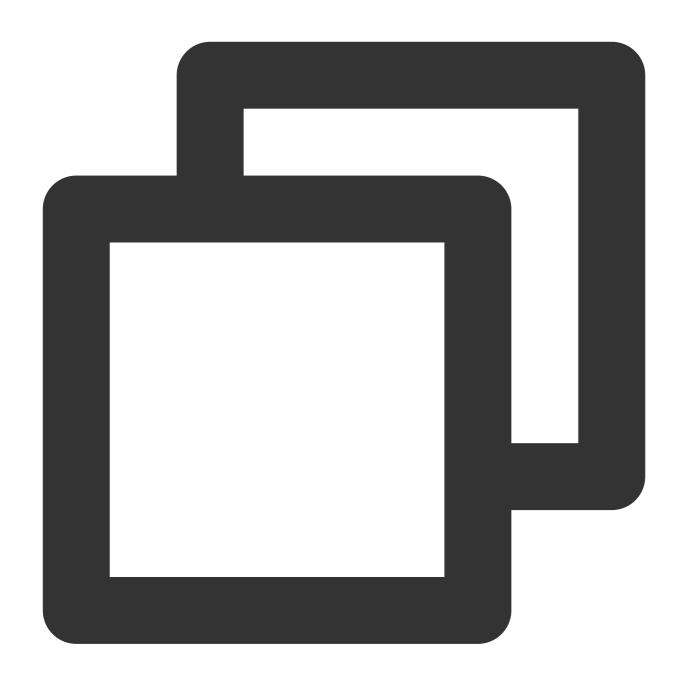

function fetch(request: string | Request, requestInit?: RequestInit): Promise<Respo</pre>

### **Parameters**

| Parameter name | Туре                | Required | Description         |
|----------------|---------------------|----------|---------------------|
| request        | string  <br>Request | Yes      | Requested resource. |
|                |                     |          |                     |

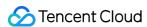

| requestInit | RequestInit | No | Initial configuration items of the request object. For more |
|-------------|-------------|----|-------------------------------------------------------------|
|             |             |    | information, see RequestInit.                               |

## **Advanced Features**

With fetch, you can pass in specific parameters for finer configuration of EdgeOne node caching, fetching from the origin, image processing and redirection.

### Accessing EdgeOne nodes or fetching from the origin

When a client request comes to a domain name domain name connected to EdgeOne (such as www.example.com), if the request triggers an edge function, <code>fetch(www.example.com)</code> is executed in the edge function. The request is directed to the cache on the EdgeOne node. If no cache is hit, the request is redirected to the origin.

### **Restrictions and requirements:**

- 1. The domain name is connected to EdgeOne and the request triggers the edge function.
- 2. HOST of request.url specified in fetch (request) is the same as the HOST of client request URL.
- 3. HOST of request.headers.host specified in fetch(request) is the same as the HOST of client request URL.

Use fetch (event.request) to obtain the cache from EdgeOne nodes and pull resources from the origin if no cache is hit.

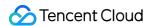

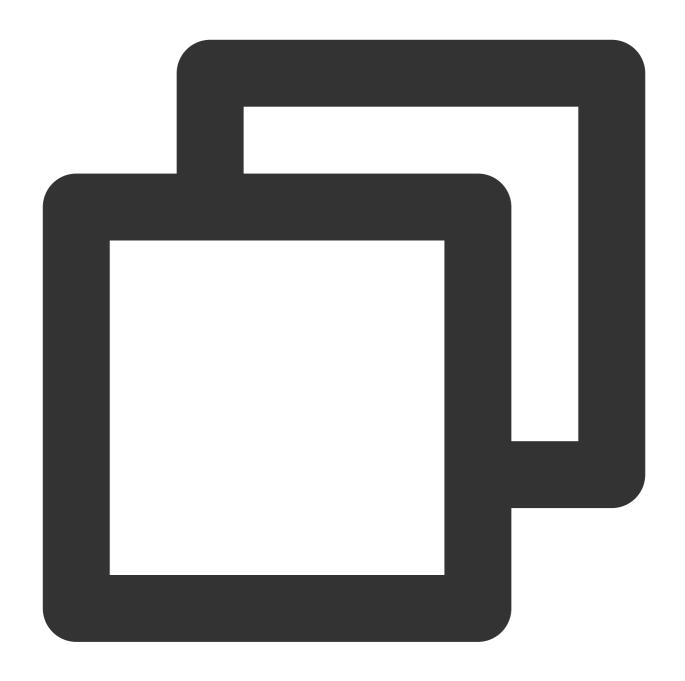

```
addEventListener('fetch', (event) => {
   //Use `fetch(event.request)` to obtain the cache from EdgeOne nodes and pull reso
   const response = fetch(event.request);
   event.respondWith(response);
});
```

Use fetch (url) to obtain the cache from EdgeOne nodes and pull resources from the origin if no cache is hit.

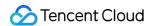

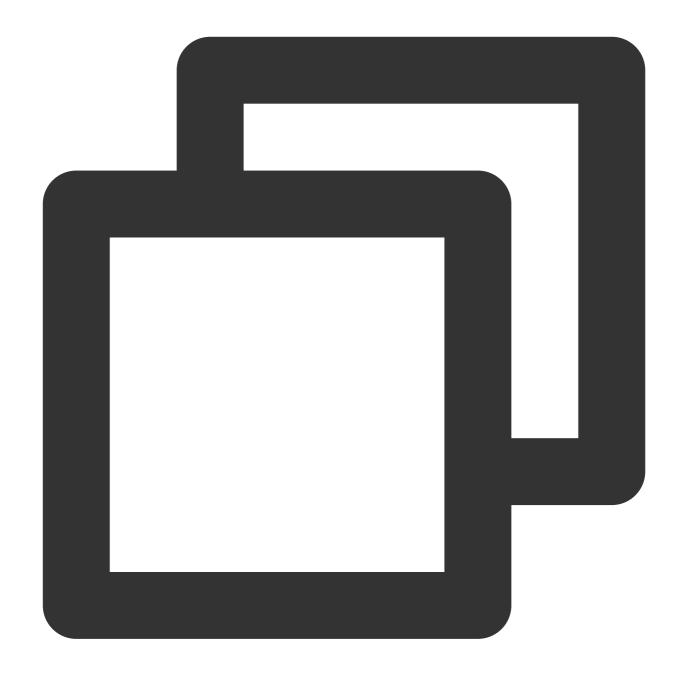

```
addEventListener('fetch', (event) => {
  event.respondWith(handleEvent(event));
});

async function handleEvent(event) {
  const { request } = event;
  const urlInfo = new URL(request.url);
  // origin-pull URL rewrite
  const url = `${urlInfo.origin}/h5/${urlInfo.pathname}`;

  // fetch(url) collected EdgeOne CDN Cache and origin-pull.
```

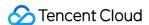

```
const response = await fetch(url);
return response;
}
```

### Image processing

You can use requestInit.eo.image to scale images or convert the image format. For details, see ImageProperties.

#### Note:

To use fetch (request, requestInit) to process images, the requirements for using fetch to obtain cache and pull from the origin must be met.

#### Redirection

fetch supports 3xx redirect status codes. You can use the second parameter requestInit.redirect to specify the redirect status code. For more information, see RequestInit.

Redirect rules conform to the Fetch Standard. The follow rules vary based on the status code.

| Status code | Redirect Rule                                                             |
|-------------|---------------------------------------------------------------------------|
| 301 and 302 | Replaces the POST method with the GET method.                             |
| 303         | Replaces all request methods except for HEAD and GET with the GET method. |
| 307 and 308 | Retains the original request method.                                      |

#### **Important**

The redirect address is obtained from the Location response header. If Location does not exist, no redirect action is taken.

The value of the Location can be an absolute URL or a relative URL. For more information, see RFC-3986: URI Reference.

# **Runtime limits**

If you use fetch to initiate a request in an edge function, take note of the following limits:

Number of times: Each time an edge function runs, fetch can be initiated for a maximum of 64 times. If the limit is exceeded, the exceeding requests fail and exceptions are returned.

Number of concurrencies: Each time an edge function runs, fetch can be initiated at a maximum concurrency of 8. If the limit is exceeded, the exceeding requests are postponed until a running fetch is resolved.

#### Note

Each redirect is counted as a request and has a higher priority than newly-initiated fetch requests.

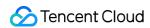

# References

MDN documentation: Fetch

Sample functions: Obtaining Remote Resources and Responding to the Client

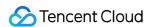

# **FetchEvent**

Last updated: 2024-01-30 16:48:21

A **FetchEvent** object represents any incoming HTTP request event. Edge Functions processes HTTP requests by registering fetch event listeners.

## Overview

In Edge Functions, use addEventListener to register a fetch event listener to generate an HTTP request event FetchEvent, thereby processing HTTP requests.

#### Note:

The FetchEvent object cannot be constructed directly. You can use addEventListener to register a fetch event listener to obtain the event object.

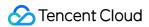

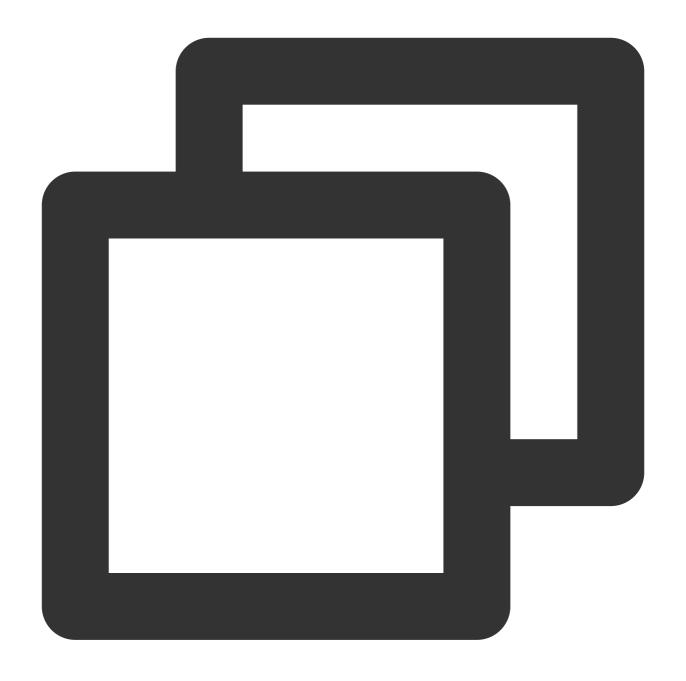

```
// `event` is the `FetchEvent` object.
addEventListener('fetch', (event) => {
  event.respondWith(new Response('hello world!'));
});
```

# **Attributes**

### ClientId

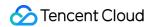

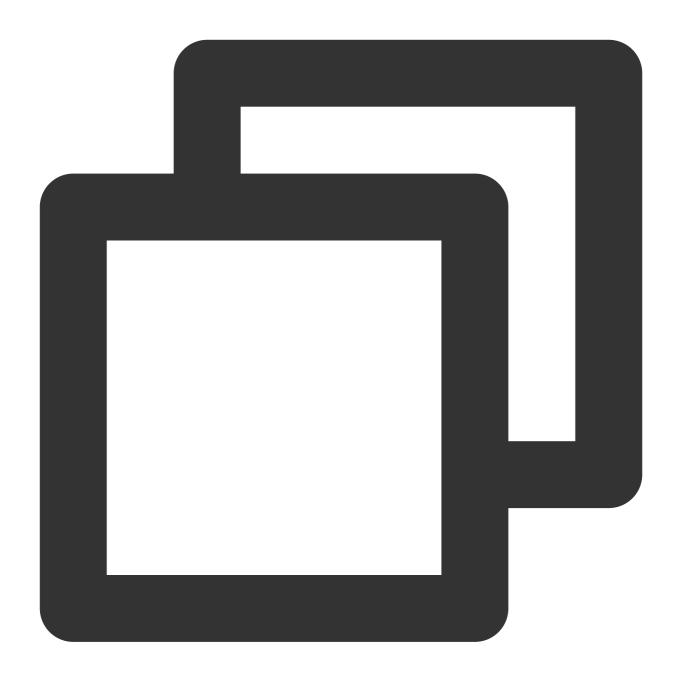

```
// event.clientId
readonly clientId: string;
```

The ClientId attribute specifies the ID allocated by Edge Functions for each request.

## request

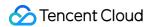

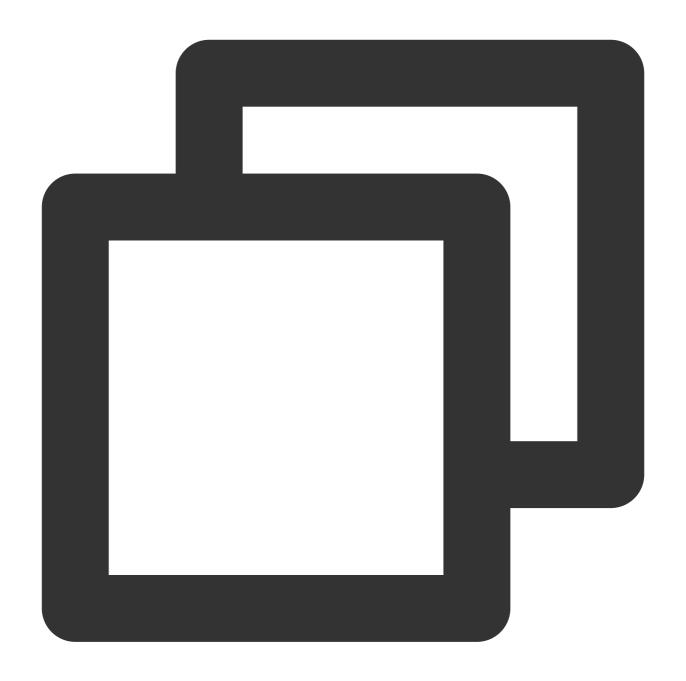

```
// event.request
readonly request;
```

The request attribute specifies the HTTP request object initiated by the client. For more information, see Request.

## Methods

## respondWith

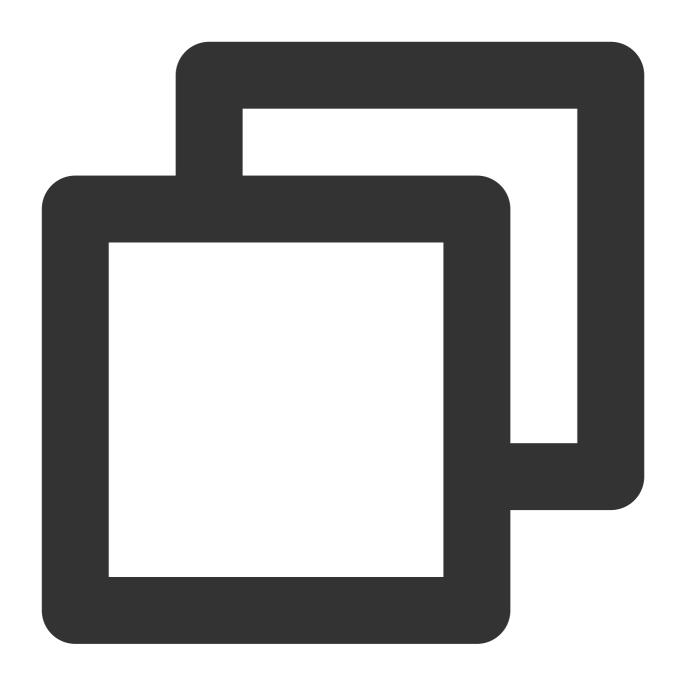

event.respondWith(response: Response | Promise<Response>): void;

Edge Functions takes over requests from the client and uses this method to return custom responses.

#### Note:

In the fetch event callback of the addEventListener event listener, the event.respondWith() method is used to respond to the client. If this method is not invoked, Edge Functions forwards the current request back to the origin.

### **Parameters**

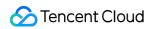

| Parameter | Туре                                   | Required | Description                                     |  |
|-----------|----------------------------------------|----------|-------------------------------------------------|--|
| response  | Response Promise <response></response> | Yes      | The response to the HTTP request of the client. |  |

## waitUntil

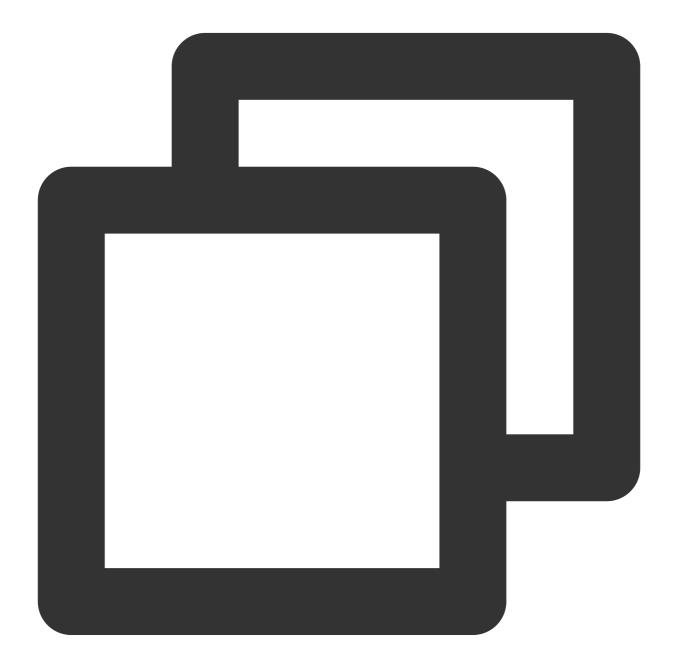

event.waitUntil(task: Promise<any>): void;

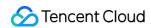

The waitUntil() method is used to notify Edge Functions to wait until a Promise -based task is completed, extending the event processing lifecycle.

#### **Parameters**

| Parameter | Туре                          | Required | Description               |
|-----------|-------------------------------|----------|---------------------------|
| task      | Promise <response></response> | Yes      | The `Promise`-based task. |

## ${\bf passThroughOnException}$

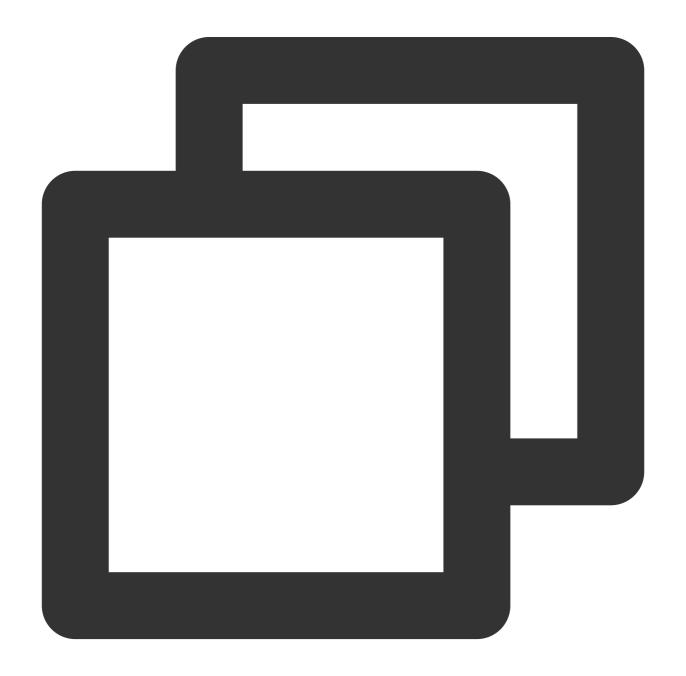

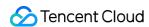

event.passThroughOnException(): void;

The passThroughOnException() method is used to prevent runtime error responses. If the function code throws an unhandled exception, Edge Functions forwards the request back to the origin, enhancing the service availability.

# Sample Code

If the event.respondWith method is not invoked, Edge Functions forwards the current request back to the origin.

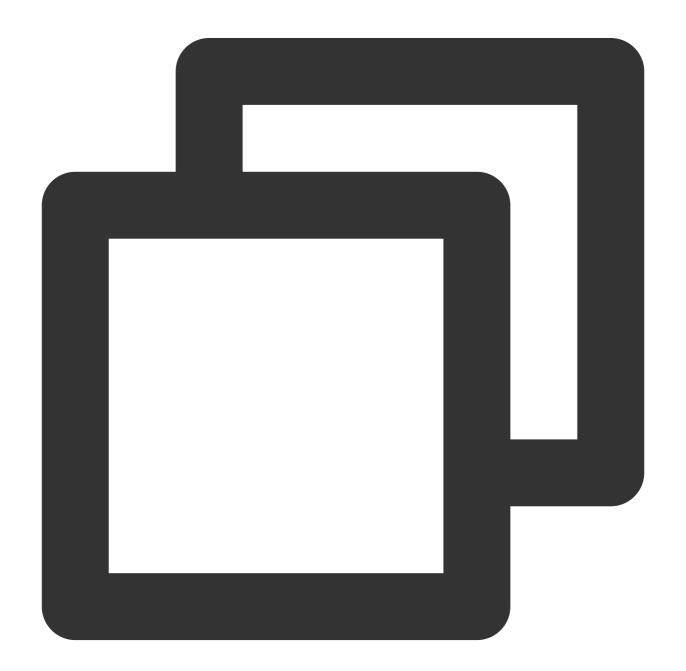

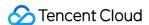

```
function handleRequest(request) {
  return new Response('Edge Functions, Hello World!');
}

addEventListener('fetch', event => {
  const request = event.request;
  // If the request URL contains the string /ignore/, Edge Functions forwards the c
  if (request.url.indexOf('/ignore/') !== -1) {
      // The event.respondWith method is not invoked.
      return;
  }

  // Customize content in the edge function to respond to the client.
  event.respondWith(handleRequest(request));
});
```

If the function code throws an unhandled exception, Edge Functions forwards the current request back to the origin.

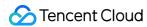

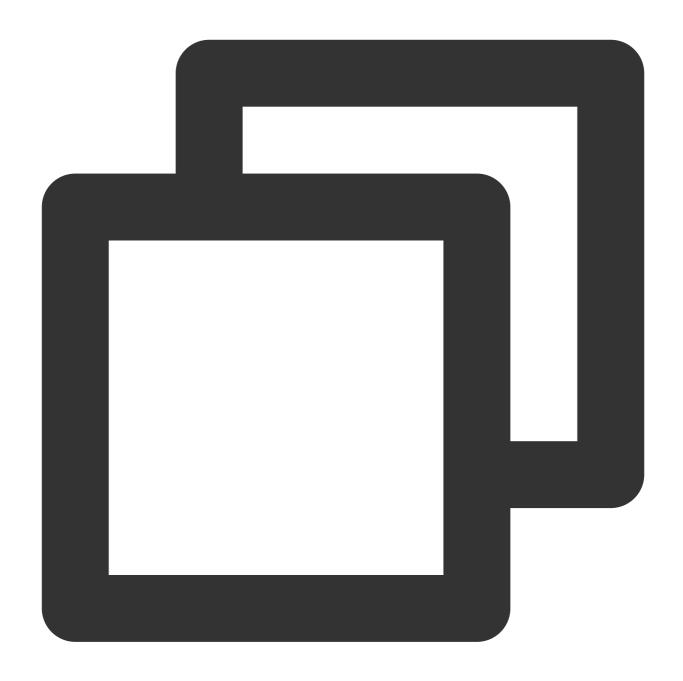

```
addEventListener('fetch', event => {
    // If the function code throws an unhandled exception, Edge Functions forwards th
    event.passThroughOnException();
    throw new Error('Throw error');
});
```

# References

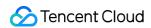

MDN documentation: FetchEvent

Sample Functions: Returning an HTML Page

Sample Functions: Using the Cache API

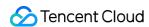

# Headers

Last updated: 2023-09-12 09:50:38

The **Headers** API is designed based on the standard Web API Headers. You can use this API to perform operations on HTTP request and response headers.

# Constructor API

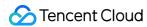

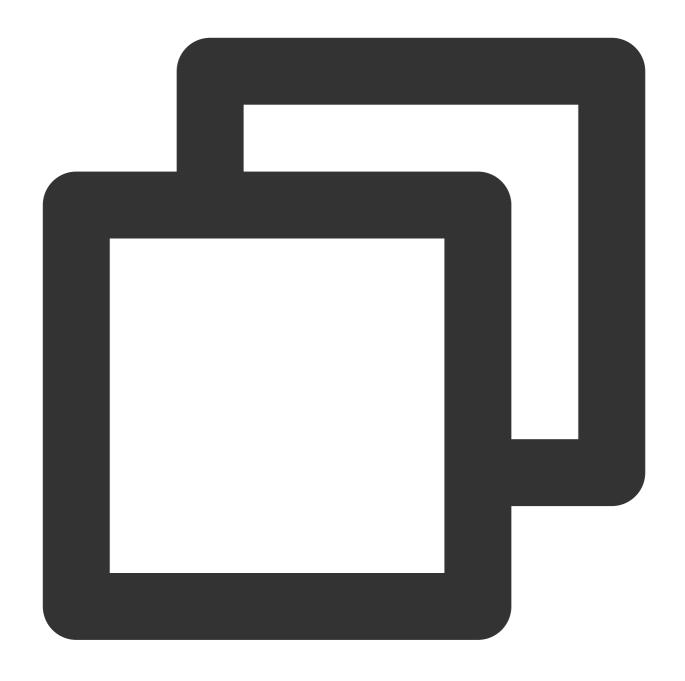

const headers = new Headers(init?: object | Array<[string, string]> | Headers);

### **Parameters**

| Parameter | Туре                                       | Required | Description                                                                             |
|-----------|--------------------------------------------|----------|-----------------------------------------------------------------------------------------|
| init      | object   Array<[string, string]>   Headers | No       | The HTTP header that is used to pre-populate the Headers object. Valid parameter types: |

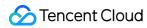

| object                                                                                                    |
|----------------------------------------------------------------------------------------------------|
| The Constructor API enumerates all enumerable attributes that are included in the specified object and prepopulates the attributes to the new Headers object.                 |
| Array<[string, string]>                                                                                                    |
| Each element in the array is a key-value pair. Example: [key, value]. The Constructor API traverses the array and prepopulates the key-value pairs to the new Headers object. |
| Headers                                                                                                    |
| The Constructor API copies all fields from an existing Headers object to the new Headers object.                                                                              |

# Methods

append

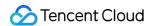

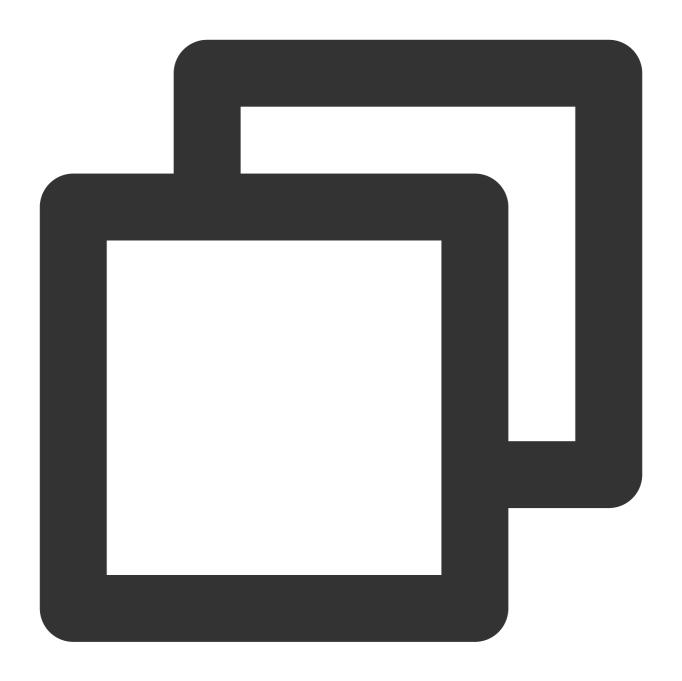

```
headers.append(name: string, value: string): void;
```

The append() method appends a new value to a header that is specified by the Headers object. If the header does not exist, the append() method directly adds the header.

#### **Parameters**

| Parameter | Type   | Required | Description                                                             |
|-----------|--------|----------|-------------------------------------------------------------------------|
| name      | string | Yes      | The name of the HTTP header that you want to add to the Headers object. |
|           |        |          |                                                                         |

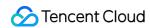

| value | string | Yes | The value of the HTTP header that you want to add.    |  |
|-------|--------|-----|-------------------------------------------------------|--|
| vaido | Julia  | 100 | The value of the fift in header that you want to add. |  |

### delete

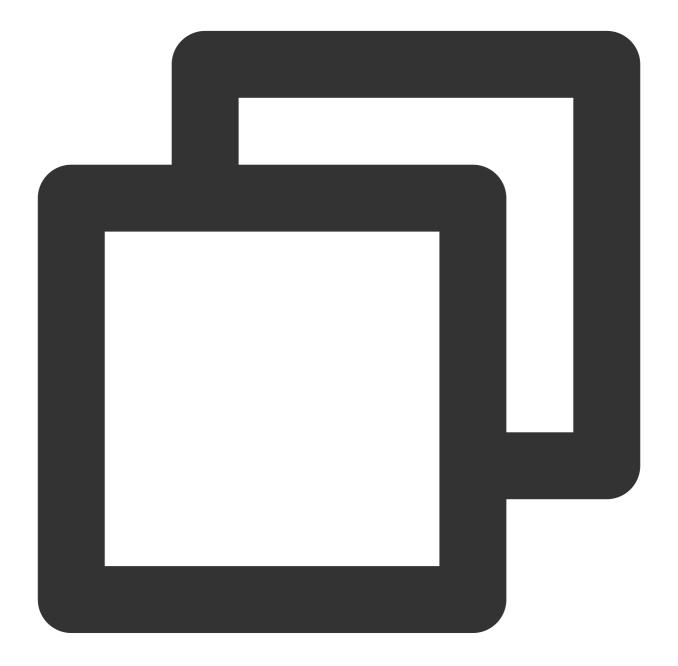

```
headers.delete(name: string): void;
```

The delete() method deletes the specified header from the Headers object.

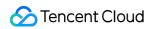

### **Parameters**

| Parameter | Туре   | Required | Description                                                                  |
|-----------|--------|----------|------------------------------------------------------------------------------|
| name      | string | Yes      | The name of the HTTP header that you want to delete from the Headers object. |

## entries

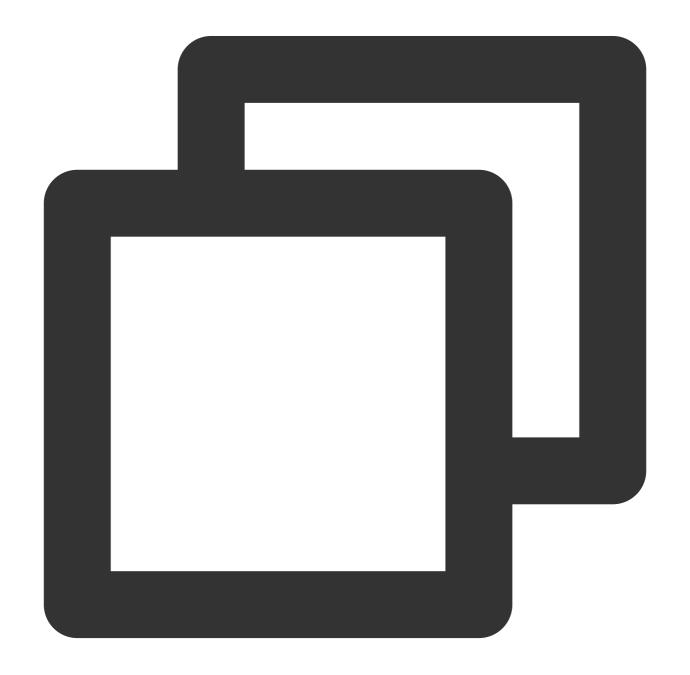

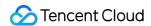

```
headers.entries(): iterator;
```

The entries() method obtains an array of all key-value pairs from the Headers object. The key-value pairs are in the format of [name, value]. For valid return values, see Iteration protocols.

### forEach

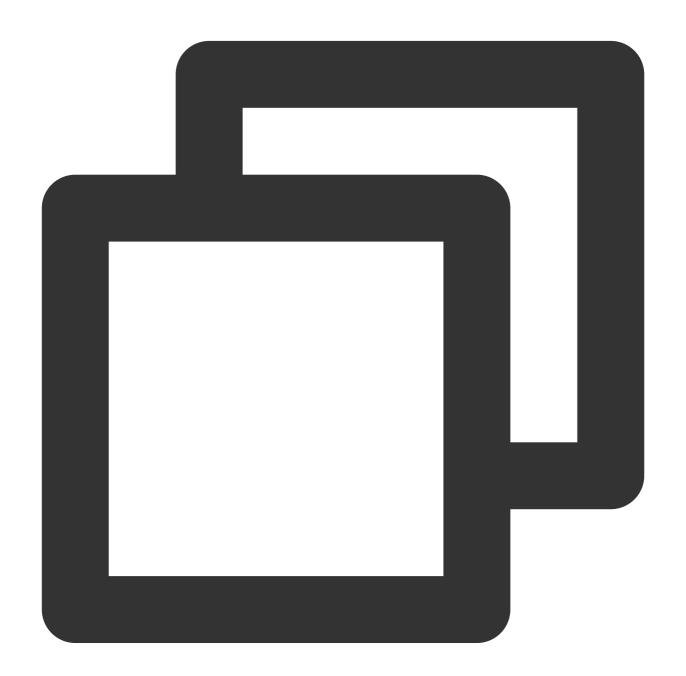

```
headers.forEach(callback: (name: string, value: string) => void | number): void;
```

The forEach() method traverses all headers that are included in the Headers object. If callback returns a non-zero value, traversal is stopped.

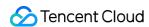

### **Note**

The forEach method does not comply with Web API standards. Edge Functions extends the functionality of the method based on Web API standards to provide an efficient way to traverse headers.

get

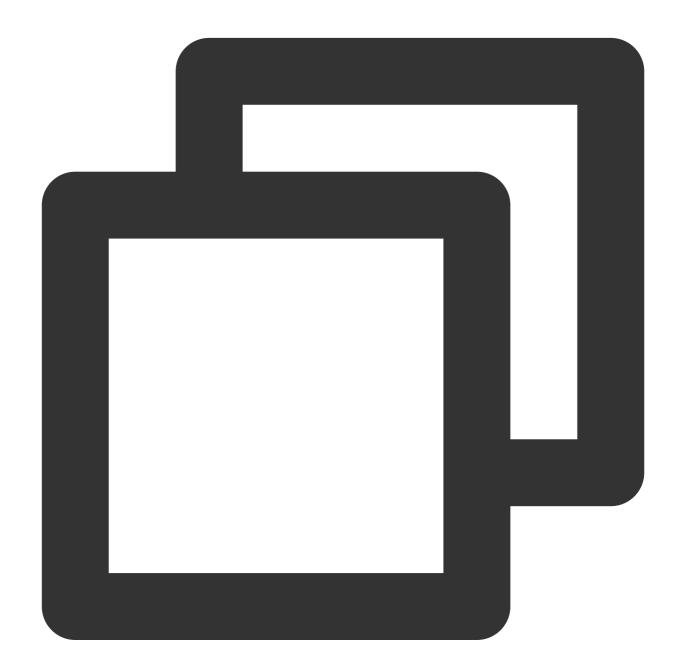

```
headers.get(name: string): string;
```

The get() method obtains the value of the specified header from the Headers object.

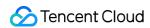

## getSetCookie

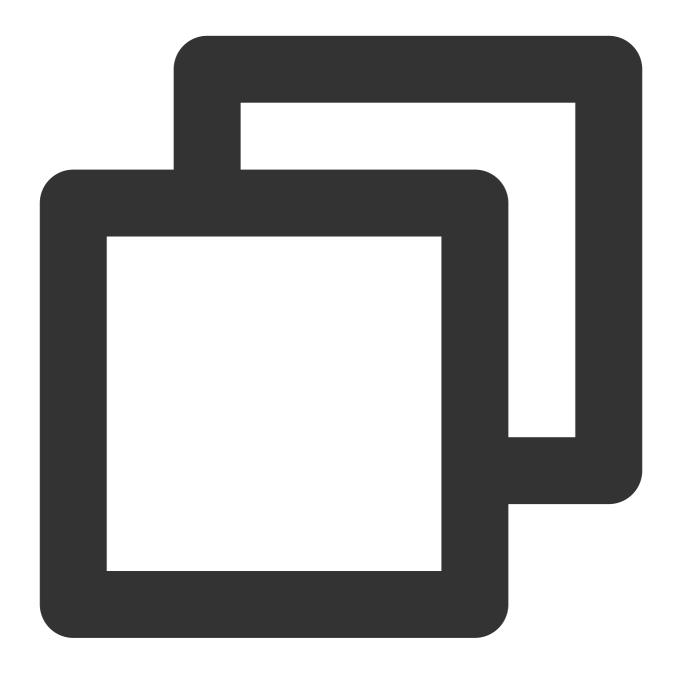

headers.getSetCookie(): Array<string>

This method returns an array, containing all values of the Set-Cookie headers.

### has

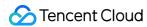

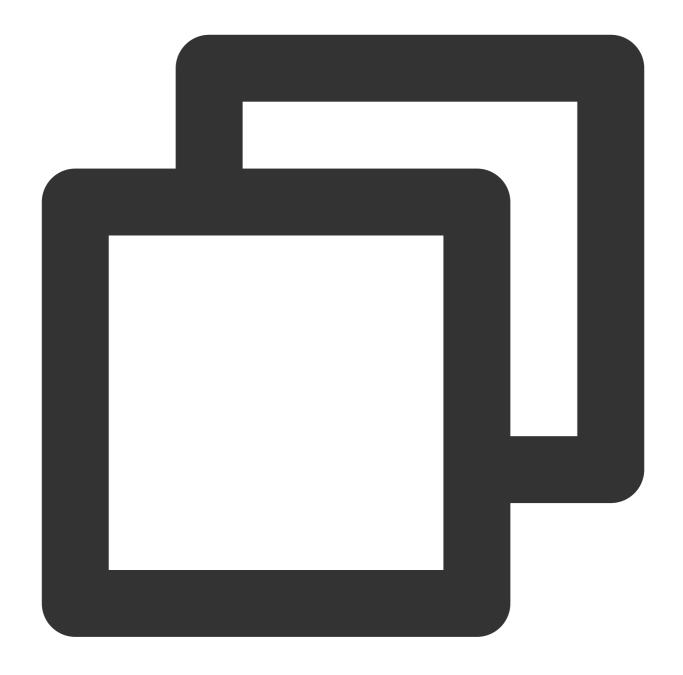

```
headers.has(name: string): boolean;
```

The has() method checks whether the Headers object contains the specified header.

## keys

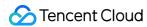

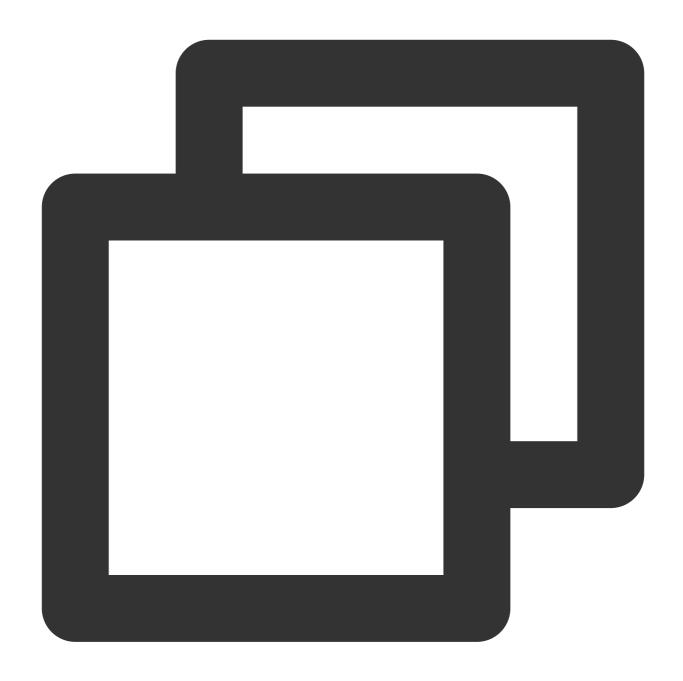

headers.keys(): iterator;

The keys() method obtains all keys that are included in the Headers object. For valid return values, see Iteration protocols.

set

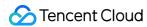

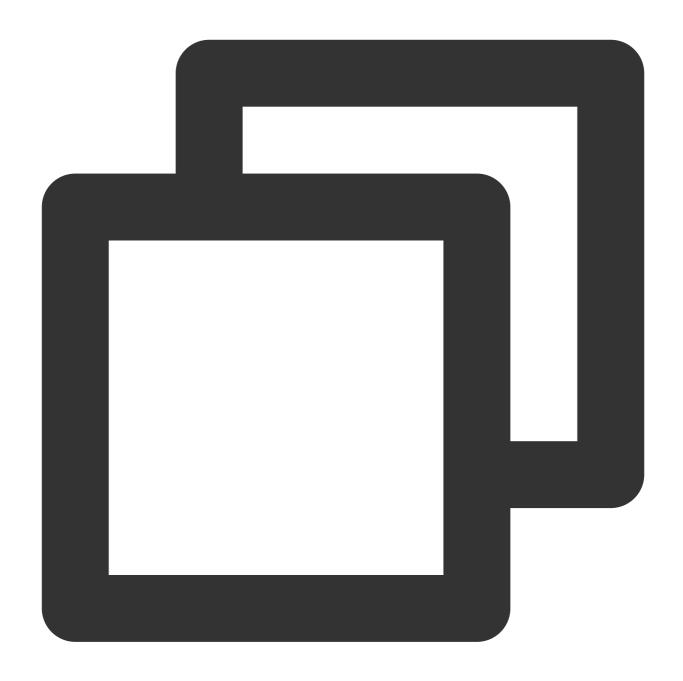

```
headers.set(name: string, value: string): void;
```

The set() method sets a new value for an existing header in the Headers object. If the header does not exist, the set() method directly adds the header.

### values

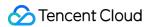

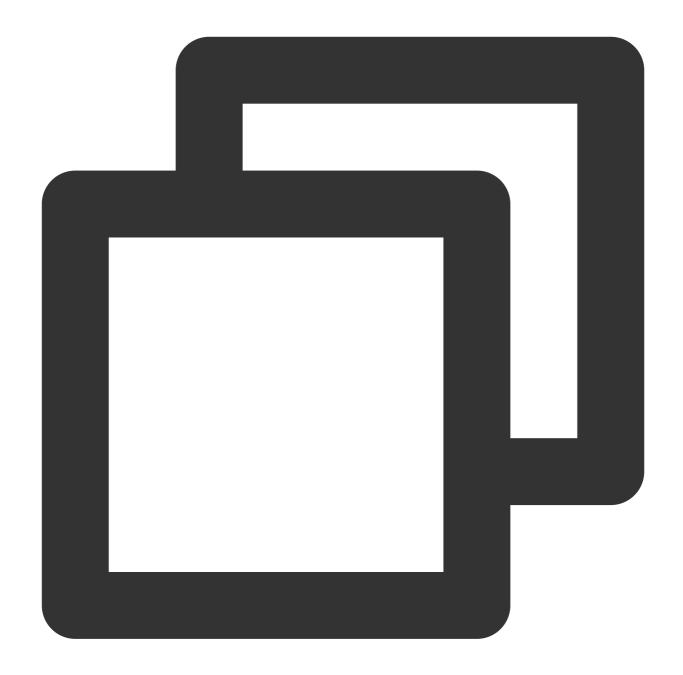

headers.values(): iterator;

The values() method obtains all values that are included in the Headers object. For valid return values, see Iteration protocols.

# Sample Code

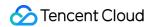

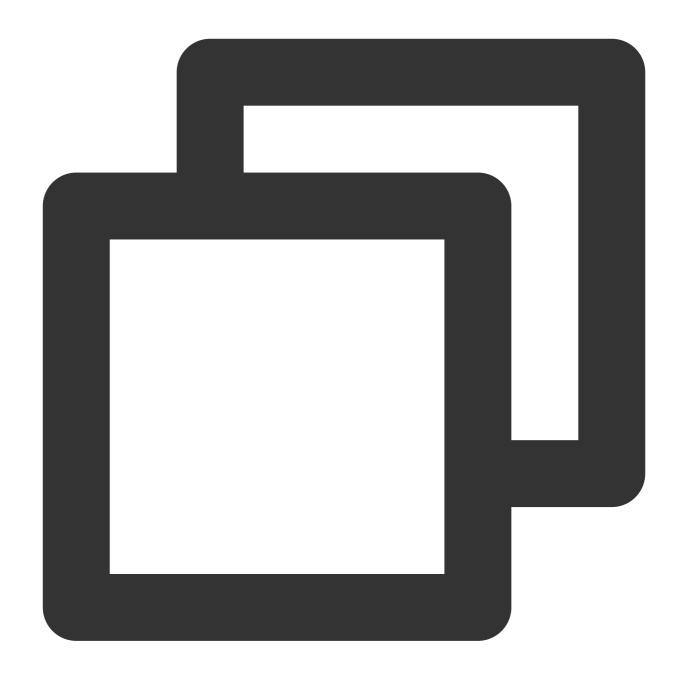

```
function handleEvent() {
  const headers = new Headers({
    'my-header-x': 'hello world',
});

const response = new Response('hello world', {
    headers,
});
  return response;
}
```

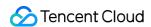

```
addEventListener('fetch', (event) => {
  event.respondWith(handleEvent(event));
});
```

# References

MDN documentation: Headers

Sample Functions: Protecting Data from Tampering Sample Functions: Authenticating a Request Header Sample Functions: Modifying a Response Header

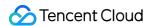

# Request

Last updated: 2024-05-11 15:35:51

The **Request** API represents an HTTP request. It is designed based on the standard Web API Request.

#### Note

In Edge Functions, you can obtain a Request object by using any of the following methods:

Create a Request object for the Fetch API by using the Request constructor.

Use the FetchEvent object event.request to obtain a Request object.

## Constructor API

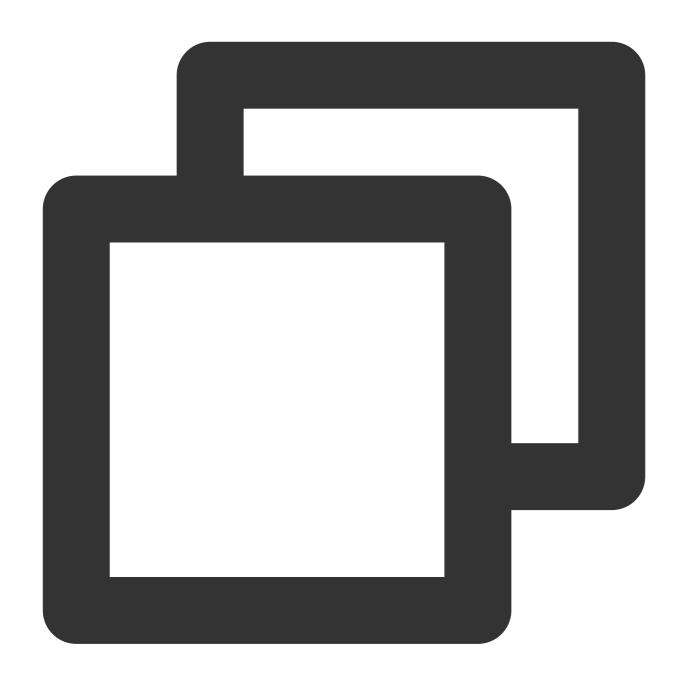

const request = new Request(input: string | Request, init?: RequestInit)

## **Parameters**

| Parameter name | Туре             | Required | Description                                |
|----------------|------------------|----------|--------------------------------------------|
| input          | string   Request | Yes      | A URL string or a Request object.          |
| options        | RequestInit      | No       | Initial configuration items of the Request |

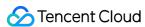

|  | object. |
|--|---------|

## RequestInit

The following table describes the initial configuration items of the Request object.

| Name        | Туре                                                               | Required | Default<br>value | Description                                                                                                    |
|-------------|--------------------------------------------------------------------|----------|------------------|----------------------------------------------------------------------------------------------------|
| method      | string                                                             | No       | GET              | Request method. Examples: GET and POST.                                                                                           |
| headers     | Headers                                                            | No       | -                | Headers that you want to add to the request.                                                                                      |
| body        | string  Blob   ArrayBuffer<br>  ArrayBufferView<br> ReadableStream | No       | -                | Request body.                                                                                                    |
| redirect    | string                                                             | No       | follow           | Redirect mode. Valid values: manual , error , and follow .                                                                        |
| maxFollow   | number                                                             | No       | 12               | The maximum number of redirects allowed.                                                                                          |
| version     | string                                                             | No       | HTTP/1.1         | HTTP version. Valid values:  HTTP/1.0 , HTTP/1.1 , and  HTTP/2.0 .                                                                |
| copyHeaders | boolean                                                            | No       | -                | Specifies whether to copy the headers of the Request object.  This parameter is not in the Web API specifications.                |
| eo          | RequestInitEoProperties                                            | No       | -                | Specifies the behavior that Edge Functions adopts in processing the request. This parameter is not in the Web API specifications. |

## ${\bf RequestInit Eo Properties}$

This parameter specifies the behavior that Edge Functions adopts in processing the request. It is not in the Web API specifications.

| Parameter name | Туре | Required | Description |
|----------------|------|----------|-------------|
|----------------|------|----------|-------------|

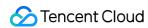

| resolveOverride | string          | No | Overrides the original domain name resolution for the fetch request. You can specify a domain name or IP address that meets the following requirements:  The IP address cannot contain a scheme or port number.  For an IPv6 address, you do not need to enclose it in a pair of square brackets. |
|-----------------|-----------------|----|----------------------------------------------------------------------------------------------------|
| Image           | ImageProperties | No | Image processing configurations                                                                                                    |

## **ImageProperties**

fetch supports image processing. The configurations are the same as of site acceleration. For more information, see Resizing and Converting Images.

| Parameter name | Туре   | Required | Description                                                                                                    |
|----------------|--------|----------|----------------------------------------------------------------------------------------------------|
| format         | string | No       | Convert an image into a specified format. Valid values: jpg , gif , png , bmp , webp , avif , jp2 , jxr , heif . |
| long           | number | No       | Specify the length of the long side, and automatically scale the short side (if not specified)                   |
| short          | number | No       | Specify the length of the short side, and automatically scale the long side (if not specified)                   |
| width          | number | No       | Specify the width, and automatically scale the height (if not specified)                                         |
| height         | number | No       | Specify the height, and automatically scale the width (if not specified)                                         |

# **Attributes**

body

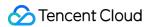

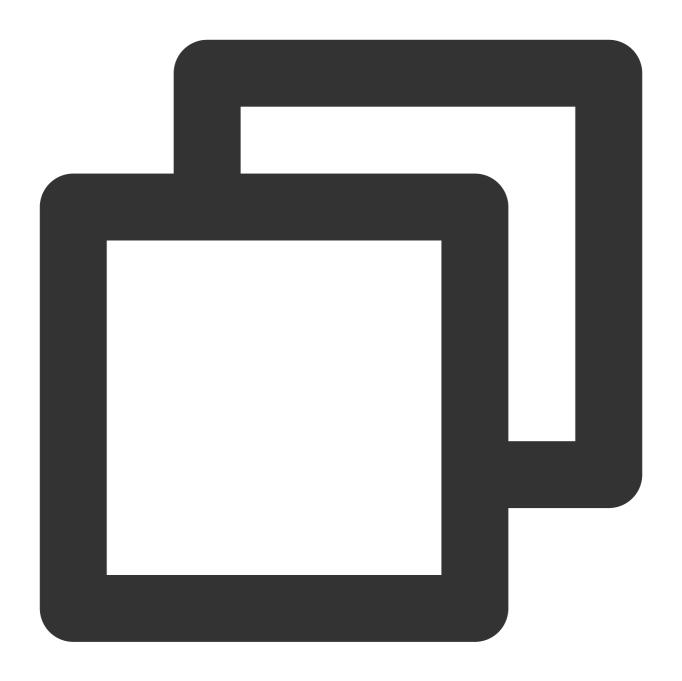

```
// request.body
readonly body: ReadableStream;
```

Request body. For more information, see ReadableStream.

## bodyUsed

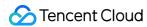

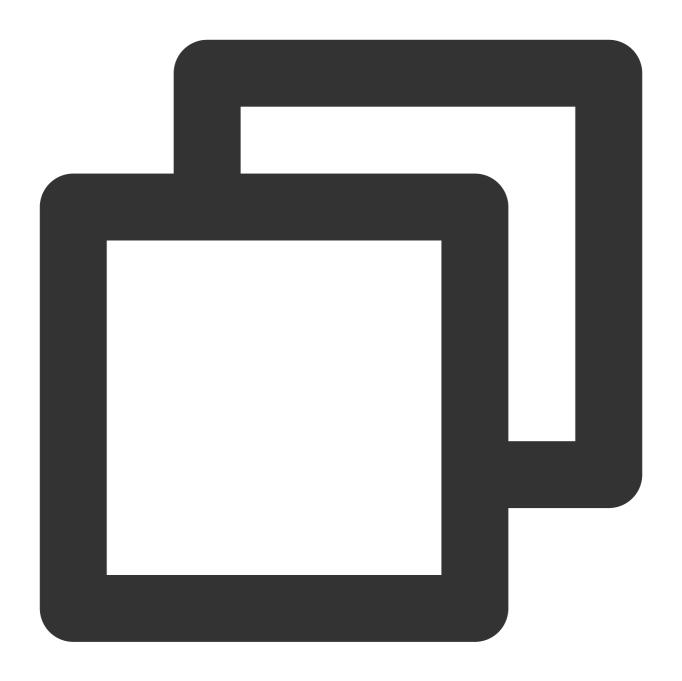

```
// request.bodyUsed
readonly bodyUsed: boolean;
```

Indicates whether the request body is read.

### headers

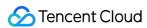

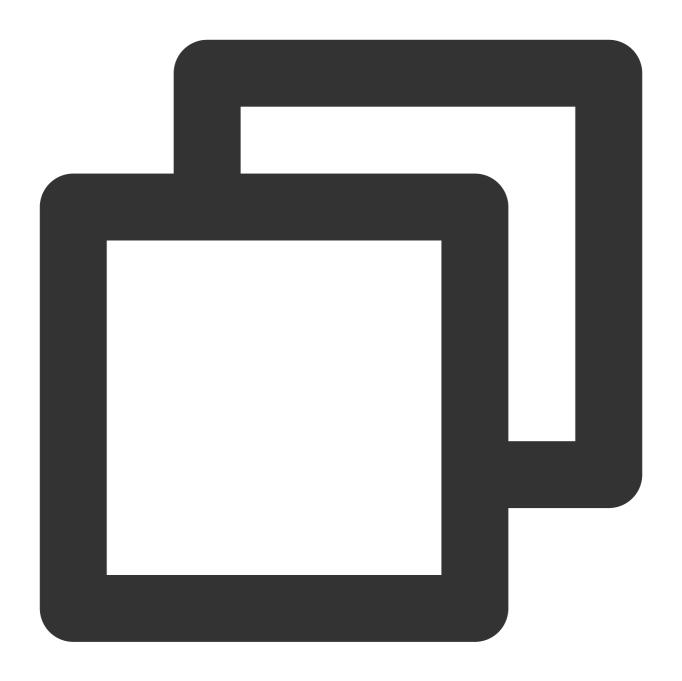

```
// request.headers
readonly headers;
```

Request headers. For more information, see Headers.

### method

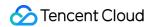

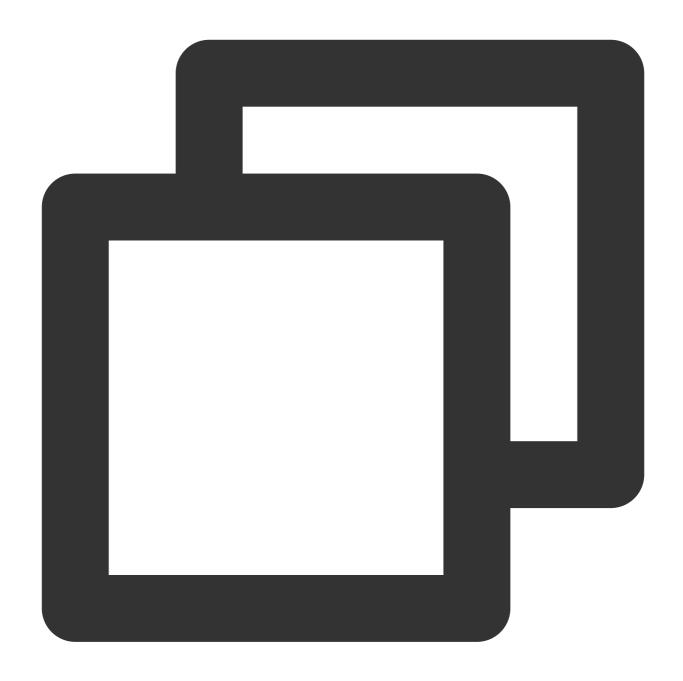

```
// request.method
readonly method: string;
```

The request method. Default value: GET .

## redirect

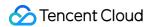

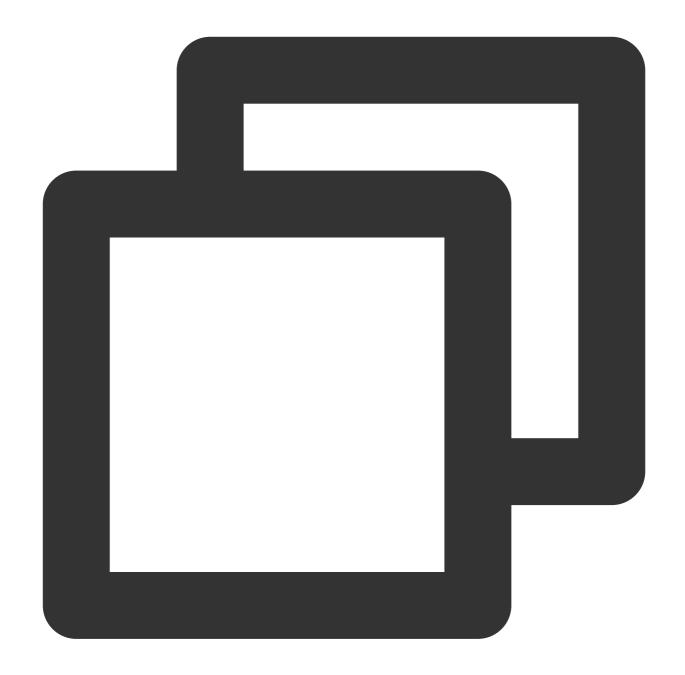

```
// request.redirect
readonly redirect: string;
```

The request redirect mode. Valid values: follow, error, and manual. Default value: manual.

## maxFollow

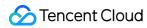

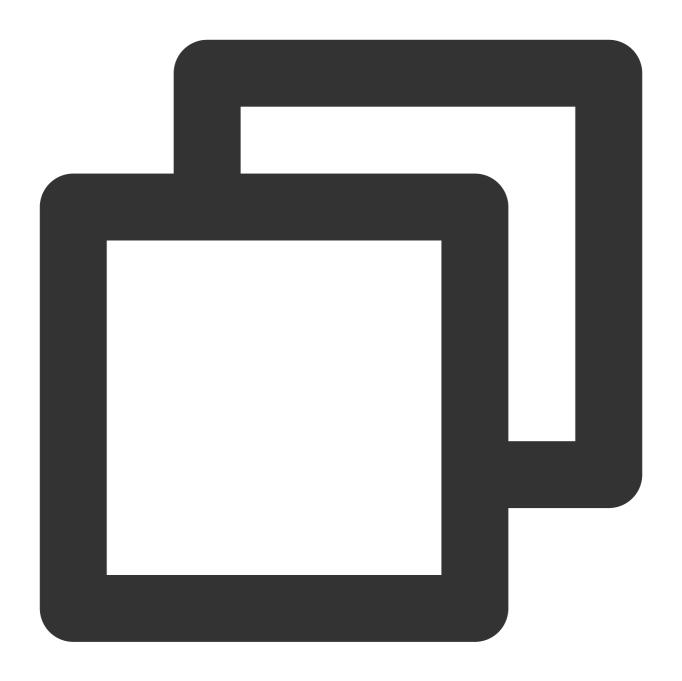

```
// request.maxFollow
readonly maxFollow: number;
```

The maximum number of redirects.

url

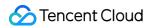

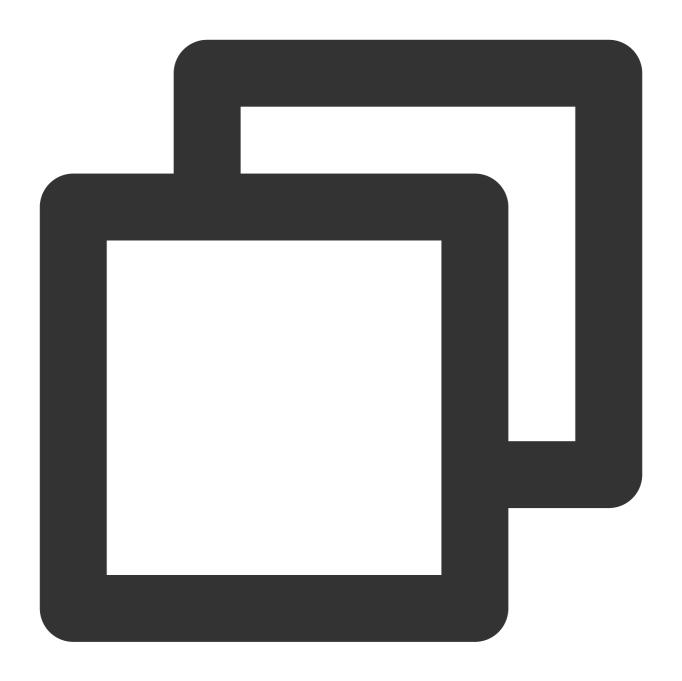

```
// request.url
readonly url: string;
```

The request URL.

## version

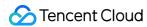

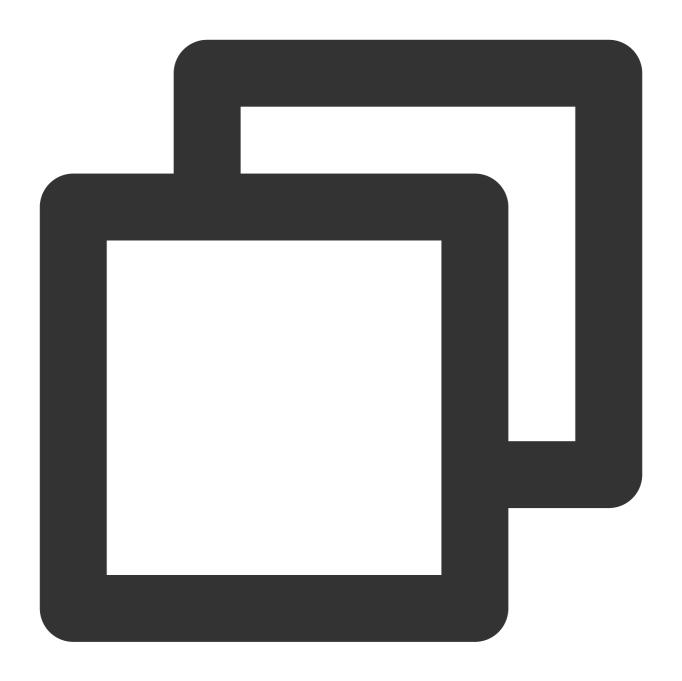

```
// request.version
readonly version: string;
```

The HTTP version that is used by the request.

eo

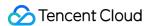

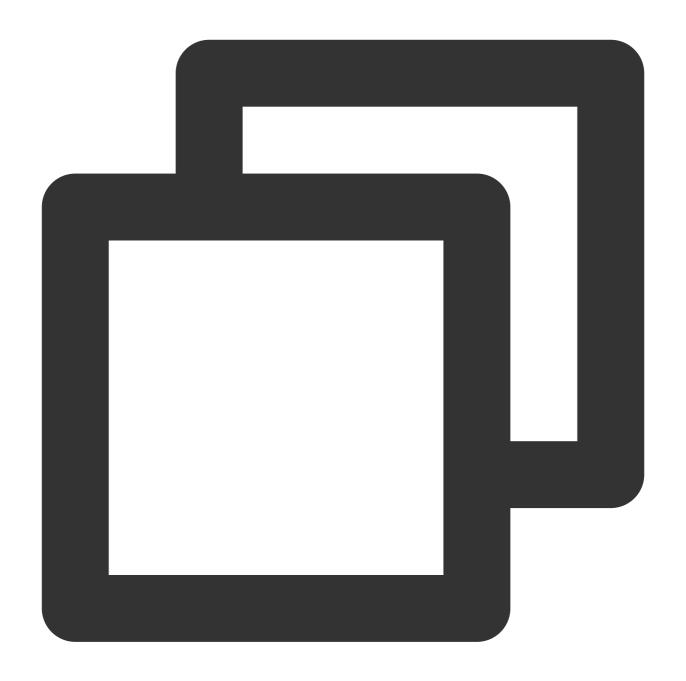

```
// request.version
readonly eo: IncomingRequestEoProperties;
```

Other information provided by Edge Functions about the current request. For more information, see <a href="IncomingRequestEoProperties">IncomingRequestEoProperties</a>.

## IncomingRequestEoProperties

The client request object event.request contains an eo attribute.

| Name Type Description Exam | ole |
|----------------------------|-----|
|----------------------------|-----|

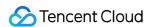

| geo | GeoProperties | Location of the client who initiates the | - |  |
|-----|---------------|------------------------------------------|---|--|
|     |               | request.                                 |   |  |

### **GeoProperties**

Location of the client who initiates the request.

| Name               | Туре   | Description                           | Example    |
|--------------------|--------|---------------------------------------|------------|
| asn                | number | ASN                                   | 132203     |
| countryName        | string | Country name                          | Singapore  |
| countryCodeAlpha2  | string | ISO-3611 alpha2 code of the country   | SG         |
| countryCodeAlpha3  | string | ISO-3611 alpha3 code of the country   | SGP        |
| countryCodeNumeric | string | ISO-3611 numeric code of the country. | 702        |
| regionName         | string | Region name                           | -          |
| regionCode         | string | Region code                           | AA-AA      |
| cityName           | string | City name                             | singapore  |
| latitude           | number | Latitude                              | 1.29027    |
| longitude          | number | Longitude                             | 103.851959 |

# Methods

### **Important**

When using a method to obtain the request body, the size of the <code>HTTP body</code> is capped at 1 MB. If the threshold is exceeded, an OverSize exception is returned. In this case, we recommend that you use request body to read the request body in streaming mode. For more information, see ReadableStream.

## arrayBuffer

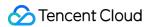

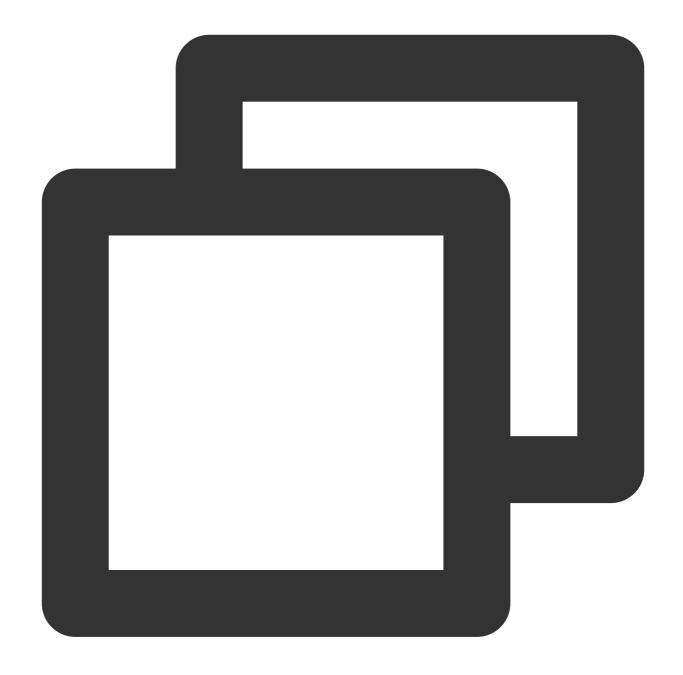

```
request.arrayBuffer(): Promise<ArrayBuffer>;
```

The arrayBuffer() method reads the request body and returns a promise that resolves with an ArrayBuffer.

### blob

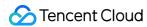

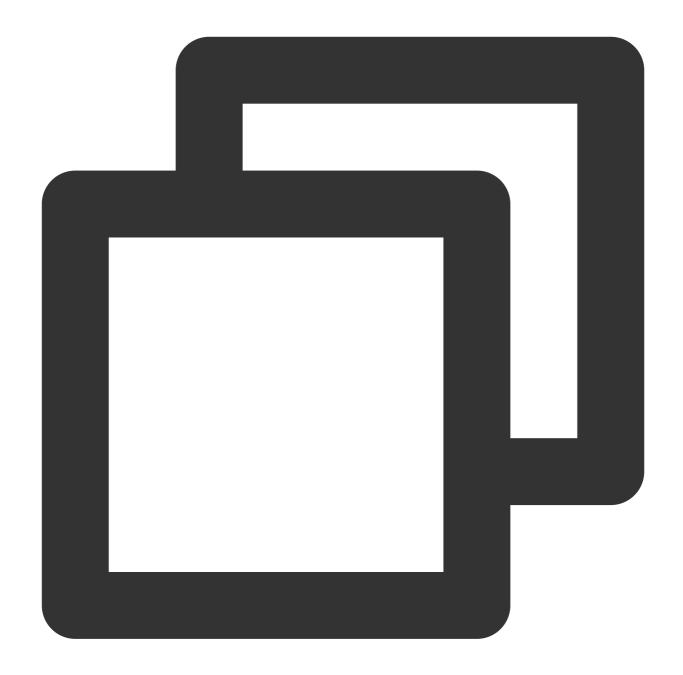

```
request.blob(): Promise<Blob>;
```

The blob() method reads the request body and returns a promise that resolves with a Blob.

## clone

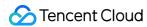

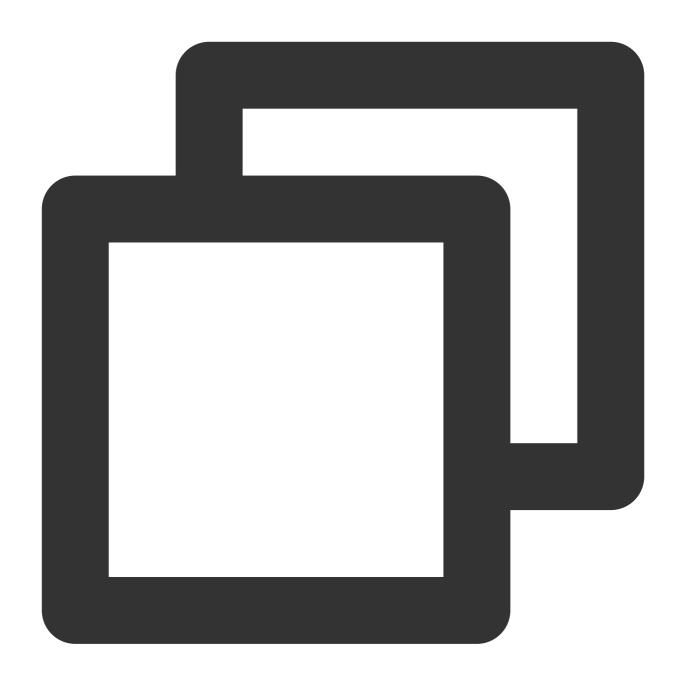

request.clone(copyHeaders?: boolean): Request;

The clone() method creates a clone of a request object.

## **Parameter**

| Parameter name | Туре    | Required | Description                                                                                                 |  |
|----------------|---------|----------|----------------------------------------------------------------------------------------------------|--|
| copyHeaders    | boolean | No       | Specifies whether to copy the request headers of the original object.  Default value: false . Valid values: |  |

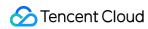

| 1 |                                                       |
|---|-------------------------------------------------------|
|   | true                                                  |
|   | Copy the request headers of the original object.      |
|   | false                                                 |
|   | Reference the request headers of the original object. |

## json

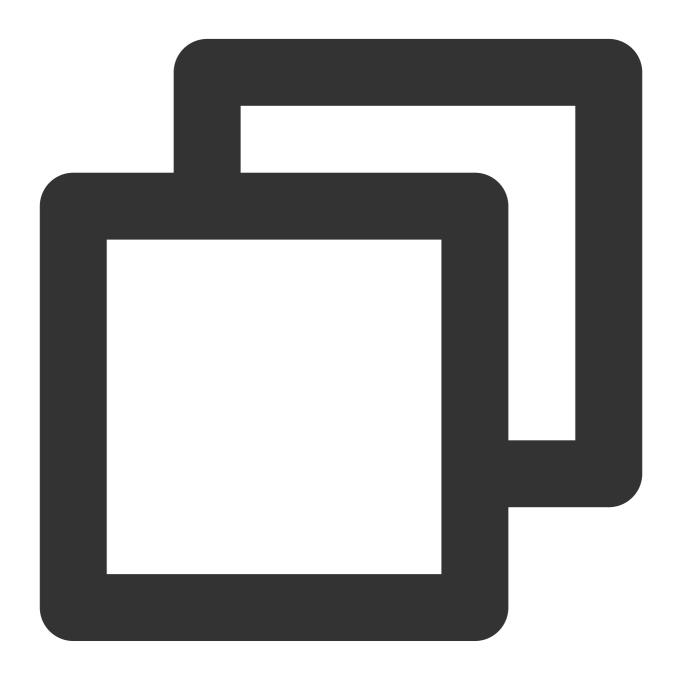

request.json(): Promise<object>;

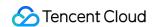

The json() method reads the request body and returns a promise that resolves with the parsing result of the body text as json.

#### text

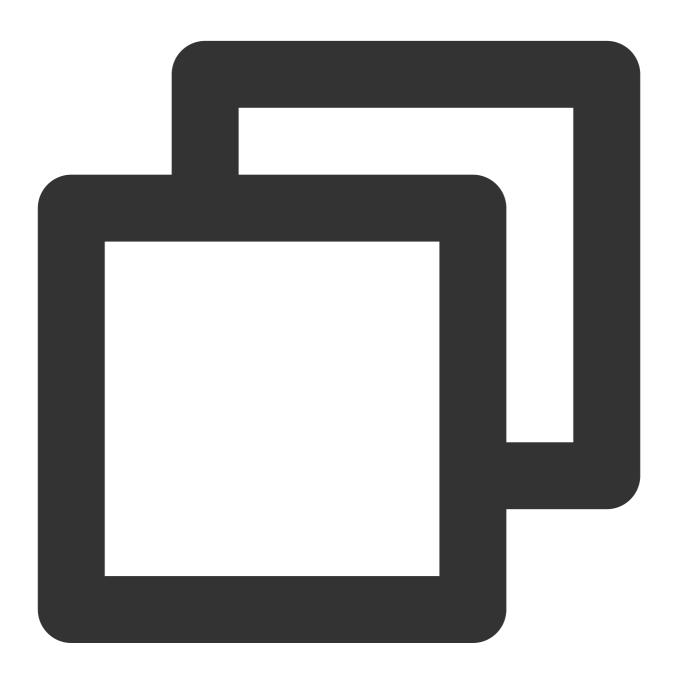

```
request.text(): Promise<string>;
```

The text() method reads the request body and returns a promise that resolves with a String.

## **formData**

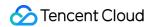

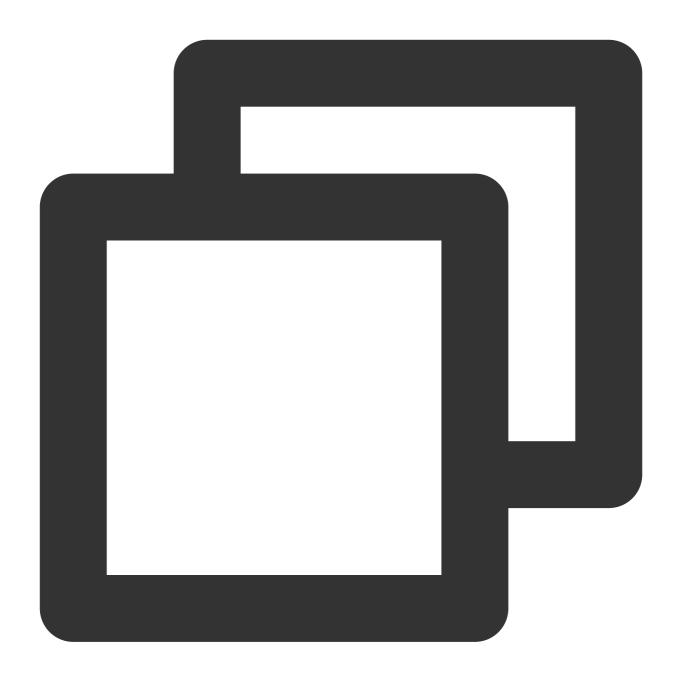

request.formData(): Promise<FormData>;

The formData() method takes a Response stream, reads it to completion, and returns a promise that resolves with a FormData.

### **Parameter**

| Parameter name | Туре | Required | Description |
|----------------|------|----------|-------------|
|                |      |          |             |

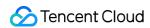

| cookies | Cookies | No  | A new Cookies object.  |
|---------|---------|-----|------------------------|
| COOKIES | Oookies | 140 | A fiew Gookles object. |

# Sample Code

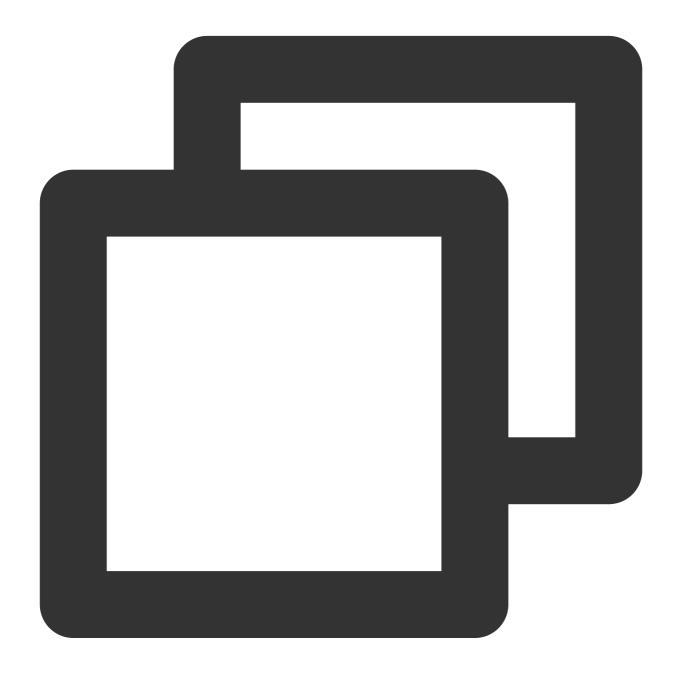

```
async function handleRequest() {
  const request = new Request('https://www.tencentcloud.com/');
  const response = await fetch(request);
  return response;
```

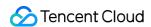

```
addEventListener('fetch', (event) => {
  event.respondWith(handleRequest());
});
```

# References

MDN documentation: Request

Sample Functions: Using the Cache API

Sample Functions: Performing Redirect Based on the Request Location

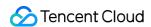

# Response

Last updated: 2024-05-07 16:15:40

The **Response** API represents the response to an HTTP request. It is designed based on the standard Web API Response.

#### Note

In Edge Functions, you can obtain a Response object by using the following methods:

Create a Response object by using the Response constructor API. This object can be used as the value of the response parameter in the event.respondWith method.

Use Fetch to obtain a Response object.

# Constructor API

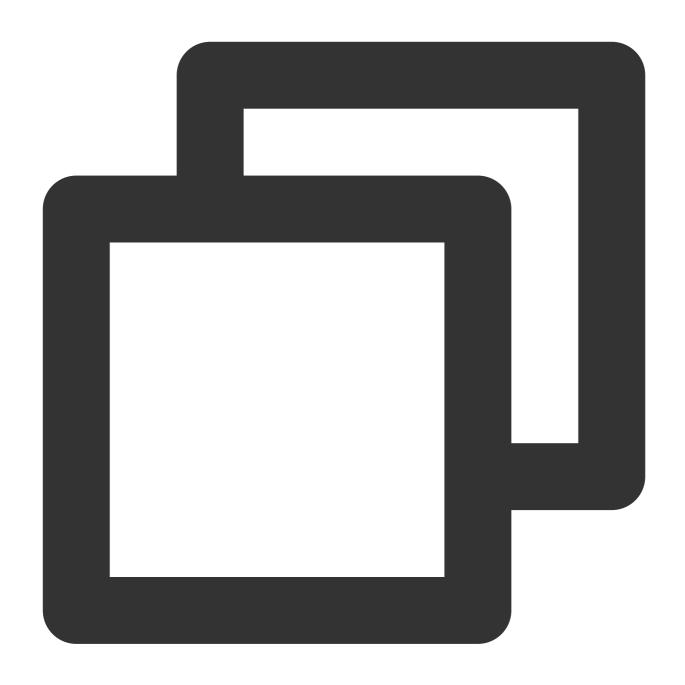

const response = new Response(body?: string | ArrayBuffer | Blob | ReadableStream |

### **Parameters**

| Parameter | Туре                                                            | Required | Description                      |
|-----------|-----------------------------------------------------------------|----------|----------------------------------|
| body      | string   ArrayBuffer   Blob   ReadableStream   null   undefined | Yes      | The body of the Response object. |
|           |                                                                 |          |                                  |

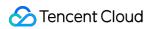

| init | ResponseInit | No | The initial configuration items of the |
|------|--------------|----|----------------------------------------|
|      |              |    | Response object.                       |

## ResponseInit

| Parameter  | Туре    | Required | Description                                                                                                    |
|------------|---------|----------|----------------------------------------------------------------------------------------------------|
| status     | number  | No       | The status code for the response.                                                                                                    |
| statusText | string  | No       | The status message for the response. The maximum length is 4,095 bytes. If the length exceeds the upper limit, the extra content will be truncated. |
| headers    | Headers | No       | The headers associated with the response.                                                                                                    |

# Attributes

body

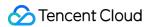

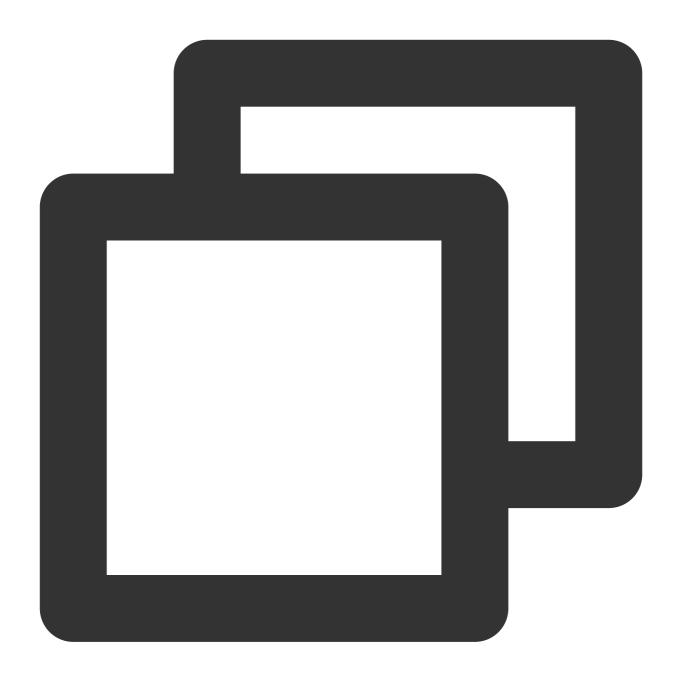

```
// response.body
readonly body: ReadableStream;
```

The response body. For more information, see ReadableStream.

## bodyUsed

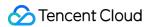

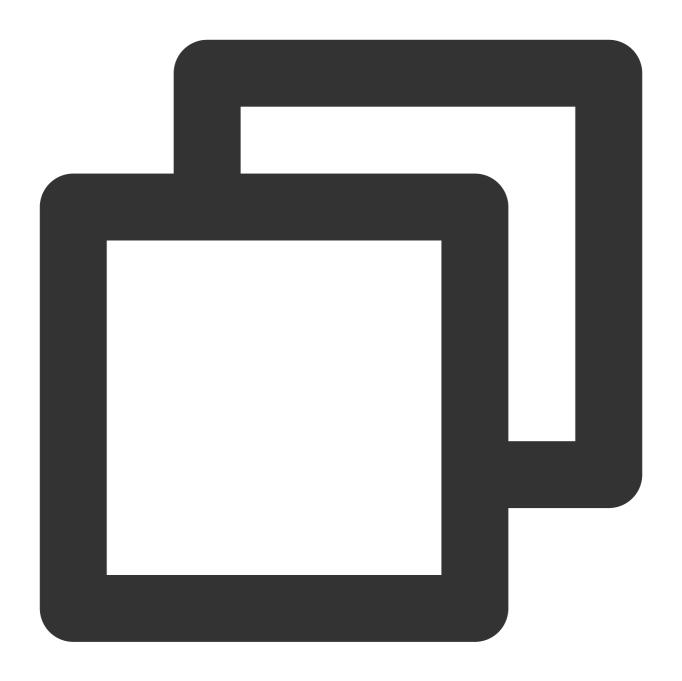

```
// response.bodyUsed
readonly bodyUsed: boolean;
```

Indicates whether the response body is read.

### headers

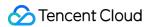

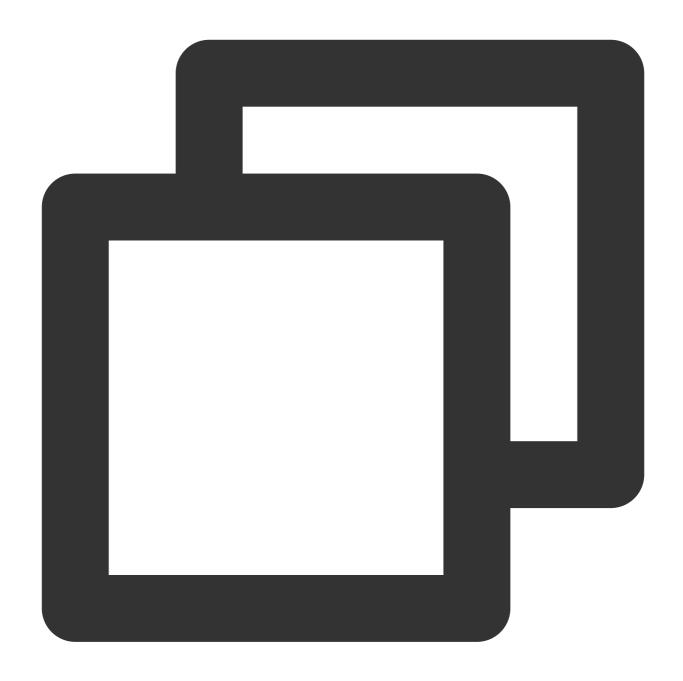

```
// response.headers
readonly headers;
```

The response headers. For more information, see Headers.

ok

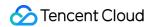

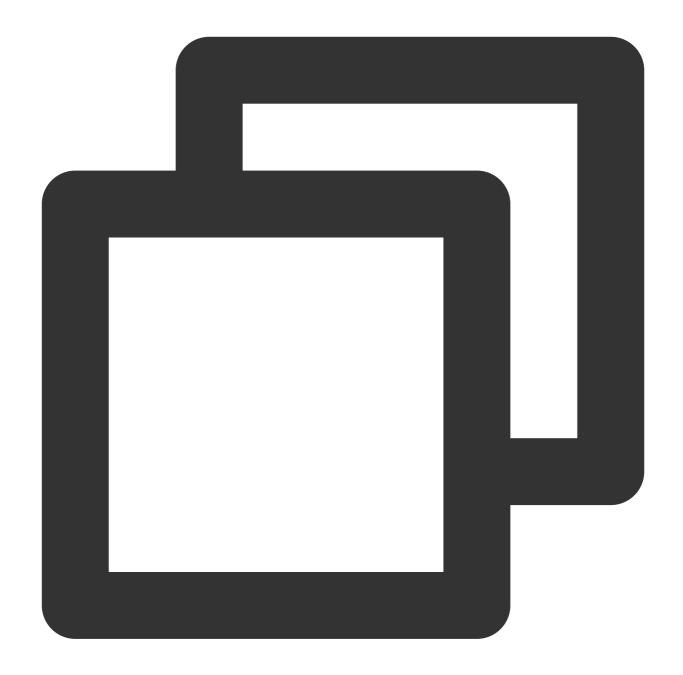

```
// response.ok
readonly ok: boolean;
```

Indicates whether the response was successful. If the status code ranges from 200 to 299, the response was successful.

### status

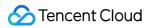

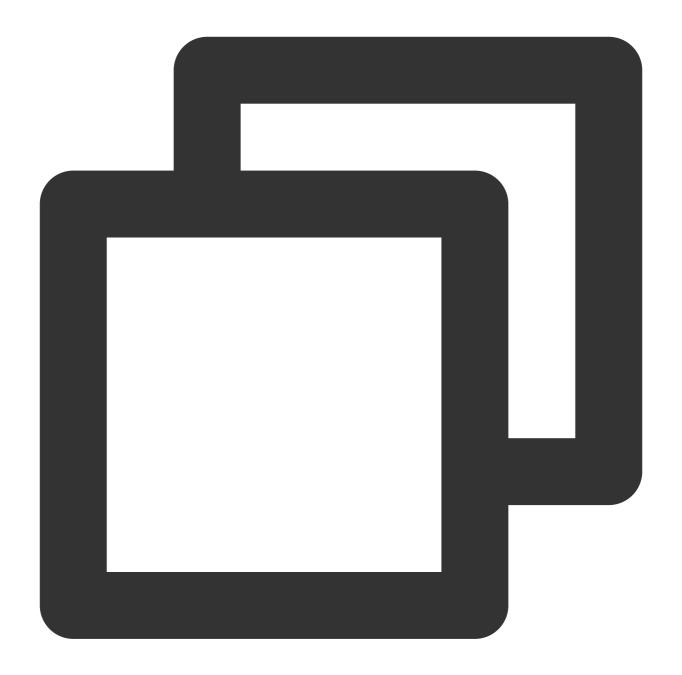

```
// response.status
readonly status: number;
```

The status code for the response.

## statusText

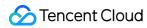

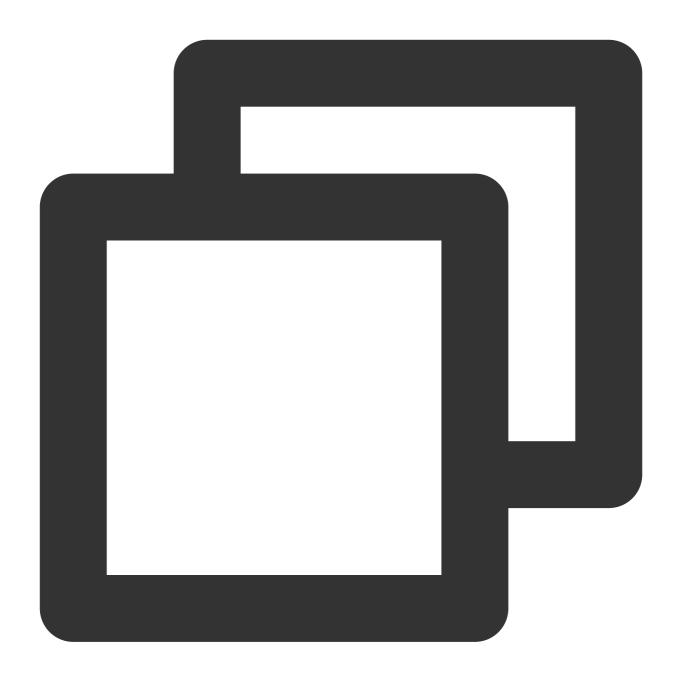

```
// response.statusText
readonly statusText: string;
```

The status message for the response.

url

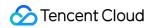

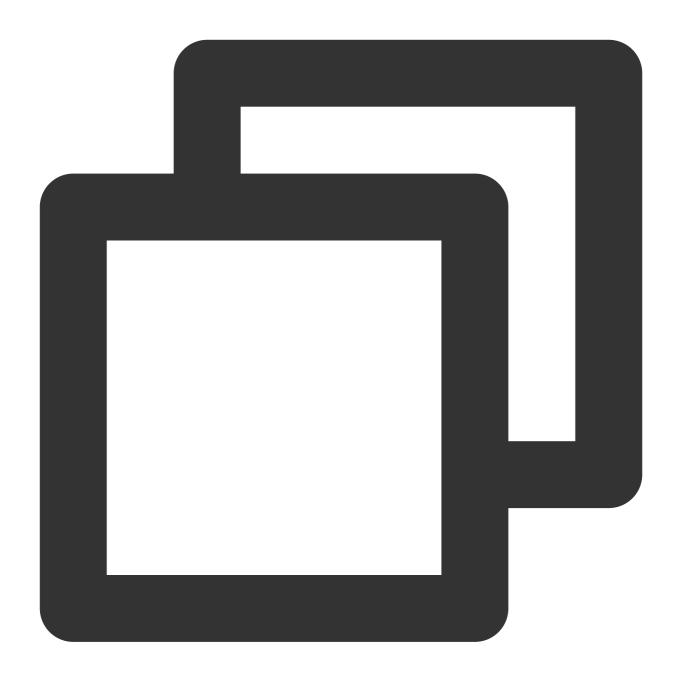

```
// response.url
readonly url: string;
```

The URL of the response.

## redirected

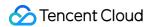

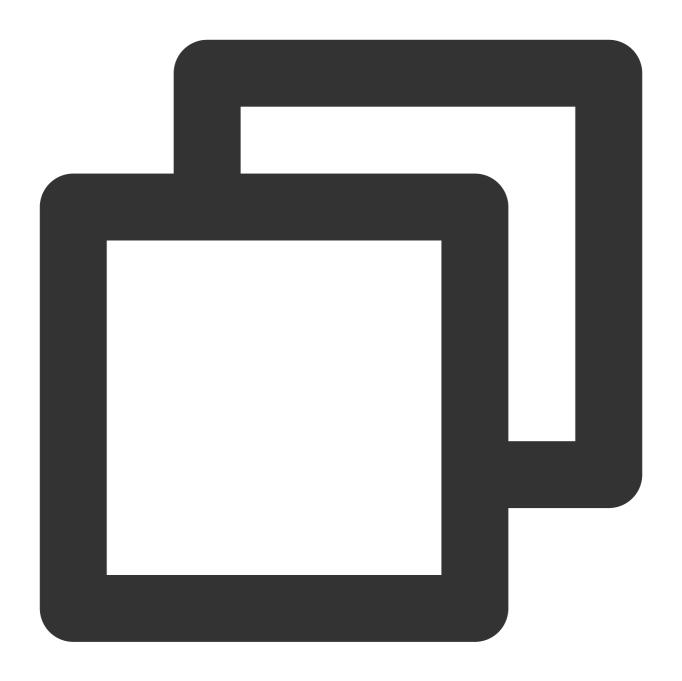

```
// response.redirected
readonly redirected: boolean;
```

Indicates whether the response is the result of a redirect.

## redirectUrls

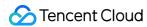

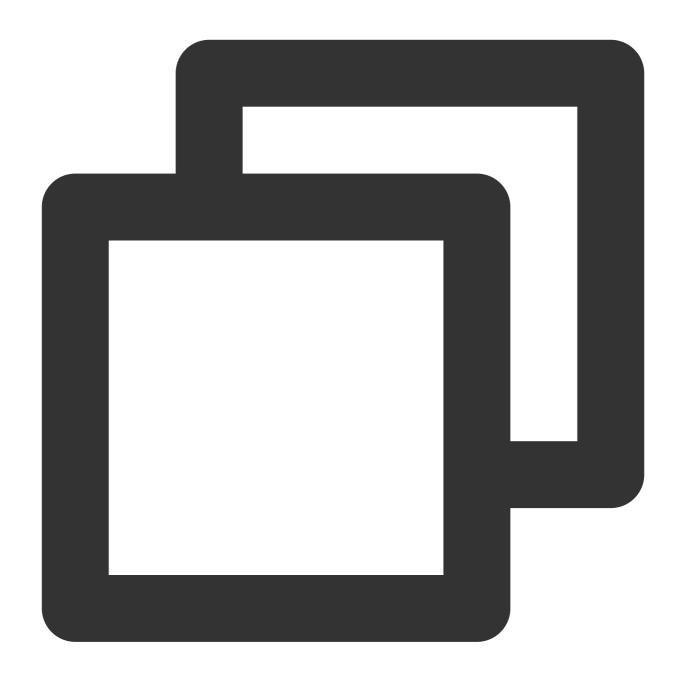

```
// response.redirectUrls
readonly redirectUrls: Array<String>
```

All URLs for redirection.

# Methods

Note

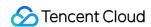

If the size of the <code>HTTP body</code> obtained by using a method exceeds 1 MB, the OverSize exception will be thrown. In this case, we recommend that you use response.body to read the response body in streaming mode. For more information, see ReadableStream.

### arrayBuffer

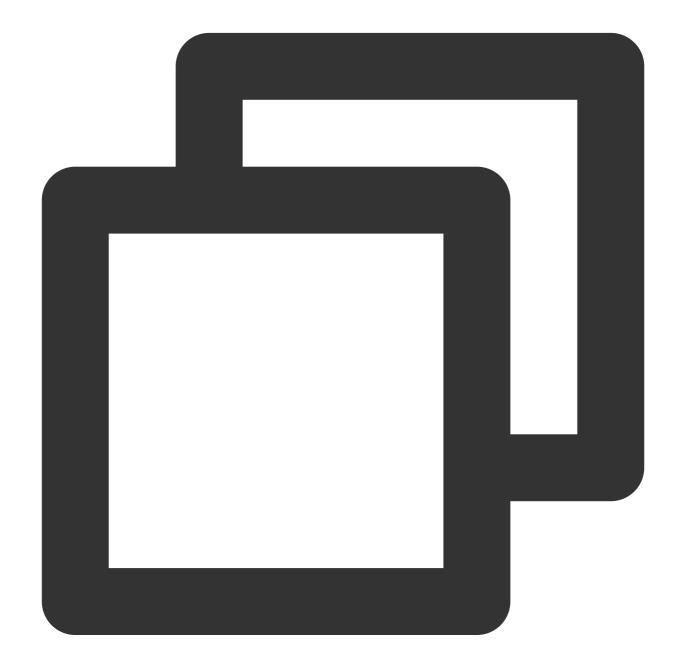

```
response.arrayBuffer(): Promise<ArrayBuffer>;
```

The arrayBuffer() method takes a Response stream, reads it to completion, and returns a promise that resolves with an ArrayBuffer.

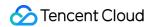

#### blob

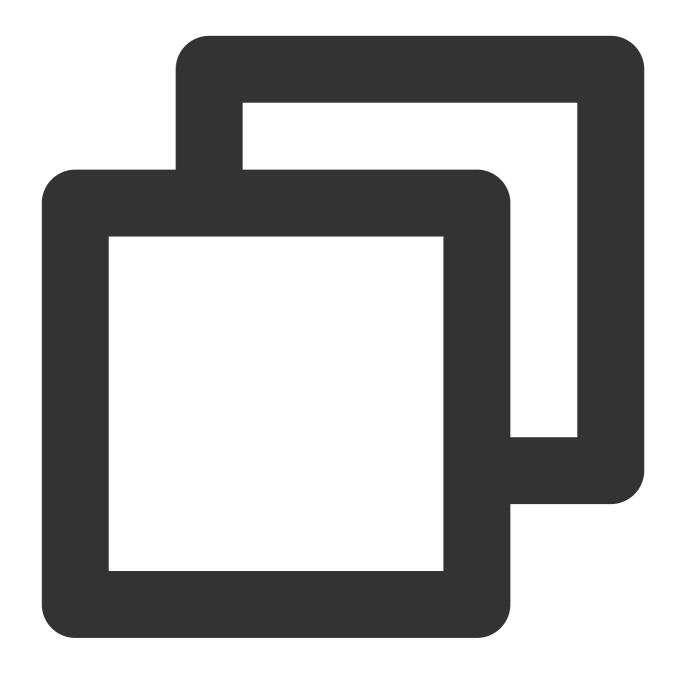

```
response.blob(): Promise<Blob>;
```

The blob() method takes a Response stream, reads it to completion, and returns a promise that resolves with a Blob.

#### clone

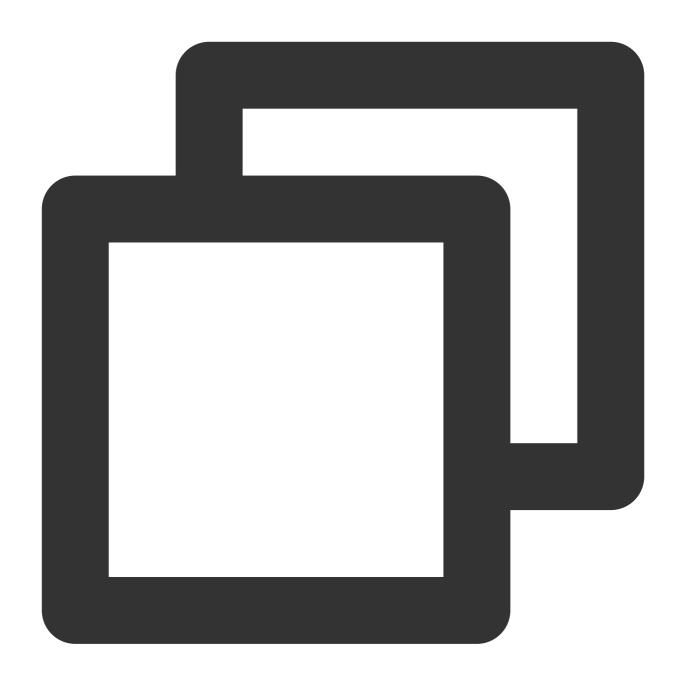

response.clone(copyHeaders?: boolean): Request;

The clone() method creates a clone of a response object.

## **Parameters**

| Parameter   | Туре    | Required | Description                                                                                                    |
|-------------|---------|----------|----------------------------------------------------------------------------------------------------|
| copyHeaders | boolean | No       | Specifies whether to copy the response headers of the original object. Default value: false . Valid values: true |

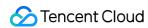

|  | Copy the response headers of the original object. false Reference the response headers of the original object. |
|--|----------------------------------------------------------------------------------------------------|
|--|----------------------------------------------------------------------------------------------------|

json

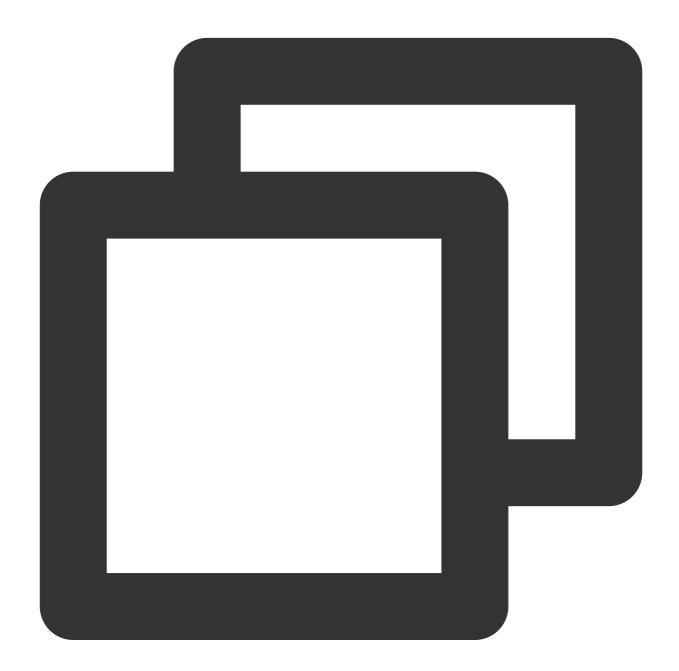

```
response.json(): Promise<object>;
```

The json() method takes a Response stream, reads it to completion, and returns a promise which resolves with the parsing result of the body text as <code>json</code>.

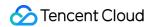

#### text

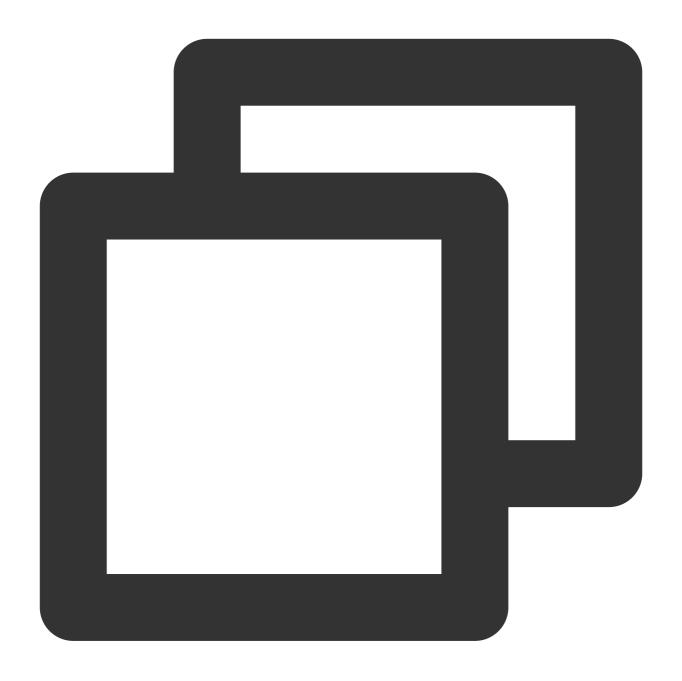

```
response.text(): Promise<string>;
```

The text() method takes a Response stream, reads it to completion, and returns a promise that resolves with a String.

## formData

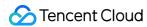

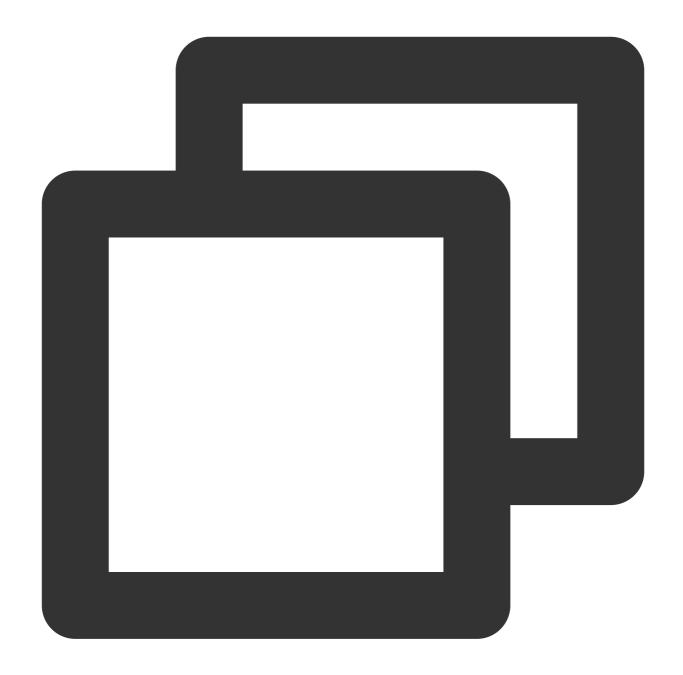

```
response.formData(): Promise<FormData>;
```

The formData() method takes a Response stream, reads it to completion, and returns a promise that resolves with a FormData.

# Static Methods

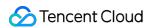

#### error

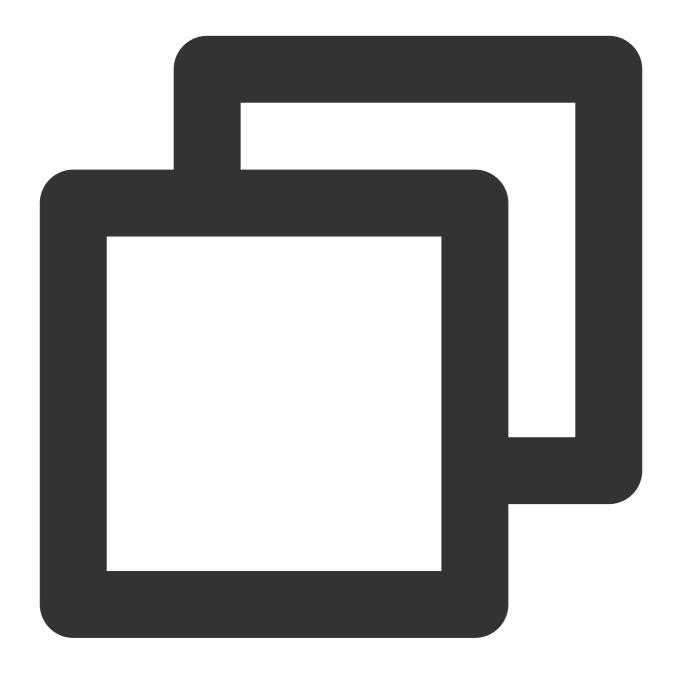

Response.error(): Response;

The error() method returns a new Response object that contains network error information.

#### redirect

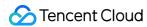

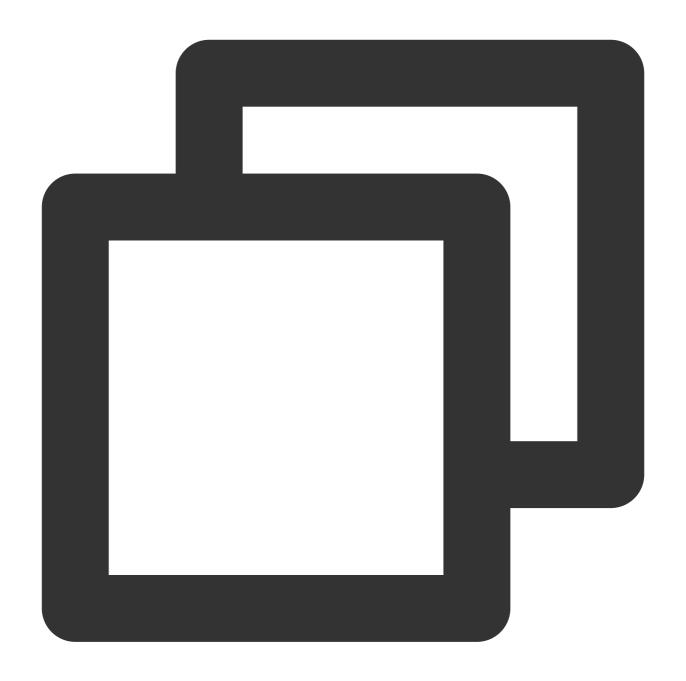

```
Response.redirect(url: string | URL, status?: number): Response;
```

The redirect() method returns a Response object resulting in a redirect to the specified URL.

#### **Parameters**

| Parameter | Туре   | Required | Description                                           |
|-----------|--------|----------|-------------------------------------------------------|
| url       | string | Yes      | Redirect URL                                          |
| status    | number | No       | Status code for the response. Valid values: 301, 302, |

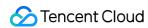

| 303, 307, and 308. Default value: 302. |  |
|----------------------------------------|--|
|----------------------------------------|--|

# Sample Code

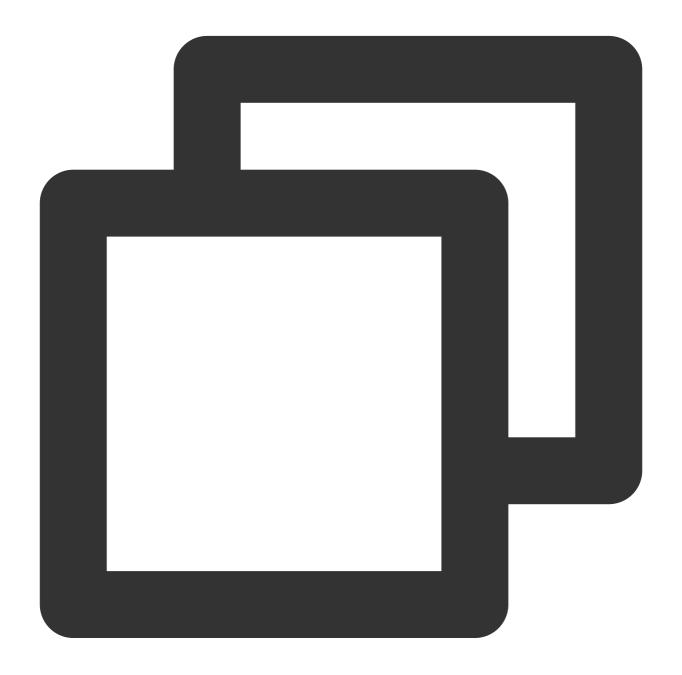

```
addEventListener('fetch', (event) => {
  const response = new Response('hello world');
  event.respondWith(response);
});
```

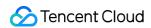

# References

MDN documentation: Response

Sample Functions: Returning an HTML Page Sample Functions: Modifying a Response Header

Sample Functions: Performing an A/B Test

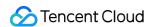

# Streams ReadableStream

Last updated: 2024-01-30 14:59:48

The **ReadableStream** API represents a readable stream or readable end. It is designed based on the standard Web API ReadableStream.

#### Note:

A ReadableStream object cannot be constructed directly. You can use TransformStream to construct a ReadableStream object.

## Overview

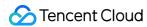

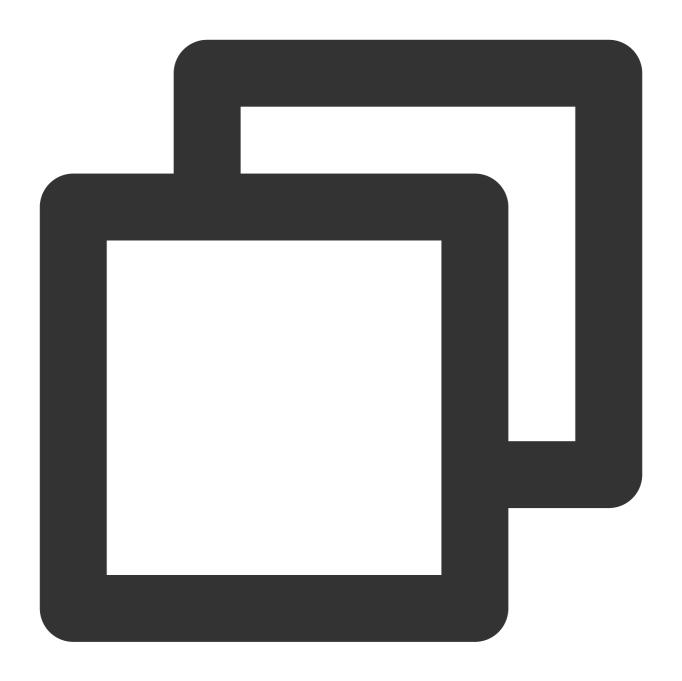

```
// Use TransformStream to construct a ReadableStream object.
const { readable } = new TransformStream();
```

# **Attributes**

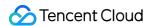

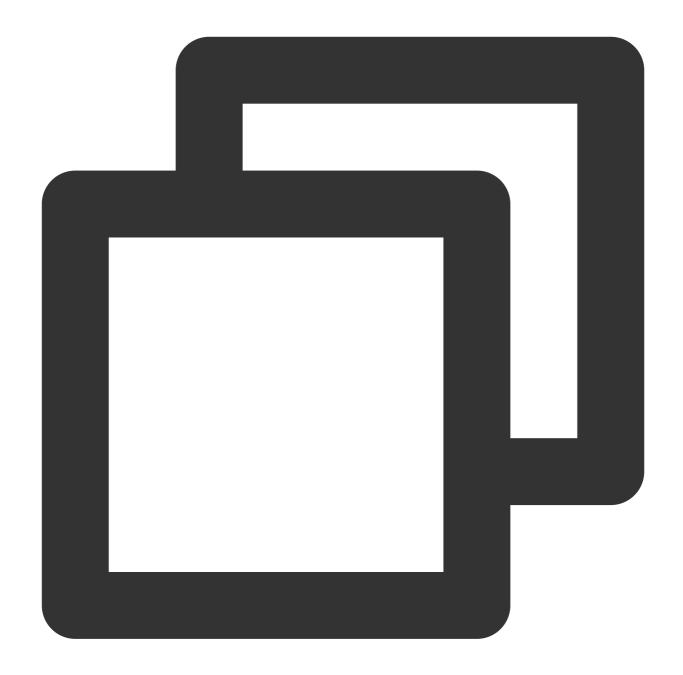

```
// readable.locked
readonly locked: boolean;
```

The locked attribute indicates whether a stream is locked.

#### Note:

A stream is locked in the following scenarios:

The stream has no more than one activated reader . Before the reader calls the releaseLock() method, the stream is locked.

The stream is in being piped. The stream is locked until the piping ends.

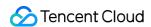

# Methods

#### Note:

Before you use any of the following methods, make sure that the stream is not locked. Otherwise, an exception is

## getReader

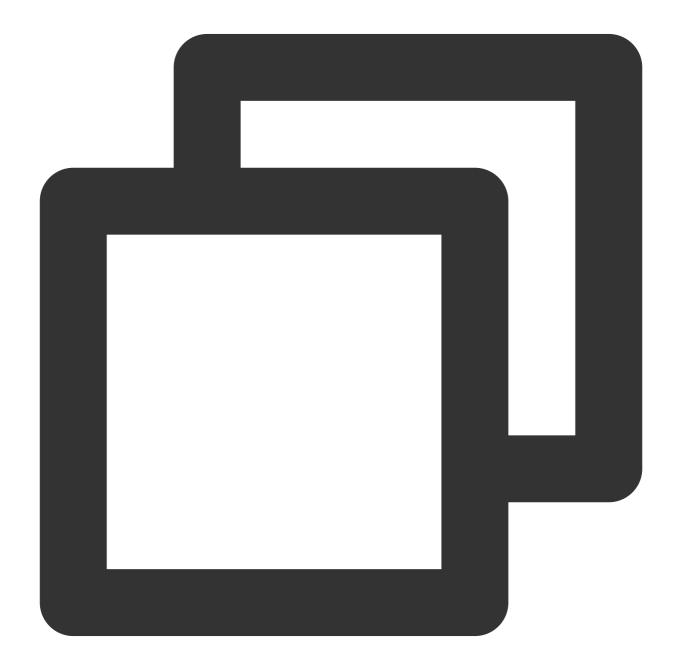

readable.getReader(options): ReadableStreamDefaultReader | Readable

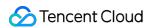

The getReader() method creates a reader and locks the current stream until the reader calls the releaseLock() method.

#### **Parameters**

| Parameter | Туре          | Required | Description                                        |
|-----------|---------------|----------|----------------------------------------------------|
| options   | ReaderOptions | Yes      | The configuration items for generating the reader. |

#### ReaderOptions

The following table describes the parameters of the ReaderOptions object.

| Parameter | Type Required |    | Description                                                                                                    |  |
|-----------|---------------|----|----------------------------------------------------------------------------------------------------|--|
| mode      | string        | No | Reader The type of the `reader`. Default value:  undefined. Valid values:  undefined  Create a reader of the ReadableStreamDefaultReader type.  byob  Create a reader of the ReadableStreamBYOBReader type. |  |

# pipeThrough

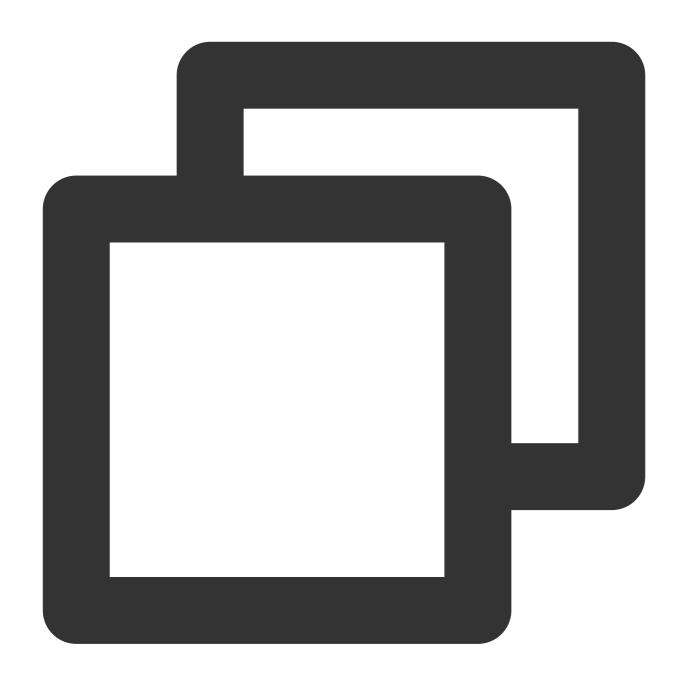

readable.pipeThrough(transformStream: TransformStream, options?: PipeToOptions): Re

The pipeThrough() method pipes the data of the current readable stream to the writable side of the transformStream and returns the readable side of the transformStream.

#### Note:

During the piping, the writable side of the current stream is locked.

#### **Parameters**

|--|

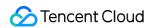

| transformStream | TransformStream | Yes | The destination to which the current stream is piped. |
|-----------------|-----------------|-----|-------------------------------------------------------|
| options         | PipeToOptions   | Yes | The configuration items for piping the stream.        |

## **PipeToOptions**

The following table describes the configuration items for piping the stream.

| Parameter     | Туре        | Required | Description                                                                                               |
|---------------|-------------|----------|----------------------------------------------------------------------------------------------------|
| preventClose  | boolean     | No       | If the value is true, the writable stream is not closed along with the readable stream.                   |
| preventAbort  | boolean     | No       | If the value is true, the writable stream is not stopped when an exception occurs on the readable stream. |
| preventCancel | boolean     | No       | If the value is true, the writable stream is not closed when the readable stream is incorrect.            |
| signal        | AbortSignal | No       | If `signal` is stopped, ongoing pipe operations are stopped.                                              |

# pipeTo

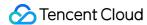

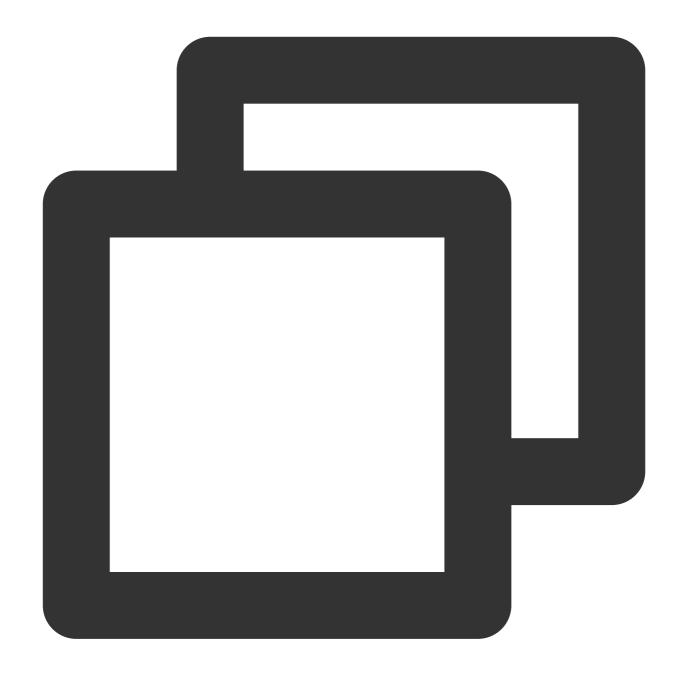

readable.pipeTo(destination: WritableStream, options?: PipeToOptions): Promise<void</pre>

The pipeTo() method pipes the current readable stream to the destination writable stream.

#### Note:

During the piping, the destination of the current stream is locked.

#### **Parameters**

| Parameter | Туре | Required | Description |
|-----------|------|----------|-------------|
|           |      |          |             |

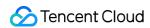

| destination | WritableStream | Yes | The writable stream.                           |  |
|-------------|----------------|-----|------------------------------------------------|--|
| options     | PipeToOptions  | Yes | The configuration items for piping the stream. |  |

tee

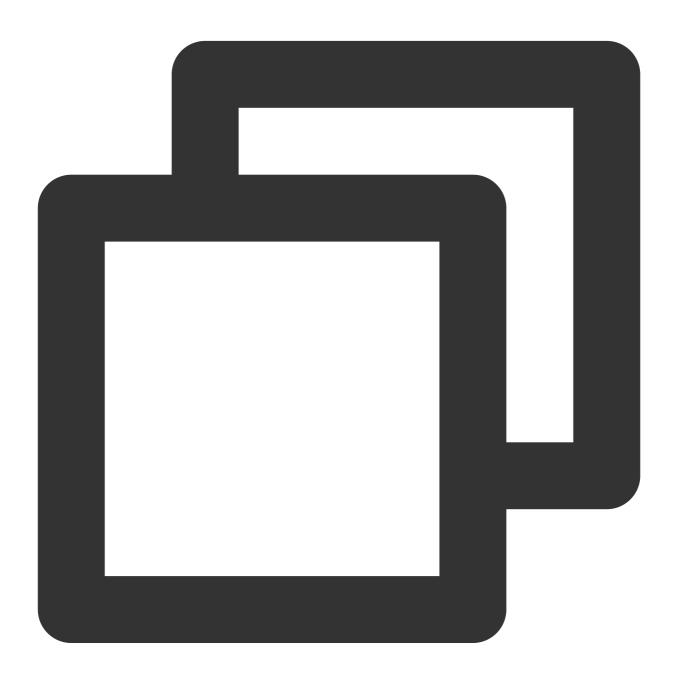

```
readable.tee(): [ReadableStream, ReadableStream];
```

The tee() method tees the current readable stream and returns two independent branches.

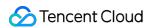

#### cancel

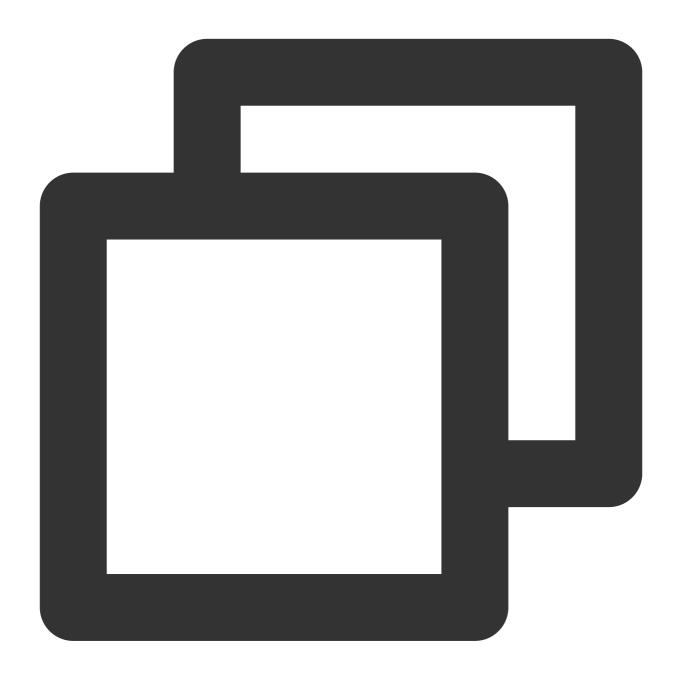

```
readable.cancel(reason?: string): Promise<string>;
```

The cancel() method ends the current stream.

# References

MDN documentation: ReadableStream

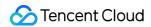

Sample Functions: Merging Resources and Responding in Streaming Mode Sample Functions: Rewriting a m3u8 File and Configuring Authentication

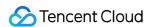

# ReadableStreamBYOBReader

Last updated: 2024-01-30 15:05:35

The **ReadableStreamBYOBReader** API defines a reader for a readable stream. It is designed based on the standard Web API ReadableStreamBYOBReader. BYOB is an abbreviation of bring your own buffer. A ReadableStreamBYOBReader object allows to read data from streams and write the read data to the buffer, thereby reducing replicas.

#### Note:

A ReadableStreamBYOBReader object cannot be constructed directly. You can use the ReadableStream.getReader method to construct a ReadableStreamBYOBReader object.

## Overview

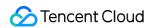

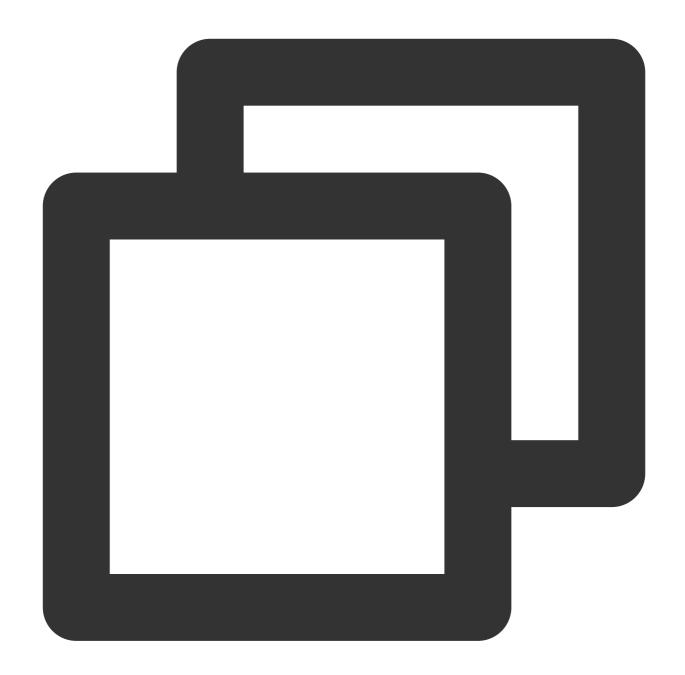

```
// Use TransformStream to construct a ReadableStream object.
const { readable } = new TransformStream();

// Use the ReadableStream object to obtain the reader.
const reader = readable.getReader({
   mode: 'byob',
});
```

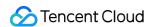

## **Attributes**

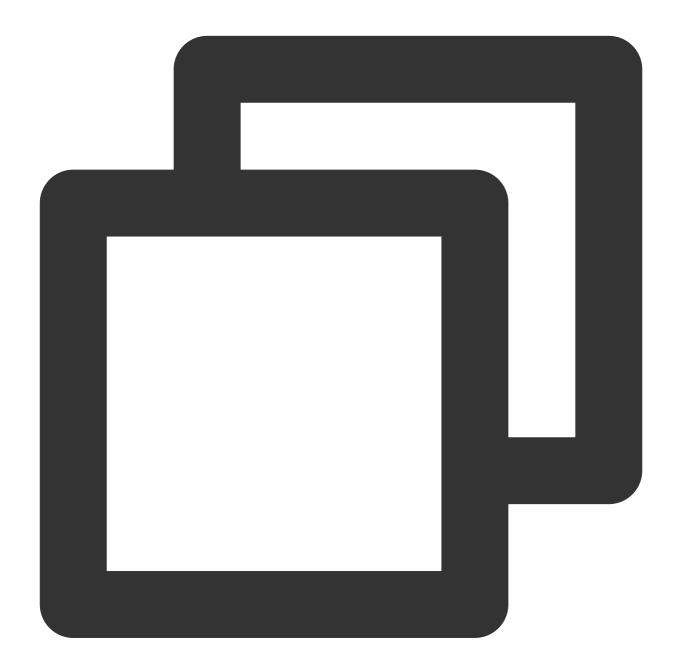

```
// readable.locked
readonly locked: boolean;
```

The locked attribute returns a Promise object. If the stream is closed, the status of the Promise object is fulfilled. If an exception occurs on the stream or the lock on the reader is released, the status of the Promise object is rejected.

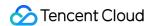

## Methods

read

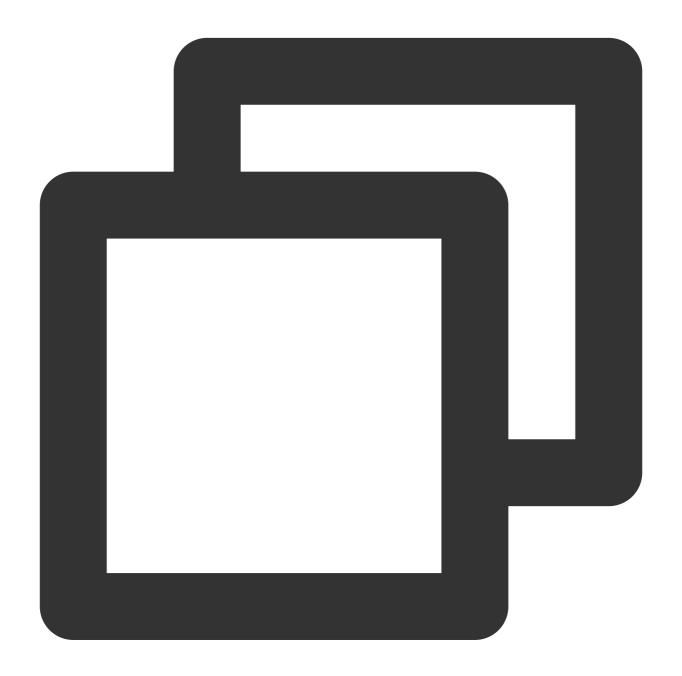

reader.read(bufferView: ArrayBufferView): Promise<{value: ArrayBufferView, done: bo</pre>

The read() method reads data from the stream and writes the read data to the <code>bufferView</code> on the buffer.

#### Note:

You cannot initiate the next stream reading operation until the current stream reading operation ends.

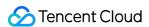

#### **Returned values**

The reader.read method returns a Promise object that contains the read data and the reading status.

If a chunk is available, the Promise object is in the fulfilled status and contains an object in the { value: theChunk, done: false } format.

If the stream is closed, the status of the Promise object is switched to fulfilled, and an object in the { value: theChunk, done: true } format is contained.

If an exception occurs on the stream, the Promise object is in the rejected status, and the relevant error information is included.

#### cancel

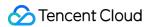

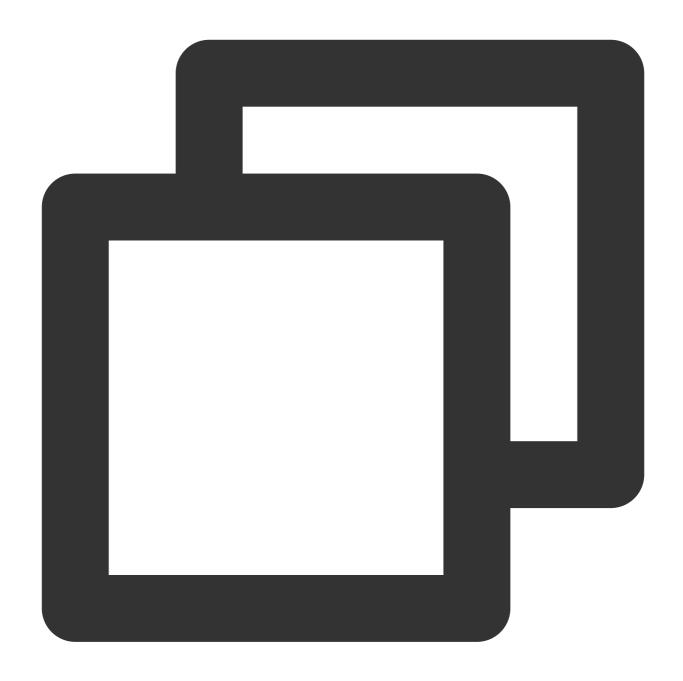

```
reader.cancel(reason?: string): Promise<string>;
```

The cancel() method closes the stream and ends the reading operation.

## releaseLock

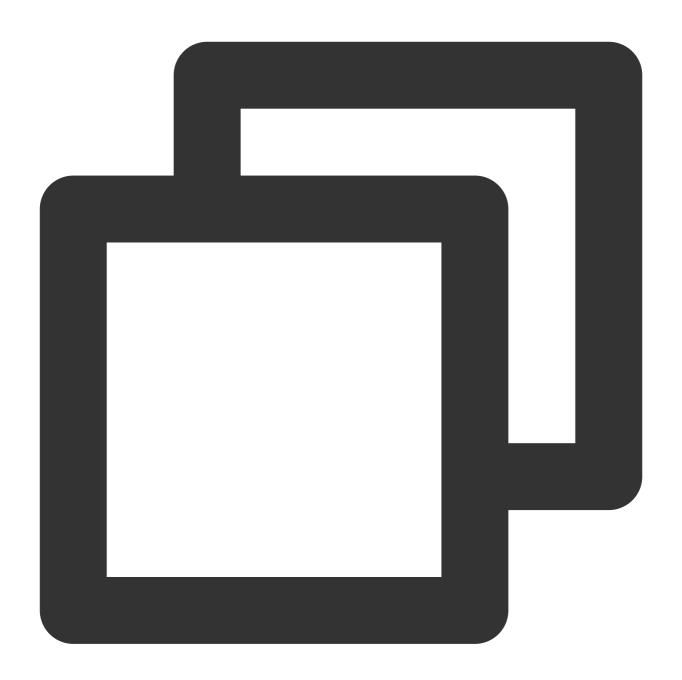

reader.releaseLock(): void;

The releaseLock() method cancels the association with the stream and releases the lock on the stream.

# References

MDN documentation: ReadableStreamBYOBReader

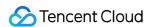

# ReadableStreamDefaultReader

Last updated: 2024-01-30 15:08:11

The **ReadableStreamDefaultReader** API defines a reader for a readable stream. It is designed based on the standard Web APIs ReadableStreamDefaultReader.

#### Note:

A ReadableStreamDefaultReader object cannot be constructed directly. You can use the ReadableStream.getReader method to construct a ReadableStreamDefaultReader object.

## Overview

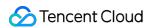

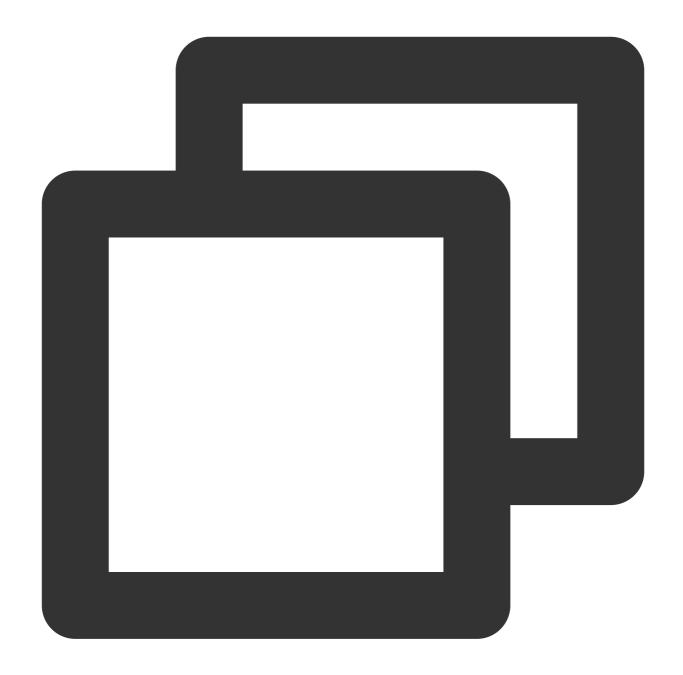

```
// Use TransformStream to construct a ReadableStream object.
const { readable } = new TransformStream();

// Use the ReadableStream object to obtain the reader.
const reader = readable.getReader();
```

# **Attributes**

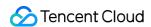

#### closed

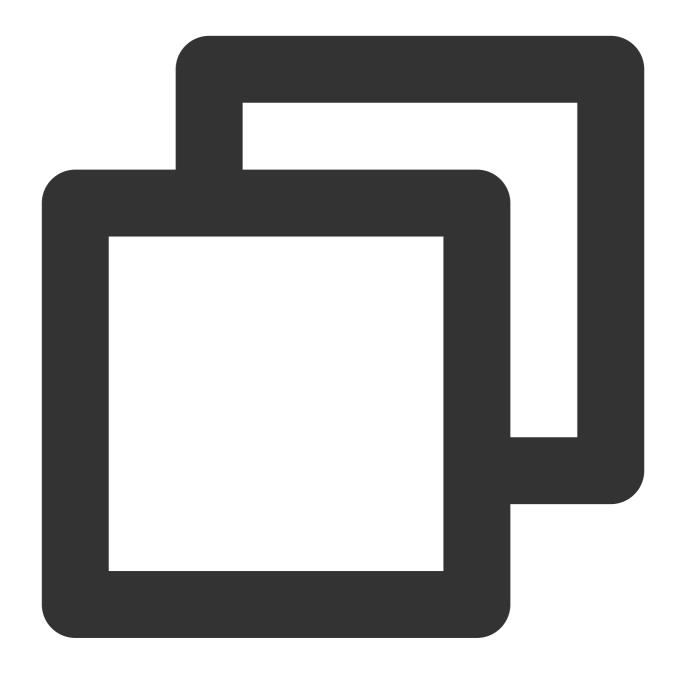

```
// reader.closed
readonly closed: Promise<void>;
```

The closed attribute returns a Promise object. If the stream is closed, the status of the Promise object is fulfilled. If an exception occurs on the stream or the lock on the reader is released, the status of the Promise object is rejected.

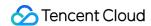

# Methods

read

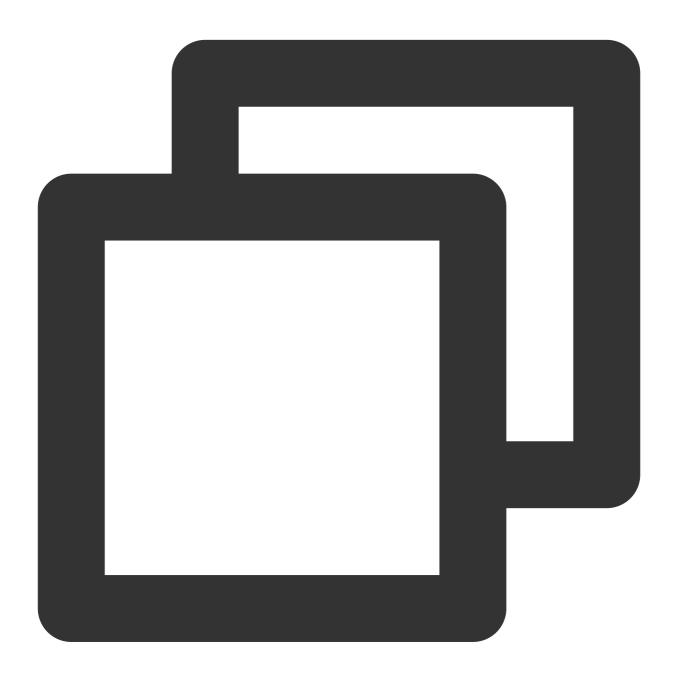

```
reader.read(): Promise<{value: Chunk, done: boolean}>;
```

The read() method reads data from the stream.

#### Note:

You cannot initiate the next stream reading operation until the current stream reading operation ends.

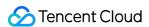

#### **Returned values**

The reader.read method returns a Promise object that contains the read data Chunk and the reading status. If a chunk is available, the Promise object is in the fulfilled status and contains an object in the { value: theChunk, done: false } format.

If the stream is closed, the Promise object is in the fulfilled status and contains an object in the { value: undefined, done: true } format.

If an exception occurs on the stream, the Promise object is in the rejected status, and the relevant error information is included.

#### Chunk

The Chunk parameter indicates the data to be read from the stream.

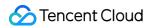

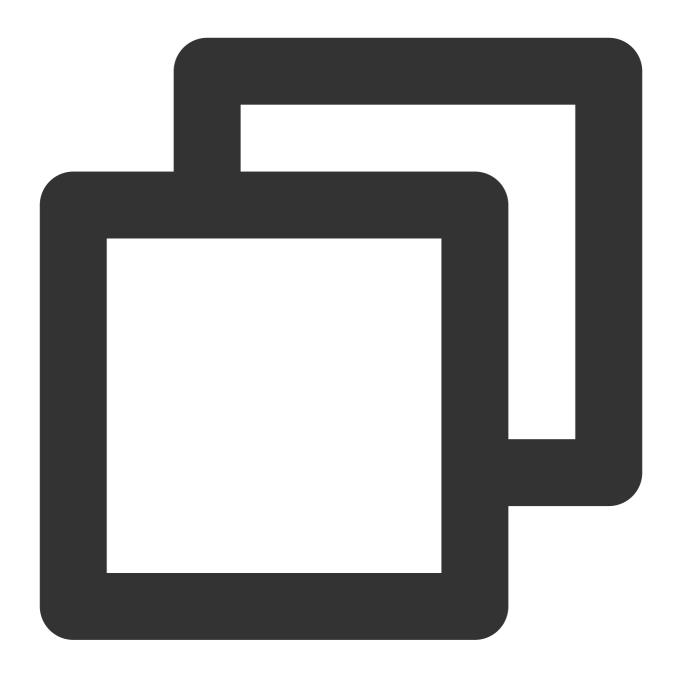

type Chunk = string | ArrayBuffer | ArrayBufferView;

#### cancel

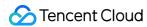

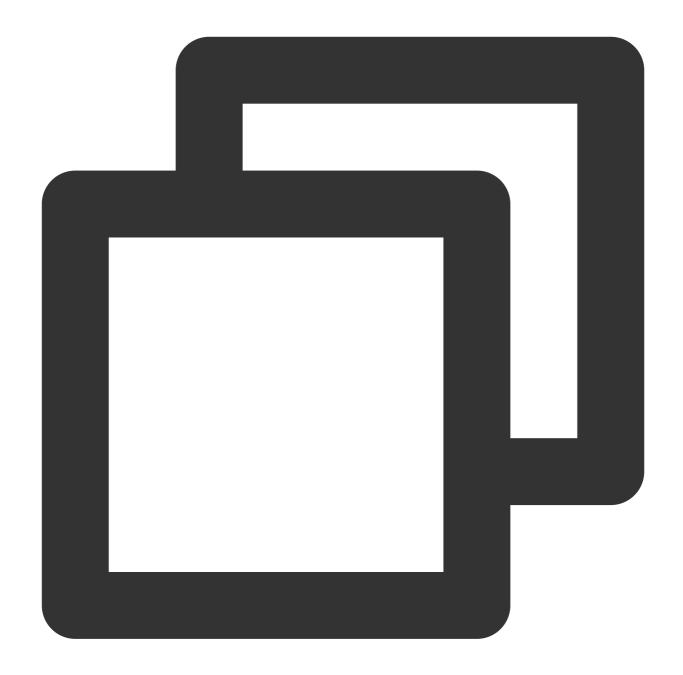

```
reader.cancel(reason?: string): Promise<string>;
```

The cancel() method closes the stream and ends the reading operation.

## releaseLock

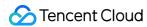

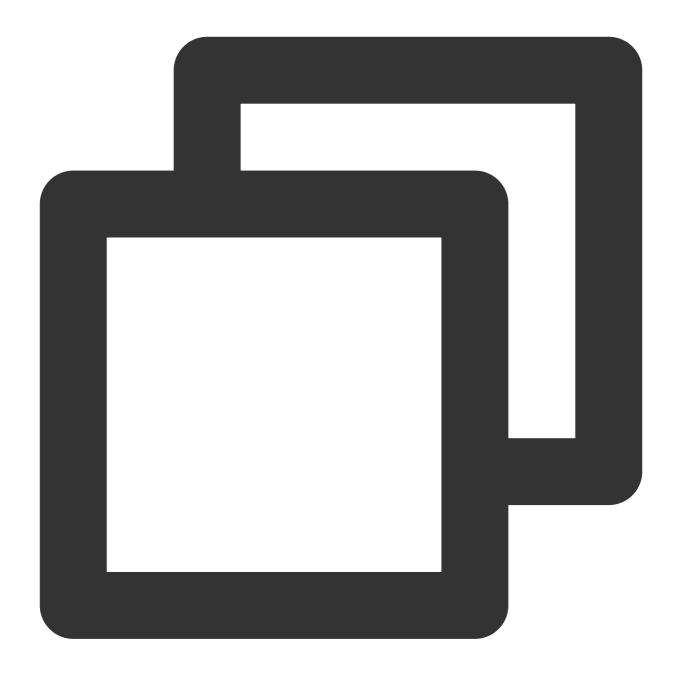

```
reader.releaseLock(): void;
```

The releaseLock() method cancels the association with the stream and releases the lock on the stream.

# References

MDN documentation: ReadableStreamDefaultReader

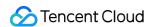

# **TransformStream**

Last updated: 2024-01-30 15:32:47

A **TransformStream** consists of a readable stream and a writable stream. It is designed based on the standard Web API TransformStream.

# Constructor API

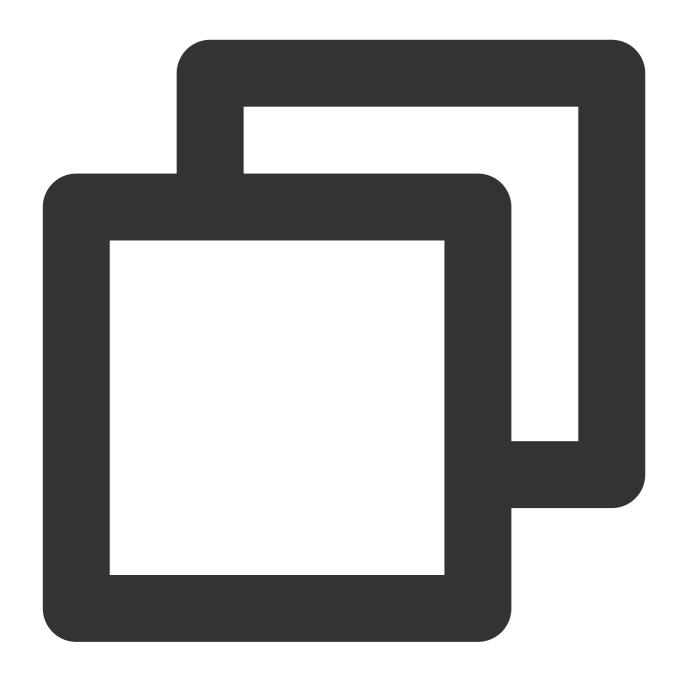

const { readable, writable } = new TransformStream(transformer?: any, writableStrat

## **Parameters**

| Parameter        | Туре             | Required | Description                                                                                   |
|------------------|------------------|----------|-----------------------------------------------------------------------------------------------|
| transformer      | any              | No       | This parameter is not supported. The values do not take effect and are ignored automatically. |
| writableStrategy | WritableStrategy | No       | The strategy for the writable side.                                                           |

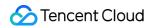

# WritableStrategy

| Parameter     | Type   | Required | Description                                                                                                    |
|---------------|--------|----------|----------------------------------------------------------------------------------------------------|
| highWaterMark | number | Yes      | The size of the writable buffer in bytes. Default value: 32K.  Maximum value: 256K. If you enter a value greater than 256K, the value is changed to 256K automatically. |

# **Attributes**

# readable

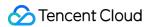

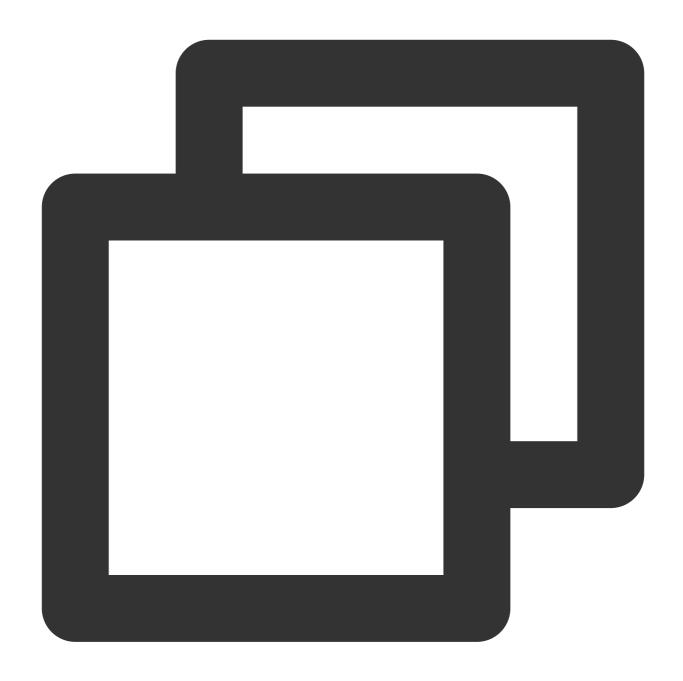

readonly readable: ReadableStream;

The readable stream. For more information, see ReadableStream.

# writable

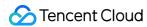

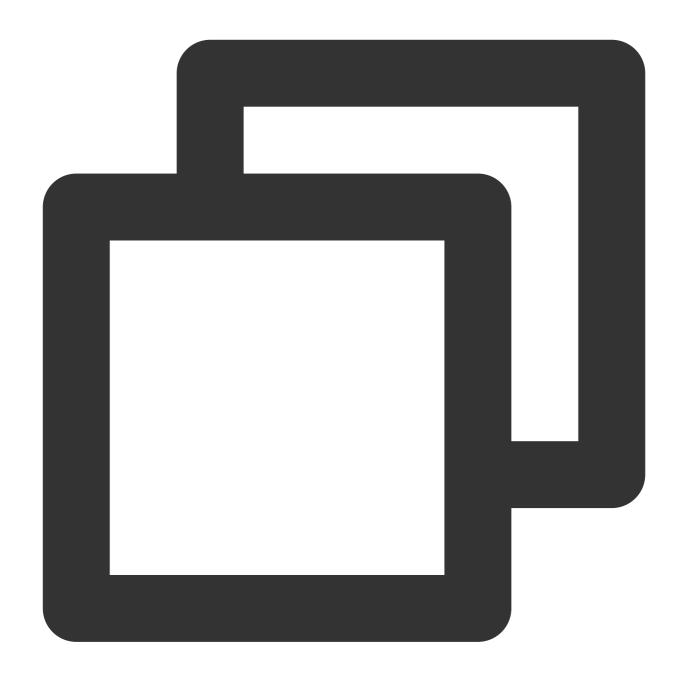

readonly writable: WritableStream;

The writable stream. For more information, see WritableStream.

# Sample Code

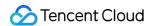

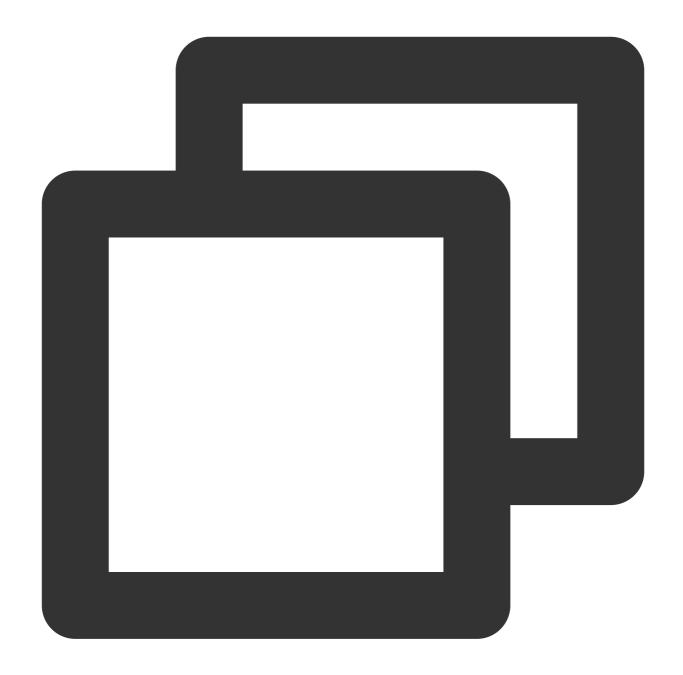

```
async function handleEnterRoom() {
   // Generate readable streams and writeable streams.
   const { readable, writable } = new TransformStream();
   // Fetch a remote resource.
   const response = await fetch('https://www.tencentcloud.com/');
   // Respond to the client in streaming mode.
   response.body.pipeTo(writable);
   return new Response(readable, response);
}
```

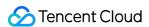

```
addEventListener('fetch', (event) => {
  event.respondWith(handleEvent(event));
});
```

# References

MDN documentation: TransformStream

Sample Functions: Merging Resources and Responding in Streaming Mode Sample Functions: Rewriting a m3u8 File and Configuring Authentication

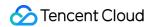

# WritableStream

Last updated: 2024-01-30 16:00:52

The **WritableStream** API represents a writable stream or writable side. It is designed based on the standard Web API WritableStream.

#### Note:

A WritableStream object cannot be constructed directly. You can use TransformStream to construct a WritableStream object.

# Overview

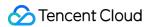

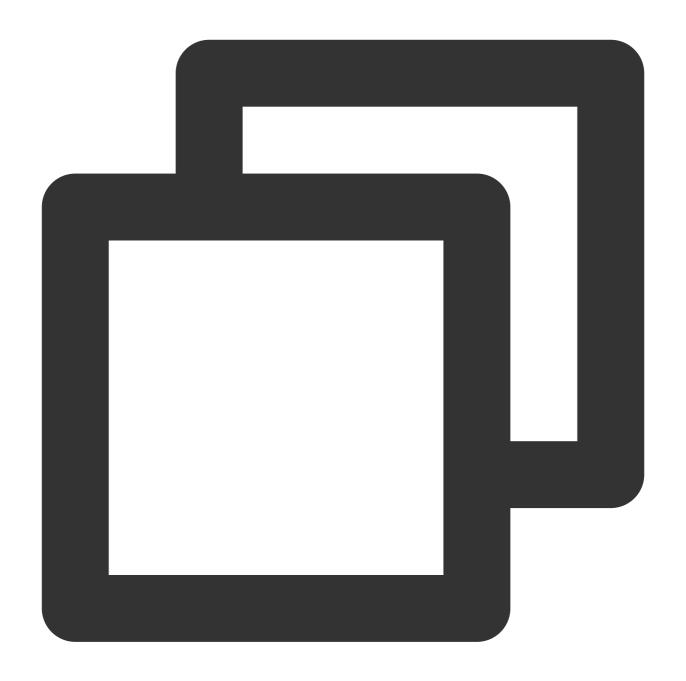

```
// Use TransformStream to construct a WritableStream object.
const { writable } = new TransformStream();
```

# **Attributes**

### locked

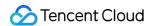

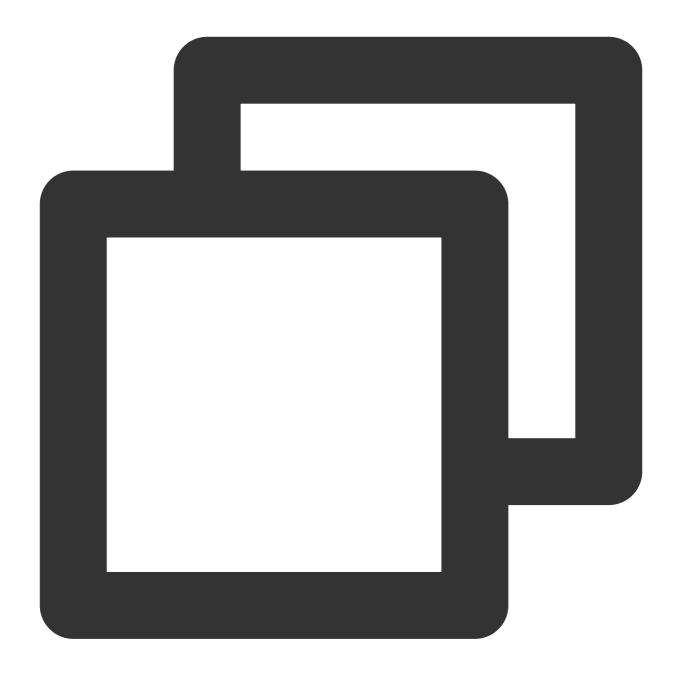

```
// writable.locked
readonly locked: boolean;
```

The locked attribute indicates whether the stream is locked.

#### Note:

A stream is locked in the following scenarios:

The stream has no more than one activated writer . Before the writer calls the releaseLock() method, the stream is locked.

The stream is in being piped. The stream is locked until the piping ends.

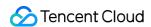

### highWaterMark

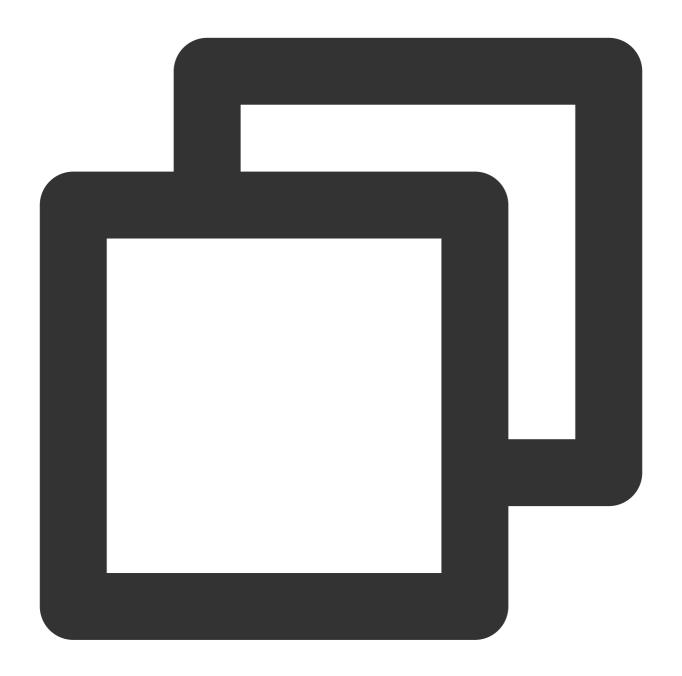

```
// writable.highWaterMark
readonly highWaterMark: number;
```

The size of the writable buffer in bytes. Default value: 32K. Maximum value: 256K. If you enter a value greater than 256K, the value is changed to 256K automatically.

# Methods

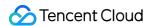

#### Note:

Before you use any of the following methods, make sure that the stream is not locked. Otherwise, an exception is

# getWriter

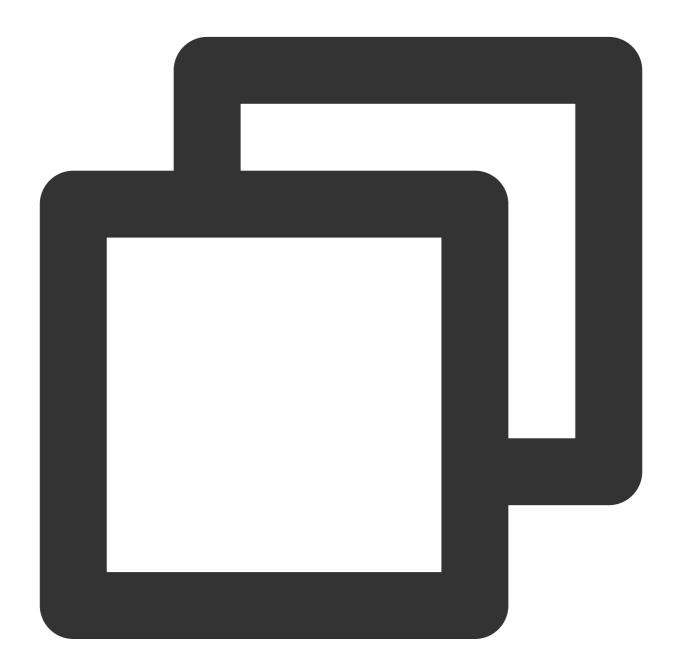

writable.getWriter(): WritableStreamDefaultWriter;

The getWriter() method creates a writer and locks the current stream until the writer calls the releaseLock() method. For more information about the returned values, see WritableStreamDefaultWriter.

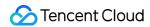

### close

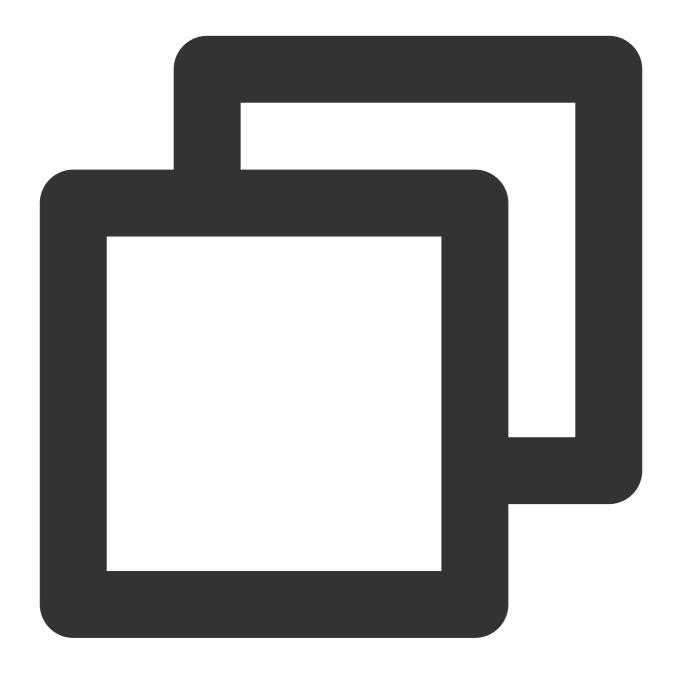

writable.close(): Promise<void>;

The close() method closes the current stream.

### abort

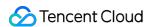

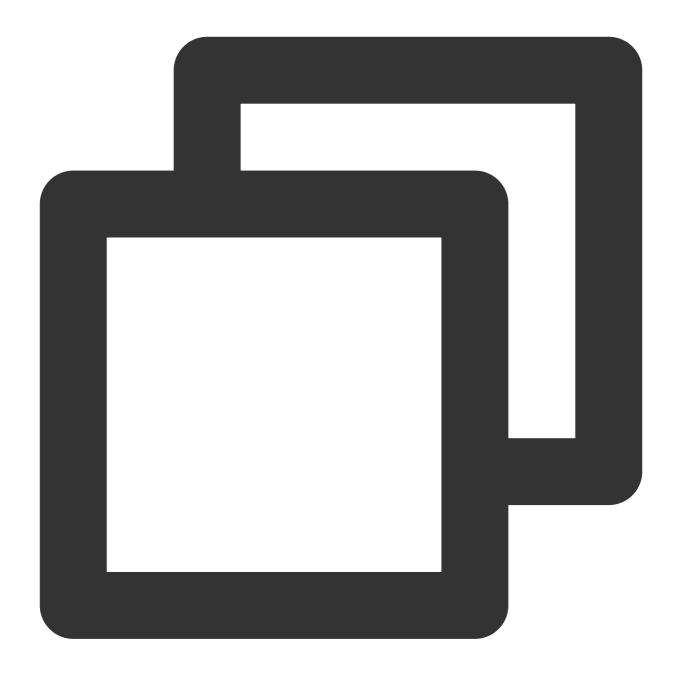

```
writable.abort(reason?: string): Promise<string>;
```

The abort() method stops the current stream.

# References

MDN documentation: WritableStream

Sample Functions: Merging Resources and Responding in Streaming Mode

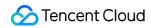

Sample Functions: Rewriting a m3u8 File and Configuring Authentication

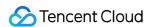

# WritableStreamDefaultWriter

Last updated: 2024-01-30 16:03:02

The **WritableStreamDefaultWriter** API defines a writer for a writable stream. It is designed based on the standard Web API WritableStreamDefaultWriter.

#### Note:

A WritableStreamDefaultWriter object cannot be constructed directly. You can use the WritableStream.getWriter method to construct a WritableStreamDefaultWriter object.

# Overview

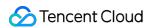

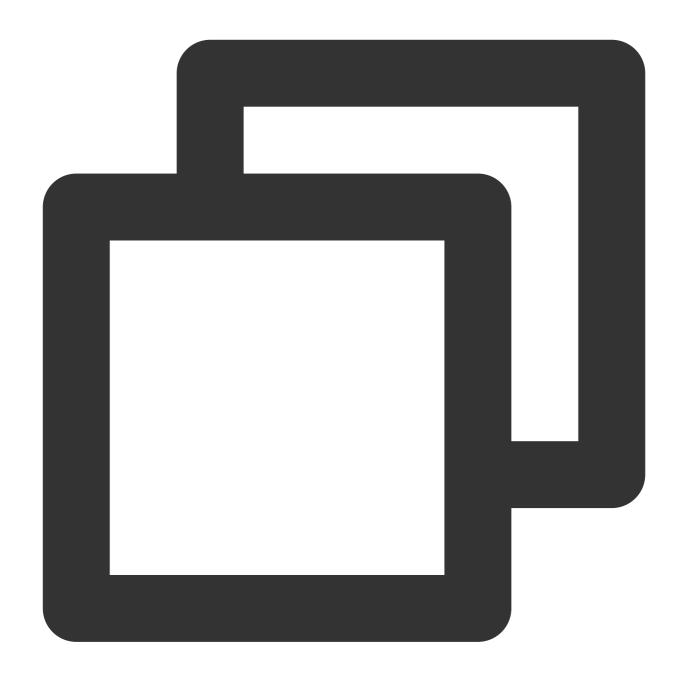

```
// Use TransformStream to construct a WritableStream object.
const { writable } = new TransformStream();

// Use the WritableStream object to obtain the writer.
const writer = writable.getWriter();
```

# **Attributes**

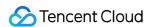

#### closed

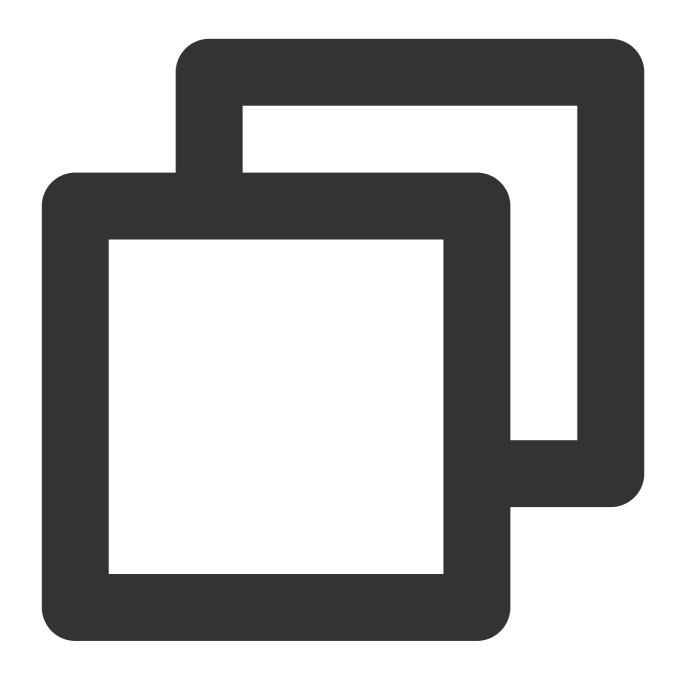

```
// writer.closed
readonly closed: Promise<void>;
```

The closed attribute returns a Promise object. If the stream is closed, the status of the Promise object is fulfilled. If an exception occurs on the lock on the writer is released, the status of the Promise object is rejected.

# ready

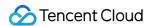

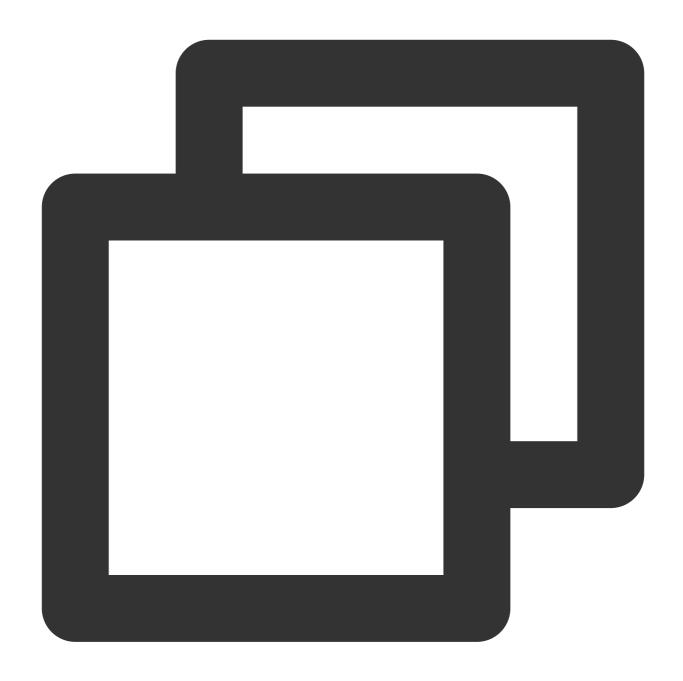

```
// writer.ready
readonly ready: Promise<void>;
```

The ready attribute returns a Promise object. When the size required by the internal queue of the stream changes from non-positive to positive, the Promise object is in the fulfilled status, indicating that it no longer applies backpressure.

### desiredSize

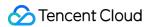

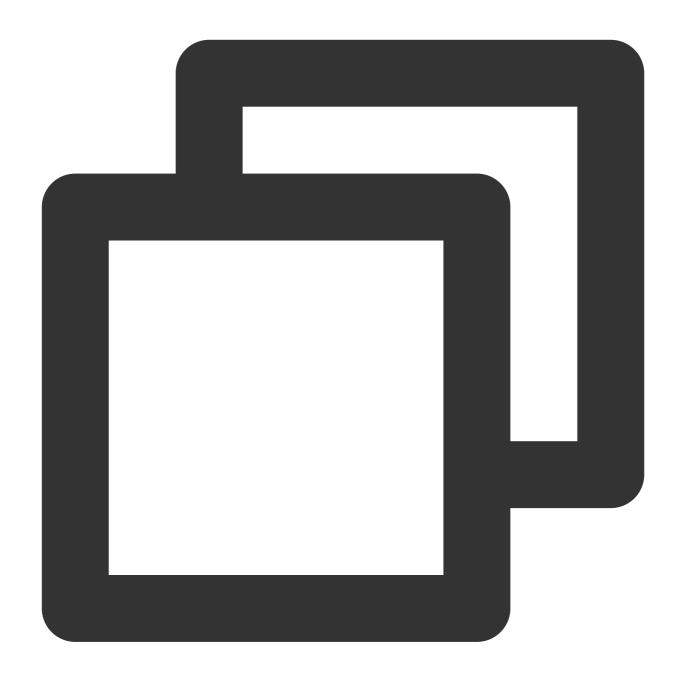

```
// writer.desiredSize
readonly desiredSize: number;
```

The desiredSize attribute returns the size required to fill the internal queue of the stream.

# Methods

write

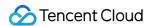

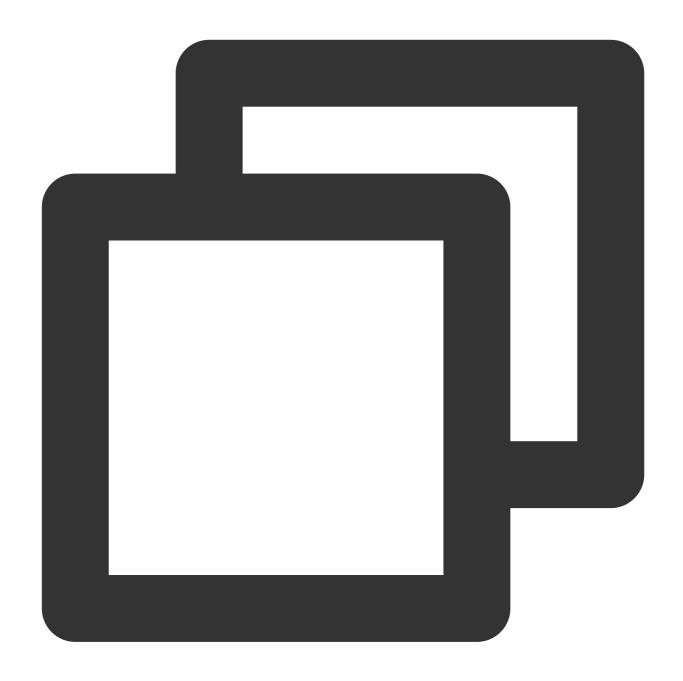

```
writer.write(chunk: Chunk): Promise<void>;
```

The write() method writes the Chunk data to the stream.

## Note:

You cannot call the write method to initiate the next stream writing operation until the current stream writing operation ends.

#### **Parameters**

| Parameter | Type Requi | Description |
|-----------|------------|-------------|
|-----------|------------|-------------|

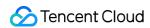

| chunk Chunk Yes The chunk of data to be written to the stream. |  |  |
|----------------------------------------------------------------|--|--|
|----------------------------------------------------------------|--|--|

### Chunk

The Chunk parameter indicates the data to be written to the stream.

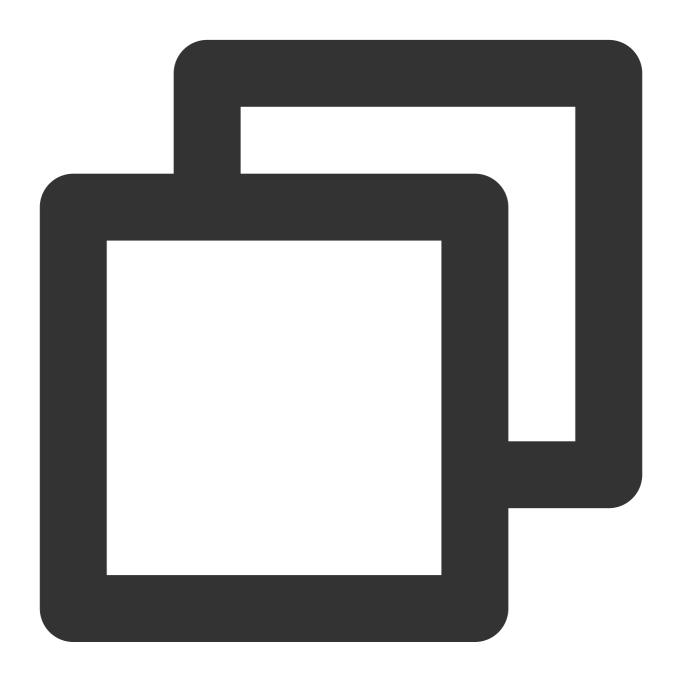

type Chunk = string | ArrayBuffer | ArrayBufferView;

### close

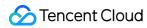

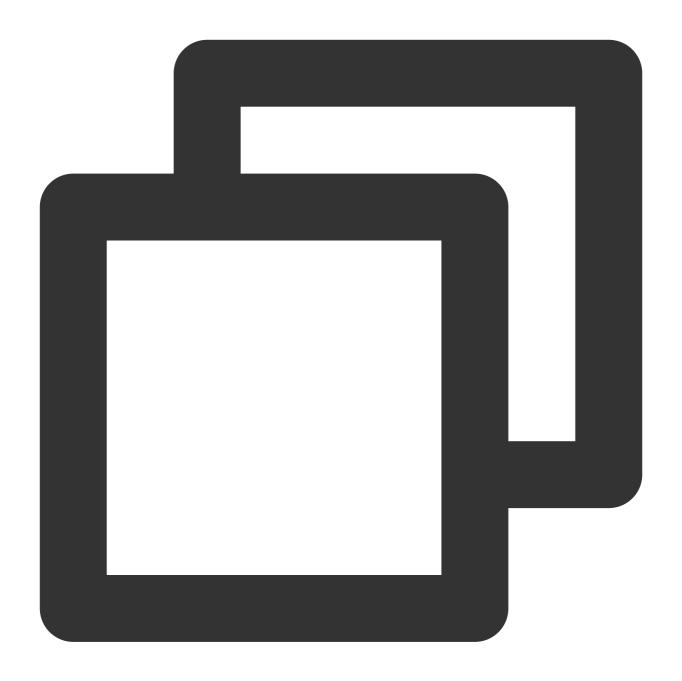

writer.close(): Promise<void>;

The close() method closes the current stream.

## abort

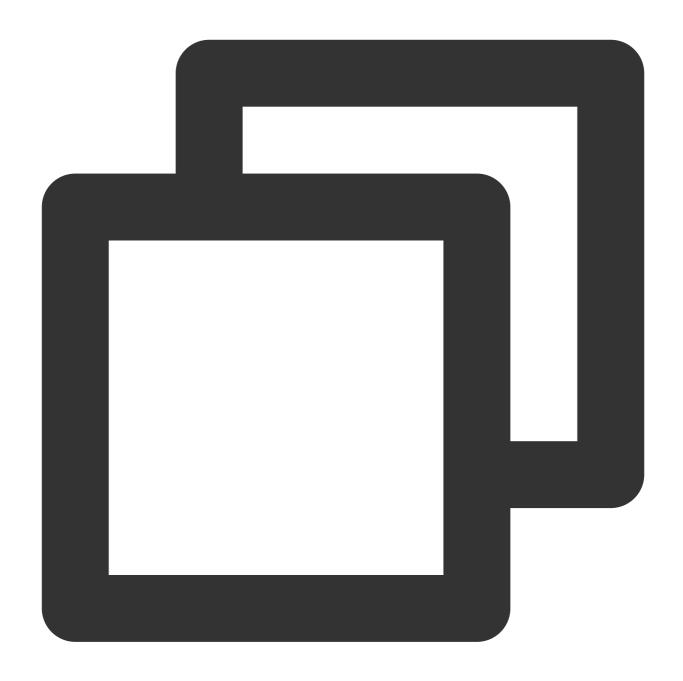

writer.abort(reason?: string): Promise<string>;

The abort() method stops the current stream.

# releaseLock

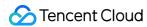

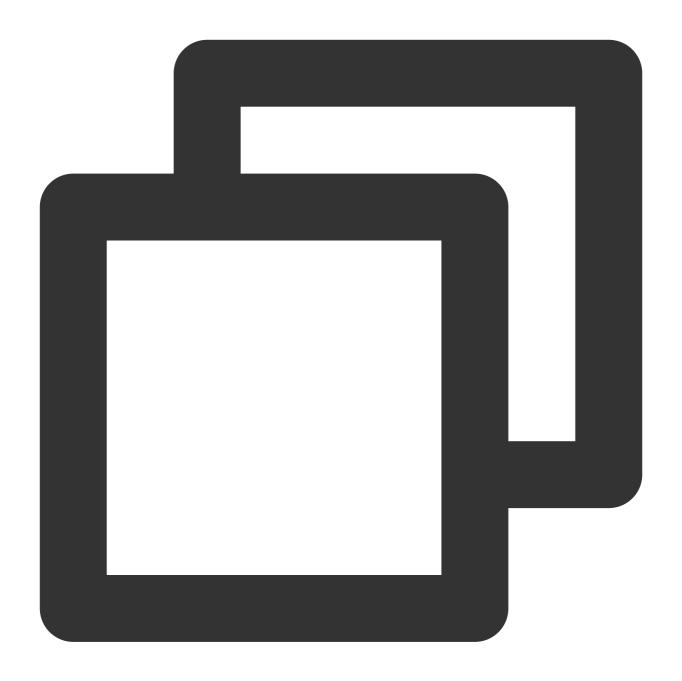

writer.releaseLock(): void;

The releaseLock() method cancels the association with the stream and releases the lock on the stream.

# References

MDN documentation: WritableStreamDefaultWriter

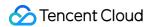

# Web Crypto

Last updated: 2024-01-30 14:51:12

The **Web Crypto API** is designed based on the standard Web API Web Crypto API. The Web Crypto API provides a set of functions for common cryptographic operations. Performing cryptographic operations by using the Web Crypto API is significantly faster than performing them purely in JavaScript.

#### Note:

The Crypto object cannot be constructed directly. It is globally injected during the runtime of edge functions. Directly use the global crypto instance.

# Overview

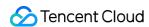

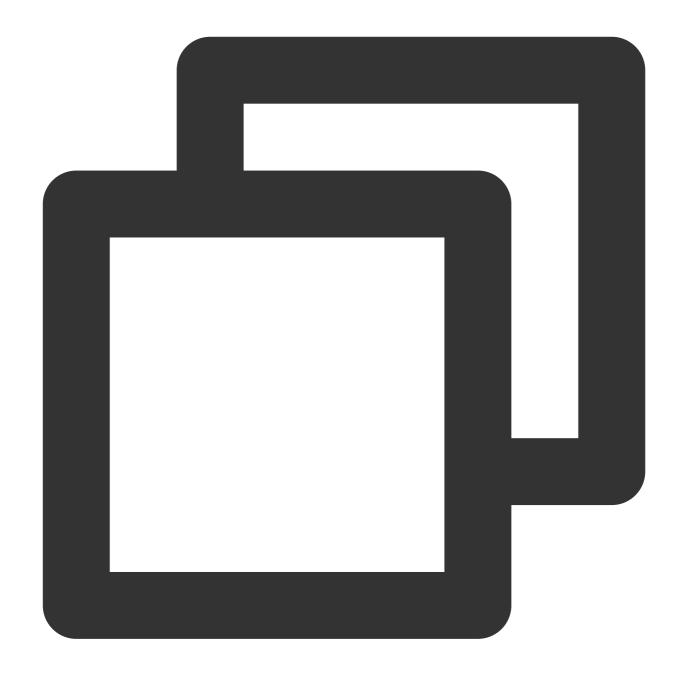

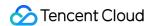

# **Attributes**

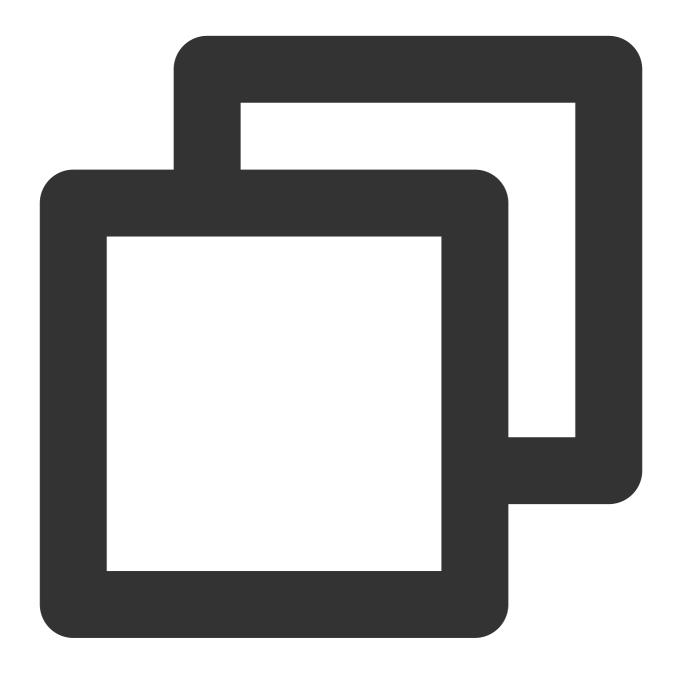

```
// crypto.subtle
readonly subtle: SubtleCrypto;
```

The Web Crypto API supports common cryptographic operations, such as hashing, signature signing and verification, and encryption and decryption. For more information, see SubtleCrypto.

### **Methods**

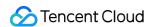

# getRandomValues

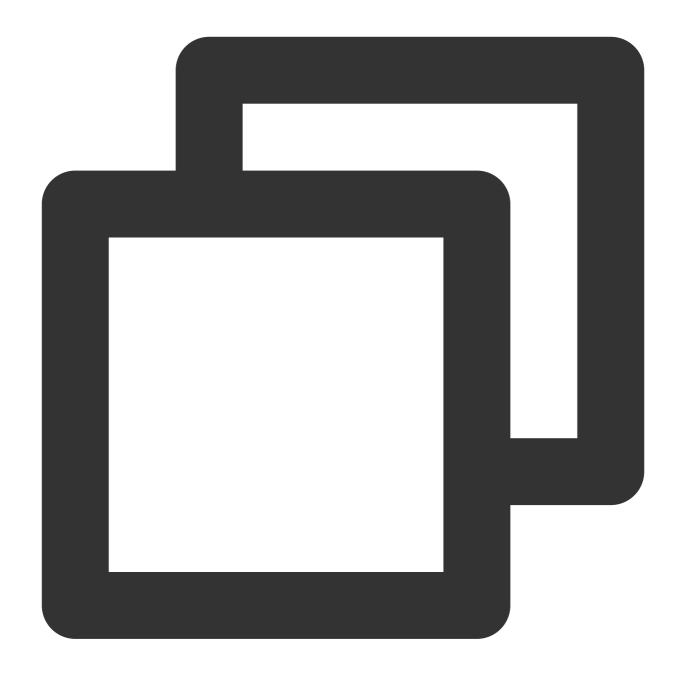

crypto.getRandomValues(buffer: TypedArray): TypedArray;

The getRandomValues() method generates a random value, fills the buffer with the random value, and returns the buffer.

### **Parameters**

| Parameter | Туре | Required | Description |
|-----------|------|----------|-------------|
|           |      |          |             |

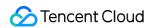

| buffer | Int8Array  Uint8Array  Uint8ClampedArray  Int16Array  Uint16Array  Int32Array  Uint32Array  BigInt64Array  BigUint64Array | Yes | The buffer of random values. The value cannot exceed 65,536 bytes in length. For more information, see TypedArray. |
|--------|----------------------------------------------------------------------------------------------------|-----|----------------------------------------------------------------------------------------------------|
|--------|----------------------------------------------------------------------------------------------------|-----|----------------------------------------------------------------------------------------------------|

## randomUUID

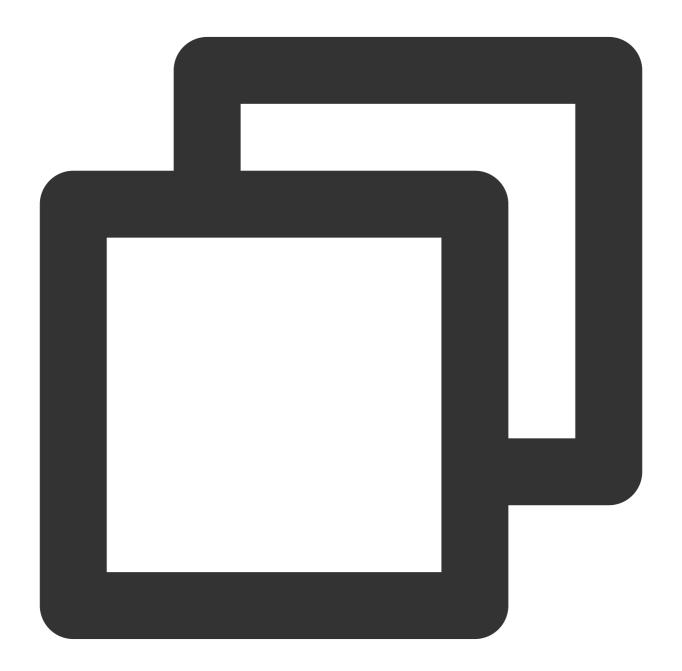

crypto.randomUUID(): string;

The randomUUID() method generates a new random (version 4) UUID.

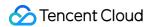

# SubtleCrypto

The SubtleCrypto API supports common cryptographic operations, such as hashing, signature signing and verification, and encryption and decryption. For more information, see SubtleCrypto.

#### Note:

**SubtleCrypto** methods are classified into the following types based on features:

**Encryption methods**: <code>encrypt/decrypt</code> , <code>sign/verify</code> , and <code>digest</code> . Such methods can be used to implement security-related features such as privacy and identity verification.

### digest

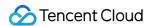

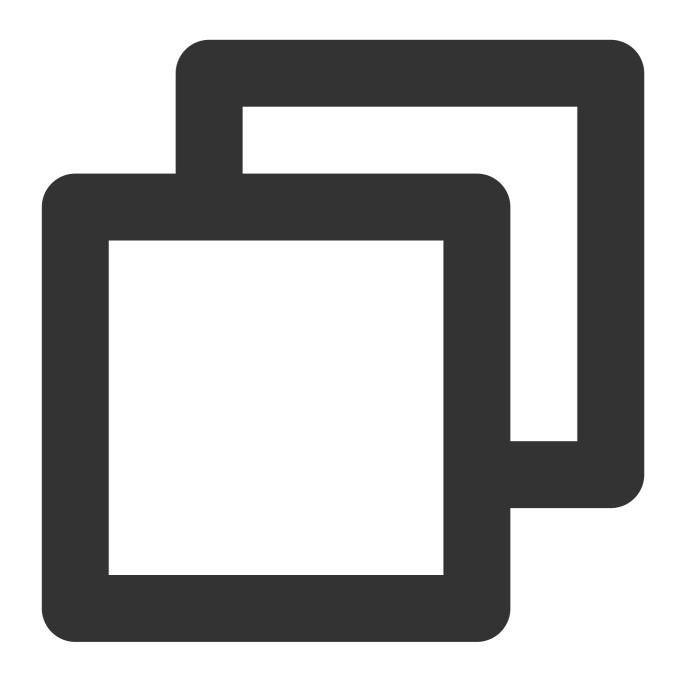

crypto.subtle.digest(algorithm: string | object, data: ArrayBuffer): Promise<ArrayB</pre>

The decrypt() method returns a Promise object that fulfills with the generated data digest (hash). For more information, see SubtleCrypto.digest.

# encrypt

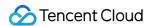

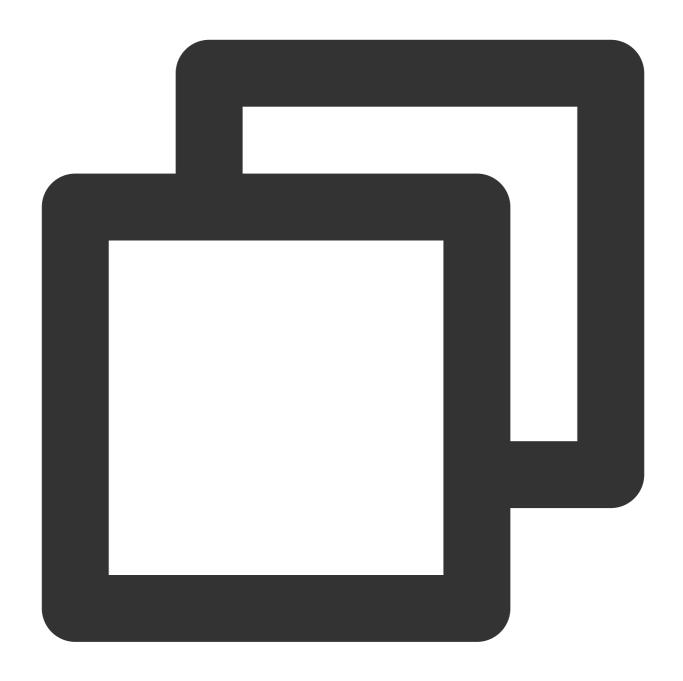

crypto.subtle.encrypt(algorithm: object, key: CryptoKey, data: ArrayBuffer): Promis

The encrypt() method returns a Promise object that fulfills with the encrypted data. For more information, see SubtleCrypto.encrypt.

# decrypt

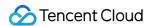

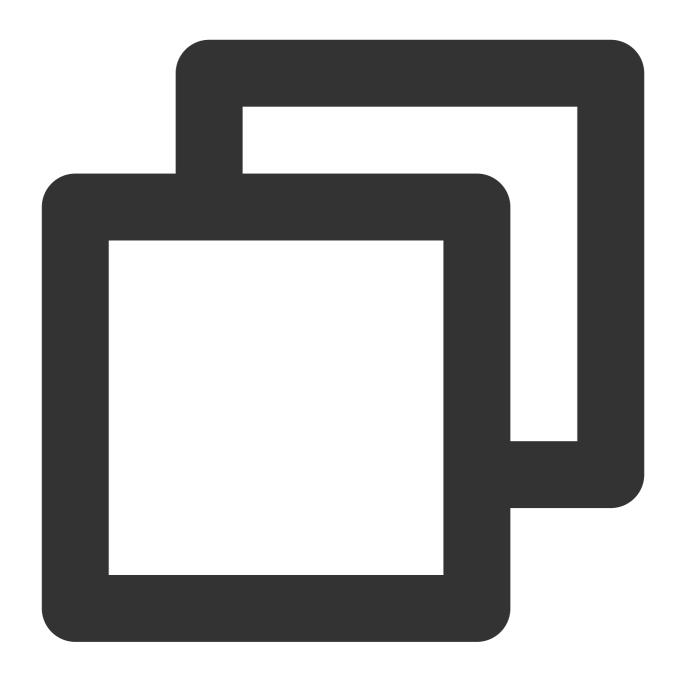

crypto.subtle.decrypt(algorithm: object, key: CryptoKey, data: ArrayBuffer): Promis

The decrypt() method returns a Promise object that fulfills with the decrypted data. For more information, see SubtleCrypto.decrypt.

# sign

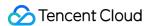

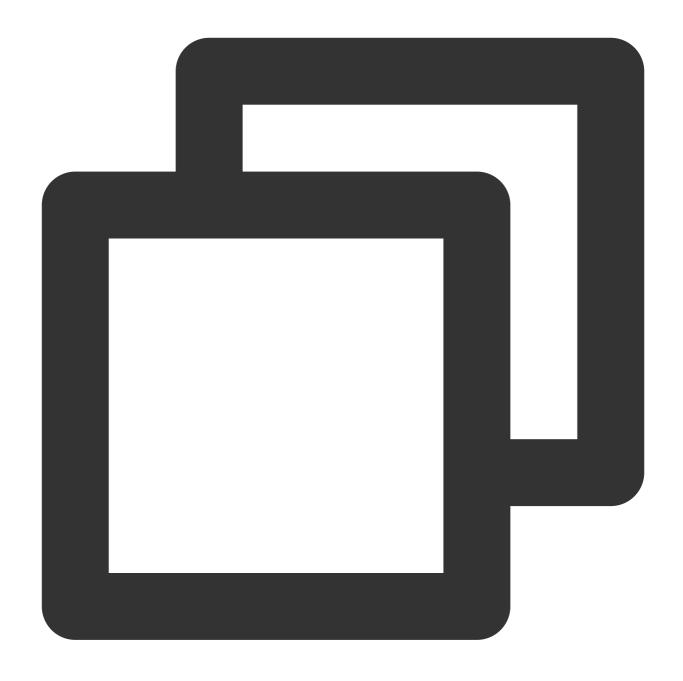

crypto.subtle.sign(algorithm: string | object, key: CryptoKey, data: ArrayBuffer):

The sign() method returns a Promise object that fulfills with the signature. For more information, see SubtleCrypto.sign.

### verify

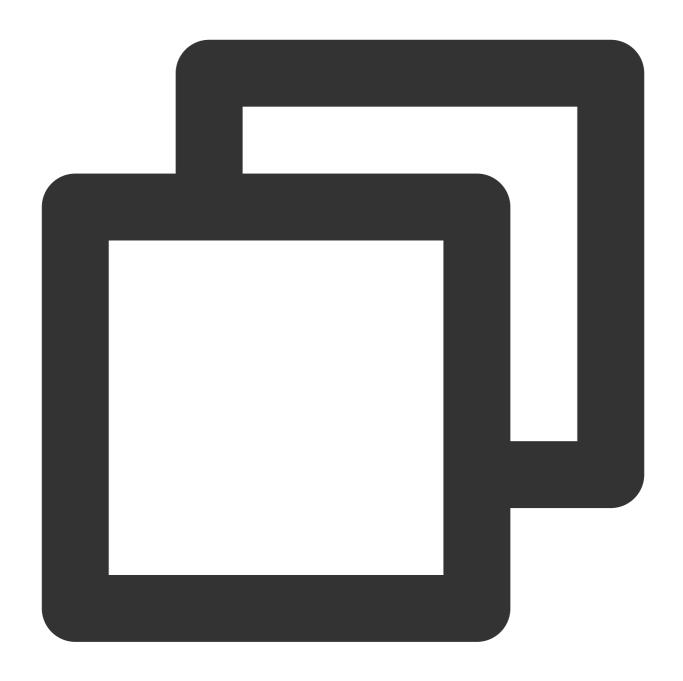

crypto.subtle.verify(algorithm: string | object, key: CryptoKey, signature: BufferS

The verify() method returns a Promise object that fulfills with the signature verification result. For more information, see SubtleCrypto.verify.

### generateKey

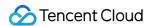

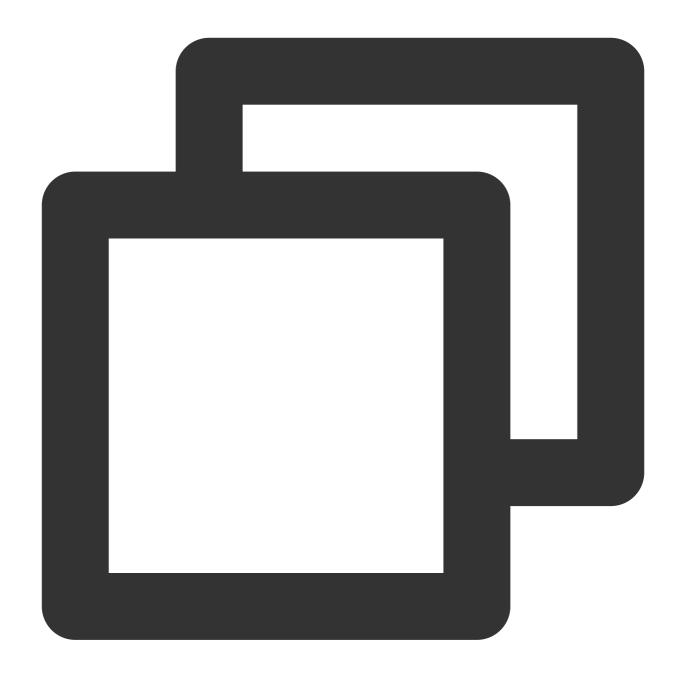

crypto.subtle.generateKey(algorithm: object, extractable: boolean, keyUsages: Array

The generateKey() method returns a Promise object that fulfills with a CryptoKey or a CryptoKeyPair. For more information, see SubtleCrypto.generateKey.

### deriveKey

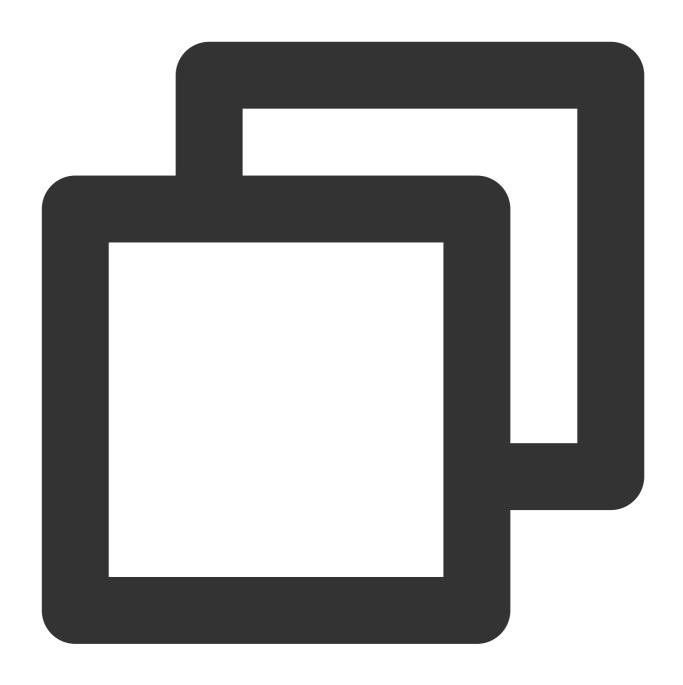

The deriveKey() method returns a Promise object that fulfills with a CryptoKey. For more information, see SubtleCrypto.deriveKey.

### importKey

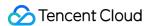

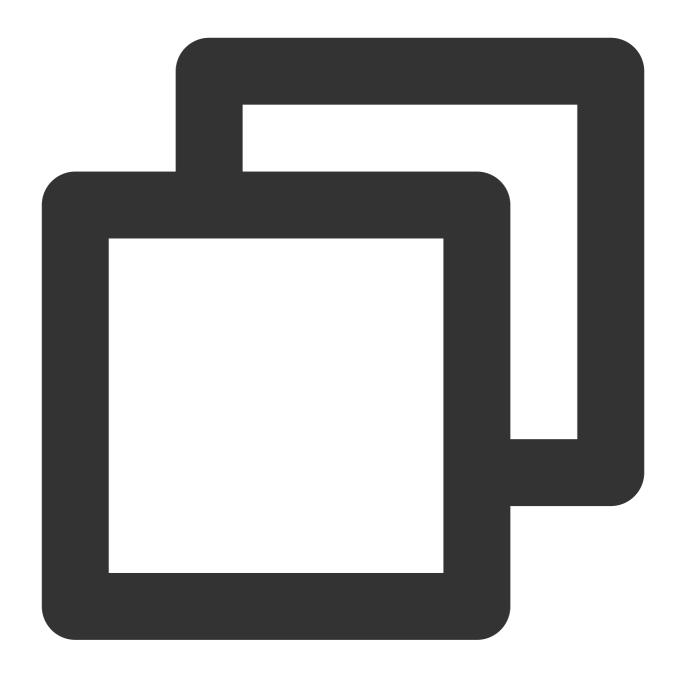

crypto.subtle.importKey(format: string, keyData: BufferSource, algorithm: string |

The importKey() method returns a Promise object that fulfills with a CryptoKey. For more information, see SubtleCrypto.importKey.

### exportKey

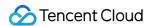

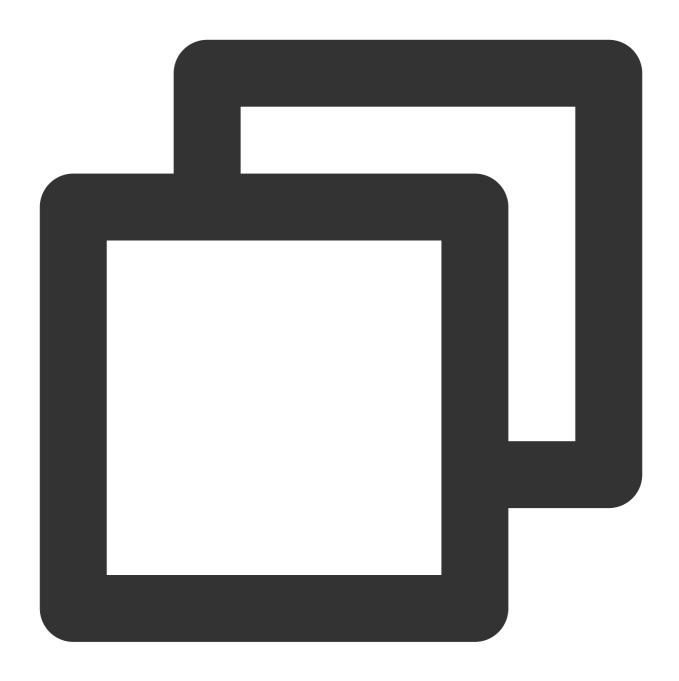

crypto.subtle.exportKey(format: string, key: CryptoKey): Promise<ArrayBuffer>;

The exportKey() method returns a Promise object that fulfills with an ArrayBuffer containing the key. For more information, see SubtleCrypto.exportKey.

#### deriveBits

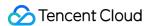

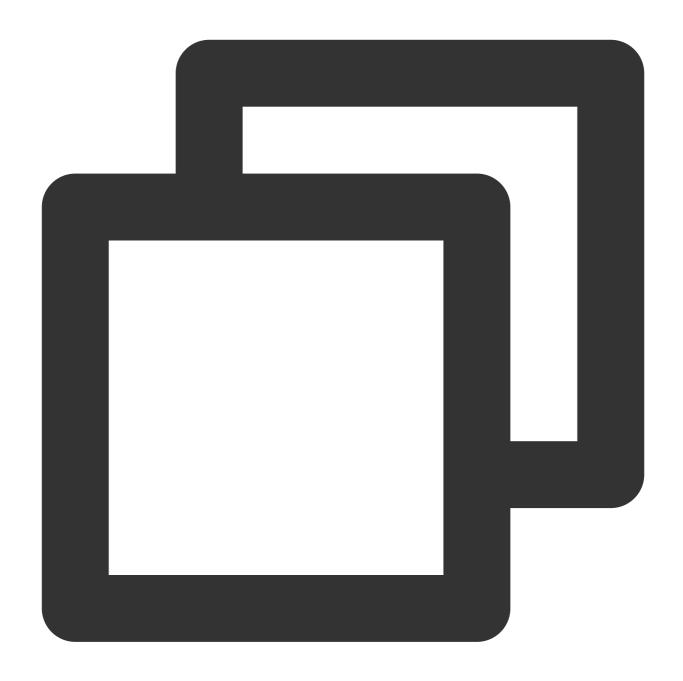

crypto.subtle.deriveBits(algorithm: object, baseKey: CryptoKey, length: integer): P

The deriveBits() method returns a Promise object that fulfills with an ArrayBuffer of pseudo-random bits. For more information, see SubtleCrypto.deriveBits.

### wrapKey

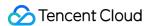

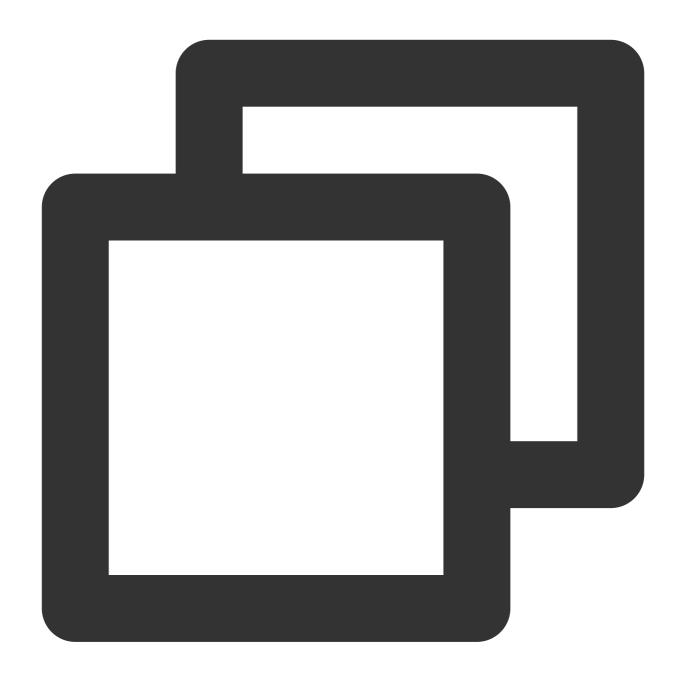

crypto.subtle.wrapKey(format: string, key: CryptoKey, wrappingKey: CryptoKey, wrapA

The wrapKey() method returns a Promise object that fulfills with an ArrayBuffer containing the wrapped key. For more information, see SubtleCrypto.wrapKey.

### unwrapKey

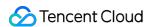

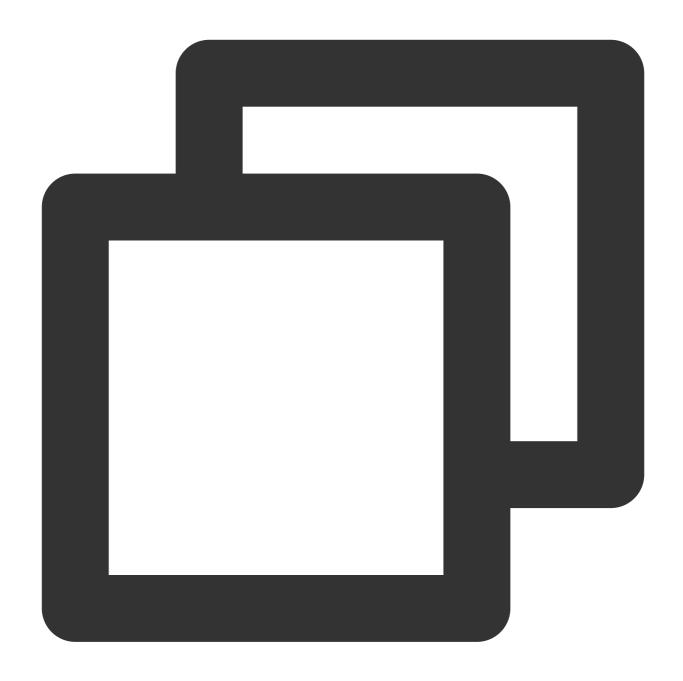

crypto.subtle.unwrapKey(format: string, wrappedKey: ArrayBuffer, unwrappingKey: Cry

The unwrapKey() method returns a Promise object that fulfills with the unwrapped CryptoKey. For more information, see SubtleCrypto.unwrapKey.

# CryptoKey

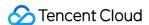

A CryptoKey represents a key that is generated by using an encryption algorithm. For more information, see CryptoKey. The CryptoKey object cannot be constructed directly. You can use the following methods to generate CryptoKey objects:

crypto.subtle.generateKey

crypto.subtle.importKey

crypto.subtle.deriveKey

crypto.subtle.unwrapKey

The following table describes the CryptoKey attributes.

| Attribute   | Туре                    | Read-<br>only | Description                                                                 |
|-------------|-------------------------|---------------|-----------------------------------------------------------------------------|
| type        | string                  | Yes           | The type of the key.                                                        |
| extractable | boolean                 | Yes           | Specifies whether the key can be exported.                                  |
| algorithm   | object                  | Yes           | The algorithm for which this key can be used and the associated parameters. |
| usages      | Array <string></string> | Yes           | The usage of the key.                                                       |

# CryptoKeyPair

A CryptoKeyPair represents a key pair that is generated by using an encryption algorithm. For more information, see CryptoKeyPair. The CryptoKeyPair object cannot be constructed directly. You can use the following method to generate CryptoKeyPair objects:

crypto.subtle.generateKey

The following table describes the CryptoKeyPair attributes.

| Attribute  | Туре      | Read-<br>only | Description                                                                                                    |
|------------|-----------|---------------|----------------------------------------------------------------------------------------------------|
| privateKey | CryptoKey | Yes           | The private key. For encryption and decryption algorithms, this key is used for decryption. For signature signing and verification algorithms, this key is used for signature signing.     |
| publicKey  | CryptoKey | Yes           | The public key. For encryption and decryption algorithms, this key is used for encryption. For signature signing and verification algorithms, this key is used for signature verification. |

# Supported Algorithms

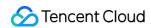

Edge Functions supports all algorithms that are defined in the WebCrypto specification. The following table describes the algorithms.

| Algorithm                 | encrypt() decrypt() | sign()<br>verify() | wrapKey()<br>unwrapKey() | deriveKey()<br>deriveBits() | generateKey() | importKey() | exportl |
|---------------------------|---------------------|--------------------|--------------------------|-----------------------------|---------------|-------------|---------|
| RSASSA-<br>PKCS1-<br>v1_5 | -                   | ✓                  | -                        | -                           | ✓             | ✓           | 1       |
| RSA-PSS                   | -                   | 1                  | -                        | -                           | 1             | <b>✓</b>    | 1       |
| RSA-<br>OAEP              | ✓                   | -                  | /                        | -                           | ✓             | ✓           | 1       |
| ECDSA                     | -                   | 1                  | -                        | -                           | 1             | ✓           | 1       |
| ECDH                      | -                   | -                  | -                        | ✓                           | 1             | ✓           | 1       |
| НМАС                      | -                   | 1                  | -                        | -                           | 1             | ✓           | 1       |
| AES-CTR                   | 1                   | -                  | 1                        | -                           | 1             | ✓           | 1       |
| AES-CBC                   | 1                   | -                  | 1                        | -                           | 1             | ✓           | 1       |
| AES-<br>GCM               | ✓                   | -                  | ✓                        | -                           | <b>✓</b>      | ✓           | 1       |
| AES-KW                    | -                   | -                  | 1                        | -                           | 1             | 1           | 1       |
| HKDF                      | -                   | -                  | -                        | ✓                           | -             | 1           | -       |
| PBKDF2                    | -                   | -                  | -                        | <b>✓</b>                    | -             | ✓           | -       |
| SHA-1                     | -                   | -                  | -                        | -                           | -             | -           | -       |
| SHA-256                   | -                   | -                  | -                        | -                           | -             | -           | -       |
| SHA-384                   | -                   | -                  | -                        | -                           | -             | -           | -       |
| SHA-512                   | -                   | -                  | -                        | -                           | -             | -           | -       |
| MD5                       | -                   | -                  | -                        | -                           | -             | -           | -       |
|                           |                     |                    |                          |                             |               |             |         |

# Sample Code

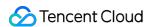

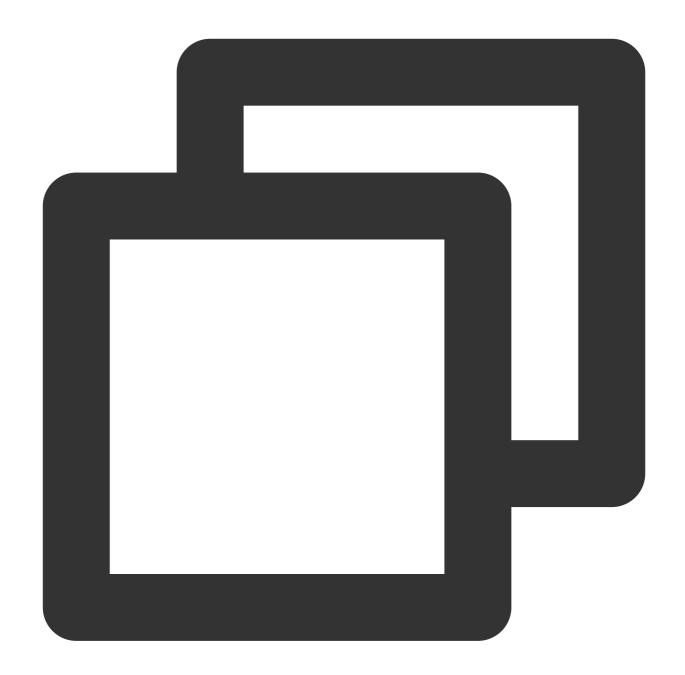

```
function uint8ArrayToHex(arr) {
    return Array.prototype.map.call(arr, (x) => ((`0${x.toString(16)}`).slice(-2)))
}

async function handleEvent(event) {
    const encodeArr = TextEncoder().encode('hello world');
    // Execute MD5.
    const md5Buffer = await crypto.subtle.digest({ name: 'MD5' }, encodeArr);
    // Generate a hexadecimal string.
    const md5Str = uint8ArrayToHex(new Uint8Array(md5Buffer));
```

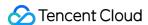

```
const response = new Response(md5Str);
  return response;
}

addEventListener('fetch', async (event) => {
  event.respondWith(handleEvent(event));
});
```

# References

MDN documentation: Web Crypto API MDN documentation: SubtleCrypto MDN documentation: CryptoKey

MDN documentation: CryptoKeyPair

Sample Functions: Protecting Data from Tampering

Sample Functions: Rewriting a m3u8 File and Configuring Authentication

Sample Functions: Caching POST Requests

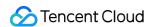

# Web standards

Last updated: 2023-12-13 11:13:40

Edge Functions designs a serverless code execution environment based on the **V8 JavaScript engine** and provides the following standardized Web APIs.

# JavaScript Standard Built-in Objects

Edge Functions supports all JavaScript standard built-in objects. For more information, see Standard built-in objects.

**URL** 

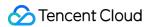

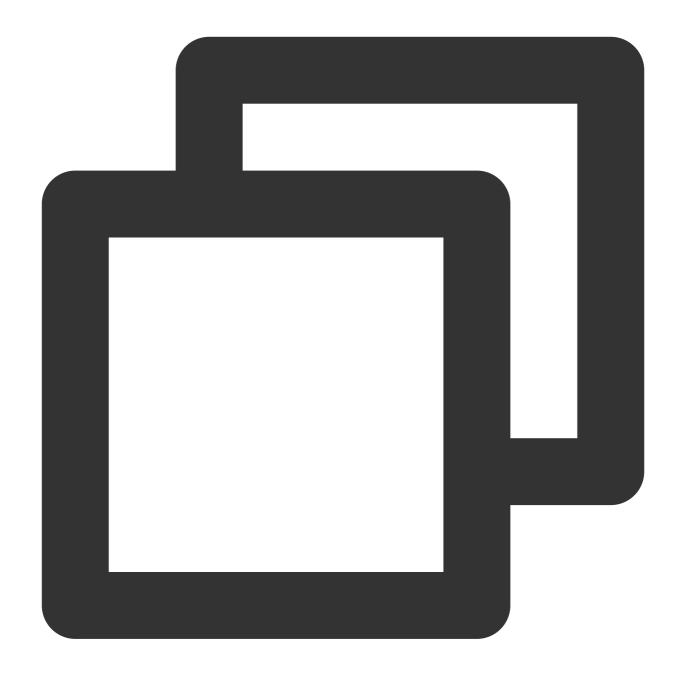

```
const urlInfo = new URL('https://www.tencentcloud.com/');
```

The URL API is used to parse, construct, standardize, and encode URLs. For more information, see URL.

# Blob

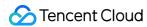

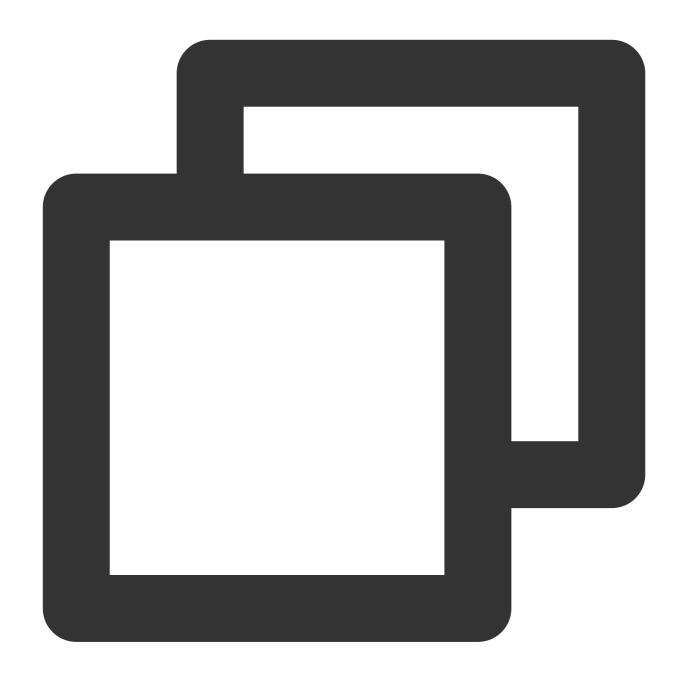

```
const blob = new Blob(['hello', 'world'], { type: 'text/plain' });
```

The Blob API represents a file-like object of immutable and raw data. For more information, see Blob.

# Base64

btoa

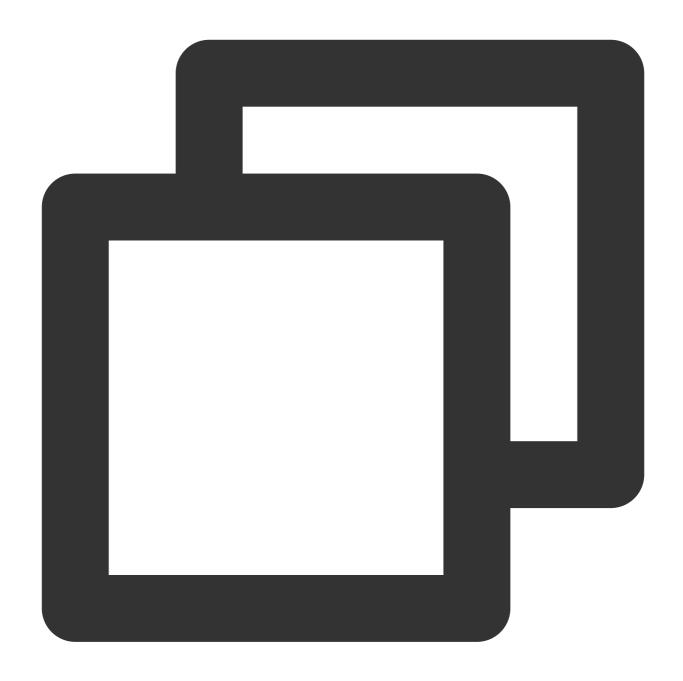

```
function btoa(data: string | ArrayBuffer | ArrayBufferView): string;
```

The btoa() method performs Base64 encoding. Unicode strings are not supported. For more information, see btoa().

#### atob

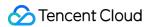

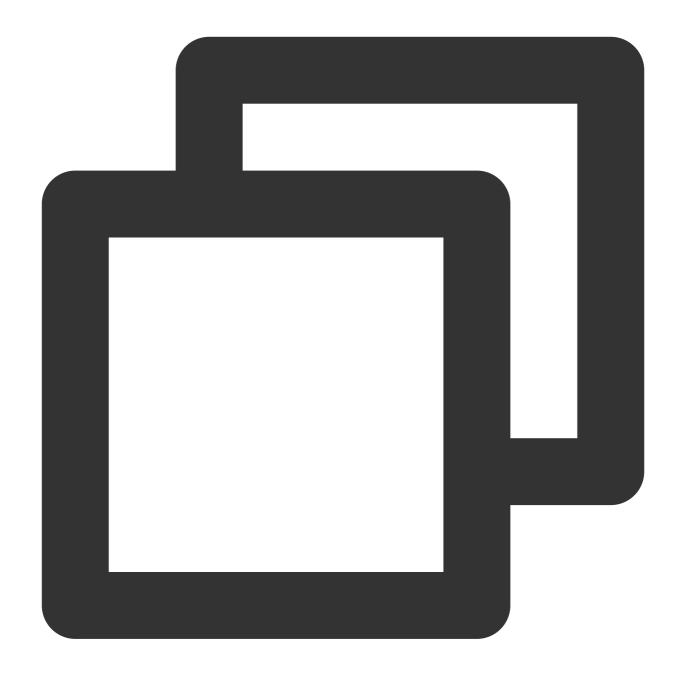

```
function atob(data: string): string;
```

The atob() method performs Base64 decoding. Unicode strings are not supported. For more information, see <a href="atob()">atob()</a>.

#### btoaUTF8

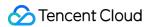

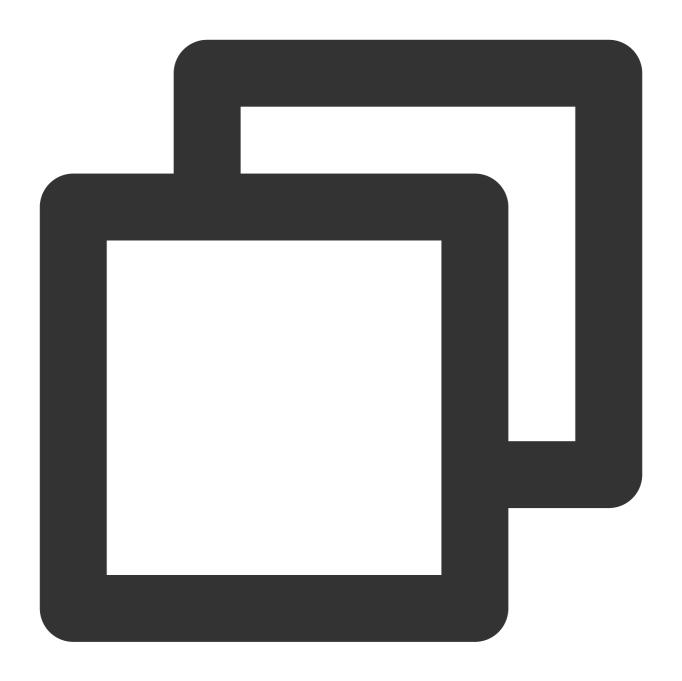

```
function btoaUTF8(data: string): string;
```

The btoaUTF8() method performs Base64 encoding. Unicode strings are supported.

#### atobUTF8

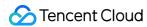

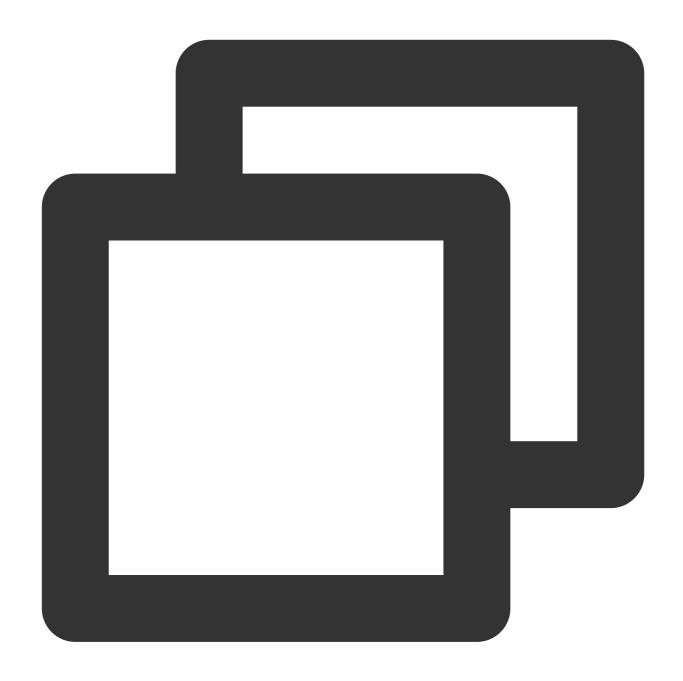

```
function atobUTF8(data: string): string;
```

The atobUTF8() method performs Base64 decoding. Unicode strings are supported.

# Timer

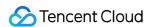

#### setTimeout

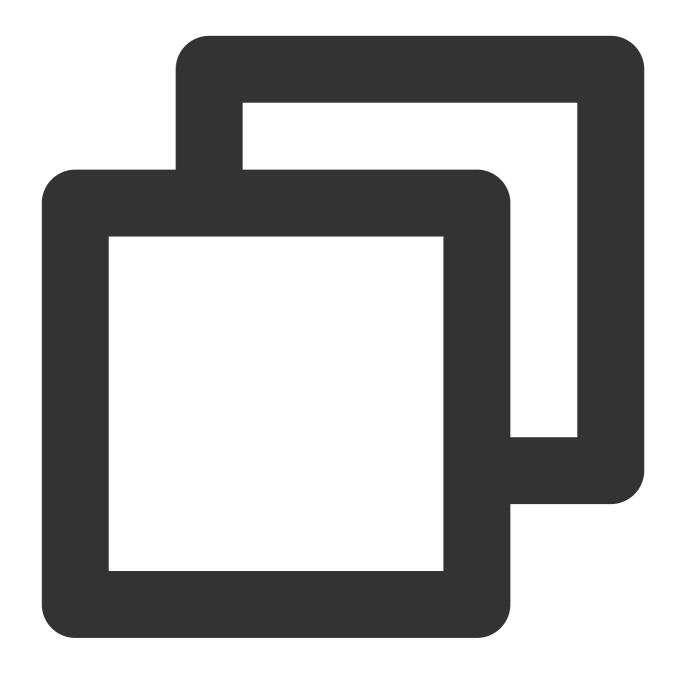

```
setTimeout(func: function): number;
setTimeout(func: function, delay: number): number;
setTimeout(func: function, delay: number, ...args: any[]): number;
```

Functioning as an ordinary timer, it executes the designated function upon expiration. For more details, see setTimeout.

#### clearTimeout

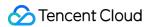

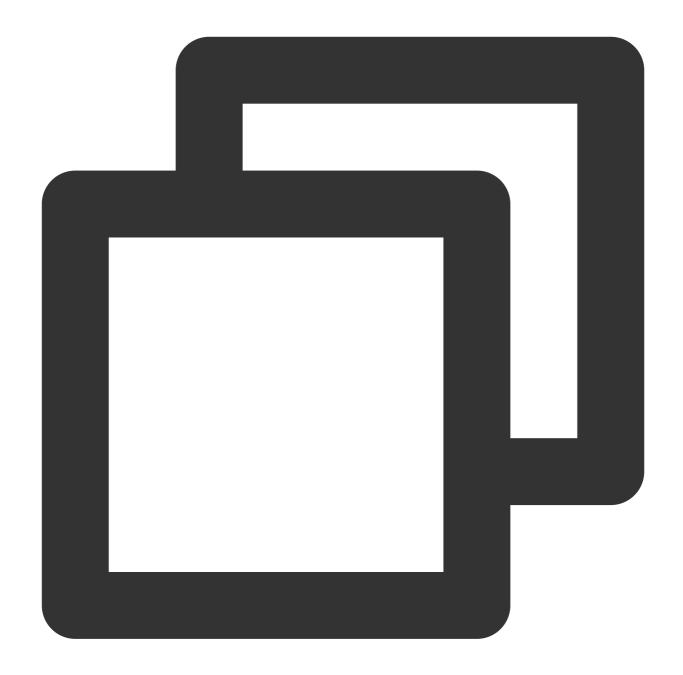

```
clearTimeout(timeoutID: number): void;
```

It is an ordinary timer to clear the designated | timeoutID |. For more information, see clear Timeout.

#### setInterval

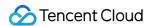

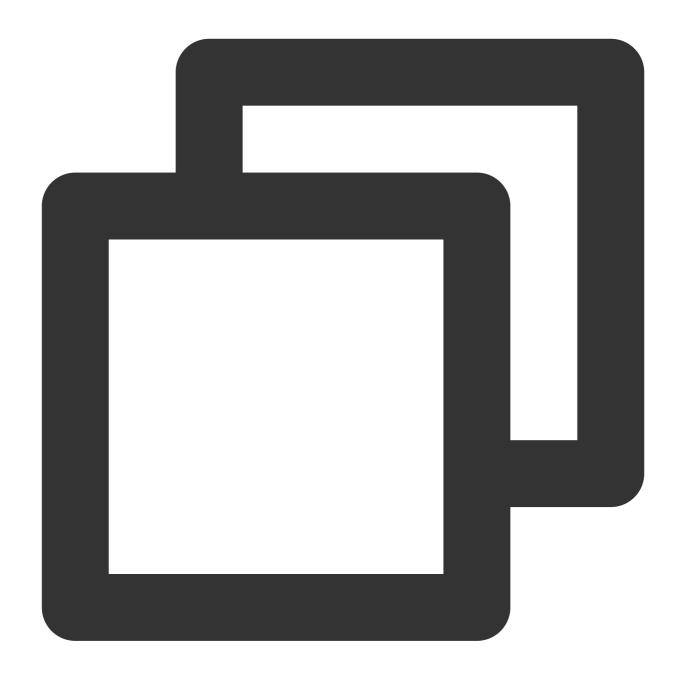

```
setInterval(func: function): number;
setInterval(func: function, delay: number): number;
setInterval(func: function, delay: number, ...args: any[]): number;
```

Functioning as a recurring timer, it implemets the designated function upon expiration. For more information, see setInterval.

#### clearInterval

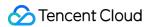

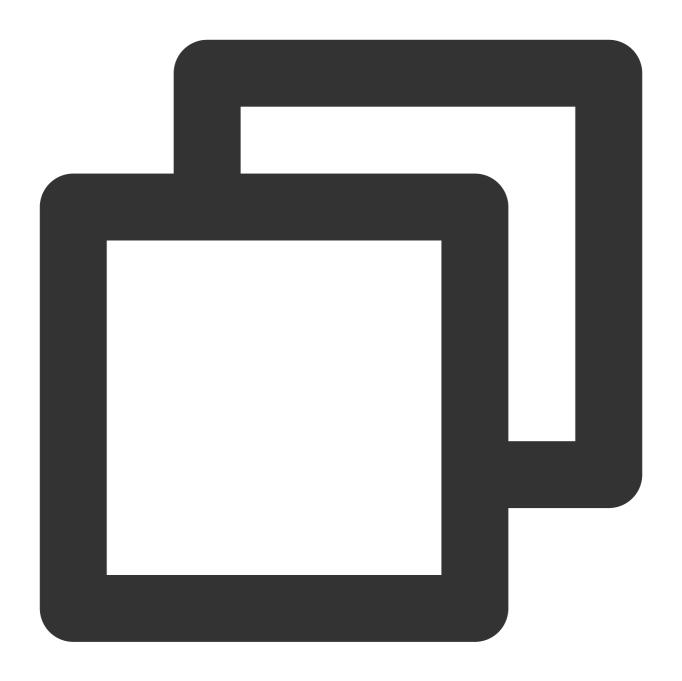

clearInterval(intervalID: number): void;

It is used to clear a recurring timer. For more details, seeclearInterval.

#### setImmediate

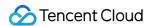

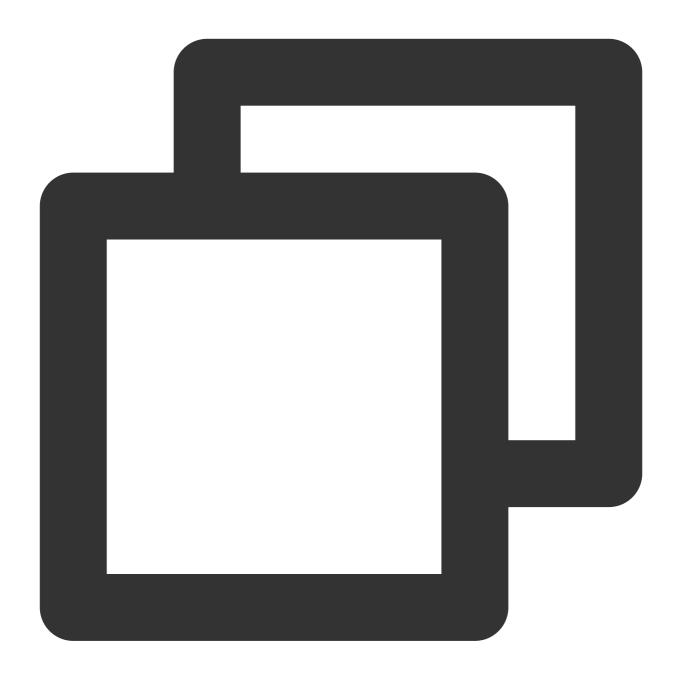

```
setImmediate(func: function): number;
setImmediate(func: function, ...args: any[]): number;
```

Functioning as an immediate timer, it executes the designated function after the EDGE-FUNCTION stack has been cleared. For more information, see <u>setImmediate</u>.

#### clearImmediate

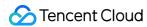

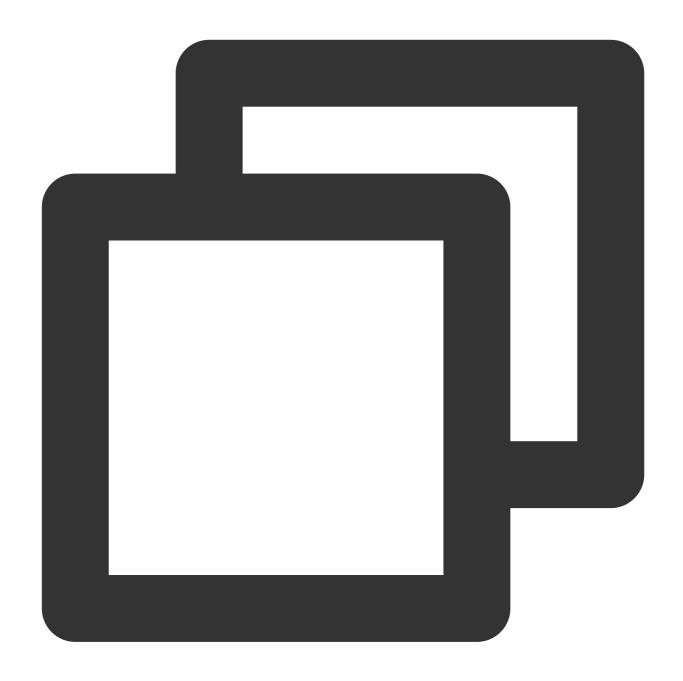

clearImmediate(immediateID: number): void;

It is used to clear an immediate timer. For more information, see <u>setImmediate</u>.

# **EventTarget and Event**

### **EventTarget**

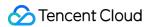

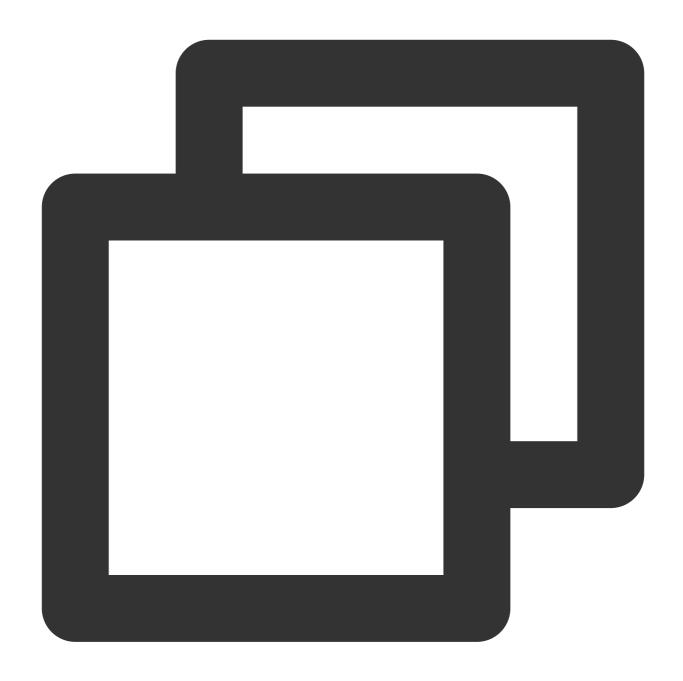

```
const eventTarget = new EventTarget();
```

The EventTarget API allows objects to publish and subscribe to events. For more information, see EventTarget.

#### **Event**

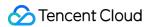

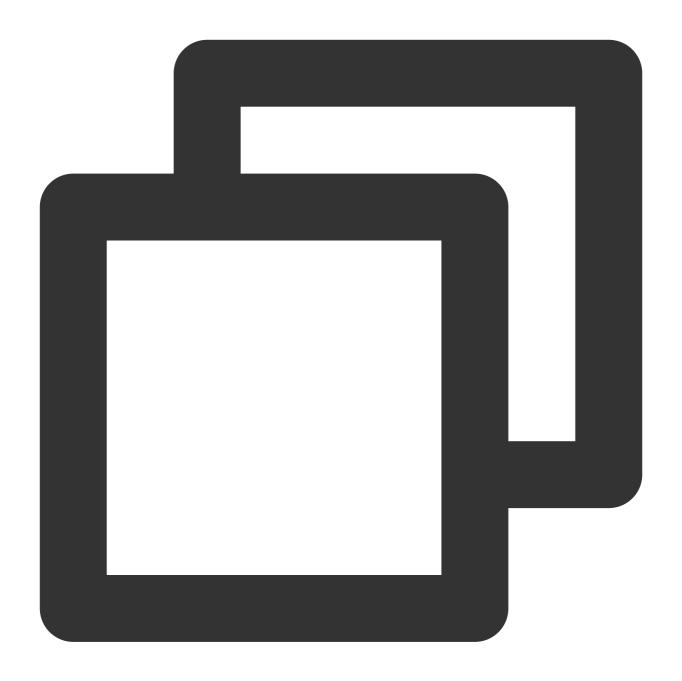

```
const event = new Event('type name');
```

The Event API represents a basic event. For more information, see Event.

# AbortSignal and AbortController

## **AbortSignal**

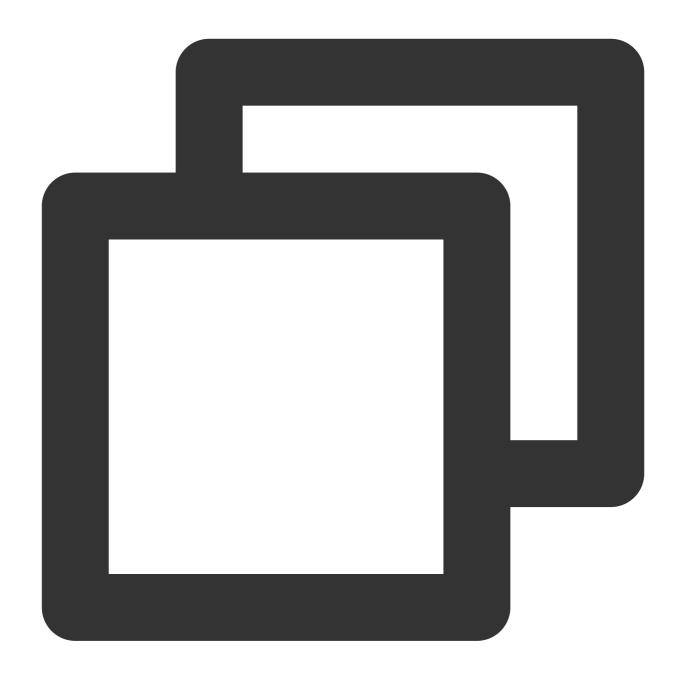

```
const signal = AbortSignal.abort();
```

The AbortSignal API represents a signal object that allows you to stop a request. For more information, see AbortSignal.

#### **AbortController**

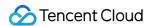

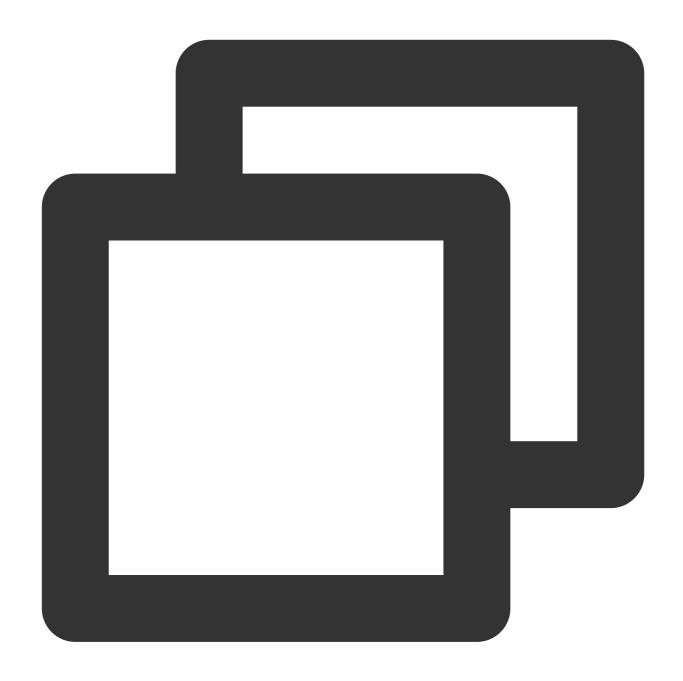

```
const controller = new AbortController();
```

The AbortController API represents a controller object that allows you to stop a request. For more information, see AbortController.

# CompressionStream and DecompressionStream

### CompressionStream

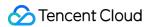

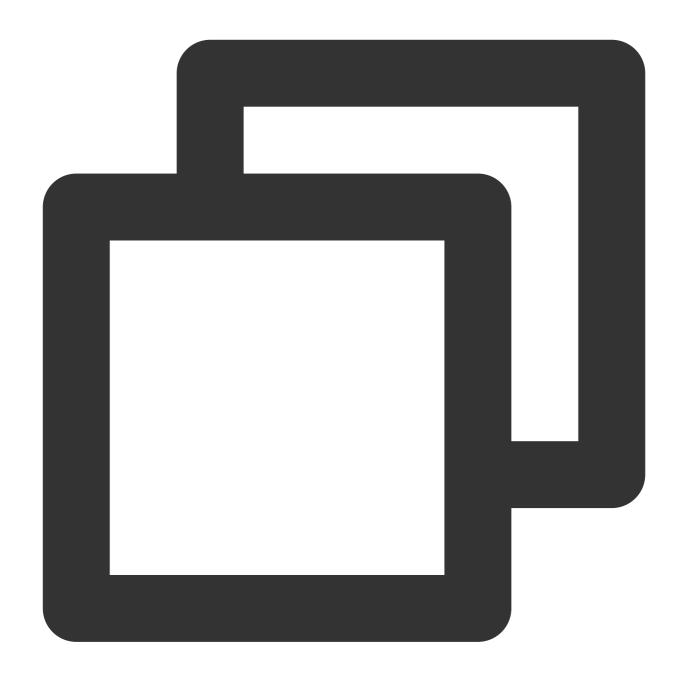

```
const { readable, writable } = new CompressionStream('gzip');
```

 $\label{lem:compressionStream} \textbf{CompressionStream supports compression methods including } \textbf{gzip }, \textbf{deflate }, \textbf{and } \textbf{br }. \textbf{For more details}, \\ \textbf{see CompressionStream}.$ 

### **DecompressionStream**

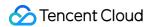

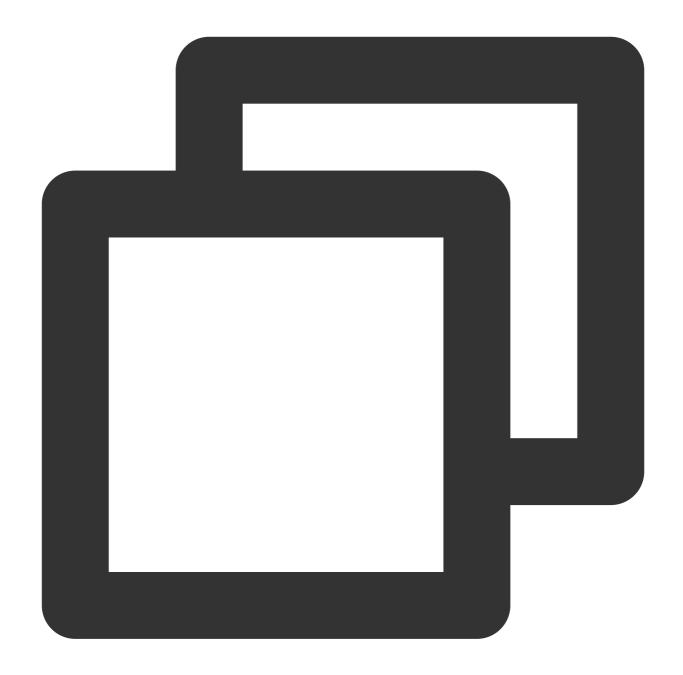

```
const { readable, writable } = new DecompressionStream('gzip');
```

 $\label{eq:decompressionStream} \begin{tabular}{ll} DecompressionStream supports decompression methods including $\tt gzip$ , $\tt deflate$ , and $\tt br$ . For more details, see $\tt DecompressionStream. \end{tabular}$ 

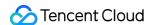

# Images ImageProperties

Last updated: 2024-05-24 16:52:27

OrientationEdge functions support custom image processing behaviors when you initialize a Fetch request or initializing a Request object, through the ImageProperties parameter in RequestInitEoProperties. ImageProperties is a non-standard option not included in the Web APIs. Here is how to use it.

When you initialize a Fetch request, set the ImageProperties parameter as follows:

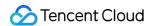

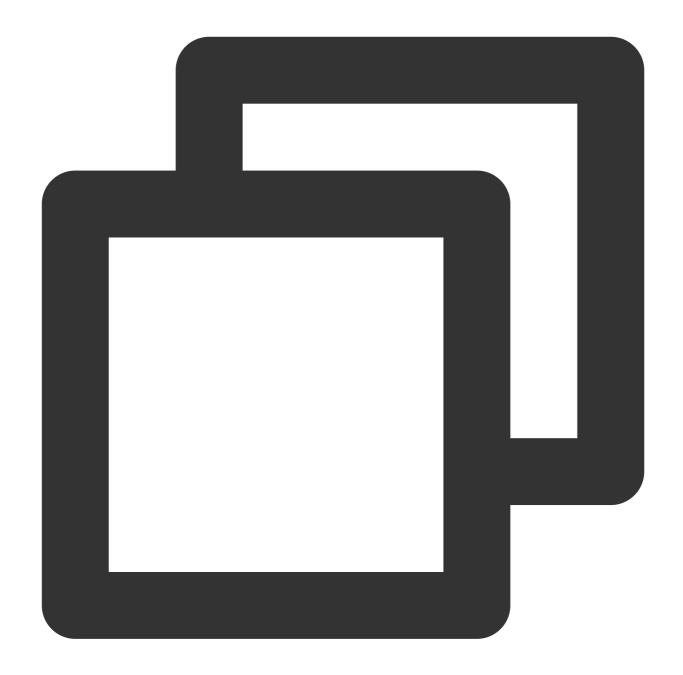

```
addEventListener('fetch', (event) => {
  const response = fetch(event.request, { eo: { image: { format: "avif" } } });
  event.respondWith(response);
});
```

When you initialize a Request object, set the ImageProperties parameter as follows:

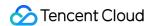

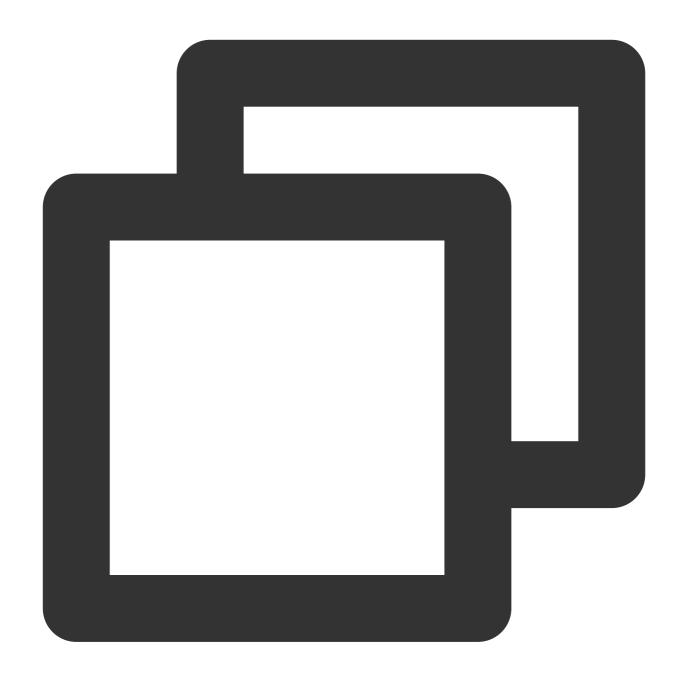

```
async function handleRequest() {
  const request = new Request("https://www.example.com/test.jpg", { eo: { image: {
   const response = await fetch(request);
   return response;
}

addEventListener('fetch', (event) => {
   event.respondWith(handleRequest());
});
```

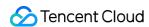

Edge Functions support multiple image processing capabilities by setting different ImageProperties parameters. This includes Image Format Conversion, Image Quality Conversion, Image Scaling, Image Cropping, with specific configurations as follows.

# Format Conversion

By specifying the format parameter, the original image is converted to the specified format.

| Parameter Name    | Туре    | Required | Description                                                                                                    |  |
|-------------------|---------|----------|----------------------------------------------------------------------------------------------------|--|
| format            | string  | No       | Convert the original image to a specified format. Supports for jpg , gif , png , bmp , webp , avif , jp2 , jxr , heif .                       |  |
| avoidSizeIncrease | boolean | No       | When this parameter is set, if the processed image size exceeds that of the original, the original image will be returned without processing. |  |

Example:

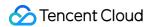

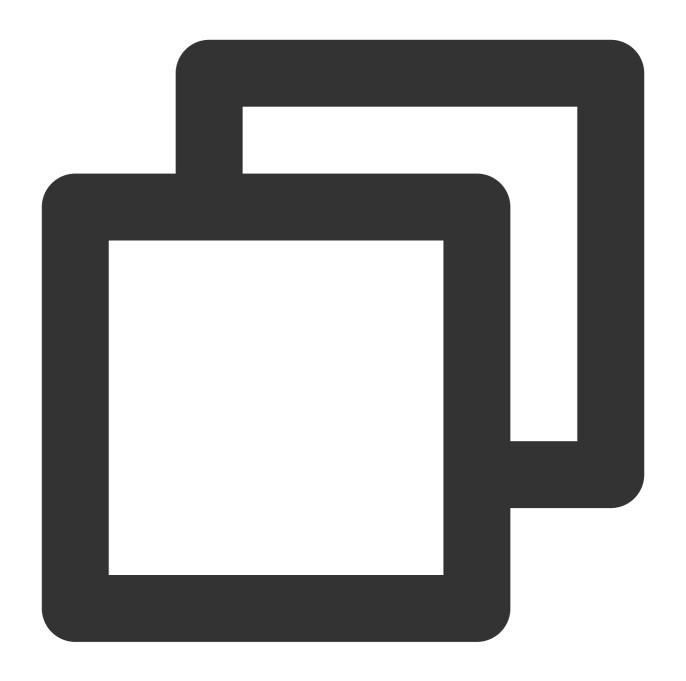

```
// Convert the original image to AVIF format.
eo: { image: { format: "avif" } }
```

## **Quality Conversion**

By specifying the <code>quality</code> parameter, the quality of the image is adjusted.

| Parameter Name | Туре | Required | Description |
|----------------|------|----------|-------------|
|                |      |          |             |

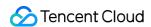

| quality           | string  <br>number | No | The absolute quality of the image, with a value range of 0 to 100. Use the minimum value between the original image quality and the specified quality. Append "!" after quality to enforce the specified value, for example, "90!".                                                                                                    |
|-------------------|--------------------|----|----------------------------------------------------------------------------------------------------|
| rquality          | string  <br>number | No | The relative quality of the image, with a value range of 0 to 100, is based on the original image quality. For example, if the original image quality is 80 and rquality is set to 80, the resulting processed image will have a quality of 64 (calculated as 80x80%).                                                                                                    |
| Iquality          | string  <br>number | No | The minimum quality of the image, with a value range of 0 to 100. Set the minimum value of the quality parameter for the result image.  For example, if the original image quality is 85, and Iquality is set to 80, the quality of the processed image remains at 85.  For example, if the original image quality is 60, and Iquality is set to 80, the quality of the processed image will be enhanced to 80. |
| avoidSizeIncrease | boolean            | No | When this parameter is set, if the processed image size exceeds that of the original, the original image will be returned without processing.                                                                                                    |

#### Note:

The quality conversion parameters have an order of precedence. By default, lquality > quality > quality > rquality . If all are configured simultaneously, only the parameter with the highest priority takes effect. Example:

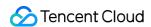

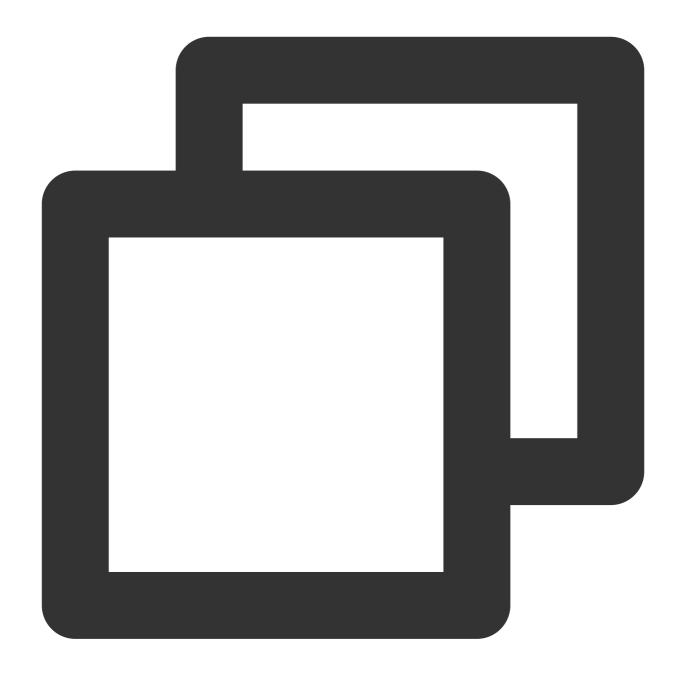

```
// Set the absolute quality of the image to 80.
eo: { image: { quality: 80 } }

// Set the relative quality of the image to 80.
eo: { image: { rquality: 80 } }

// Set the minimum quality of the image to 80.
eo: { image: { lquality: 80 } }
```

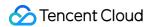

### Image Scaling

Image scaling operations are controlled by the fit parameter. By setting different fit parameters, various types of scaling operations can be achieved.

| Parameter<br>Name | Туре   | Required | Description                                                                                                    |
|-------------------|--------|----------|----------------------------------------------------------------------------------------------------|
| fit               | string | No       | Set different image scaling and cropping modes, with the following supported values for the fit parameter: contain: (Default) Scale the image while maintaining its aspect ratio. cover: Scale the image without maintaining its aspect ratio according to pixel values. percent: Scale the image without maintaining its aspect ratio according to a percentage value. |

#### Note:

The behaviors corresponding to different fit parameters will be explained in detail below.

#### **Proportional Scaling**

When the fit parameter is not set or the fit parameter is set to contain, the image is scaled while maintaining its aspect ratio.

| Parameter<br>Name | Туре               | Required | Description                                                                                                    |
|-------------------|--------------------|----------|----------------------------------------------------------------------------------------------------|
| width             | string  <br>number | No       | Set the target image width to be scaled to width pixels. When only the width parameter is set, the height is scaled proportionally.   |
| height            | string  <br>number | No       | Set the target image height to be scaled to height pixels. When only the height parameter is set, the width is scaled proportionally. |
| long              | string  <br>number | No       | Set the target image's long edge to be scaled to long pixels. Set the short edge to be scaled proportionally.                         |
| short             | string  <br>number | No       | Set the target image's short edge to be scaled to short pixels. Set the long edge to be scaled proportionally.                        |

#### Note:

The above parameters have an order of precedence, with <code>long > short > (width | height)</code>. If multiple parameters are set simultaneously, only the parameter with the highest priority takes effect.

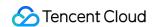

If both width and height parameters are set simultaneously, they define the maximum dimensions ( width and height ) for the thumbnail, with both width and height being scaled proportionally.

In addition to the above features, proportional scaling based on the number of pixels is also supported.

| Parameter<br>Name | Туре               | Required | Description                                                                                    |
|-------------------|--------------------|----------|------------------------------------------------------------------------------------------------|
| area              | string  <br>number | No       | For proportional scaling, the total number of pixels in the scaled image does not exceed area. |

Example:

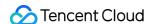

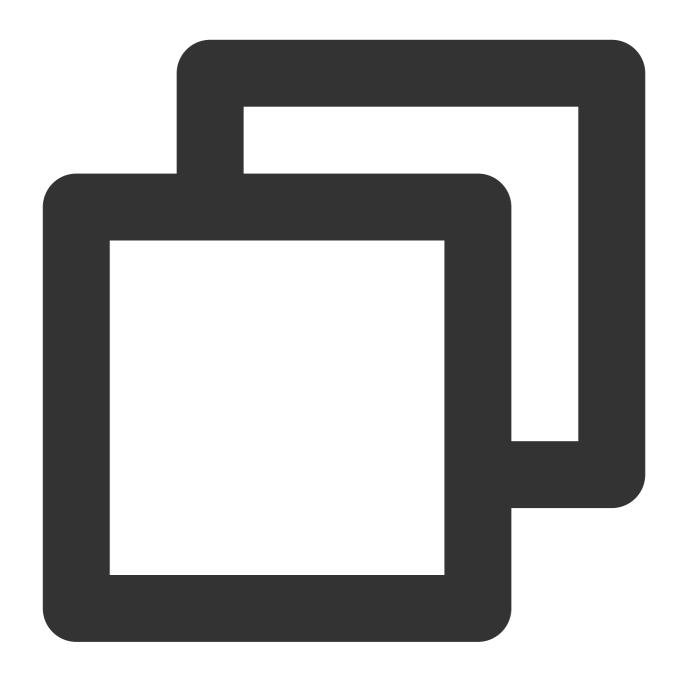

```
// Set proportional scaling based on the long edge, with the length of the scaled 1
eo: { image: { long: 100 } }

// Set proportional scaling based on the short edge, with the length of the scaled
eo: { image: { short: 100 } }

// Set proportional scaling based on the width, with the scaled width being 100 px.
eo: { image: { width: 100 } }

// Set proportional scaling based on the height, with the scaled height being 100 p
eo: { image: { height: 100 } }
```

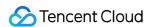

```
// Set proportional scaling based on both height and width, with the maximum scaled
eo: { image: { width: 100, height: 100 } }

// Set proportional scaling based on the total number of pixels, with the total sca
eo: { image: { area: 10000 } }
```

#### **Non-Proportional Scaling**

When the fit parameter is set to cover, the image is scaled without maintaining its aspect ratio according to pixel values.

| Parameter<br>Name | Туре               | Required | Description                                                |
|-------------------|--------------------|----------|------------------------------------------------------------|
| width             | string  <br>number | No       | Set the target image width to be scaled to width pixels.   |
| height            | string  <br>number | No       | Set the target image height to be scaled to height pixels. |

#### Note:

In this mode, both the width and height parameters must be set simultaneously. If only one is set, the image will be processed to either width x width or height x height. Example:

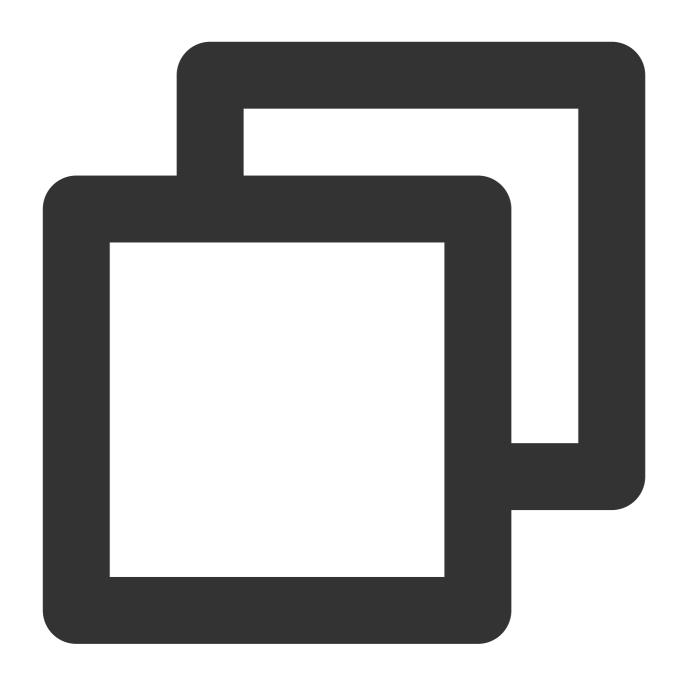

// Set non-aspect ratio scaling based on pixel values, scaling the width to 100 px
eo: { image: { fit: 'cover', width: 100, height: 100 } }

When the fit parameter is set to percent, the image is scaled without maintaining its aspect ratio according to a percentage value.

| Parameter<br>Name | Туре               | Required | Description                                                                                                    |
|-------------------|--------------------|----------|----------------------------------------------------------------------------------------------------|
| width             | string  <br>number | No       | Set the target image width to be scaled to width%, with a value range of 0 to 100. When only the width parameter is set, the height |

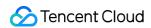

|        |                    |    | remains unchanged.                                                                                                    |
|--------|--------------------|----|----------------------------------------------------------------------------------------------------|
| height | string  <br>number | No | Set the target image height to be scaled to height%, with a value range of 0 to 100. When only the height parameter is set, the width remains unchanged. |

#### Note:

In this mode, the width and height parameters operate independently. If both width and height are set simultaneously, the image will be processed to width x height . Example:

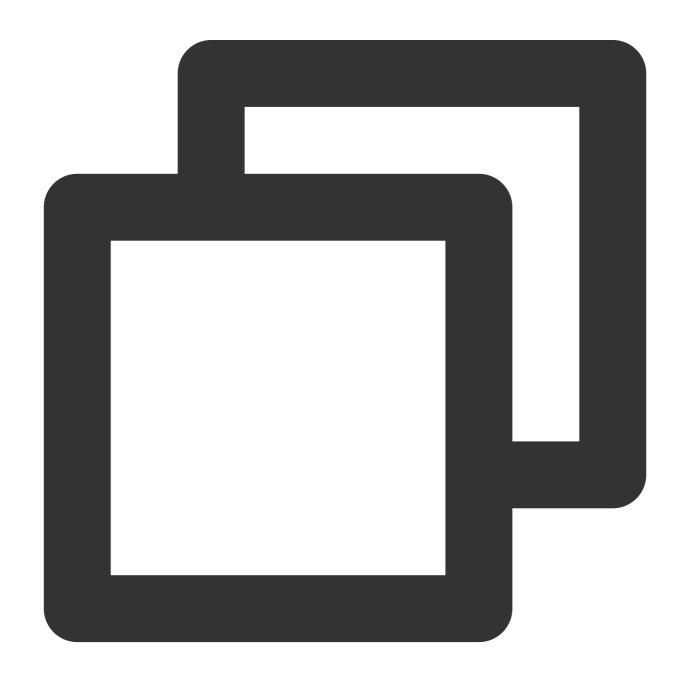

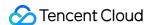

```
// Set non-proportional scaling based on width percentage, with the scaled width be
eo: { image: { fit: 'pencent', width: 50 } }

// Set non-proportional scaling based on height percentage, with the scaled height
eo: { image: { fit: 'pencent', height: 50 } }

// Set non-proportional scaling based on both width and height percentages, with th
eo: { image: { fit: 'pencent', width: 50, height: 50 } }
```

#### **Image Cropping**

Image cropping is controlled by the fit parameter. By setting different fit parameters, various types of cropping operations can be achieved.

| Parameter<br>Name | Туре   | Required | Description                                                                                                    |
|-------------------|--------|----------|----------------------------------------------------------------------------------------------------|
| fit               | string | No       | Set different image scaling and cropping modes, with the following supported values for the fit parameter: cut: Perform cropping to the image. crop: Perform scaling and cropping to the image. |

#### Note:

The behaviors corresponding to different fit parameters will be explained in detail below.

#### **Original Image Cropping**

When the fit parameter is set to cut, the original image is cropped.

| Parameter<br>Name | Туре                                           | Required | Description                                                                                                    |
|-------------------|------------------------------------------------|----------|----------------------------------------------------------------------------------------------------|
| width             | string   number                                | No       | Crop the target image to a width of width pixels. When only the width parameter is set, the height remains unchanged.                                              |
| height            | string   number                                | No       | Crop the target image to a height of height pixels.  When only the height parameter is set, the width remains unchanged.                                           |
| gravity           | string   { [key: string]:<br>number   string } | No       | The anchor point for image cropping. Can be set to 3x3 grid orientation values or coordinate object. For orientation values, see the 3x3 Grid Orientation Diagram. |

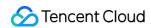

|  | The coordinate object is in the form of { x: 100, y: 100 }. x represents a horizontal offset of x pixels from the top-left corner of the image rightwards. y represents a vertical offset of y pixels from the top-left corner of the image downwards. |
|--|----------------------------------------------------------------------------------------------------|
|--|----------------------------------------------------------------------------------------------------|

#### Note:

If the <code>gravity</code> parameter is not set, the default cropping will occur at the top-left corner (northwest). Example:

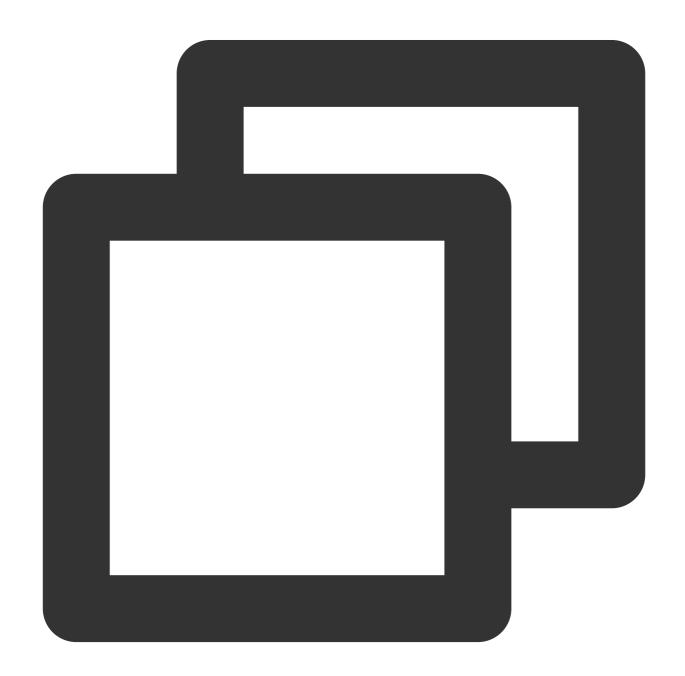

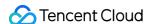

```
// Set to perform original cropping based on width, with the cropped width being 10
eo: { image: { fit: 'cut', width: 100 } }

// Set to perform original cropping based on height, with the cropped height being
eo: { image: { fit: 'cut', height: 100 } }

// Set to perform original cropping based on both width and height, with the croppe
eo: { image: { fit: 'cut', width: 100, height: 100 } }

// Set to perform original cropping based on both width and height, specifying the
eo: { image: { fit: 'cut', width: 100, height: 100, gravity: 'center' } }

// Set to perform original cropping based on both width and height, specifying the
eo: { image: { fit: 'cut', width: 100, height: 100, gravity: { x: 100, y: 100 } }
```

#### **Scaled Cropping**

When the fit parameter is set to crop , the image is scaled and cropped.

| Parameter<br>Name | Туре               | Required | Description                                                                                                    |
|-------------------|--------------------|----------|----------------------------------------------------------------------------------------------------|
| width             | string  <br>number | No       | Set the target image width to be cropped to width pixels. When only the width parameter is set, the height remains unchanged.                 |
| height            | string  <br>number | No       | Set the target image height to be cropped to height pixels. When only the height parameter is set, the width remains unchanged.               |
| gravity           | string             | No       | The anchor point for image cropping. Can be set to 3x3 grid orientation values. For orientation values, see the 3x3 Grid Orientation Diagram. |

#### Note:

In this mode, the <code>gravity</code> parameter must be set to 3x3 grid orientation values. If the <code>gravity</code> parameter is not set, it defaults to be cropped at the center point (center).

Example:

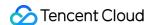

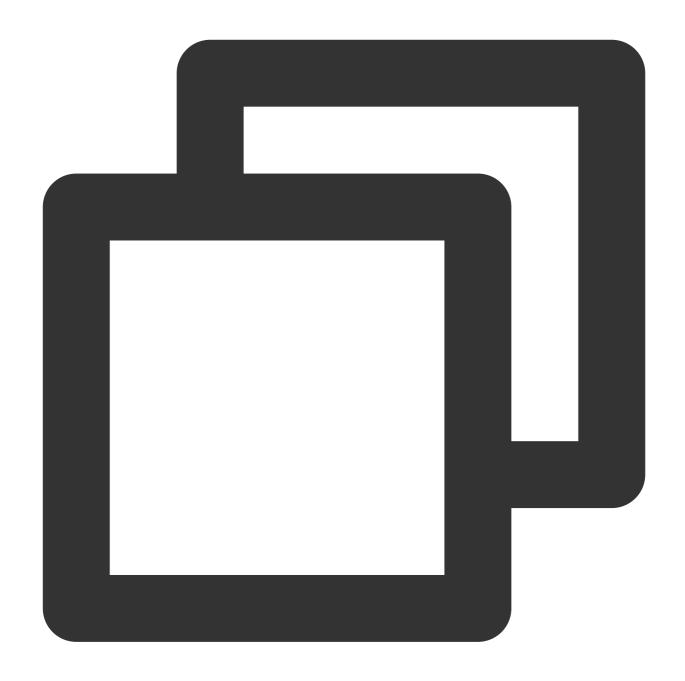

```
// Set to perform scaled cropping based on width, with the cropped width being 100
eo: { image: { fit: 'crop', width: 100 } }

// Set to perform scaled cropping based on height, with the cropped height being 10
eo: { image: { fit: 'crop', height: 100 } }

// Set to perform scaled cropping based on both width and height, with the cropped
eo: { image: { fit: 'crop', width: 100, height: 100 } }

// Set to perform scaled cropping based on both width and height, specifying an anc
eo: { image: { fit: 'crop', width: 100, height: 100, gravity: 'northwest' } }
```

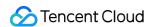

#### 3x3 Grid Orientation Diagram

The 3x3 grid orientation diagram provides positional references for various image operations. The red dots serve as origin points for each region (after regions being selected via the gravity parameter, displacement operations reference the respective origins).

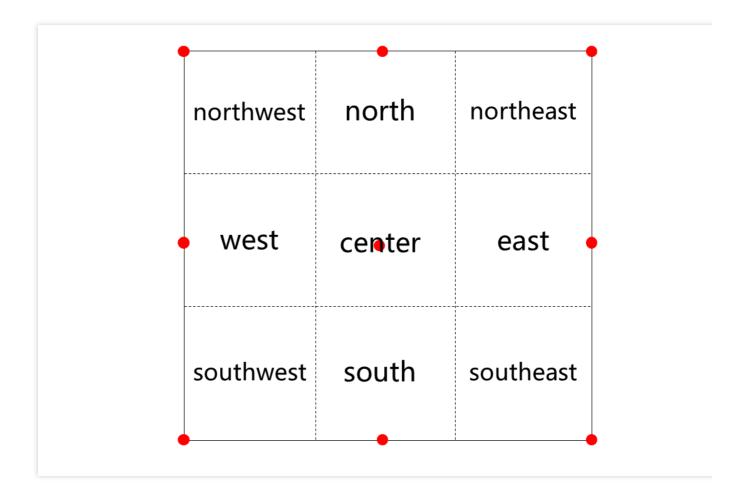

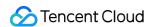

# Sample Functions Returning an HTML Page

Last updated: 2024-01-25 14:29:07

In this example, an edge function is used to generate an HTML page, and the HTML page is accessed and previewed from a browser.

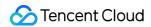

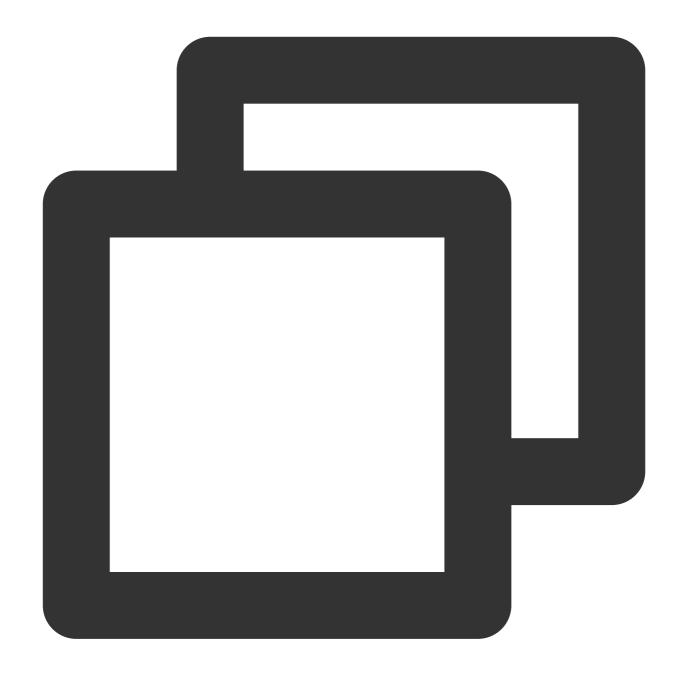

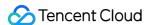

```
'content-type': 'text/html; charset=UTF-8',
    'x-edgefunctions-test': 'Welcome to use Edge Functions.',
    },
    });
}

addEventListener('fetch', event => {
    event.respondWith(handleRequest(event.request));
});
```

In the address bar of the browser, enter a URL that matches a trigger rule of the edge function to preview the effect of the sample code.

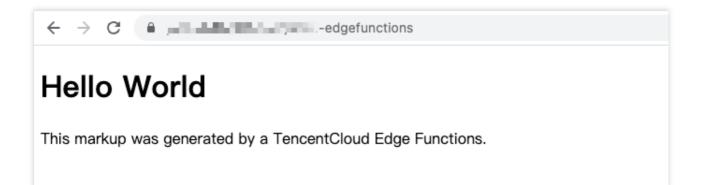

#### References

Runtime APIs: addEventListener

Runtime APIs: Response Runtime APIs: FetchEvent

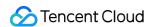

# Returning a JSON Object

Last updated: 2024-01-25 14:26:56

In this example, an edge function is used to generate a JSON object, and the JSON object is accessed and previewed from a browser.

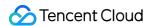

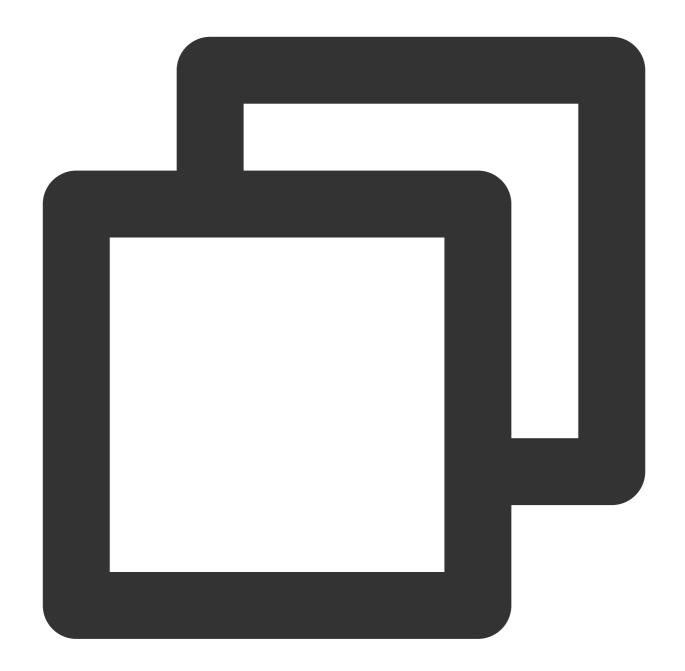

```
const data = {
  content: 'hello world',
};

async function handleRequest(request) {
  // Convert the JSON object to the String format.
  const result = JSON.stringify(data, null, 2);

return new Response(result, {
   headers: {
     'content-type': 'application/json; charset=UTF-8',
}
```

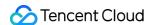

```
},
});

addEventListener('fetch', event => {
  return event.respondWith(handleRequest(event.request));
});
```

In the address bar of the browser, enter a URL that matches a trigger rule of the edge function to preview the effect of the sample code.

#### References

Runtime APIs: addEventListener

Runtime APIs: Response

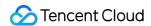

## Fetch Remote Resources

Last updated: 2024-01-25 14:21:18

In this example, the Fetch API is called to fetch a remote jQuery.js resource and send the resource to a client in response to a request from the client.

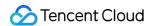

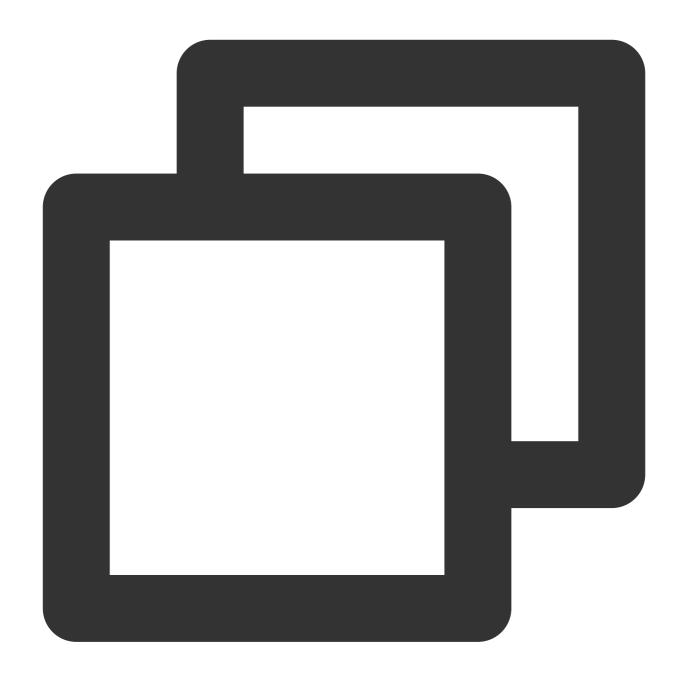

```
async function handleRequest(request) {
    // Fetch a remote resource.
    const response = await fetch('https://static.cloudcachetci.com/qcloud/main/script return response;
}

addEventListener('fetch', event => {
    return event.respondWith(handleRequest(event.request));
});
```

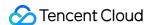

In the address bar of the browser, enter a URL that matches a trigger rule of the edge function to preview the effect of the sample code.

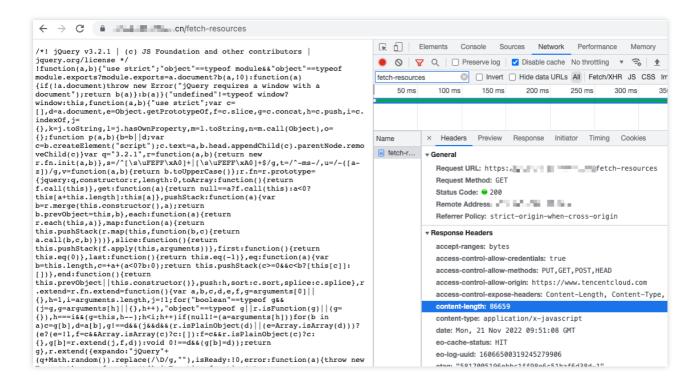

#### References

Runtime APIs: Fetch

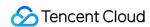

# Authenticating a Request Header

Last updated: 2024-01-25 11:43:50

This example demonstrates how to use an edge function to perform simple permission control by verifying the value of the x-custom-token request header. If the value is token-123456, access is allowed. Otherwise, access is denied.

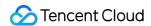

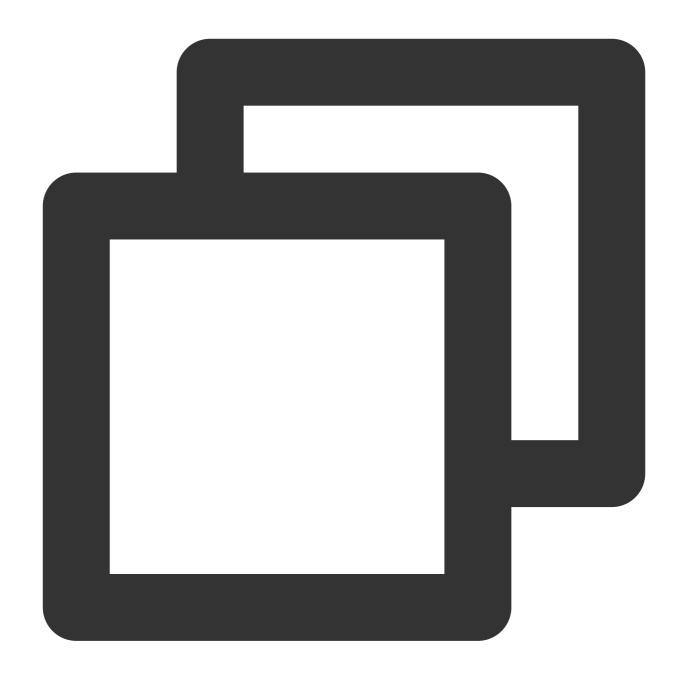

```
async function handleRequest(request) {
  const token = request.headers.get('x-custom-token');

if (token === 'token-123456') {
    return new Response('hello world');
}

// Incorrect key supplied. Reject the request.
return new Response('Sorry, you have supplied an invalid token.', {
    status: 403,
});
```

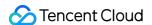

```
addEventListener('fetch', event => {
  event.respondWith(handleRequest(event.request));
});
```

In the address bar of the browser, enter a URL that matches a trigger rule of the edge function to preview the effect of the sample code.

If authentication fails, access is denied.

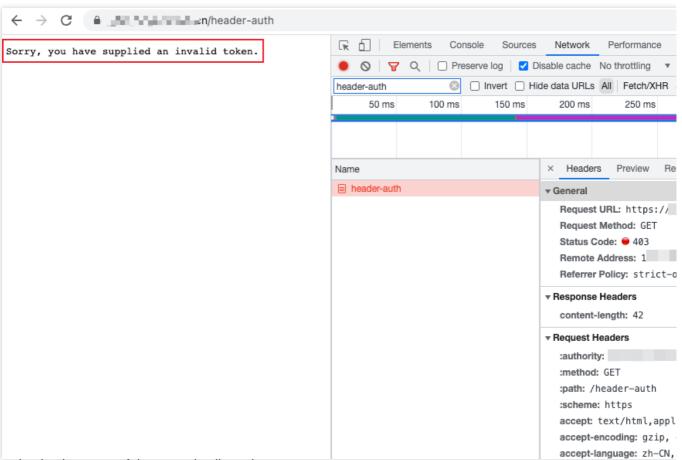

If authentication is successful, access is allowed.

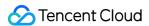

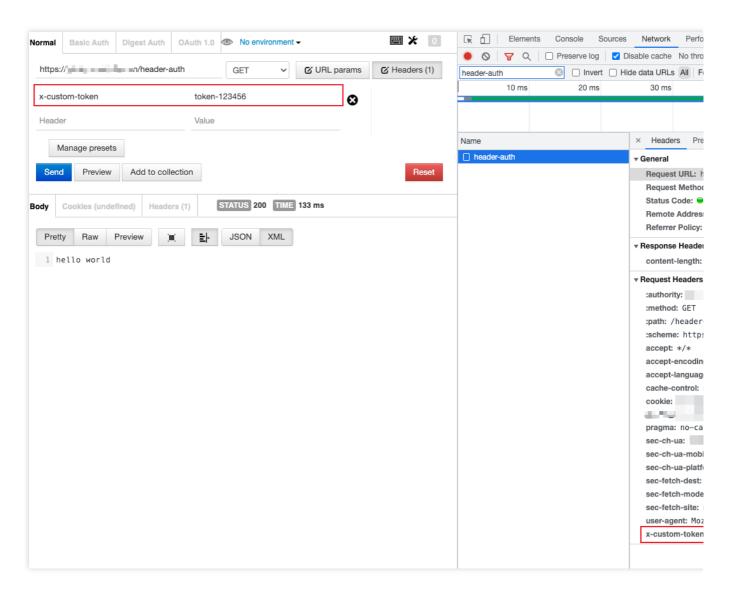

#### References

Runtime APIs: Headers

Runtime APIs: Response

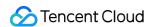

# Modifying a Response Header

Last updated: 2023-11-24 15:10:13

This example uses the Fetch API to implement a reverse proxy for the domain name www.example.com of the site, and sets the HTTP response headers through Edge functions to achieve CORS (Cross-Origin Resource Sharing).

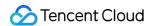

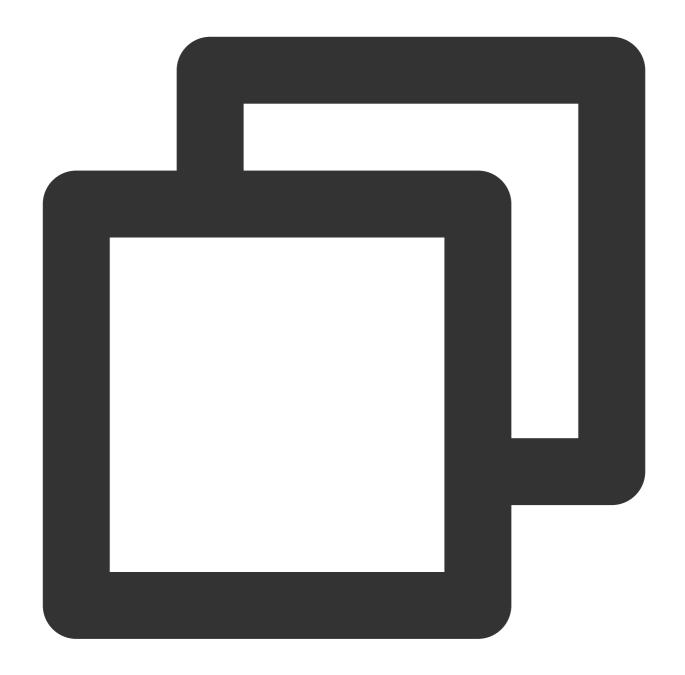

```
async function handleRequest(event) {
  const { request } = event;
  const urlInfo = new URL(request.url);

const proxyRequest = new Request(`https://www.example.com${urlInfo.pathname}${url method: request.method,
  body: request.body,
  headers: request.headers,
  copyHeaders: true,
});
proxyRequest.headers.set('Host', 'www.example.com');
```

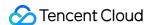

```
// fetch reverse proxy
 const response = await fetch(proxyRequest);
  /** Add custom response headers **/
  // Specify which origins are allowed to access resources
 response.headers.append('Access-Control-Allow-Origin', '*');
  // Specify which HTTP methods (such as GET, POST, etc.) are allowed to access res
 response.headers.append('Access-Control-Allow-Methods', 'GET, POST');
  // Specify which HTTP headers can appear in the request header
 response.headers.append('Access-Control-Allow-Headers', 'Authorization');
  // How long the result of the pre-flight request can be cached
 response.headers.append('Access-Control-Max-Age', '86400');
  /** Delete response headers **/
  response.headers.delete('X-Cache');
 return response;
addEventListener('fetch', event => {
  event.respondWith(handleRequest(event));
});
```

In the address bar of the browser, enter a URL that matches a trigger rule of the edge function to preview the effect of the sample code.

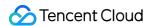

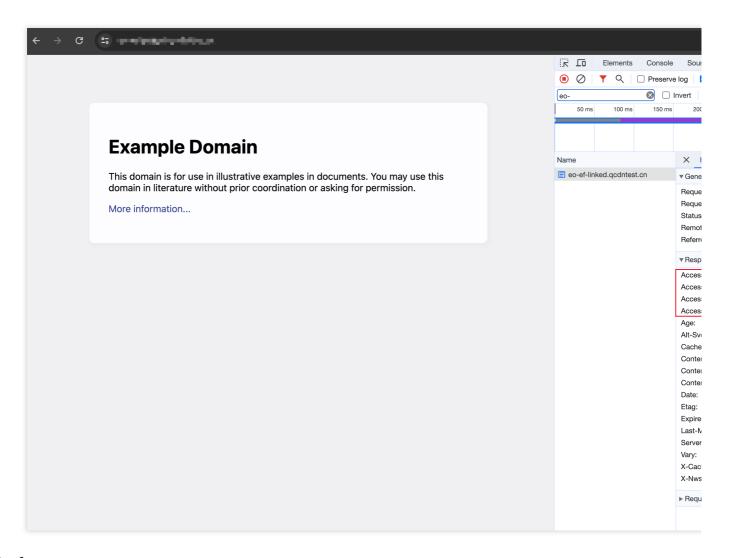

## References

Runtime APIs: Headers

Runtime APIs: Response

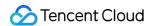

# Performing an A/B Test

Last updated: 2023-09-11 17:51:22

In this example, cookies are used to store session information and perform A/B testing on requests. This example demonstrates how to use an edge function to perform A/B testing.

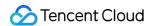

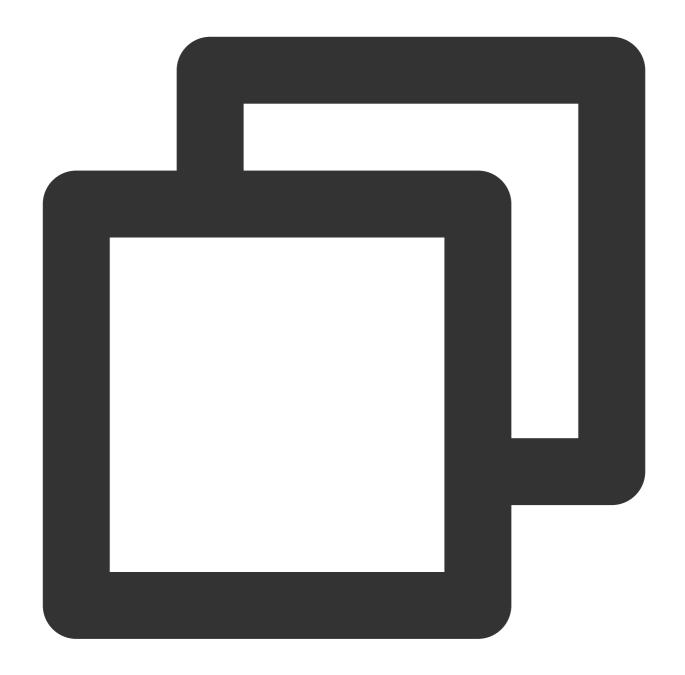

```
// cookie name
const COOKIE_NAME = 'ABTest';

// cookie value
const VALUE_A = 'index-a.html';
const VALUE_B = 'index-b.html';

// Root path, the origin must exist this path, and under this path, there are files
const BASE_PATH = '/abtest';

async function handleRequest(request) {
```

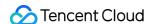

```
const urlInfo = new URL(request.url);
  // Judge the URL path, if accessing non-abtest resources, directly responded.
 if (!urlInfo.pathname.startsWith(BASE_PATH)) {
   return fetch (request);
  }
  // Collected the current request's Cookie.
 const cookies = new Cookies(request.headers.get('cookie'));
 const abTestCookie = cookies.get(COOKIE NAME);
 const cookieValue = abTestCookie?.value;
  // If the Cookie value is A test, Return index-a.html.
 if (cookieValue === VALUE_A) {
   urlInfo.pathname = \'/${BASE_PATH}/${cookieValue}\';
   return fetch(urlInfo.toString());
  }
  // If the Cookie value is B test, Return index-b.html.
 if (cookieValue === VALUE_B) {
   urlInfo.pathname = \'\${BASE_PATH}\${cookieValue}\';
   return fetch(urlInfo.toString());
  }
  // If the Cookie information does not exist, randomly grant the current request t
  const testValue = Math.random() < 0.5 ? VALUE_A : VALUE_B;</pre>
 urlInfo.pathname = \'/${BASE_PATH}/${testValue}\';
 const response = await fetch(urlInfo.toString());
 cookies.set(COOKIE_NAME, testValue, { path: '/', max_age: 60 });
  response.headers.set('Set-Cookie', getSetCookie(cookies.get(COOKIE_NAME)));
 return response;
}
// Concatenate Set-Cookie.
function getSetCookie(cookie) {
 const cookieArr = [
    `${encodeURIComponent(cookie.name)}=${encodeURIComponent(cookie.value)}`,
 ];
 const key2name = {
   expires: 'Expires',
   max_age: 'Max-Age',
   domain: 'Domain',
    path: 'Path',
```

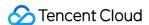

```
secure: 'Secure',
httponly: 'HttpOnly',
samesite: 'SameSite',
};

Object.keys(key2name).forEach(key => {
   if (cookie[key]) {
      cookieArr.push(`${key2name[key]}=${cookie[key]}`);
   }
});

return cookieArr.join('; ');
}

addEventListener('fetch', event => {
   event.respondWith(handleRequest(event.request));
});
```

In the address bar of the browser, enter a URL that matches a trigger rule of the edge function to preview the effect of the sample code.

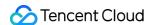

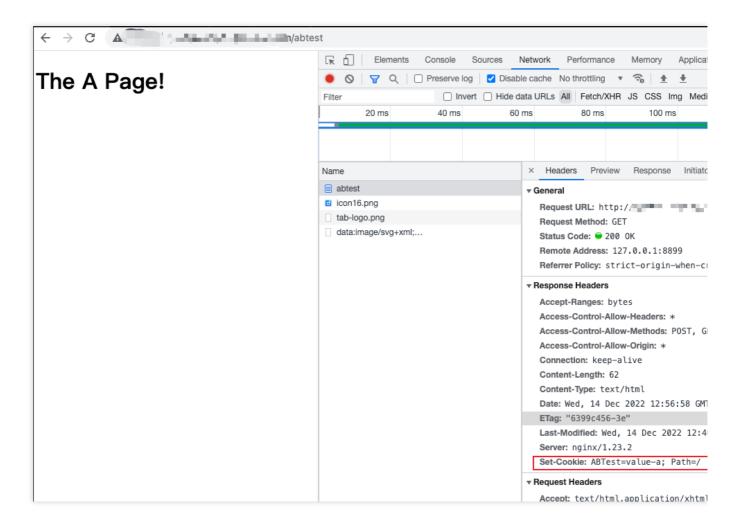

#### References

Runtime APIs: Cookies
Runtime APIs: Response

©2013-2022 Tencent Cloud. All rights reserved.

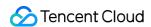

# **Setting Cookies**

Last updated: 2023-09-11 17:49:21

In this example, cookies are used to count the number of access requests. When a browser accesses the Edge Functions service, the number of access requests is increased by 1.

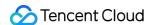

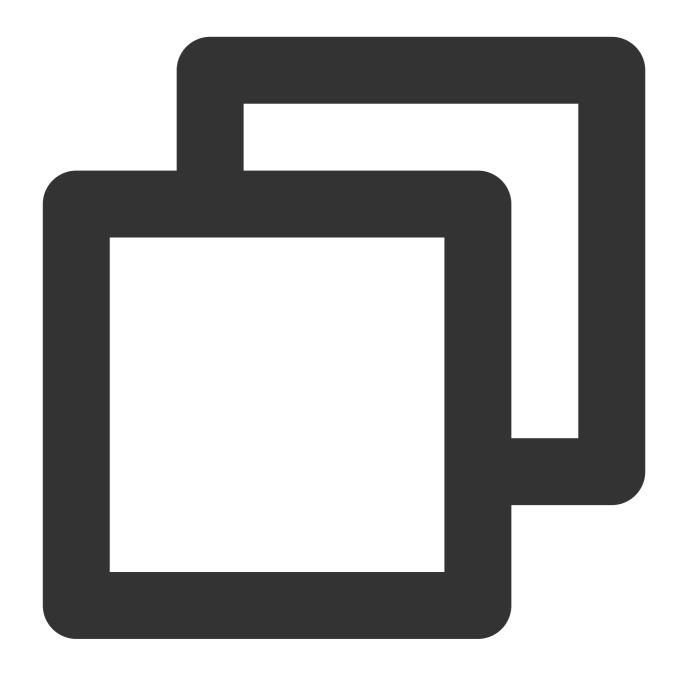

```
// cookie name
const COOKIE_NAME = 'count';

async function handleRequest(request) {
   // collected the current requests' Cookies and resolution into scope
   const cookies = new Cookies(request.headers.get('cookie'));
   const cookieCount = cookies.get(COOKIE_NAME);
   // count increment
   const count = Number(cookieCount && cookieCount.value || 0) + 1;
   // update Cookie's count
   cookies.set(COOKIE_NAME, String(count));
```

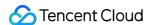

```
const response = new Response(`The count is: ${count}`);
  // setting responded cookies
 response.headers.set('Set-Cookie', getSetCookie(cookies.get(COOKIE_NAME)));
  return response;
// concatenate Set-Cookie
function getSetCookie(cookie) {
  const cookieArr = [
    `${encodeURIComponent(cookie.name)}=${encodeURIComponent(cookie.value)}`,
 ];
 const key2name = {
   expires: 'Expires',
   max_age: 'Max-Age',
   domain: 'Domain',
   path: 'Path',
    secure: 'Secure',
   httponly: 'HttpOnly',
    samesite: 'SameSite',
  };
 Object.keys(key2name).forEach(key => {
   if (cookie[key]) {
     cookieArr.push(`${key2name[key]}=${cookie[key]}`);
  });
  return cookieArr.join('; ');
}
addEventListener('fetch', (event) => {
 event.respondWith(handleRequest(event.request));
});
```

In the address bar of the browser, enter a URL that matches a trigger rule of the edge function to preview the effect of the sample code.

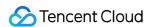

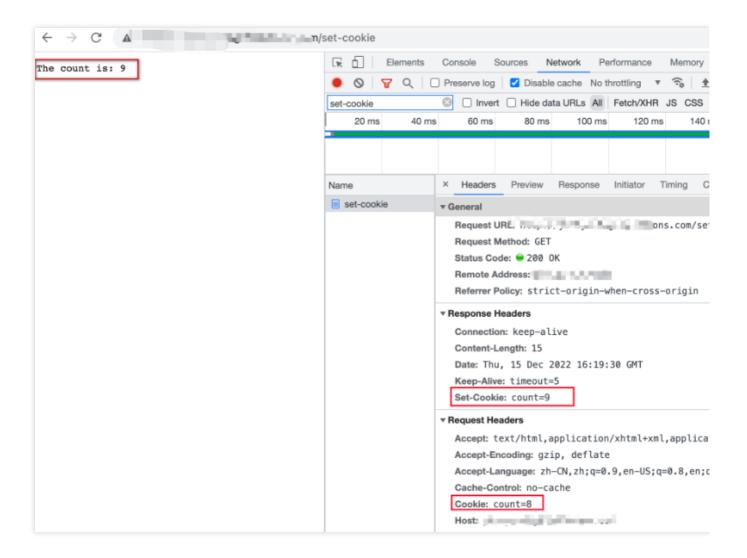

Runtime APIs: Cookies

Runtime APIs: Response

Runtime APIs: Request

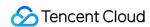

# Performing Redirect Based on the Request Location

Last updated: 2023-11-24 15:08:21

This example implements automatic redirection to the Target url of the region belonging to the Client by judging the region of the Client. It realizes the delivery of requests based on the region of the Client through Edge functions.

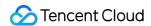

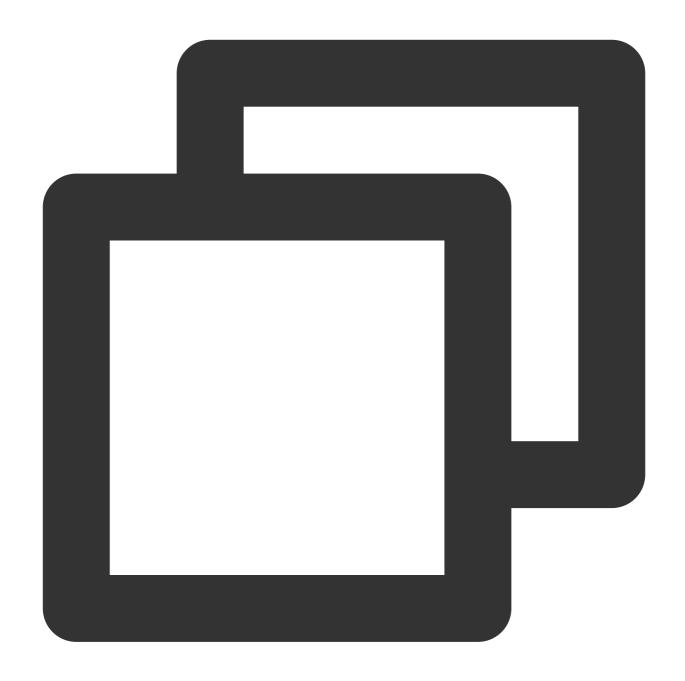

```
// The collection of URLs in all regions.
const urls = {
   CN: 'https://www.example.com/zh-CN',
   US: 'https://www.example.com/en-US',
};

// The default redirect URL.
const defaultUrl = 'https://www.example.com/en-US';

/**
   * Redirect to the target URL based on the region of the current request.
```

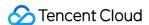

```
* @param { Request } request
   */
function handleRequest(request) {
   // Obtain the region of the current request.
   const alpha2code = request.eo.geo.countryCodeAlpha2;
   // The target URL that you want to use for redirection.
   const url = urls[alpha2code] || defaultUrl;

   return Response.redirect(url, 302);
}

addEventListener('fetch', event => {
   event.respondWith(handleRequest(event.request));
});
```

In the address bar of the browser, enter a URL that matches a trigger rule of the edge function to preview the effect of the sample code.

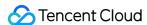

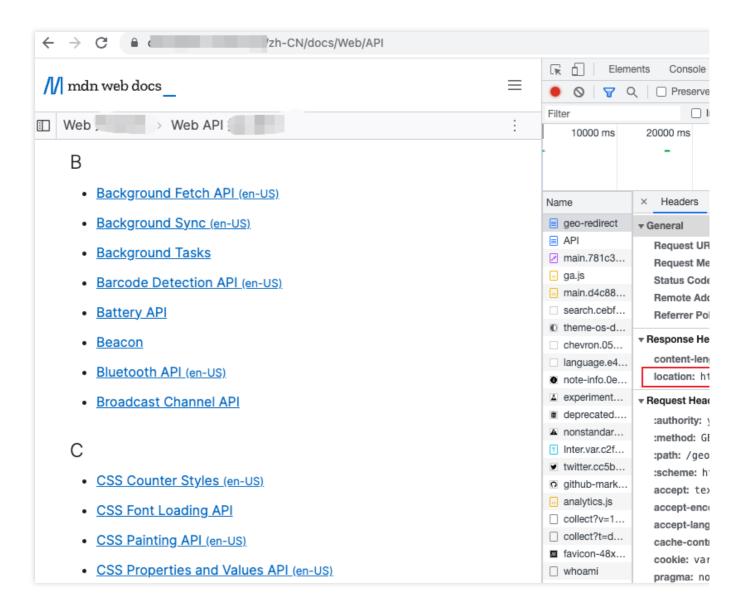

Runtime APIs: Request Runtime APIs: Response

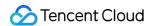

# Using the Cache API

Last updated: 2024-01-25 11:42:05

In this sample edge function, the Fetch API is called to fetch a remote jQuery.js resource, and the Cache API is called to cache the resource to an EdgeOne edge node. The cache duration is set to 10s.

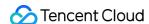

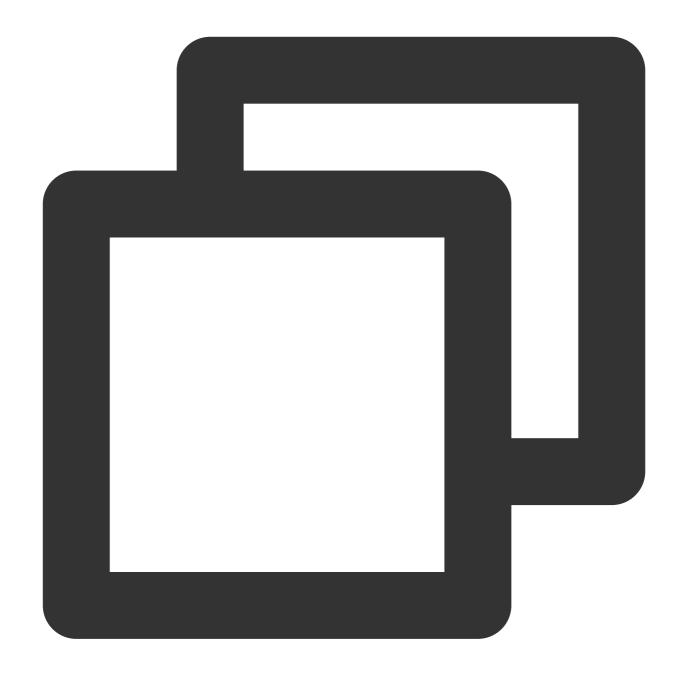

```
async function fetchJquery(event, request) {
  const cache = caches.default;
  // If the resource is not found in the cache, fetch the resource from the origin
  let response = await fetch(request);

  // Add the Cache-Control field to the response header and set the cache duration
  response.headers.append('Cache-Control', 's-maxage=10');
  event.waitUntil(cache.put(request, response.clone()));

  // Add an identifier indicating that the resource is not found in the cache to th
  response.headers.append('x-edgefunctions-cache', 'miss');
```

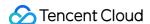

```
return response;
async function handleEvent(event) {
  // The resource URL, which is also used as the cache key.
 const request = new Request('https://static.cloudcachetci.com/qcloud/main/scripts
  // Obtain the default cache instance.
  const cache = caches.default;
 try {
    // Fetch the associated resource from the cache. If the resource is already cac
    let response = await cache.match(request);
    // If the resource is not found in the cache, re-fetch the remote resource.
    if (!response) {
     return fetchJquery(event, request);
    }
    // Add an identifier indicating that the resource is found in the cache to the
    response.headers.append('x-edgefunctions-cache', 'hit');
    return response;
  } catch (e) {
    await cache.delete(request);
    // If the cache duration of the resource times out or another error occurs, re-
   return fetchJquery(event, request);
  }
}
addEventListener('fetch', (event) => {
 event.respondWith(handleEvent(event));
});
```

In the address bar of the browser, enter a URL that matches a trigger rule of the edge function to preview the effect of the sample code.

The resource is not found in the cache.

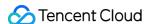

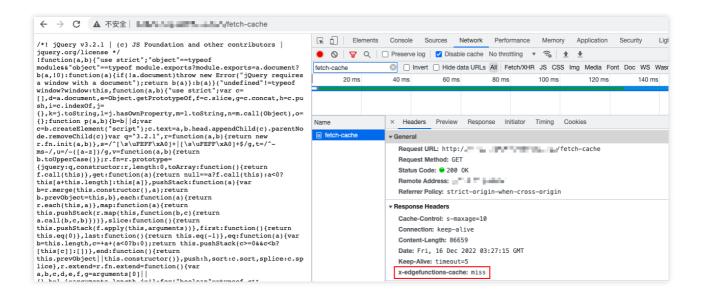

The resource is found in the cache.

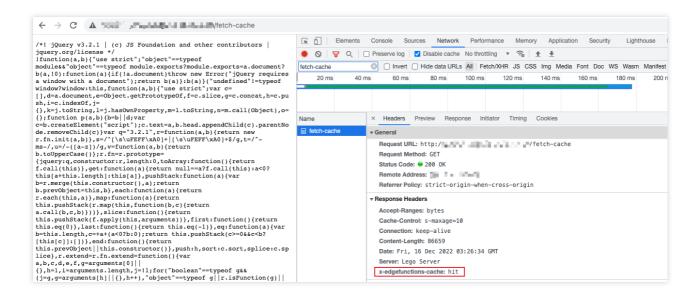

## References

Runtime APIs: Cache

Runtime APIs: Fetch

Runtime APIs: FetchEvent

Runtime APIs: Response

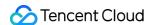

## Caching POST Requests

Last updated: 2024-01-25 11:39:35

In this example, an SHA-256 signature is calculated for the request body of a POST request and used as a part of the cache key, and the Cache API is called to cache the response content. If the content is already stored in the cache, the cached content is sent to the client. Otherwise, the Fetch API is called to initiate a subrequest to fetch a remote resource. This example demonstrates how to use an edge function to cache POST requests.

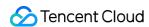

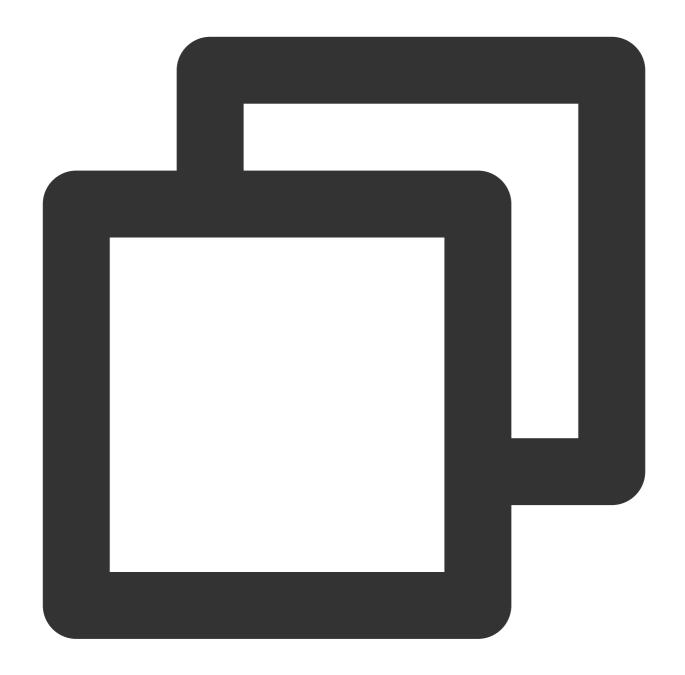

```
function uint8ArrayToHex(arr) {
  return Array.prototype.map.call(arr, (x) => (('0' + x.toString(16)).slice(-2))).j
}

// The SHA-256 signature digest.
async function sha256(message) {
  const msgBuffer = new TextEncoder().encode(message);
  const hashBuffer = await crypto.subtle.digest('SHA-256', msgBuffer);
  return uint8ArrayToHex(new Uint8Array(hashBuffer));
}
```

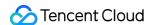

```
async function fetchContent(event, cacheKey) {
 const cache = caches.default;
  // If the resource is not found in the cache, fetch the resource from the origin
 const response = await fetch(event.request);
  // Add the Cache-Control field to the response header and specify the cache durat
 response.headers.set('Cache-Control', 's-maxage=10');
 event.waitUntil(cache.put(cacheKey, response.clone()));
  // Add an identifier indicating that the resource is not found in the cache to th
  response.headers.append('x-edgefunctions-cache', 'miss');
 return response;
}
async function handleRequest(event) {
 const request = event.request;
 const body = await request.clone().text();
  // // Calculate the hash value based on the request body.
 const hash = await sha256(body);
  // Use the hash value that is calculated based on the request body as a part of t
 const cacheKey = `${request.url}${hash}`;
 const cache = caches.default;
 try {
   // Fetch the associated response content from the cache.
   let response = await cache.match(cacheKey);
   if (!response) {
       return fetchContent(event, cacheKey);
    // Add an identifier indicating that the resource is found in the cache to the
    response.headers.append('x-edgefunctions-cache', 'hit');
   return response;
  } catch (error) {
    await cache.delete(cacheKey);
    // If the cache duration of the resource times out or the resource is not found
    return fetchContent(event, cacheKey);
  }
```

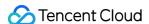

```
return response;
}

addEventListener('fetch', (event) => {
   try {
     const request = event.request;
     // Process a POST request.
     if (request.method.toUpperCase() === 'POST') {
        return event.respondWith(handleRequest(event));
     }
     // Non-POST request.
     return event.respondWith(fetch(request));
} catch (e) {
     return event.respondWith(new Response('Error thrown ' + e.message));
}
});
```

In the address bar of the browser, enter a URL that matches a trigger rule of the edge function to preview the effect of the sample code.

The resource is not found in the cache.

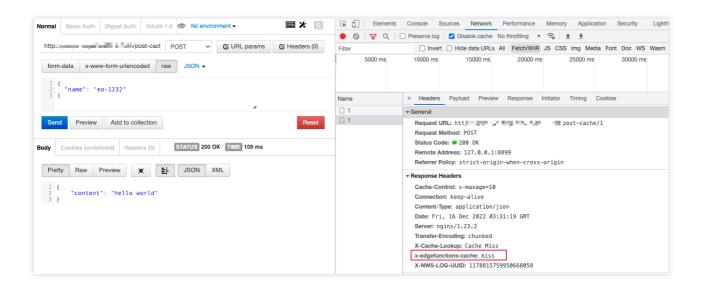

The resource is found in the cache.

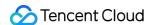

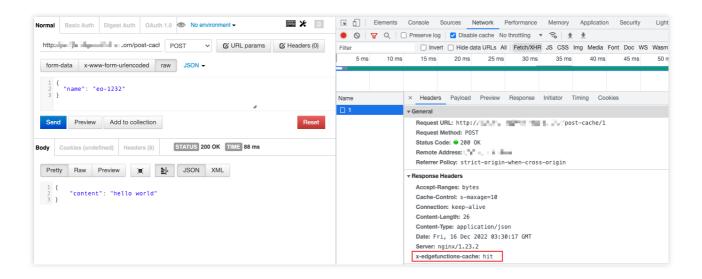

Runtime APIs: Fetch

Runtime APIs: Cache

Runtime APIs: Web Crypto

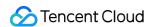

# Responding in Streaming Mode

Last updated: 2024-01-25 11:36:31

In this example, the Fetch API is called to fetch a remote jQuery.js resource, and the resource is sent to a client in streaming mode in response to a request from the client.

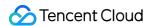

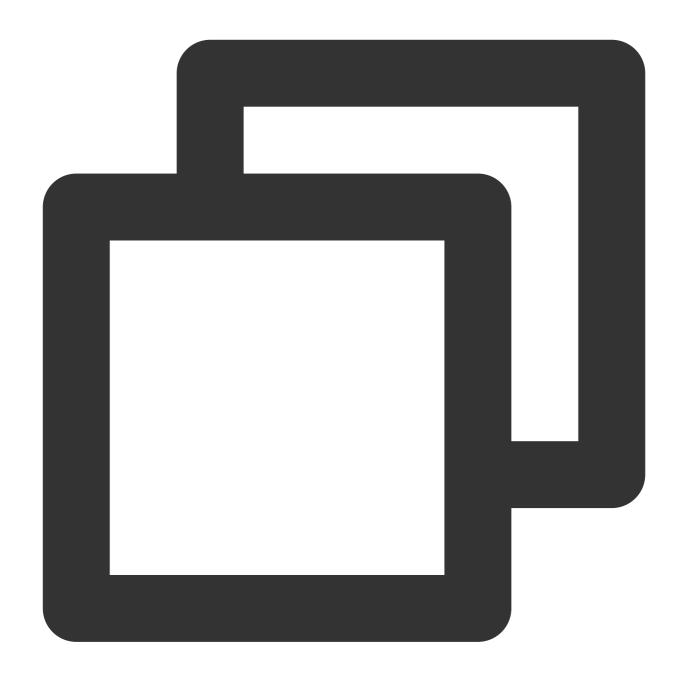

```
async function handleRequest(request) {
  const response = await fetch('https://static.cloudcachetci.com/qcloud/main/script

  if (response.status !== 200) {
    return response;
  }

  // Generate readable streams and writeable streams.
  const { readable, writable } = new TransformStream();
  // Respond to the client in streaming mode.
  response.body.pipeTo(writable);
```

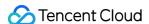

```
return new Response(readable, response);
}

addEventListener('fetch', event => {
  event.respondWith(handleRequest(event.request));
});
```

In the address bar of the browser, enter a URL that matches a trigger rule of the edge function to preview the effect of the sample code.

```
GET http
 User-Agent:
 Hos
 Accept: ∗/*
 Proxy-Connection: Keep-Alive
 HTTP/1.1 200 OK
 E0-Cache-Status: HIT
 E0-L0G-UUID: 5573999441187848225
 Access-Control-Expose-Headers: Content-Length, Content-Type, server ip, x-nws-log-uuid
 Accept-Ranges: bytes
< Last-Modified: Tue, 18 Oct 2022 12:52:34 GMT
< x-cos-request-id: NjM3MjNkOWVfYTk3NWI3MDlfMjljN18xZTc2YzI3</pre>
x-cos-hash-crc64ecma: 12262715282927589694
Vary: Origin, Access-Control-Request-Headers, Access-Control-Request-Method
Connection: keep-alive
 Date: Mon, 14 Nov 2022 13:07:42 GMT
 Access-Control-Allow-Methods: PUT,GET,POST,HEAD
 Access-Control-Allow-Credentials: true
 Server: tencent-cos
< Content-Type: application/x-javascript</pre>
 Access-Control-Allow-Origin: https://www.tencentcloud.com
Etag: "5817005196ebbc1ff98e6c51baf6d38d-1"
Transfer-Encoding: chunked
```

#### References

Runtime APIs: TransformStream

Runtime APIs: Response

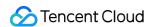

# Merging Resources and Responding in Streaming Mode

Last updated: 2024-01-25 11:35:14

In this example, three video clips are merged into one video, and the merged video is played on a client based on the order in which the video clips are merged. This example demonstrates how to use an edge function to fetch multiple remote resources, read and merge the resources in streaming mode, and respond to a client request by using the merged resource in streaming mode.

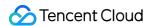

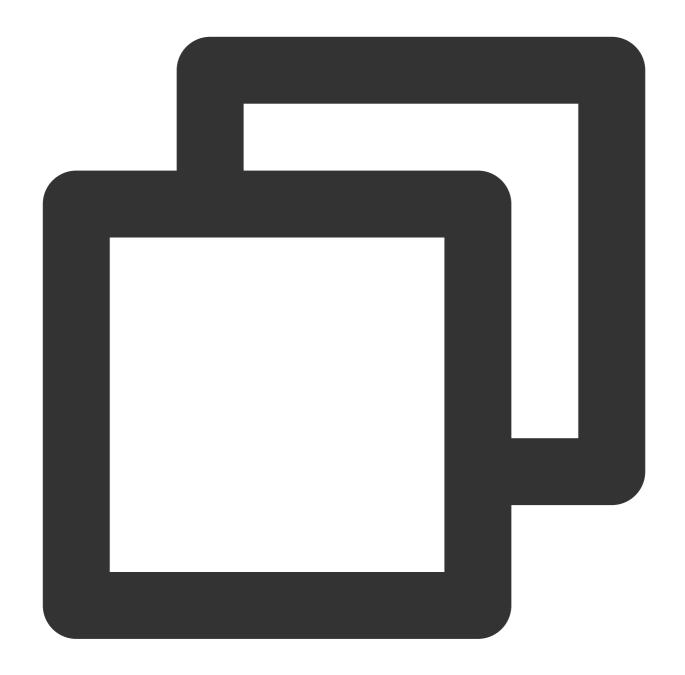

```
async function combine(readableVideos, destination) {
  for (const readable of readableVideos) {
     // Send a streaming response.
     await readable.pipeTo(destination, {
        preventClose: true
     });
  }
  const writer = destination.getWriter();
  writer.close();
  writer.releaseLock();
```

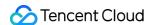

```
async function handleRequest(request) {
  // The URLs of the video clips.
 const urls = [
    'https://laputa-1257579200.cos.ap-guangzhou.myqcloud.com/stream-01.mov',
    'https://laputa-1257579200.cos.ap-guangzhou.myqcloud.com/stream-02.mov',
    'https://laputa-1257579200.cos.ap-guangzhou.myqcloud.com/stream-03.mov',
 ];
 const requests = urls.map(url => fetch(url));
 const responses = await Promise.all(requests);
  // Obtain the readable streams of the video clips.
 const readableVideos = responses.map(res => res.body);
 const { readable, writable } = new TransformStream();
  // Merge the video clips.
 combine(readableVideos, writable);
 return new Response(readable, {
   headers: {
      'content-type': 'video/mp4',
  });
}
addEventListener('fetch', event => {
 event.respondWith(handleRequest(event.request));
});
```

In the address bar of the browser, enter a URL that matches a trigger rule of the edge function to preview the merged video. View the response header and verify that the video is transferred in chunked mode.

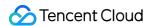

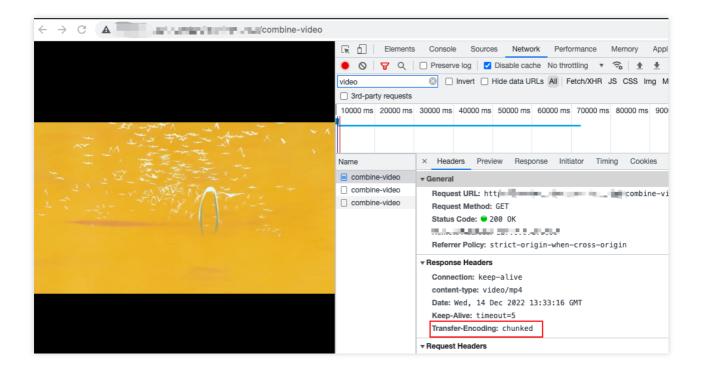

Runtime APIs: TransformStream

Runtime APIs: Response

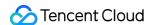

## **Protecting Data from Tampering**

Last updated: 2024-01-25 11:32:07

In this example, an SHA-256 signature is calculated for a request body and compared with the signature that is generated by the origin server. If the signatures are the same, the response content is not tampered with. Otherwise, a 416 status code is returned, indicating that the response content is tampered with. This example demonstrates how to use an edge function to verify whether the response content sent from the origin server is tampered with.

#### Note:

Make sure that the origin server uses the same signature algorithm and tamper-proofing rules that are used in this example.

To use the tamper-proofing rules described in this example in the production environment, perform sorting on the calculated signature to prevent the signature from being cracked by attackers.

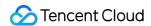

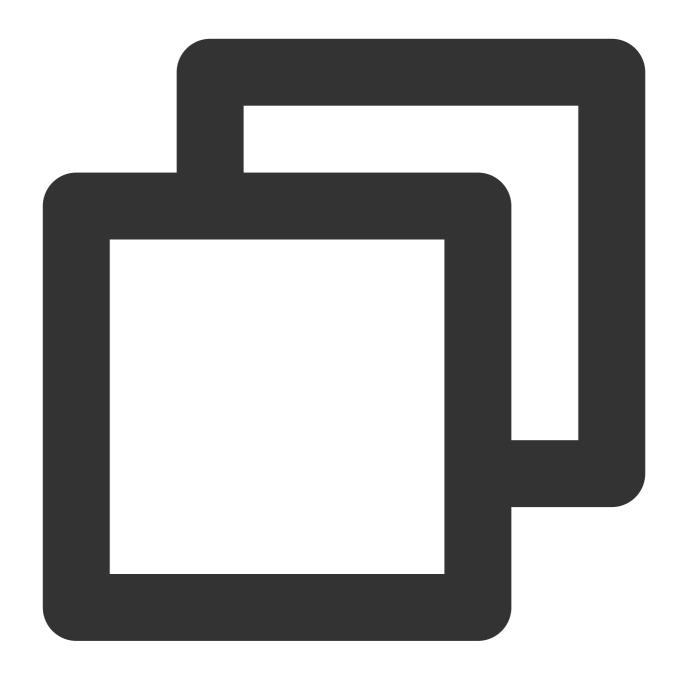

```
// The supported text file formats.
const textFileTypes = [
   'application/javascript',
   'text/html; charset=utf-8',
   'text/css; charset=utf-8',
   'text/xml; charset=utf-8'
];

// The supported image file format.
const imageFileTypes = [
   'image/jpeg'
```

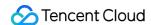

```
1;
function uint8ArrayToHex(arr) {
 return Array.prototype.map
    .call(arr, (x) \Rightarrow (('0' + x.toString(16)).slice(-2)))
    .join('');
}
/**
* The following algorithms are supported: MD5, SHA-1, SHA-256, SHA-384, and SHA-51
 * Note: When you calculate a signature on the origin server, do not directly sign
* Use the same method in the sample code to calculate the signature for comparison
async function checkAndResponse(response, hash, algorithm) {
 const headers = response.headers;
 let checkHash = 'sorry! not match';
 let data = null;
 const contentType = headers.get('Content-Type');
 if (textFileTypes.includes(contentType) || imageFileTypes.includes(contentType))
   data = await response.arrayBuffer();
 let ret = await crypto.subtle.digest({name: algorithm}, data);
  checkHash = uint8ArrayToHex(new Uint8Array(ret));
 headers.append(`X-Content-${algorithm}-Check`, checkHash);
  // Compare the signature that is calculated in real time with the signature that
 if (checkHash !== hash) {
   return new Response(null, {
     headers,
     status: 416
    });
 return new Response (data, {
   headers,
   status: 200
  });
}
async function handleEvent(event) {
  // Obtain the content that is returned by the origin server. If the content is ca
 const response = await fetch(event.request);
 if (response.status === 200) {
   const headers = response.headers;
    // The signature header of the content that is returned by the origin server.
    const hash = headers.get('X-Content-Sha256');
```

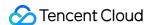

```
if (hash) {
    // Check whether the calculated signature is the same as the signature that i
    return checkAndResponse(response, hash, 'Sha-256');
    }
}

return response;
}

addEventListener('fetch', event => {
    event.respondWith(handleEvent(event));
});
```

In the address bar of the browser, enter a URL that matches a trigger rule of the edge function to preview the effect of the sample code.

The signature that is calculated by the edge function is the same as the signature that is provided by the origin server.

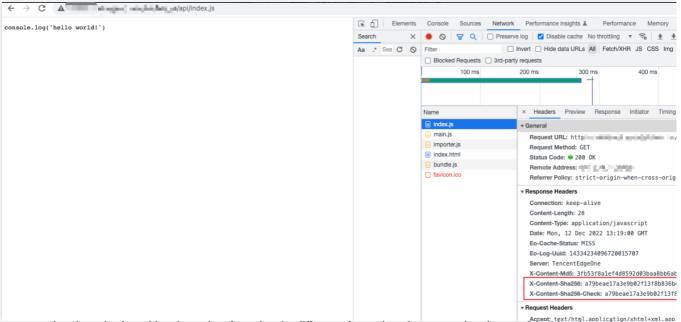

The signature that is calculated by the edge function is different from the signature that is provided by the origin server, and a 416 status code is returned.

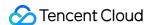

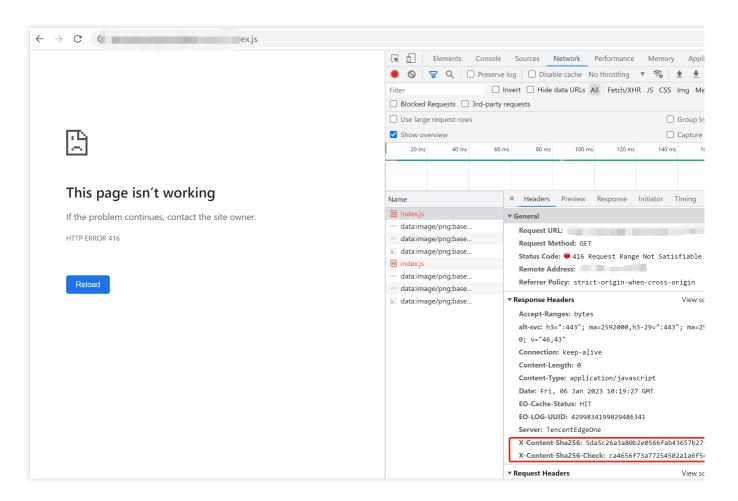

Runtime APIs: Fetch

Runtime APIs: Web Crypto

Runtime APIs: Headers

Runtime APIs: Response

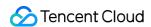

# Rewriting a m3u8 File and Configuring Authentication

Last updated: 2023-04-13 11:14:30

In this example, a .m3u8 file is rewritten to support TypeA authentication that controls access to .m3u8 files and .ts segments. You can modify the code as needed to support other authentication methods.

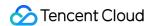

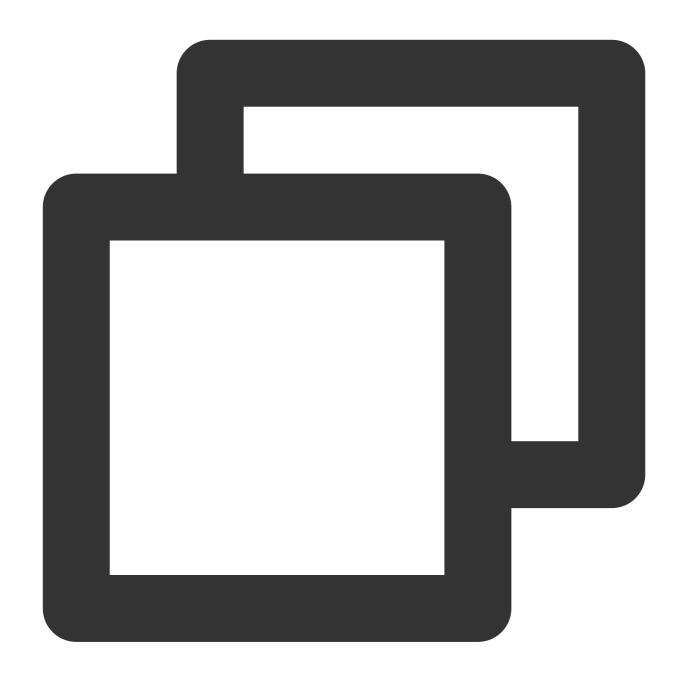

```
// The private key for TypeA authentication. Specify the key as needed and make sur
const PK = '0123456789';

// The validity period of the key for encryption and verification, in seconds.
const TTL = 60;
const KEY_NAME = 'key';
const UID = 0;
const SUFFIX_LIST = ['.m3u8', '.ts'];

addEventListener('fetch', (event) => {
   event.respondWith(handleEvent(event));
});
```

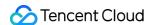

```
async function handleEvent(event) {
 try {
    const { request } = event;
    const urlInfo = new URL(request.url);
    const suffix = getSuffix(urlInfo.pathname);
    // Check whether the file extension is .m3u8 or .ts.
    if (!SUFFIX_LIST.includes(suffix)) {
     return fetch (request);
    // TypeA authentication.
    const checkResult = await checkTypeA(urlInfo);
    if (!checkResult.flag) {
      return new Response(checkResult.message, {
        status: 403,
       headers: {
          'X-Auth-Err': checkResult.message
        },
     });
    // Rewrite the .m3u8 file and respond.
    if (suffix === '.m3u8') {
     return fetchM3u8({
       request,
        querySign: {
          basePath: urlInfo.pathname.substring(0, urlInfo.pathname.lastIndexOf('/')
          ...checkResult.querySign,
      });
    // Respond with .ts resources.
    if (suffix === '.ts') {
     return fetchTs(request);
  } catch (error) {
   return new Response(error.stack, { status: 544 });
  }
 return fetch (request);
}
async function checkTypeA(urlInfo) {
 const sign = urlInfo.searchParams.get(KEY_NAME) || '';
```

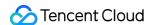

```
const elements = sign.split('-');
if (elements.length !== 4) {
 return {
   flag: false,
   message: 'Invalid Sign Format',
 };
const [ts, rand, uid, md5hash] = elements;
if (ts === undefined \mid \mid rand === undefined \mid \mid uid === undefined \mid \mid md5hash === undefined
 return {
   flag: false,
   message: 'Invalid Sign Format',
 } ;
}
if (!isNumber(ts)) {
 return {
   flag: false,
   message: 'Sign Expired',
  };
}
if (Date.now() > (Number(ts) + TTL) * 1000) {
 return {
   flag: false,
   message: 'Sign Expired',
  };
}
const hash = await md5([urlInfo.pathname, ts, rand, uid, PK].join('-'));
if (hash !== md5hash) {
 return {
   flag: false,
   message: 'Verify Sign Failed',
 } ;
}
return {
  flag: true,
  message: 'success',
  querySign: {
   rand,
   uid,
   md5hash,
    ts,
  },
```

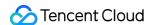

```
};
async function fetchM3u8({ request, querySign }) {
  request.headers.delete('Accept-Encoding');
 let response = null;
 try {
    response = await fetch(request);
   if (response.status !== 200) {
     return response;
  } catch (error) {
   return new Response('', {
     status: 504,
     headers: { 'X-Fetch-Err': 'Invalid Origin' }
   });
  }
 const content = await response.text();
 const lines = content.split('\\n');
  const contentArr = await Promise.all(
    lines.map(line => rewriteLine({ line, querySign }))
 );
 return new Response(contentArr.join('\\n'), response);
}
async function fetchTs(request) {
 let response = null;
 try {
   response = await fetch(request);
    if (response.status !== 200) {
     return response;
  } catch (error) {
   return new Response('', {
     status: 504,
     headers: { 'X-Fetch-Err': 'Invalid Origin' }
    });
  }
 return response;
async function rewriteLine({ line, querySign }) {
  // Skip empty lines.
 if (/^\\s*$/.test(line)) {
```

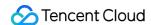

```
return line;
  }
 if (line.charAt(0) === '#') {
    // Process #EXT-X-MAP.
    if (line.startsWith('#EXT-X-MAP')) {
     const key = await createSign(querySign, line);
      line = line.replace(/URI="([^{"}]+)"/, (matched, p1) => {
       return p1 ? matched.replace(p1, `${p1}?key=${key}`) : matched;
     });
   return line;
  }
 const key = await createSign(querySign, line);
 return `${line}?${KEY_NAME}=${key}`;
}
async function createSign(querySign, line) {
 const { ts, rand, uid = 0 } = querySign;
 const pathname = `${querySign.basePath}/${line}`;
 const md5hash = await md5([pathname, ts, rand, uid, PK].join('-'));
 const key = [ts, rand, uid, md5hash].join('-');
 return key;
}
function getSuffix(pathname) {
 const suffix = pathname.match(/\.m3u8|\.ts$/);
 return suffix ? suffix[0] : null;
function isNumber(num) {
  return Number.isInteger(Number(num));
function bufferToHex(arr) {
 return Array.prototype.map
    .call(arr, (x) => (x >= 16 ? x.toString(16) : '0' + x.toString(16)))
    .join('');
async function md5(text) {
 const buffer = await crypto.subtle.digest('MD5', TextEncoder().encode(text));
  return bufferToHex(new Uint8Array(buffer));
```

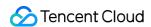

}

#### Sample Preview

In the address bar of the browser, enter a URL that matches a trigger rule of the edge function to preview the effect of the sample code. Sample URL: 如:http://www.example.com/index.m3u8?key=1678873033-123456-0-32f4xxxxcabcxxxx1602xxxx6756d8f4.

```
#EXTM3U
#EXT-X-VERSION:3
#EXT-X-VERSION:3
#EXT-X-VERSION:3
#EXT-X-VERSION:3
#EXT-X-VERSION:3
#EXT-X-VERSION:3
#EXT-X-VERSION:3
#EXT-X-VERSION:3
#EXT-X-VERSION:3
#EXT-X-VERSION:3
#EXT-X-VERSION:3
#EXT-X-VERSION:3
#EXT-X-VERSION:3
#EXT-X-VERSION:3
#EXT-X-VERSION:3
#EXT-X-VERSION:3
#EXT-X-VERSION:3
#EXT-X-VERSION:3
#EXT-X-VERSION:3
#EXT-X-VERSION:3
#EXT-X-VERSION:3
#EXT-X-VERSION:3
#EXT-X-VERSION:3
#EXT-X-VERSION:3
#EXT-X-VERSION:3
#EXT-X-VERSION:3
#EXT-X-VERSION:3
#EXT-X-VERSION:3
#EXT-X-VERSION:3
#EXT-X-VERSION:3
#EXT-X-VERSION:3
#EXT-X-VERSION:3
#EXT-X-VERSION:3
#EXT-X-VERSION:3
#EXT-X-VERSION:3
#EXT-X-VERSION:3
#EXT-X-VERSION:3
#EXT-X-VERSION:3
#EXT-X-VERSION:3
#EXT-X-VERSION:3
#EXT-X-VERSION:3
#EXT-X-VERSION:3
#EXT-X-VERSION:3
#EXT-X-VERSION:3
#EXT-X-VERSION:3
#EXT-X-VERSION:3
#EXT-X-VERSION:3
#EXT-X-VERSION:3
#EXT-X-VERSION:3
#EXT-X-VERSION:3
#EXT-X-VERSION:3
#EXT-X-VERSION:3
#EXT-X-VERSION:3
#EXT-X-VERSION:3
#EXT-X-VERSION:3
#EXT-X-VERSION:3
#EXT-X-VERSION:3
#EXT-X-VERSION:3
#EXT-X-VERSION:3
#EXT-X-VERSION:3
#EXT-X-VERSION:3
#EXT-X-VERSION:3
#EXT-X-VERSION:3
#EXT-X-VERSION:3
#EXT-X-VERSION:3
#EXT-X-VERSION:3
#EXT-X-VERSION:3
#EXT-X-VERSION:3
#EXT-X-VERSION:3
#EXT-X-VERSION:3
#EXT-X-VERSION:3
#EXT-X-VERSION:3
#EXT-X-VERSION:3
#EXT-X-VERSION:3
#EXT-X-VERSION:3
#EXT-X-VERSION:3
#EXT-X-VERSION:3
#EXT-X-VERSION:3
#EXT-X-VERSION:3
#EXT-X-VERSION:3
#EXT-X-VERSION:3
#EXT-X-VERSION:3
#EXT-X-VERSION:3
#EXT-X-VERSION:3
#EXT-X-VERSION:3
#EXT-X-VERSION:3
#EXT-X-VERSION:3
#EXT-X-VERSION:3
#EXT-X-VERSION:3
#EXT-X-VERSION:3
#EXT-X-VERSION:3
#EXT-X-VERSION:3
#EXT-X-VERSION:3
#EXT-X-VERSION:3
#EXT-X-VERSION:3
#EXT-X-VERSION:3
#EXT-X-VERSION:3
#EXT-X-VERSION:3
#EXT-X-VERSION:3
#EXT-X-VERSION:3
#EXT-X-VERSION:3
#EXT-X-VERSION:3
#EXT-X-VERSION:3
#EXT-X-VERSION:3
#EXT-X-VERSION:3
#EXT-X-VERSION:3
#EXT-X-VERSION:3
#EXT-X-VERSION:3
#EXT-X-VERSION:3
#EXT-X-VERSION:3
#EXT-X-VERSION:3
#EXT-X-VERSION:3
#EXT-X-VERSION:3
#EXT-X-VERSION:3
#EXT-X-VERSION:3
#EXT-X-VERSION:3
#EXT-X-VERSION:3
#EXT-X-VERSION:3
#EXT-X-VERSION:3
#EXT-X-VERSION:
```

#### References

Runtime APIs: Fetch

Runtime APIs: Web Crypto

Runtime APIs: Response

TypeA

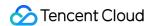

# Adaptive Image Resize

Last updated: 2023-07-06 17:20:26

In this document, we demonstrate how to identify the client type via User-Agent in the request header, use fetch API to get the image from the origin, and convert it to the format required by the browser.

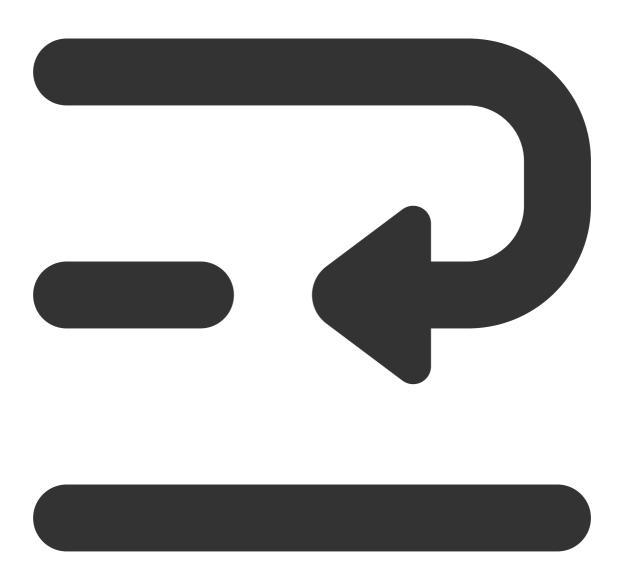

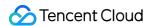

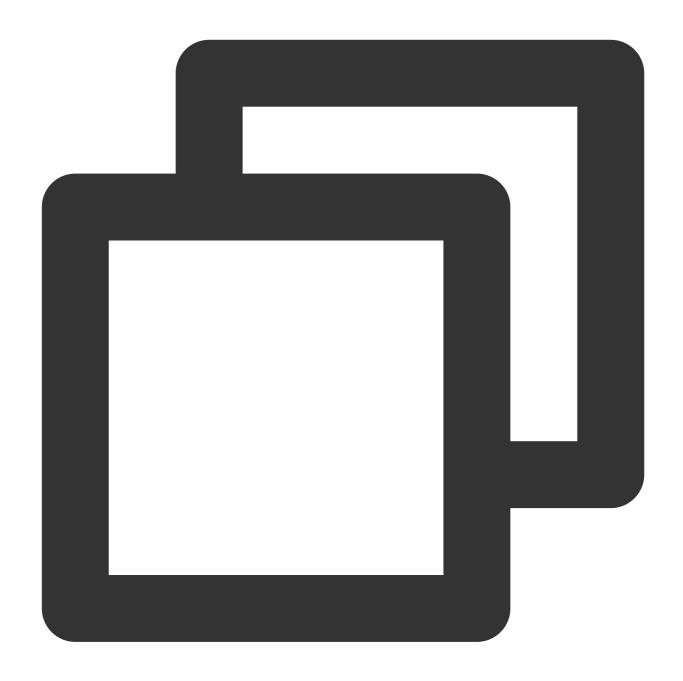

```
addEventListener('fetch', event => {
    // If the function code throws an unhandled exception, Edge Functions forwards th
    event.passThroughOnException();
    event.respondWith(handleEvent(event));
});

async function handleEvent(event) {
    const { request } = event;
    const urlInfo = new URL(request.url);
    const userAgent = request.headers.get('user-agent');
```

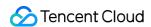

```
// Request a non-image resource
  if (!/\\.(jpe?g|png)$/.test(urlInfo.pathname)) {
   return fetch (request);
  // Image width on the mobile device
 let width = 480;
 const isPcClient = isPc(userAgent);
 // Image width on the PC
 if (isPcClient) {
   width = 1280;
  }
  // Scale the image
 const response = await fetch(request, {
   eo: {
     image: {
       width,
     }
    }
  });
  // Set the response header
 response.headers.set('x-ef-client', isPcClient ? 'pc' : 'mobile');
 return response;
// Identify the request client type
function isPc(userAgent) {
 const regex = /(phone|pad|pod|iPhone|iPod|ios|iPad|Android|Mobile|BlackBerry|IEMo
 if(regex.test(userAgent)) {
   return false;
  }
 return true;
```

## Sample Preview

In the address bar of the browser, enter a URL (such as https://example.com/images-resize/ef-1.jpeg ) that matches a trigger rule of the edge function to preview the effect of the sample code.

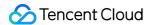

For displaying on PC, scale the image to 1280 x 720.

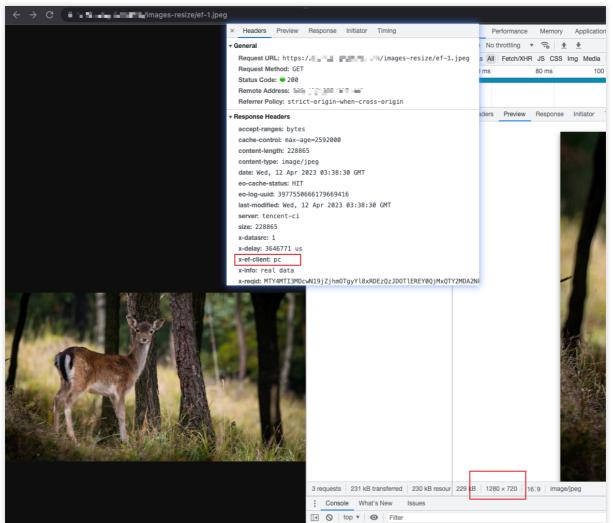

For displaying on mobile devices, scale the image to 480 x 270.

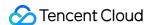

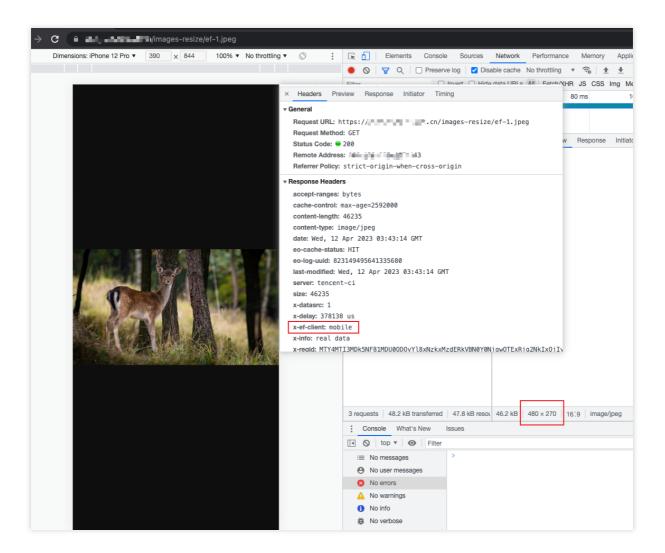

#### References

Runtime APIs: Fetch

Runtime APIs: Headers

Runtime APIs: Response

Runtime APIs: Request

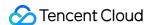

# Image Adaptive WebP

Last updated: 2023-10-30 17:41:37

This example determines whether the request header <code>Accept</code> contains <code>image/webp</code> . If so, the Edge function will automatically convert the image format to <code>WebP</code> and cache it on the EdgeOne edge node. If your Web application displays a large amount of <code>PNG</code> and <code>JPEG</code> format images and you want to automatically optimize the images at the edge to reduce traffic bandwidth costs, you can use Edge functions to implement a smooth upgrade, automatically converting <code>PNG</code> and <code>JPEG</code> format images to <code>WebP</code> format with 0 changes to the business code. For more image conversion formats, please refer to <code>ImageProperties</code>.

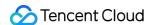

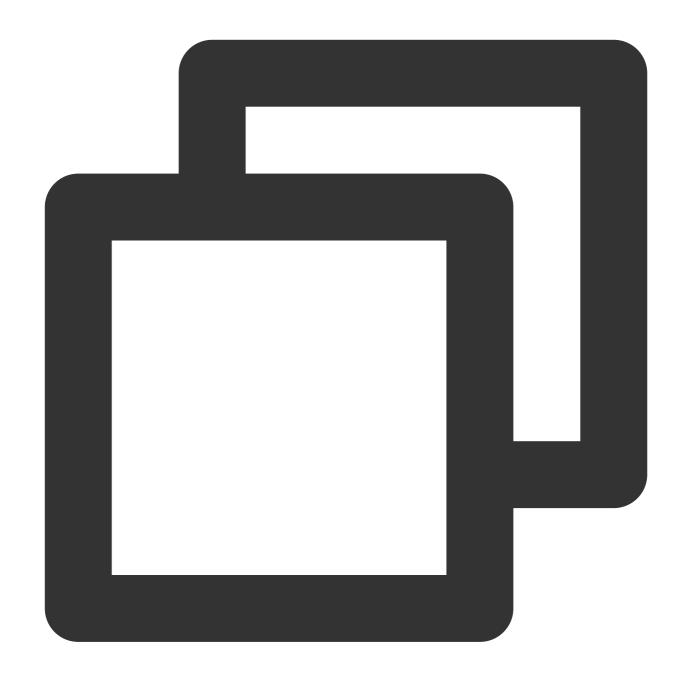

```
async function handleEvent(event) {
  const { request } = event;

  // Get the image type supported by the client
  const accept = request.headers.get('Accept');
  const option = { eo: { image: {} } };

  // Check whether the client supports WebP format images, if not, respond with th
  if (accept && accept.includes('image/webp')) {
    option.eo.image.format = 'webp';
  }
```

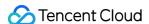

```
const response = await fetch(request, option);
return response;
}

addEventListener('fetch', event => {
    // When the function code throws an unhandled exception, the Edge function trans event.passThroughOnException();
    event.respondWith(handleEvent(event));
});
```

## **Example Preview**

Enter the URL that matches the triggering rules of the Edge function in the address bar of the browser on the PC side and mobile side (e.g., https://example.com/images-format/ef-1.jpeg), and the image will be automatically converted to Webp format.

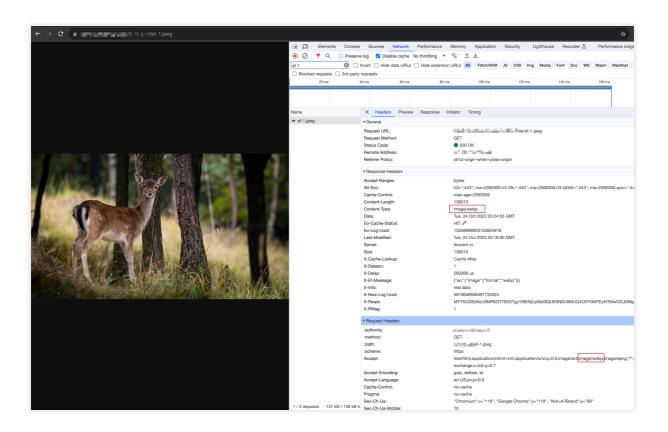

#### Related References

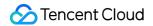

Runtime APIs: Fetch

Runtime APIs: Headers

Runtime APIs: Request

Runtime APIs: FetchEvent

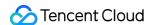

## Customize Referer restriction rules

Last updated: 2024-07-16 16:35:32

Referer anti-leeching technology is a strategy adopted by websites to protect their resources and prevent other websites from illegally using their content. This example determines the request sources by checking the Referer field in the HTTP request header. You can flexibly customize the matching rules for this Referer. If the Referer does not exist or does not match the allowed domain list, the Edge functions will reject the request and return a 403 status code.

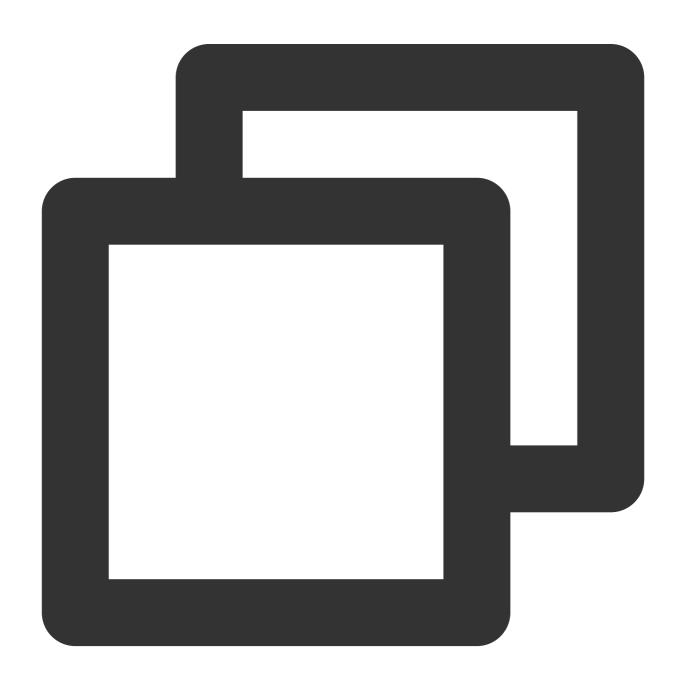

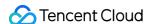

```
async function handleRequest(request) {
  // Collect the Referer
 const referer = request.headers.get('Referer');
  // If the Referer is empty, access is denied
  if (!referer) {
   return new Response(null, { status: 403 });
 const urlInfo = new URL(request.url);
 const refererRegExp = new RegExp(`^https?:\\/\\/${urlInfo.hostname}\\/t-[0-9a-z]{
  // If the Referer is not on the allowlist, access is denied
 if (!refererRegExp.test(referer)) {
   return new Response(null, { status: 403 });
  // Normal request, access EdgeOne node cache or origin-pull
 return fetch (request);
addEventListener('fetch', event => {
  // When the function code throws an unhandled exception, the Edge function transm
 event.passThroughOnException();
 event.respondWith(handleRequest(event.request));
});
```

## **Example Preview**

Enter the URL that matches the Edge function triggering rules in the address bar of the browser on the PC end and mobile end (e.g., https://example.com/images/ef-1.jpeg ) to preview the example effect.

HTTP request header Referr is https://example.com/t-0123456789/page, and the Edge function responds normally to the image.

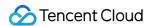

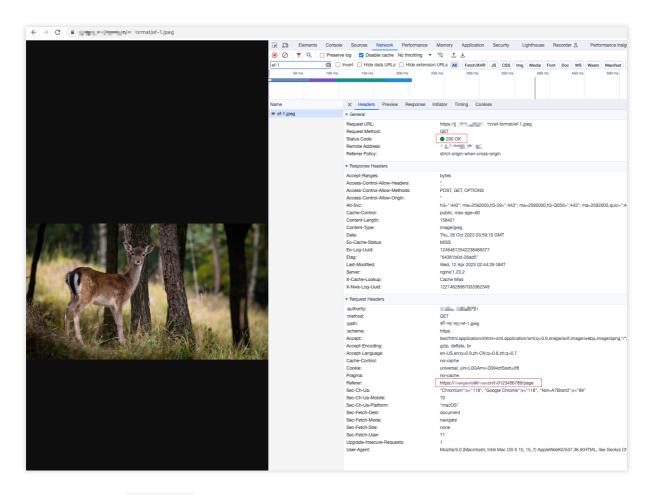

HTTP request header Referer is not on the allowlist, and the Edge function identifies it as a leeching link and responds with a 403 status code.

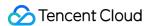

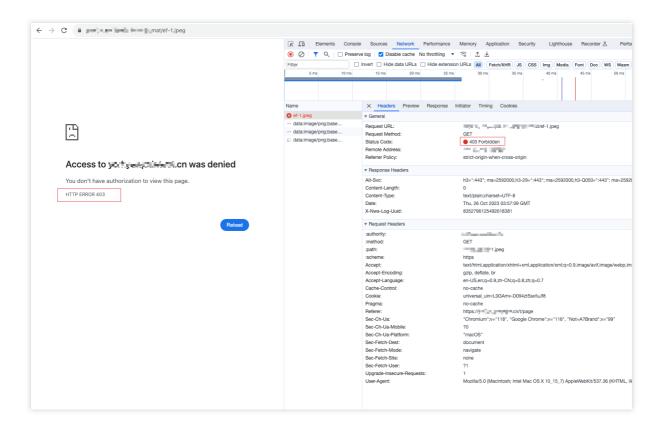

#### Related References

Runtime APIs: Fetch

Runtime APIs: Headers

Runtime APIs: Response

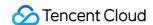

## Remote Authentication

Last updated: 2023-10-30 17:46:16

In order to avoid customers' resources being accessed by illegal users, this example transmits the request to the customer-specified remote authentication server. The authentication server verifies the user's request, and the Edge functions decide whether to allow access to the target resources based on the check result returned by the remote authentication server. If the authentication fails, the client will be responded with a 403 status code.

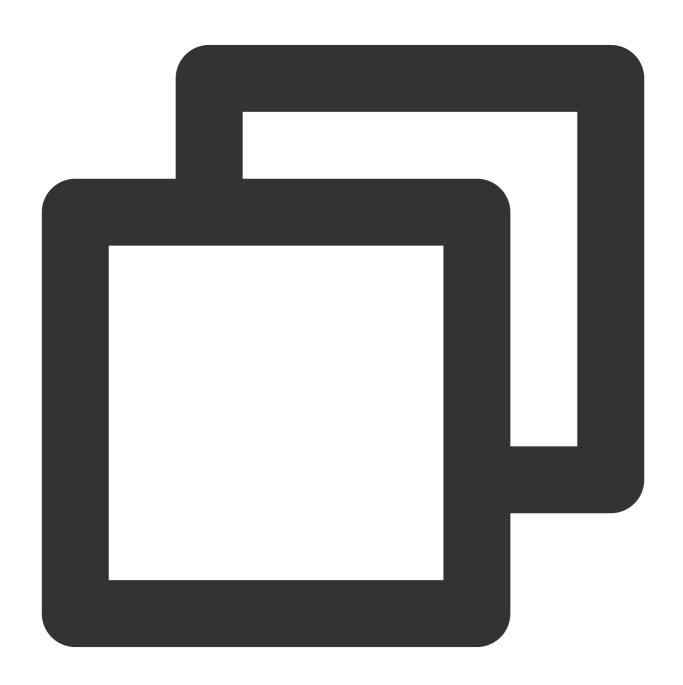

async function handleRequest(request) {

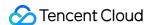

```
// Remote authentication API address
 const checkAuthUrl = 'https://www.example.com/';
  // Initiate remote authentication
 const checkAuthRes = await fetch(checkAuthUrl);
  // Authentication passed, normal access to resources
 if (checkAuthRes.status === 200) {
    return fetch(request, {
     headers: request.headers,
   });
  // Authentication failed, prohibit access to resources
 return new Response(null, {
   status: 403
  });
addEventListener('fetch', e => {
 e.respondWith(handleRequest(e.request));
});
```

## Example preview

Enter the URL that matches the triggering rules of the Edge functions in the address bar of the browser on both PC and mobile (e.g., https://example.com/app/index.html ) to preview the example effect.

Authentication passed, normal access to resources.

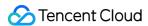

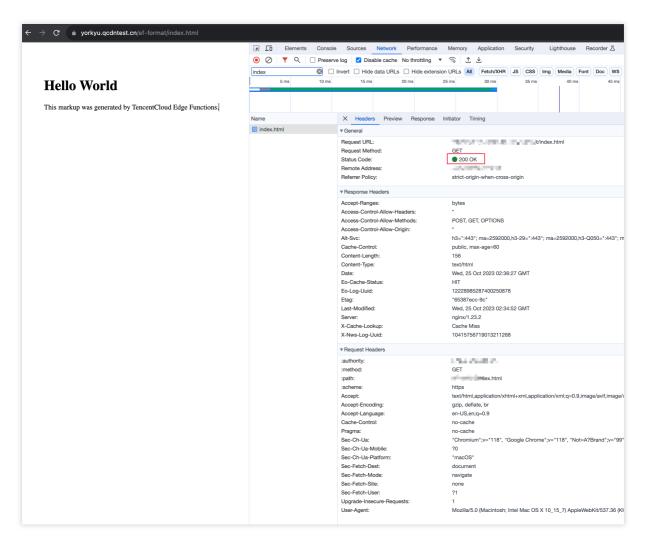

Authentication failed, prohibit access to resources.

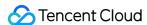

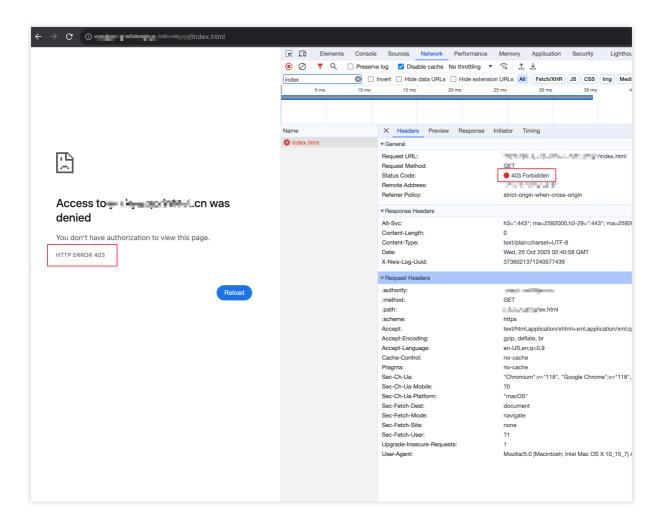

#### Related references

Runtime APIs: Fetch

Runtime APIs: Response

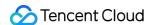

# **HMAC Digital Signature**

Last updated: 2023-12-13 10:54:00

Hash-based Message Authentication Code (HMAC) is a kind of message authentication code based on hash function, mainly used to verify data integrity and identity authentication. Web Crypto API is used in this example to achieve HMAC-SHA256 signature and store the signature information in a request header. It achieves data integrity or identity authentication collaborating with origin server. Developers can modify the code based on their specific needs.

#### **Note**

Cooperation with the origin server is required in this example, which means that the origin server must possess the corresponding signature verification algorithm.

For live network use of the code provided in this example, modification must be made in accordance with the comments.

## Sample code

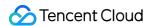

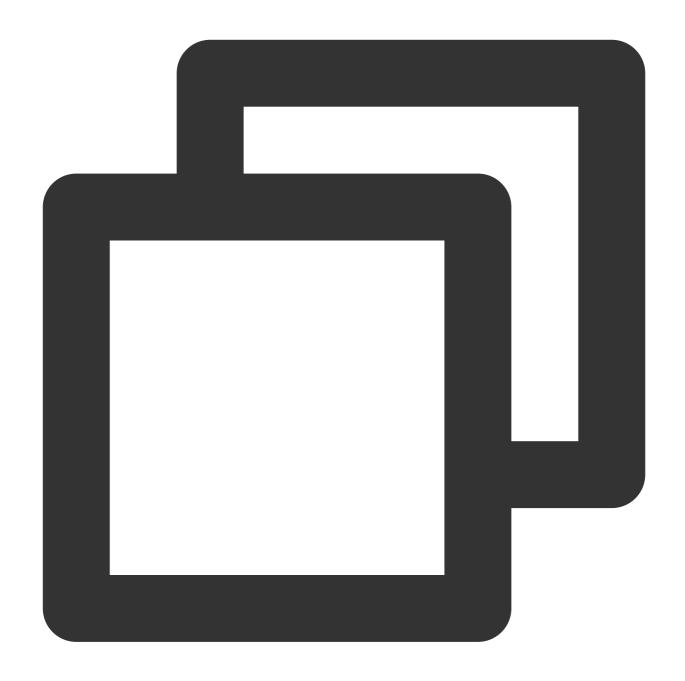

```
function uint8ArrayToHex(uint8Array) {
  return Array.prototype.map.call(uint8Array, x => ('0' + x.toString(16)).slice(-2)
}

async function generateHmac({ secretKey, message, hash }) {
  const encoder = new TextEncoder();
  const secretKeyBytes = encoder.encode(secretKey);
  const messageBytes = encoder.encode(message);

const key = await crypto.subtle.importKey('raw', secretKeyBytes, { name: 'HMAC',
```

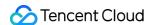

```
const signature = await crypto.subtle.sign('HMAC', key, messageBytes);
const signatureArray = new Uint8Array(signature);
return uint8ArrayToHex(signatureArray);
}

async function handleRequest(request) {
  const secretKey = 'YOUR_SECRET_KEY';
  // Please modify the message to the information that needs to be signed, generall
  const message = 'YOUR_MESSAGE';

  // Choose one from SHA-1, SHA-256, SHA-384, and SHA-512 for hash.
  const hmac = await generateHmac({ secretKey, message, hash: 'SHA-256' });
  request.headers.set('Authorization', `HMAC-SHA256 ${hmac}`);

  return fetch(request);
}

addEventListener('fetch', event => {
  event.passThroughOnException();
  event.respondWith(handleRequest(event.request));
});
```

## Sample Preview

Enter a URL (such as https://example.com/hmac) that matches the trigger rule of edge function in the address bar of a browser on both the PC and mobile terminal to preview the example effect. Identity verification failed.

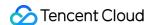

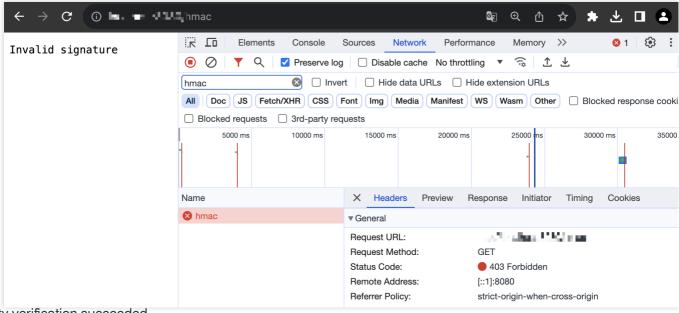

Identity verification succeeded.

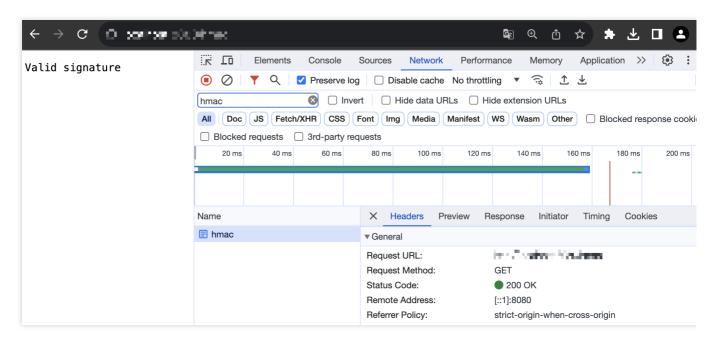

#### Related References

Runtime APIs: Fetch

Runtime APIs: Web Crypto

Runtime APIs: Headers

Runtime APIs: Response

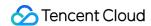

# Naming a Downloaded File

Last updated: 2023-12-13 10:55:46

In this example, the modification of the Content-Disposition in the response headers achieves the modification of the downloaded file name according to the fileName parameter in the request URL.

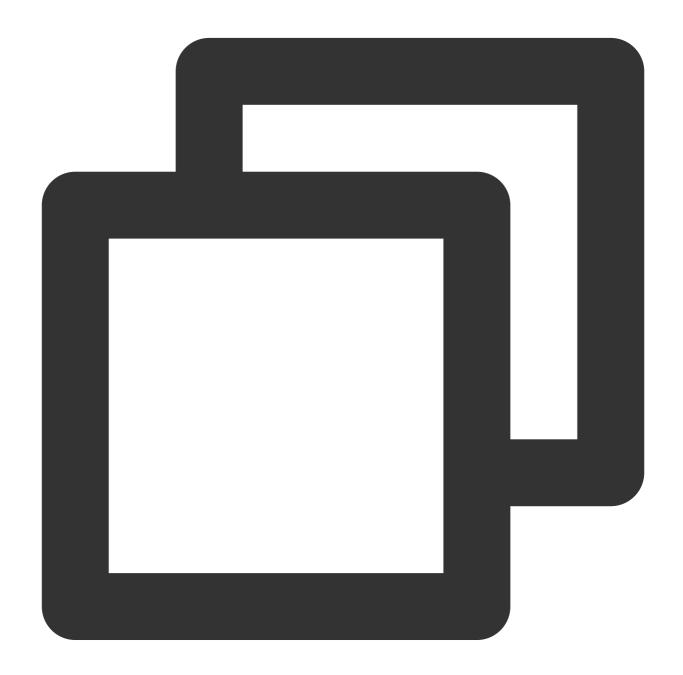

```
addEventListener('fetch', event => {
  event.passThroughOnException();
  event.respondWith(handleRequest(event.request));
```

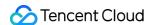

```
async function handleRequest(request) {
  const url = new URL(request.url);
  const fileName = url.searchParams.get('fileName');

  const response = await fetch(request);

  // Evaluate the response status code and the search parameter
  if (response.status !== 200 || !fileName) {
    return response;
  }

  // Modify the Content-Disposition response header
  response.headers.append('Content-Disposition', `attachment; filename="${fileName}
  return response;
}
```

## Sample Preview

Enter a URL (such as https://example.com/origin.exe?fileName=modified.exe ) that matches the trigger rule of edge function in the address bar of the browser on both the PC and mobile terminal to preview the example effect.

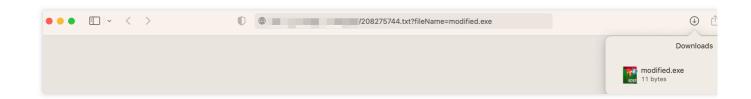

## Related References

Runtime APIs: Fetch

Runtime APIs: Response

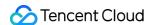

# Obtaining Client IP Address

Last updated: 2023-12-13 10:57:07

Since the front end cannot directly obtain the client IP address, it's often necessary to obtain the client IP address through the server side or third-party services in multiple business scenarios. The client IP address is obtained in this example through client IP header <code>EO-Client-IP</code> activated in the rule engine, and assembled into data in the form of JSON to respond to the clients, which succeeds in obtaining client IP address by the use of edge function.

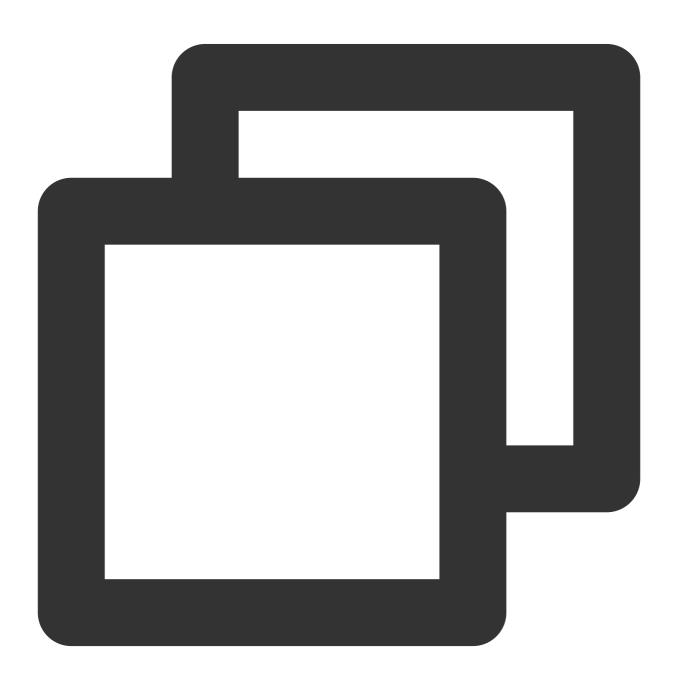

```
addEventListener('fetch', event => {
```

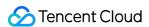

```
event.respondWith(handleRequest(event.request));
});

function handleRequest(request) {
    // Obtain the client IP through the EO-Client-IP header
    const ip = request.headers.get('EO-Client-IP') || '';
    // Respond with JSON data
    return new Response(JSON.stringify({ ip }), {
        headers: { 'content-type': 'application/json' },
    });
}
```

## Sample Preview

Firstly, activate the client IP switch of the domain name that needs to trigger the edge function and set the header name as EO-Client-IP in the Rule Engine configuration.

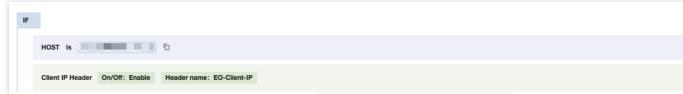

Once the configuration is effective, enter a URL (such as <a href="https://example.com/ip">https://example.com/ip</a>) which matches the trigger rule of the edge function in the address bar of the browser on both the PC and mobile terminal to obtain the client's IP address:

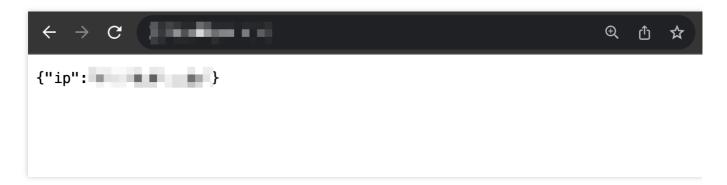

#### Related References

Runtime APIs: Fetch

Runtime APIs: Response

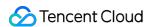

# Best Practices Adaptive Image Format Conversion via Edge Functions

Last updated: 2023-07-10 09:48:54

This document describes how to the convert image format by using edge functions without changing the original client request URL. Edge functions can automatically convert the image according to the <code>User-Agent</code> header in the client request.

## Background

For sites providing lots of images, adapting the image for different browser is a must. At the same time, they need to the compress the images without losing quality, so as to reduce the cost on data transfer. For example, they need to: Return webp images for Chrome, Opera, Firefox and Edge browsers.

Return jp2 images for the Safari browser.

Return jxr images for the IE browser.

Return webp images for all the other browsers.

Edge functions can automatically convert the image according to the User-Agent header in the client request. If you want to proactively convert the image format in the request URL, you can also use the image processing feature.

#### **Use Cases**

example.com is connected to EdgeOne, with all the images stored under <a href="http://image.example.com/image/">http://image.example.com/image/</a>. You need to automatically convert all image files under this directory according to the browser type of the client. <a href="https://image.example.com/image/test.jpg">https://image.example.com/image/test.jpg</a> is taken as the test image.

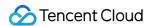

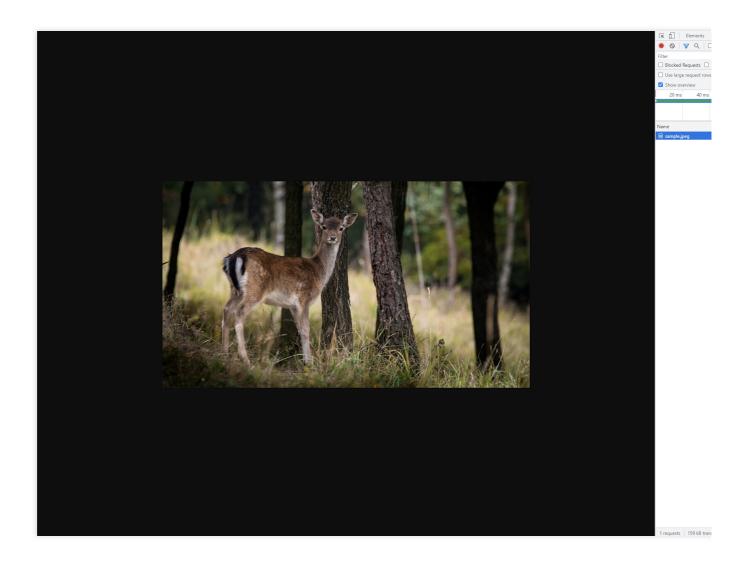

#### **Directions**

- 1. Log in to the EdgeOne console and click the target site in the site list to display second-level menus for site management.
- 2. In the left sidebar, click **Edge Functions** > **Function Management**.
- 3. On the Function management page, click Create function.
- 4. On the function creation page, enter the function name, description and codes. See below for the sample codes:

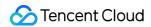

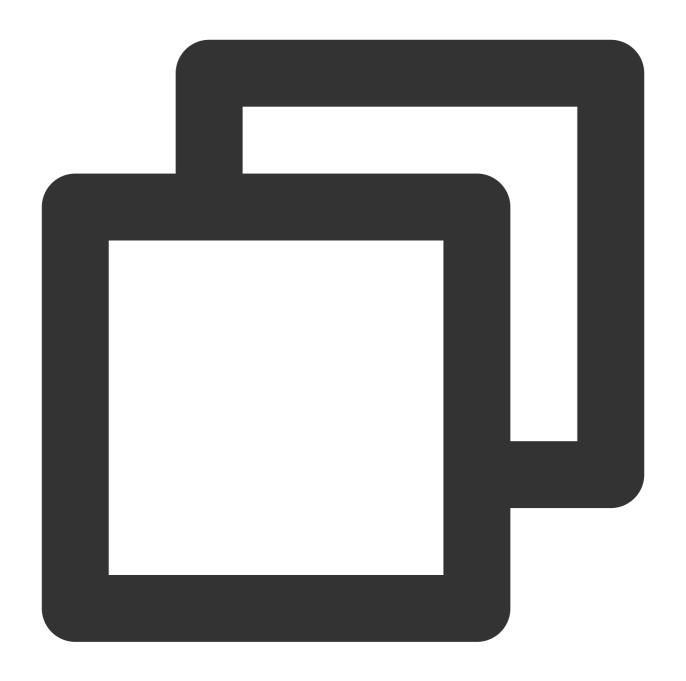

```
// Browser image format
const broswerFormat = {
   Chrome: 'webp',
   Opera: 'webp',
   Firefox: 'webp',
   Safari: 'jp2',
   Edge: 'webp',
   IE: 'jxr'
};
addEventListener('fetch', event => {
```

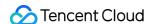

```
// If the function code throws an unhandled exception, Edge Functions forwards th
 event.passThroughOnException();
 event.respondWith(handleEvent(event));
});
async function handleEvent(event) {
 const { request } = event;
 const userAgent = request.headers.get('user-agent');
 const bs = getBroswer(userAgent);
 const format = broswerFormat[bs];
 // Do not convert the image format
 if (!format) {
   return fetch (request);
  // Convert image format
 const response = await fetch(request, {
   eo: {
     image: {
       format
   }
  });
  // Set the response header
 response.headers.set('x-ef-format', format);
 return response;
}
function getBroswer(userAgent) {
  if (/Edg/i.test(userAgent)) {
   return 'Edge'
  if (/Trident/i.test(userAgent)) {
   return 'IE'
  }
 if (/Firefox/i.test(userAgent)) {
   return 'Firefox';
  }
 if (/Chrome/i.test(userAgent)) {
   return 'Chrome';
  }
 if (/Opera|OPR/i.test(userAgent)) {
   return 'Opera';
```

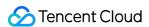

```
if (/Safari/i.test(userAgent)) {
   return 'Safari'
}
```

5. Click Create and deploy function. Wait till the deployment completed. Click Add trigger rule.

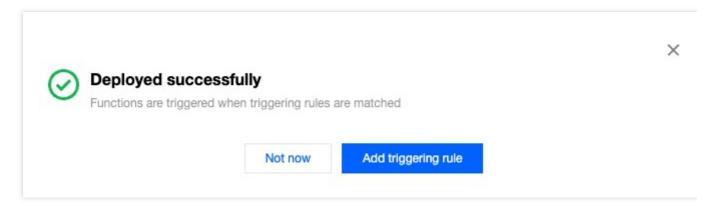

6. Configure the condition to trigger this function. In this case, you can configure two conditions, which are combined with AND.

When the request HOST equals to Image.example.com .

When the request URL Path equals to /image/\*.

When both the conditions are met, the edge function is triggered to process the image automatically.

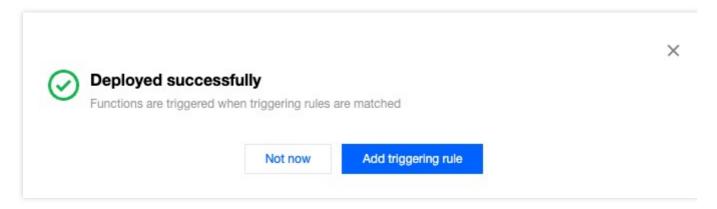

- 7. Click Save.
- 8. You can verify the functions in two ways:

Using curl to test

**Browser Access Test** 

You can run a curl command with the specified User-Agent to test.

Chrome

Safari

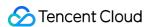

ΙE

To test on Chrome browser on Mac/Linux OS, run the following command on the device: curl --user-agent

"chrome" https://image.example.com/image/test.jpg -i

Check if Content-Type in the response is image/webp .

```
curl --user-agent "chrome" |
HTTP/1.1 200 OK
x-ef-format: webp
EO-LOG-UUID: 3816446099087859674
Cache-Control: max-age=2592000
Last-Modified: Fri, 14 Apr 2023 08:14:28 GMT
Accept-Ranges: bytes
Connection: keep-alive
Date: Fri, 14 Apr 2023 08:14:28 GMT
X-ReqId: MTY4MTQ2MDA2N183NzE5OTgyY185QkZERTQ50EFDQjE0N0Q40DBBM0ZDMTQ5QjU4NzI4MA==
Size: 123220
X-DataSrc: 1
X-Info: real data
EO-Cache-Status: HIT
X-Delay: 2316668 us
Content-Type: image/webp
Server: tencent-cl
Content-Length: 123220
```

On Mac/Linux OS, run the following command on the device: curl --user-agent "safari"

https://image.example.com/image/test.jpg -i

Check if Content-Type in the response is image/jp2.

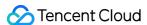

```
~ % curl --user-agent "safari"
HTTP/1.1 200 OK
x-ef-format: jp2
EO-LOG-UUID: 299090522723185511
Cache-Control: max-age=2592000
Last-Modified: Fri, 14 Apr 2023 08:42:27 GMT
Accept-Ranges: bytes
Connection: keep-alive
Date: Fri, 14 Apr 2023 08:42:27 GMT
X-RtFlag: 1
X-ReqId: MTY4MTQ2MTc0NV83NzE5OTgyYl8zRjRCODlEODM2NDg0RTEyQTJGRTYyNTZD0DI1MkEyMg==
Size: 121014
X-DataSrc: 1
X-Info: real data
EO-Cache-Status: MISS
X-Delav: 2747522 us
Content-Type: image/jp2
Server: tencent-ci
Content-Length: 121014
```

On Mac/Linux OS, run the following command on the device: curl --user-agent "Trident" https://image.example.com/image/test.jpg -i

Check if Content-Type in the response is image/vnd.ms-photo.

```
~ % curl --user-agent "Trident"
HTTP/1.1 200 OK
x-ef-format: jxr
EO-LOG-UUID: 16823953457232177833
Cache-Control: max-age=2592000
Last-Modified: Fri, 14 Apr 2023 08:49:50 GMT
Accept-Ranges: bytes
Connection: keep-alive
Date: Fri, 14 Apr 2023 08:49:50 GMT
X-RtFlag: 1
X-ReqId: MTY4MTQ2MjE5MF83NzE5OTgyYl80MDU1MjdGMjJDMTQ0RjEwODlBNjRFREFBMUUzMTkwNQ==
Size: 138140
X-DataSrc: 1
X-Info: real data
EO-Cache-Status: MISS
X-Delav: 97009 us
Content-Type: image/vnd.ms-photo
Server: tencent-ci
Content-Length: 138140
```

Access the test image address <a href="https://image.example.com/image/test.jpg">https://image.example.com/image/test.jpg</a> with different browsers.

Check the format for image returned to see whether the edge function works properly.

Chrome

Safari

ΙE

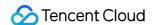

Access the test image address <a href="https://image.example.com/image/test.jpg">https://image.example.com/image/test.jpg</a> wit Chrome browser. The responded image should be in webp format.

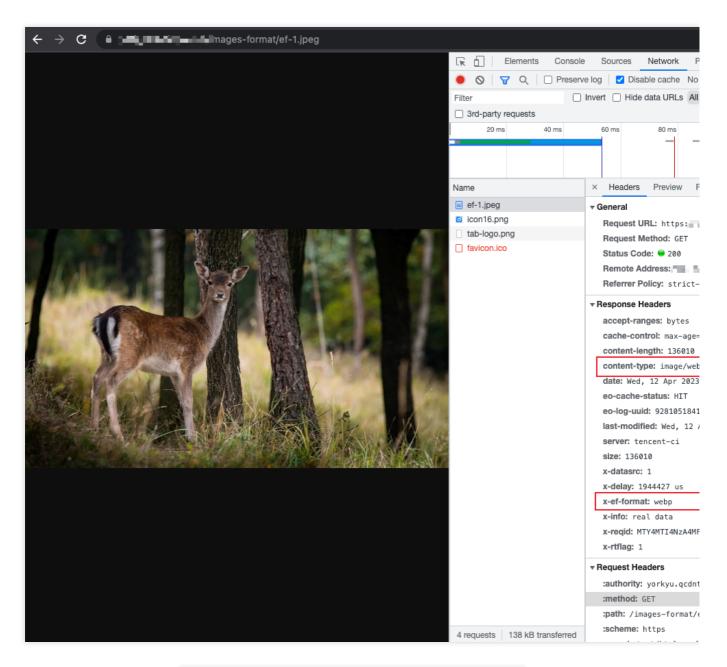

Access the test image address https://image.example.com/image/test.jpg with Safari browser. The responded image should be in jp2 format.

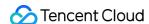

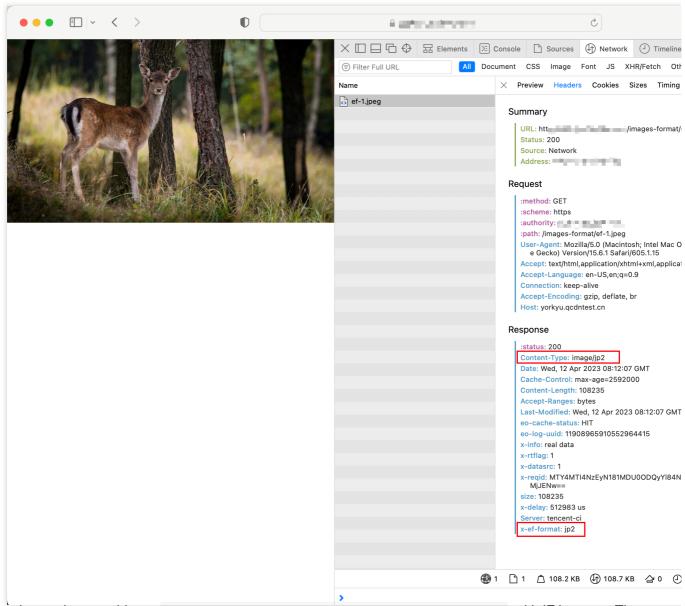

Access the test image address <a href="https://image.example.com/image/test.jpg">https://image.example.com/image/test.jpg</a> with IE browser. The responded image should be in jxr format.

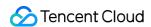

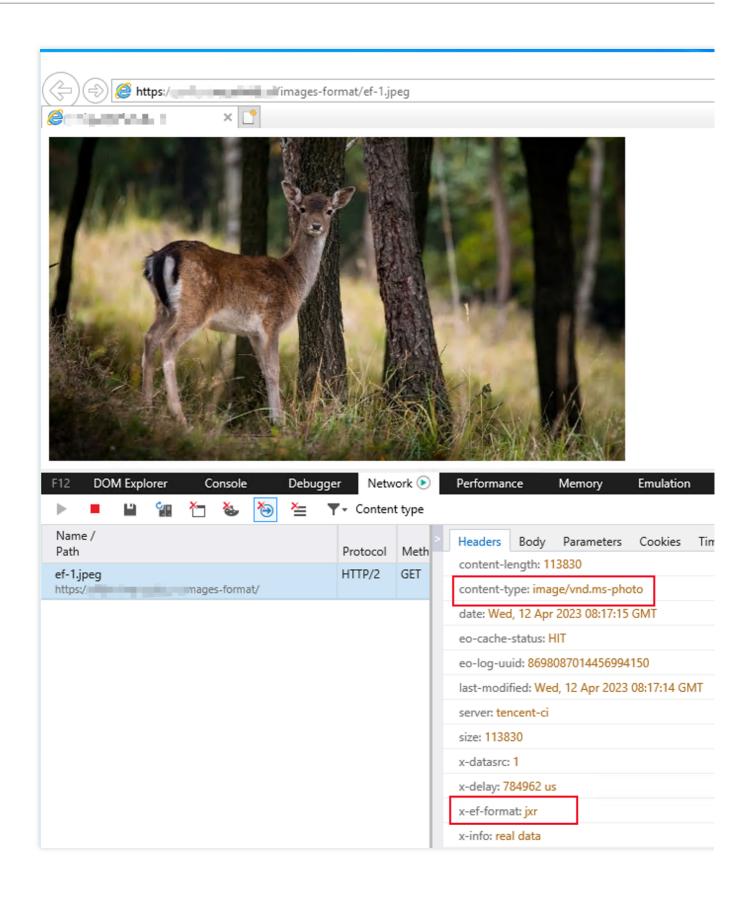

## **Relevant Documentation**

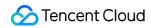

Sample function: Image auto-adaptation Resizing and Converting Images